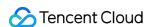

# Short Message Service API Documentation Product Documentation

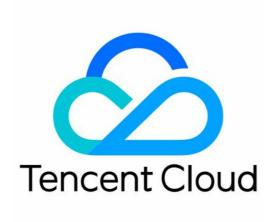

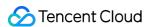

#### Copyright Notice

©2013-2024 Tencent Cloud. All rights reserved.

Copyright in this document is exclusively owned by Tencent Cloud. You must not reproduce, modify, copy or distribute in any way, in whole or in part, the contents of this document without Tencent Cloud's the prior written consent.

Trademark Notice

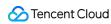

All trademarks associated with Tencent Cloud and its services are owned by Tencent Cloud Computing (Beijing) Company Limited and its affiliated companies. Trademarks of third parties referred to in this document are owned by their respective proprietors.

#### Service Statement

This document is intended to provide users with general information about Tencent Cloud's products and services only and does not form part of Tencent Cloud's terms and conditions. Tencent Cloud's products or services are subject to change. Specific products and services and the standards applicable to them are exclusively provided for in Tencent Cloud's applicable terms and conditions.

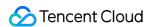

#### **Contents**

#### **API** Documentation

History

Introduction

**API Category** 

Making API Requests

Request Structure

Common Params

Signature v3

Signature

Responses

Status Pull APIs

**PullSmsReplyStatus** 

PullSmsReplyStatusByPhoneNumber

**PullSmsSendStatus** 

PullSmsSendStatusByPhoneNumber

**SMS Statistics APIs** 

SendStatusStatistics

CallbackStatusStatistics

SMS Signature APIs

AddSmsSign

DeleteSmsSign

DescribeSmsSignList

ModifySmsSign

SMS Delivery APIs

SendSms

SMS Mobile Number APIs

DescribePhoneNumberInfo

SMS Conversion Rate APIs

ReportConversion

SMS Template APIs

AddSmsTemplate

DeleteSmsTemplate

DescribeSmsTemplateList

ModifySmsTemplate

Data Types

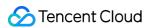

**Error Codes** 

SMS Callback APIs

Error Codes for SMS Sending and Receipt Status

SMS Sending Status Notification

SMS Reply

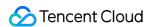

# API Documentation History

Last updated: 2024-05-20 17:52:49

#### Release 6

Release time: 2022-08-26 11:24:54

Release updates:

Improvement to existing documentation.

New APIs:

• ReportConversion

New data structures:

• ReportConversionStatus

## Release 5

Release time: 2022-03-04 16:02:23

Release updates:

Improvement to existing documentation.

Modified data structures:

- PullSmsSendStatus
  - New members:SessionContext

### Release 4

Release time: 2021-11-24 17:43:02

Release updates:

Improvement to existing documentation.

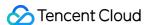

#### Modified APIs:

- DescribeSmsTemplateList
  - New input parameters:Limit, Offset
  - Modified input parameters: TemplateIdSet

#### Release 3

Release time: 2021-09-27 10:56:09

Release updates:

Improvement to existing documentation.

New APIs:

• DescribePhoneNumberInfo

New data structures:

• PhoneNumberInfo

#### Release 2

Release time: 2021-06-01 15:18:56

Release updates:

Improvement to existing documentation.

New APIs:

- AddSmsSign
- AddSmsTemplate
- CallbackStatusStatistics
- DeleteSmsSign
- DeleteSmsTemplate
- DescribeSmsSignList
- DescribeSmsTemplateList
- ModifySmsSign
- ModifySmsTemplate
- PullSmsReplyStatus

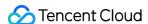

- PullSmsReplyStatusByPhoneNumber
- PullSmsSendStatus
- PullSmsSendStatusByPhoneNumber
- SendSms
- SendStatusStatistics

#### **Deleted APIs:**

• SmsPackagesStatistics

#### New data structures:

- AddSignStatus
- AddTemplateStatus
- CallbackStatusStatistics
- DeleteSignStatus
- DeleteTemplateStatus
- DescribeSignListStatus
- DescribeTemplateListStatus
- ModifySignStatus
- ModifyTemplateStatus
- PullSmsReplyStatus
- PullSmsSendStatus
- SendStatus
- SendStatusStatistics

#### **Deleted data structures:**

SmsPackagesStatistics

# **Existing Release**

Release time: 2021-05-27 10:45:45

Existing APIs/data structures are as follows:

Improvement to existing documentation.

Existing APIs:

· SmsPackagesStatistics

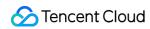

Existing data structures:

• SmsPackagesStatistics

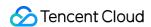

# Introduction

Last updated: 2024-05-20 17:52:42

Tencent Cloud Short Message Service (SMS) enables you to quickly send SMS messages to recipients in over 220 countries and regions worldwide. Built on more than a decade of Tencent's SMS technology development and experience, Tencent Cloud SMS provides flexible and reliable service to over one hundred thousand customers, including platforms with hundreds of millions of users such as QQ and WeChat.

#### Notes:

- All SMS APIs described here have been upgraded to API 3.0 and all new SMS features will be updated here. We recommend that you use API 3.0.
- Legacy APIs (domain name: yun.tim.qq.com) remain available, but will not be updated.

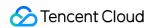

# **API Category**

Last updated: 2024-05-20 17:52:43

# **SMS Statistics APIs**

| API Name                 | Feature                             | Frequency Limit (maximum requests per second) |
|--------------------------|-------------------------------------|-----------------------------------------------|
| CallbackStatusStatistics | Collects statistics on receipts     | 10                                            |
| SendStatusStatistics     | Collects statistics on SMS delivery | 10                                            |

# SMS Template APIs

| API Name                | Feature                     | Frequency Limit (maximum requests per second) |
|-------------------------|-----------------------------|-----------------------------------------------|
| AddSmsTemplate          | Adds SMS template           | 2                                             |
| DeleteSmsTemplate       | Deletes SMS template        | 1                                             |
| DescribeSmsTemplateList | Queries SMS template status | 20                                            |
| ModifySmsTemplate       | Modifies SMS template       | 20                                            |

# SMS Signature APIs

| API Name            | Feature                      | Frequency Limit (maximum requests per second) |
|---------------------|------------------------------|-----------------------------------------------|
| AddSmsSign          | Adds SMS signature           | 1                                             |
| DeleteSmsSign       | Deletes SMS signature        | 1                                             |
| DescribeSmsSignList | Queries SMS signature status | 20                                            |
| ModifySmsSign       | Modifies SMS signature       | 1                                             |

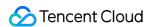

# Status Pull APIs

| API Name                        | Feature                                         | Frequency Limit (maximum requests per second) |
|---------------------------------|-------------------------------------------------|-----------------------------------------------|
| PullSmsReplyStatus              | Pulls SMS reply status                          | 100                                           |
| PullSmsReplyStatusByPhoneNumber | Pulls SMS reply status for one single number    | 20                                            |
| PullSmsSendStatus               | Pulls SMS delivery status                       | 100                                           |
| PullSmsSendStatusByPhoneNumber  | Pulls SMS delivery status for one single number | 20                                            |

# SMS Mobile Number APIs

| API Name                | Feature                           | Frequency Limit (maximum requests per second) |
|-------------------------|-----------------------------------|-----------------------------------------------|
| DescribePhoneNumberInfo | Queries mobile number information | 1000                                          |

# SMS Conversion Rate APIs

| API Name         | Feature                         | Frequency Limit (maximum requests per second) |  |
|------------------|---------------------------------|-----------------------------------------------|--|
| ReportConversion | Reports the SMS conversion rate | 1000                                          |  |

# SMS Delivery APIs

| API Name | Feature            | Frequency Limit (maximum requests per second) |  |
|----------|--------------------|-----------------------------------------------|--|
| SendSms  | Sends SMS messages | 3000                                          |  |

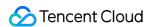

# Making API Requests Request Structure

Last updated: 2024-05-20 17:52:43

#### 1. Service Address

The API supports access from either a nearby region (at sms.tencentcloudapi.com) or a specified region (at sms.ap-guangzhou.tencentcloudapi.com for Guangzhou, for example).

We recommend using the domain name to access the nearest server. When you call an API, the request is automatically resolved to a server in the region **nearest** to the location where the API is initiated. For example, when you initiate an API request in Guangzhou, this domain name is automatically resolved to a Guangzhou server, the result is the same as that of specifying the region in the domain like "sms.ap-guangzhou.tencentcloudapi.com".

Note: For latency-sensitive businesses, we recommend that you specify the region in the domain name.

Tencent Cloud currently supports the following regions:

| Hosted region                                                                | Domain name                              |
|------------------------------------------------------------------------------|------------------------------------------|
| Local access region (recommended, only for non-financial availability zones) | sms.tencentcloudapi.com                  |
| South China (Guangzhou)                                                      | sms.ap-<br>guangzhou.tencentcloudapi.com |
| East China (Shanghai)                                                        | sms.ap-<br>shanghai.tencentcloudapi.com  |
| North China (Beijing)                                                        | sms.ap-beijing.tencentcloudapi.com       |
| Southwest China (Chengdu)                                                    | sms.ap-chengdu.tencentcloudapi.com       |
| Southwest China (Chongqing)                                                  | sms.ap-<br>chongqing.tencentcloudapi.com |
| Hong Kong, Macao, Taiwan (Hong Kong, China)                                  | sms.ap-<br>hongkong.tencentcloudapi.com  |
| Southeast Asia (Singapore)                                                   | sms.ap-<br>singapore.tencentcloudapi.com |
| Southeast Asia (Bangkok)                                                     | sms.ap-bangkok.tencentcloudapi.com       |

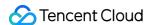

| South Asia (Mumbai)              | sms.ap-mumbai.tencentcloudapi.com            |
|----------------------------------|----------------------------------------------|
| Northeast Asia (Seoul)           | sms.ap-seoul.tencentcloudapi.com             |
| Northeast Asia (Tokyo)           | sms.ap-tokyo.tencentcloudapi.com             |
| U.S. East Coast (Virginia)       | sms.na-ashburn.tencentcloudapi.com           |
| U.S. West Coast (Silicon Valley) | sms.na-<br>siliconvalley.tencentcloudapi.com |
| North America (Toronto)          | sms.na-toronto.tencentcloudapi.com           |
| Europe (Frankfurt)               | sms.eu-frankfurt.tencentcloudapi.com         |

#### 2. Communications Protocol

All the Tencent Cloud APIs communicate via HTTPS, providing highly secure communication tunnels.

# 3. Request Methods

Supported HTTP request methods:

- POST (recommended)
- GET

The Content-Type types supported by POST requests:

- application/json (recommended). The TC3-HMAC-SHA256 signature algorithm must be used.
- application/x-www-form-urlencoded. The HmacSHA1 or HmacSHA256 signature algorithm must be used.
- multipart/form-data (only supported by certain APIs). You must use TC3-HMAC-SHA256 to calculate the signature.

The size of a GET request packet is up to 32 KB. The size of a POST request is up to 1 MB when the HmacSHA1 or HmacSHA256 signature algorithm is used, and up to 10 MB when TC3-HMAC-SHA256 is used.

# 4. Character Encoding

Only UTF-8 encoding is used.

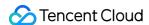

# **Common Params**

Last updated: 2024-05-20 17:52:44

Common parameters are used for all APIs authenticating requestors. Common parameters must be included in all API requests, and they will not be described in individual API documents.

The exact contents of the common parameters will vary depending on the version of the signature method you use.

# Common parameters for Signature Algorithm v3

When the TC3-HMAC-SHA256 algorithm is used, the common parameters should be uniformly placed in the HTTP request header, as shown below:

| Parameter<br>Name  | Туре    | Required | Description                                                                                                    |
|--------------------|---------|----------|----------------------------------------------------------------------------------------------------|
| X-TC-Action        | String  | Yes      | The name of the API for the desired operation. For the specific value, see description of common parameter Action in the input parameters in r documentation. For example, the API for querying the CVM instance list is DescribeInstances.                                                                                                    |
| X-TC-<br>Region    | String  | Yes      | Region parameter, which is used to identify the region to which the data y work with belongs. For values supported for an API, see the description c parameter Region in the input parameters in related API documentati parameter is not required for some APIs (which will be indicated in related documentation), and will not take effect even it is passed.                                                                           |
| X-TC-<br>Timestamp | Integer | Yes      | The current UNIX timestamp that records the time when the API request for example, 1529223702. Note: If the difference between the UNIX times server time is greater than 5 minutes, a signature expiration error may occ                                                                                                    |
| X-TC-<br>Version   | String  | Yes      | API version of the action. For the valid values, see the description of the c parameter Version in the API documentation. For example, the versi 2017-03-12.                                                                                                    |
| Authorization      | String  | Yes      | The HTTP authentication request header, for example: TC3-HMAC-SHA256 Credential=AKIDEXAMPLE/Date/service/tc3_requ SignedHeaders=content-type;host, Signature=fe5f80f77d5fa3beca038a248ff027d0445342fe2855ddc96317 Here: - TC3-HMAC-SHA256: Signature method, currently fixed as this value; - Credential: Signature credential; AKIDEXAMPLE is the SecretId; Date is UTC time, and this value must match the value of X-TC-Timestamp (a co |

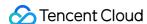

|            |        |    | parameter) in UTC time format; service is the name of the product/service generally a domain name prefix. For example, a domain name cvm.tencer refers to the CVM product and the value would be cvm; - SignedHeaders: The headers that contains the authentication informatic type and host are the required headers; - Signature: Signature digest. |
|------------|--------|----|----------------------------------------------------------------------------------------------------|
| X-TC-Token | String | No | The token used for a temporary certificate. It must be used with a temporary can obtain the temporary key and token by calling a CAM API. No token is a long-term key.                                                                                                    |

Assuming you want to query the list of Cloud Virtual Machine instances in the Guangzhou region, the request structure in the form of request URL, request header and request body may be as follows:

Example of an HTTP GET request structure:

```
https://cvm.tencentcloudapi.com/?Limit=10&Offset=0

Authorization: TC3-HMAC-SHA256 Credential=AKIDz8krbsJ5yKBZQpn74WFkmLPx3EXAMPLE/20
18-10-09/cvm/tc3_request, SignedHeaders=content-type; host, Signature=5da7a33f6993
f0614b047e5df4582db9e9bf4672ba50567dba16c6ccf174c474
Content-Type: application/x-www-form-urlencoded
Host: cvm.tencentcloudapi.com
X-TC-Action: DescribeInstances
X-TC-Version: 2017-03-12
X-TC-Timestamp: 1539084154
X-TC-Region: ap-guangzhou
```

The following example shows you how to structure an HTTP POST (application/json) request:

```
https://cvm.tencentcloudapi.com/

Authorization: TC3-HMAC-SHA256 Credential=AKIDEXAMPLE/2018-05-30/cvm/tc3_request,
SignedHeaders=content-type; host, Signature=582c400e06b5924a6f2b5d7d672d79c15b1316
2d9279b0855cfba6789a8edb4c
Content-Type: application/json
Host: cvm.tencentcloudapi.com
X-TC-Action: DescribeInstances
X-TC-Version: 2017-03-12
X-TC-Timestamp: 1527672334
X-TC-Region: ap-guangzhou

{"Offset":0, "Limit":10}
```

Example of an HTTP POST (multipart/form-data) request structure (only supported by specific APIs):

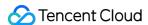

```
https://cvm.tencentcloudapi.com/
Authorization: TC3-HMAC-SHA256 Credential=AKIDEXAMPLE/2018-05-30/cvm/tc3_request,
SignedHeaders=content-type; host, Signature=582c400e06b5924a6f2b5d7d672d79c15b1316
2d9279b0855cfba6789a8edb4c
Content-Type: multipart/form-data; boundary=58731222010402
Host: cvm.tencentcloudapi.com
X-TC-Action: DescribeInstances
X-TC-Version: 2017-03-12
X-TC-Timestamp: 1527672334
X-TC-Region: ap-guangzhou
--58731222010402
Content-Disposition: form-data; name="Offset"
--58731222010402
Content-Disposition: form-data; name="Limit"
10
--58731222010402--
```

# Common parameters for Signature Algorithm v1

To adopt the HmacSHA1 and HmacSHA256 signature methods, common parameters must be put into the request string, as shown below:

|             |    | Required | Description                                                                                                    |
|-------------|----|----------|----------------------------------------------------------------------------------------------------|
| Action Stri | ng | Yes      | The name of the API for the desired operation. For the specific value, see the description of common parameter Action in the input parameters in related API documentation. For example, the API for querying the CVM instance list is  DescribeInstances .                                                                                                    |
| Region Stri | ng | Yes      | Region parameter, which is used to identify the region to which the data you want to work with belongs. For values supported for an API, see the description of common parameter Region in the input parameters in related API documentation. Note: This parameter is not required for some APIs (which will be indicated in related API documentation), and will not take effect even if it is passed. |

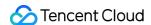

| Timestamp       | Integer | Yes | The current UNIX timestamp that records the time when the API request was initiated, for example, 1529223702. If the difference between the value and the current system time is too large, a signature expiration error may occur.             |
|-----------------|---------|-----|----------------------------------------------------------------------------------------------------|
| Nonce           | Integer | Yes | A random positive integer used along with Timestamp to prevent replay attacks.                                                                                                    |
| SecretId        | String  | Yes | The identifying SecretId obtained on the Cloud API Key page. A SecretId corresponds to a unique SecretKey which is used to generate the request signature (Signature).                                                                          |
| Signature       | String  | Yes | Request signature used to verify the validity of this request. This is calculated based on the actual input parameters. For more information about how this is calculated, see the API authentication documentation.                            |
| Version         | String  | Yes | API version of the action. For the valid values, see the description of the common input parameter Version in the API documentation. For example, the version of CVM is 2017-03-12.                                                             |
| SignatureMethod | String  | No  | Signature method. Currently, only HmacSHA256 and HmacSHA1 are supported. The HmacSHA256 algorithm is used to verify the signature only when this parameter is specified as HmacSHA256. In other cases, the signature is verified with HmacSHA1. |
| Token           | String  | No  | The token used for a temporary certificate. It must be used with a temporary key. You can obtain the temporary key and token by calling a CAM API. No token is required for a long-term key.                                                    |

Assuming you want to query the list of Cloud Virtual Machine instances in the Guangzhou region, the request structure in the form of request URL, request header and request body may be as follows:

Example of an HTTP GET request structure:

https://cvm.tencentcloudapi.com/?Action=DescribeInstances&Version=2017-03-12&Sign atureMethod=HmacSHA256&Timestamp=1527672334&Signature=37ac2f4fde00b0ac9bd9eadeb45 9b1bbee224158d66e7ae5fcadb70b2d181d02&Region=ap-guangzhou&Nonce=23823223&SecretId =AKIDEXAMPLE

Host: cvm.tencentcloudapi.com

Content-Type: application/x-www-form-urlencoded

Example of an HTTP POST request structure:

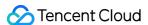

https://cvm.tencentcloudapi.com/

Host: cvm.tencentcloudapi.com
Content-Type: application/x-www-form-urlencoded

Action=DescribeInstances&Version=2017-03-12&SignatureMethod=HmacSHA256&Timestamp=
1527672334&Signature=37ac2f4fde00b0ac9bd9eadeb459b1bbee224158d66e7ae5fcadb70b2d18
1d02&Region=ap-guangzhou&Nonce=23823223&SecretId=AKIDEXAMPLE

# **Region List**

The supported Region field values for all APIs in this product are listed as below. For any API that does not support any of the following regions, this field will be described additionally in the relevant API document.

| Region                     | Value        |
|----------------------------|--------------|
| Southeast Asia (Singapore) | ap-singapore |

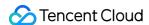

# Signature v3

Last updated: 2024-05-20 17:52:46

TencentCloud API authenticates every single request, i.e., the request must be signed using the security credentials in the designated steps. Each request has to contain the signature information (Signature) in the common request parameters and be sent in the specified way and format.

# Applying for Security Credentials

The security credential used in this document is a key, which includes a SecretId and a SecretKey. Each user can have up to two pairs of keys.

- SecretId: Used to identify the API caller, which is just like a username.
- SecretKey: Used to authenticate the API caller, which is just like a password.
- You must keep your security credentials private and avoid disclosure; otherwise, your assets may be compromised. If they are disclosed, please disable them as soon as possible.

You can apply for the security credentials through the following steps:

- 1. Log in to the Tencent Cloud Console.
- 2. Go to the TencentCloud API Key console page.
- 3. On the TencentCloud API Key page, click Create to create a SecretId/SecretKey pair.

# Using the Resources for Developers

TencentCloud API comes with SDKs for seven commonly used programming languages, including Python, Java, PHP, Go, NodeJS and .NET. In addition, it provides API Explorer which enables online call, signature verification, and SDK code generation. If you have any troubles calculating a signature, consult these resources.

# TC3-HMAC-SHA256 Signature Algorithm

Compatible with the previous HmacSHA1 and HmacSHA256 signature algorithms, the TC3-HMAC-SHA256 signature algorithm is more secure and supports larger requests and JSON format with better performance. We recommend using TC3-HMAC-SHA256 to calculate the signature.

TencentCloud API supports both GET and POST requests. For the GET method, only the Content-Type: application/x-www-form-urlencoded protocol format is supported. For the POST method, two protocol formats,

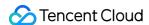

Content-Type: application/json and Content-Type: multipart/form-data, are supported. The JSON format is supported by default for all business APIs, and the multipart format is supported only for specific business APIs. In this case, the API cannot be called in JSON format. See the specific business API documentation for more information. The POST method is recommended, as there is no difference in the results of both the methods, but the GET method only supports request packets up to 32 KB.

The following uses querying the list of CVM instances in the Guangzhou region as an example to describe the steps of signature splicing. We chose this API because:

- 1. CVM is activated by default, and this API is often used;
- 2. It is read-only and does not change the status of existing resources;
- 3. It covers many types of parameters, which allows it to be used to demonstrate how to use arrays containing data structures.

In the example, we try to choose common parameters and API parameters that are prone to mistakes. When you actually call an API, please use parameters based on the actual conditions. The parameters vary by API. Do not copy the parameters and values in this example.

Assuming that your SecretId and SecretKey are AKIDz8krbsJ5yKBZQpn74WFkmLPx3\*\*\*\*\*\* and Gu5t9xGARNpq86cd98joQYCN3\*\*\*\*\*\* , respectively, if you want to view the status of the instance in the Guangzhou region whose CVM instance name is "unnamed" and have only one data entry returned, then the request may be:

```
curl -X POST https://cvm.tencentcloudapi.com \
-H "Authorization: TC3-HMAC-SHA256 Credential=AKIDz8krbsJ5yKBZQpn74WFkmLPx3*****
*/2019-02-25/cvm/tc3_request, SignedHeaders=content-type; host, Signature=c492e8e4
1437e97a620b728c301bb8d17e7dc0c17eeabce80c20cd70fc3a78ff" \
-H "Content-Type: application/json; charset=utf-8" \
-H "Host: cvm.tencentcloudapi.com" \
-H "X-TC-Action: DescribeInstances" \
-H "X-TC-Timestamp: 1551113065" \
-H "X-TC-Version: 2017-03-12" \
-H "X-TC-Region: ap-guangzhou" \
-d '{"Limit": 1, "Filters": [{"Values": ["unnamed"], "Name": "instance-name"}]}'
```

The signature calculation process is explained in detail below.

#### 1. Concatenating the Canonical Request String

Concatenate the canonical request string (CanonicalRequest) in the following pseudocode format:

```
CanonicalRequest =
HTTPRequestMethod + '\n' +
CanonicalURI + '\n' +
```

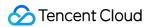

CanonicalQueryString + '\n' +
CanonicalHeaders + '\n' +
SignedHeaders + '\n' +
HashedRequestPayload

| Field Name           | Explanation                                                                                                    |  |  |
|----------------------|----------------------------------------------------------------------------------------------------|--|--|
| HTTPRequestMethod    | HTTP request method (GET or POST). This example uses POST.                                                                                                    |  |  |
| CanonicalURI         | URI parameter. Slash ("/") is used for API 3.0.                                                                                                    |  |  |
| CanonicalQueryString | The query string in the URL of the originating HTTP request. This is always an empty s "" for POST requests, and is the string after the question mark (?) for GET requests. For example: Limit=10&Offset=0.  Note: CanonicalQueryString must be URL-encoded, referencing RFC3986, the UTF8 character set. We recommend using the programming language library. All specific characters must be encoded and capitalized.                                                                                                    |  |  |
| CanonicalHeaders     | Header information for signature calculation, including at least two headers of host content-type. Custom headers can be added to participate in the signature prodimprove the uniqueness and security of the request.  Concatenation rules:  1. Both the key and value of the header should be converted to lowercase with the lear and trailing spaces removed, so they are concatenated in the format of key:value\n format;  2. If there are multiple headers, they should be sorted in ASCII ascending order by the header keys (lowercase).  The calculation result in this example is content-type:application/json; charset=utf-8\nhost:cvm.tencentcloudapi.com\n.  Note: content-type must match the actually sent content. In some programming languages, a charset value would be added even if it is not specified. In this case, the request sent is different from the one signed, and the sever will return an error indicatin signature verification failed. |  |  |
| SignedHeaders        | Header information for signature calculation, indicating which headers of the request participate in the signature process (they must each individually correspond to the head in CanonicalHeaders). Content-type and host are required headers.  Concatenation rules:  1. Both the key and value of the header should be converted to lowercase;  2. If there are multiple headers, they should be sorted in ASCII ascending order by the header keys (lowercase) and separated by semicolons (;).                                                                                                    |  |  |
| HashedRequestPayload | Hash value of the request payload (i.e., the body, such as {"Limit": 1, "Filte                                                                                                    |  |  |

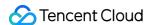

```
[{"Values": ["unnamed"], "Name": "instance-name"}]} in this example The pseudocode for calculation is Lowercase(HexEncode(Hash.SHA256(RequestPayload))) by SHA256 hashing the pay of the HTTP request, performing hexadecimal encoding, and finally converting the encount to lowercase letters. For GET requests, RequestPayload is always an empt string. The calculation result in this example is 99d58dfbc6745f6747f36bfca17dee5e6881dc0428a0a36f96199342bc5b49
```

According to the rules above, the CanonicalRequest string obtained in the example is as follows:

```
POST
//
content-type:application/json; charset=utf-8
host:cvm.tencentcloudapi.com

content-type; host
99d58dfbc6745f6747f36bfca17dee5e6881dc0428a0a36f96199342bc5b4907
```

#### 2. Concatenating the String to Be Signed

The string to sign is concatenated as follows:

```
StringToSign =
Algorithm + \n +
RequestTimestamp + \n +
CredentialScope + \n +
HashedCanonicalRequest
Field Name
                           Explanation
Algorithm
                           Signature algorithm, which is currently always TC3-HMAC-SHA256.
                           Request timestamp, i.e., the value of the common parameter X-TC-Timestamp ir
RequestTimestamp
                           request header, which is the UNIX timestamp of the current time in seconds, such as
                            1551113065 in this example.
                           Scope of the credential in the format of Date/service/tc3_request , including
                           date, requested service and termination string (tc3 request). Date is a date in U
                           time, whose value should match the UTC date converted by the common
CredentialScope
                           parameter X-TC-Timestamp; service is the product name, which should m
                           the domain name of the product called. The calculation result in this example is 201
                           25/cvm/tc3_request .
```

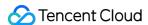

#### HashedCanonicalRequest

Hash value of the CanonicalRequest string concatenated in the steps above. The pseudocode for calculation is Lowercase(HexEncode(Hash.SHA256(CanonicalRequ The calculation result in this example is

2815843035062fffda5fd6f2a44ea8a34818b0dc46f024b8b3786976a3ad

Note:

- 1. Date has to be calculated from the timestamp "X-TC-Timestamp" and the time zone is UTC+0. If you add the system's local time zone information (such as UTC+8), calls can succeed both day and night but will definitely fail at 00:00. For example, if the timestamp is 1551113065 and the time in UTC+8 is 2019-02-26 00:44:25, the UTC+0 date in the calculated Date value should be 2019-02-25 instead of 2019-02-26.
- 2. Timestamp must be the same as your current system time, and your system time and standard time must be synced; if the difference between Timestamp and your current system time is larger than five minutes, the request will fail. If your system time is out of sync with the standard time for a while, the request will fail and return a signature expiration error.

According to the preceding rules, the string to be signed obtained in the example is as follows:

```
TC3-HMAC-SHA256
1551113065
2019-02-25/cvm/tc3_request
2815843035062fffda5fd6f2a44ea8a34818b0dc46f024b8b3786976a3adda7a
```

#### 3. Calculating the Signature

1. Calculate the derived signature key with the following pseudocode:

```
SecretKey = "Gu5t9xGARNpq86cd98joQYCN3******
SecretDate = HMAC_SHA256("TC3" + SecretKey, Date)
SecretService = HMAC_SHA256(SecretDate, Service)
SecretSigning = HMAC_SHA256(SecretService, "tc3_request")
```

| Field Name | Explanation                                                                    |  |  |  |  |
|------------|--------------------------------------------------------------------------------|--|--|--|--|
| SecretKey  | The original SecretKey, i.e., Gu5t9xGARNpq86cd98joQYCN3****** .                |  |  |  |  |
| Date       | The Date field information in Credential , such as 2019-02-25 in this example. |  |  |  |  |
|            |                                                                                |  |  |  |  |

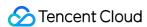

Service Value in the Service field in Credential, such as cvm in this example.

2. Calculate the signature with the following pseudocode:

```
Signature = HexEncode(HMAC_SHA256(SecretSigning, StringToSign))
```

#### 4. Concatenating the Authorization

The Authorization is concatenated as follows:

```
Authorization =
Algorithm + ' ' +
'Credential=' + SecretId + '/' + CredentialScope + ', ' +
'SignedHeaders=' + SignedHeaders + ', ' +
'Signature=' + Signature
Field Name
                  Explanation
Algorithm
                  Signature algorithm, which is always TC3-HMAC-SHA256.
SecretId
                  The SecretId in the key pair, i.e., AKIDz8krbsJ5yKBZQpn74WFkmLPx3****** .
                  Credential scope (see above). The calculation result in this example is 2019-02-
CredentialScope
                  25/cvm/tc3_request .
                  Header information for signature calculation (see above), such as content-type; host
SignedHeaders
                  in this example.
                  Signature value. The calculation result in this example is
Signature
                   c492e8e41437e97a620b728c301bb8d17e7dc0c17eeabce80c20cd70fc3a78ff .
```

According to the rules above, the value obtained in the example is:

```
TC3-HMAC-SHA256 Credential=AKIDz8krbsJ5yKBZQpn74WFkmLPx3******/2019-02-25/cvm/tc3_request, SignedHeaders=content-type;host, Signature=c492e8e41437e97a620b728c301bb8d17e7dc0c17eeabce80c20cd70fc3a78ff
```

The following example shows a finished authorization header:

```
POST https://cvm.tencentcloudapi.com/
Authorization: TC3-HMAC-SHA256 Credential=AKIDz8krbsJ5yKBZQpn74WFkmLPx3******/20
19-02-25/cvm/tc3_request, SignedHeaders=content-type; host, Signature=c492e8e41437
e97a620b728c301bb8d17e7dc0c17eeabce80c20cd70fc3a78ff
```

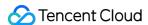

```
Content-Type: application/json; charset=utf-8
Host: cvm.tencentcloudapi.com
X-TC-Action: DescribeInstances
X-TC-Version: 2017-03-12
X-TC-Timestamp: 1551113065
X-TC-Region: ap-guangzhou

{"Limit": 1, "Filters": [{"Values": ["unnamed"], "Name": "instance-name"}]}
```

#### 5. Signature Demo

When calling API 3.0, you are recommended to use the corresponding Tencent Cloud SDK 3.0 which encapsulates the signature process, enabling you to focus on only the specific APIs provided by the product when developing. See SDK Center for more information. Currently, the following programming languages are supported:

- Python
- Java
- PHP
- Go
- NodeJS
- .NET

To further explain the signing process, we will use a programming language to implement the process described above. The request domain name, API and parameter values in the sample are used here. This goal of this example is only to provide additional clarification for the signature process, please see the SDK for actual usage.

The final output URL might be: https://cvm.tencentcloudapi.com/?Action=DescribeInstances&InstanceIds.0=ins-09dx96dg&Limit=20&Nonce=11886&Offset=0&Region=ap-guangzhou&SecretId=AKIDz8krbsJ5yKBZQpn74WFkmLPx3\*\*\*\*\*\*\*\*&Signature=EliP9YW3pW28FpsEdkXt%2F%2BWcGel%3D&Timestamp=1465185768&Version=2017-03-12.

Note: The key in the example is fictitious, and the timestamp is not the current time of the system, so if this URL is opened in the browser or called using commands such as curl, an authentication error will be returned: Signature expired. In order to get a URL that can work properly, you need to replace the SecretId and SecretKey in the example with your real credentials and use the current time of the system as the Timestamp.

Note: In the example below, even if you use the same programming language, the order of the parameters in the URL may be different for each execution. However, the order does not matter, as long as all the parameters are included in the URL and the signature is calculated correctly.

Note: The following code is only applicable to API 3.0. It cannot be directly used in other signature processes. Even with an older API, signature calculation errors may occur due to the differences in details. Please refer to the corresponding documentation.

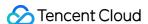

#### Java

```
import java.nio.charset.Charset;
import java.nio.charset.StandardCharsets;
import java.security.MessageDigest;
import java.text.SimpleDateFormat;
import java.util.Date;
import java.util.TimeZone;
import java.util.TreeMap;
import javax.crypto.Mac;
import javax.crypto.spec.SecretKeySpec;
import javax.xml.bind.DatatypeConverter;
public class TencentCloudAPITC3Demo {
private final static Charset UTF8 = StandardCharsets.UTF_8;
private final static String SECRET_ID = "AKIDz8krbsJ5yKBZQpn74WFkmLPx3******";
private final static String SECRET_KEY = "Gu5t9xGARNpq86cd98joQYCN3******";
private final static String CT_JSON = "application/json; charset=utf-8";
public static byte[] hmac256(byte[] key, String msg) throws Exception {
Mac mac = Mac.getInstance("HmacSHA256");
SecretKeySpec secretKeySpec = new SecretKeySpec(key, mac.getAlgorithm());
mac.init(secretKeySpec);
return mac.doFinal(msg.getBytes(UTF8));
public static String sha256Hex(String s) throws Exception {
MessageDigest md = MessageDigest.getInstance("SHA-256");
byte[] d = md.digest(s.getBytes(UTF8));
return DatatypeConverter.printHexBinary(d).toLowerCase();
public static void main(String[] args) throws Exception {
String service = "cvm";
String host = "cvm.tencentcloudapi.com";
String region = "ap-guangzhou";
String action = "DescribeInstances";
String version = "2017-03-12";
String algorithm = "TC3-HMAC-SHA256";
String timestamp = "1551113065";
//String timestamp = String.valueOf(System.currentTimeMillis() / 1000);
SimpleDateFormat sdf = new SimpleDateFormat("yyyy-MM-dd");
// Pay attention to the time zone; otherwise, errors may occur
sdf.setTimeZone(TimeZone.getTimeZone("UTC"));
String date = sdf.format(new Date(Long.valueOf(timestamp + "000")));
   ******* Step 1: Concatenate the CanonicalRequest string **;
```

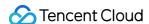

```
String httpRequestMethod = "POST";
String canonicalUri = "/";
String canonicalQueryString = "";
String canonicalHeaders = "content-type:application/json; charset=utf-8\n" + "hos
t:" + host + "\n";
String signedHeaders = "content-type; host";
String payload = "{\"Limit\": 1, \"Filters\": [{\"Values\": [\"unnamed\"], \"Name
\": \"instance-name\"}]}";
String hashedRequestPayload = sha256Hex(payload);
String canonicalRequest = httpRequestMethod + "\n" + canonicalUri + "\n" + canoni
calQueryString + "\n"
+ canonicalHeaders + "\n" + signedHeaders + "\n" + hashedRequestPayload;
System.out.println(canonicalRequest);
// ******* Step 2: Concatenate the string to sign ******
String credentialScope = date + "/" + service + "/" + "tc3_request";
String hashedCanonicalRequest = sha256Hex(canonicalRequest);
String stringToSign = algorithm + "\n" + timestamp + "\n" + credentialScope +
"\n" + hashedCanonicalRequest;
System.out.println(stringToSign);
// ******* Step 3: Calculate the signature ******
byte[] secretDate = hmac256(("TC3" + SECRET_KEY).getBytes(UTF8), date);
byte[] secretService = hmac256(secretDate, service);
byte[] secretSigning = hmac256(secretService, "tc3_request");
String signature = DatatypeConverter.printHexBinary(hmac256(secretSigning, string
ToSign)).toLowerCase();
System.out.println(signature);
// ******* Step 4: Concatenate the Authorization ********
String authorization = algorithm + " " + "Credential=" + SECRET_ID + "/" + creden
tialScope + ", "
+ "SignedHeaders=" + signedHeaders + ", " + "Signature=" + signature;
System.out.println(authorization);
TreeMap<String, String> headers = new TreeMap<String, String>();
headers.put("Authorization", authorization);
headers.put("Content-Type", CT_JSON);
headers.put("Host", host);
headers.put("X-TC-Action", action);
headers.put("X-TC-Timestamp", timestamp);
headers.put("X-TC-Version", version);
headers.put("X-TC-Region", region);
StringBuilder sb = new StringBuilder();
sb.append("curl -X POST https://").append(host)
```

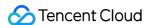

```
.append(" -H \"Authorization: ").append(authorization).append("\"")
.append(" -H \"Content-Type: application/json; charset=utf-8\"")
.append(" -H \"Host: ").append(host).append("\"")
.append(" -H \"X-TC-Action: ").append(action).append("\"")
.append(" -H \"X-TC-Timestamp: ").append(timestamp).append("\"")
.append(" -H \"X-TC-Version: ").append(version).append("\"")
.append(" -H \"X-TC-Region: ").append(region).append("\"")
.append(" -d \").append(payload).append("\"");
System.out.println(sb.toString());
}
}
```

#### **Python**

```
\# -*- coding: utf-8 -*-
import hashlib, hmac, json, os, sys, time
from datetime import datetime
# Key Parameters
secret_id = "AKIDz8krbsJ5yKBZQpn74WFkmLPx3******"
secret_key = "Gu5t9xGARNpq86cd98joQYCN3*******"
service = "cvm"
host = "cvm.tencentcloudapi.com"
endpoint = "https://" + host
region = "ap-guangzhou"
action = "DescribeInstances"
version = "2017-03-12"
algorithm = "TC3-HMAC-SHA256"
#timestamp = int(time.time())
timestamp = 1551113065
date = datetime.utcfromtimestamp(timestamp).strftime("%Y-%m-%d")
params = {"Limit": 1, "Filters": [{"Name": "instance-name", "Values": ["unnamed"
# ****** Step 1: Concatenate the CanonicalRequest string ****
http_request_method = "POST"
canonical_uri = "/"
canonical_querystring = ""
ct = "application/json; charset=utf-8"
payload = json.dumps(params)
canonical_headers = "content-type:%s\nhost:%s\n" % (ct, host)
signed_headers = "content-type;host"
hashed_request_payload = hashlib.sha256(payload.encode("utf-8")).hexdigest()
canonical_request = (http_request_method + "\n" +
canonical_uri + "\n" +
```

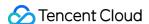

```
canonical_querystring + "\n" +
canonical_headers + "\n" +
signed headers + "\n" +
hashed_request_payload)
print (canonical_request)
# ******* Step 2: Concatenate the string to sign ******
credential scope = date + "/" + service + "/" + "tc3 request"
hashed_canonical_request = hashlib.sha256(canonical_request.encode("utf-8")).hexd
igest()
string_to_sign = (algorithm + "\n" +
str(timestamp) + " \ n" +
credential_scope + "\n" +
hashed_canonical_request)
print(string_to_sign)
# ******* Step 3: Calculate the Signature ******
# Function for computing signature digest
def sign(key, msg):
return hmac.new(key, msg.encode("utf-8"), hashlib.sha256).digest()
secret_date = sign(("TC3" + secret_key).encode("utf-8"), date)
secret_service = sign(secret_date, service)
secret_signing = sign(secret_service, "tc3_request")
signature = hmac.new(secret_signing, string_to_sign.encode("utf-8"), hashlib.sha2
56).hexdigest()
print(signature)
# ******* Step 4: Concatenate the Authorization *********
authorization = (algorithm + " " +
"Credential=" + secret_id + "/" + credential_scope + ", " +
"SignedHeaders=" + signed_headers + ", " +
"Signature=" + signature)
print (authorization)
print('curl -X POST ' + endpoint
+ ' -H "Authorization: ' + authorization + '"'
+ ' -H "Content-Type: application/json; charset=utf-8"'
+ ' -H "Host: ' + host + '"'
+ ' -H "X-TC-Action: ' + action + '"'
+ ' -H "X-TC-Timestamp: ' + str(timestamp) + '"'
+ ' -H "X-TC-Version: ' + version + '"'
+ ' -H "X-TC-Region: ' + region +
+ " -d '" + payload + "'")
```

#### Golang

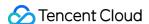

```
package main
import (
"crypto/hmac"
"crypto/sha256"
"encoding/hex"
"fmt"
"time"
func sha256hex(s string) string {
b := sha256.Sum256([]byte(s))
return hex.EncodeToString(b[:])
func hmacsha256(s, key string) string {
hashed := hmac.New(sha256.New, []byte(key))
hashed.Write([]byte(s))
return string(hashed.Sum(nil))
func main() {
secretId := "AKIDz8krbsJ5yKBZQpn74WFkmLPx3*******"
secretKey := "Gu5t9xGARNpq86cd98joQYCN3*******
host := "cvm.tencentcloudapi.com"
algorithm := "TC3-HMAC-SHA256"
service := "cvm"
version := "2017-03-12"
action := "DescribeInstances"
region := "ap-quangzhou"
//var timestamp int64 = time.Now().Unix()
var timestamp int64 = 1551113065
// step 1: build canonical request string
httpRequestMethod := "POST"
canonicalURI := "/"
canonicalQueryString := ""
canonicalHeaders := "content-type:application/json; charset=utf-8\n" + "host:" +
host + "\n"
signedHeaders := "content-type; host"
payload := `{"Limit": 1, "Filters": [{"Values": ["unnamed"], "Name": "instance-na
me"}]}`
hashedRequestPayload := sha256hex(payload)
canonicalRequest := fmt.Sprintf("%s\n%s\n%s\n%s\n%s\n%s\n%s",
httpRequestMethod,
canonicalURI,
```

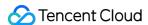

```
canonicalQueryString,
canonical Headers,
signedHeaders,
hashedRequestPayload)
fmt.Println(canonicalRequest)
// step 2: build string to sign
date := time.Unix(timestamp, 0).UTC().Format("2006-01-02")
credentialScope := fmt.Sprintf("%s/%s/tc3_request", date, service)
hashedCanonicalRequest := sha256hex(canonicalRequest)
string2sign := fmt.Sprintf("%s\n%d\n%s\n%s",
algorithm,
timestamp,
credentialScope,
hashedCanonicalRequest)
fmt.Println(string2sign)
// step 3: sign string
secretDate := hmacsha256(date, "TC3"+secretKey)
secretService := hmacsha256(service, secretDate)
secretSigning := hmacsha256("tc3_request", secretService)
signature := hex.EncodeToString([]byte(hmacsha256(string2sign, secretSigning)))
fmt.Println(signature)
// step 4: build authorization
authorization := fmt.Sprintf("%s Credential=%s/%s, SignedHeaders=%s, Signature=%
s",
algorithm,
secretId,
credentialScope,
signedHeaders,
signature)
fmt.Println(authorization)
curl := fmt.Sprintf(`curl -X POST https://%s\
-H "Authorization: %s"\
-H "Content-Type: application/json; charset=utf-8"\
-H "Host: %s" -H "X-TC-Action: %s"\
-H "X-TC-Timestamp: %d"\
-H "X-TC-Version: %s"\
-H "X-TC-Region: %s"\
-d '%s'`, host, authorization, host, action, timestamp, version, region, payload)
fmt.Println(curl)
}
```

#### **PHP**

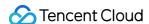

```
<?php
$secretId = "AKIDz8krbsJ5yKBZQpn74WFkmLPx3******";
$secretKey = "Gu5t9xGARNpq86cd98joQYCN3*******;
$host = "cvm.tencentcloudapi.com";
$service = "cvm";
version = "2017-03-12";
$action = "DescribeInstances";
$region = "ap-guangzhou";
// $timestamp = time();
$timestamp = 1551113065;
$algorithm = "TC3-HMAC-SHA256";
// step 1: build canonical request string
$httpRequestMethod = "POST";
$canonicalUri = "/";
$canonicalQueryString = "";
$canonicalHeaders = "content-type:application/json; charset=utf-8\n"."host:".$hos
t."\n";
$signedHeaders = "content-type; host";
$payload = '{"Limit": 1, "Filters": [{"Values": ["unnamed"], "Name": "instance-na
me"}]}';
$hashedRequestPayload = hash("SHA256", $payload);
$canonicalRequest = $httpRequestMethod."\n"
.$canonicalUri."\n"
.$canonicalQueryString."\n"
.$canonicalHeaders."\n"
.$signedHeaders."\n"
.$hashedRequestPayload;
echo $canonicalRequest.PHP_EOL;
// step 2: build string to sign
$date = gmdate("Y-m-d", $timestamp);
$credentialScope = $date."/".$service."/tc3_request";
$hashedCanonicalRequest = hash("SHA256", $canonicalRequest);
$stringToSign = $algorithm."\n"
.$timestamp."\n"
.$credentialScope."\n"
.$hashedCanonicalRequest;
echo $stringToSign.PHP_EOL;
// step 3: sign string
$secretDate = hash_hmac("SHA256", $date, "TC3".$secretKey, true);
$secretService = hash_hmac("SHA256", $service, $secretDate, true);
$secretSigning = hash_hmac("SHA256", "tc3_request", $secretService, true);
$signature = hash_hmac("SHA256", $stringToSign, $secretSigning);
echo $signature.PHP_EOL;
```

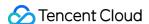

```
// step 4: build authorization
$authorization = $algorithm
." Credential=".$secretId."/".$credentialScope
.", SignedHeaders=content-type; host, Signature=".$signature;
echo $authorization.PHP_EOL;

$curl = "curl -X POST https://".$host
.' -H "Authorization: '.$authorization.'"'
.' -H "Content-Type: application/json; charset=utf-8"'
.' -H "Host: '.$host.'"'
.' -H "X-TC-Action: '.$action.'"'
.' -H "X-TC-Timestamp: '.$timestamp.'"'
.' -H "X-TC-Version: '.$version.'"'
.' -H "X-TC-Region: '.$region.'"'
.' -d '".$payload."'";
echo $curl.PHP_EOL;
```

#### Ruby

```
# -*- coding: UTF-8 -*-
# require ruby>=2.3.0
require 'digest'
require 'json'
require 'time'
require 'openssl'
# Key Parameters
secret_id = 'AKIDz8krbsJ5yKBZQpn74WFkmLPx3*******
secret_key = 'Gu5t9xGARNpq86cd98joQYCN3*******
service = 'cvm'
host = 'cvm.tencentcloudapi.com'
endpoint = 'https://' + host
region = 'ap-guangzhou'
action = 'DescribeInstances'
version = '2017-03-12'
algorithm = 'TC3-HMAC-SHA256'
# timestamp = Time.now.to_i
timestamp = 1551113065
date = Time.at(timestamp).utc.strftime('%Y-%m-%d')
# ****** Step 1: Concatenate the CanonicalRequest string ********
http_request_method = 'POST'
canonical_uri = '/'
canonical_querystring = ''
```

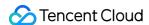

```
canonical_headers = "content-type:application/json; charset=utf-8\nhost:#{host}
\n"
signed headers = 'content-type;host'
# params = { 'Limit' => 1, 'Filters' => [{ 'Name' => 'instance-name', 'Values' =>
# payload = JSON.generate(params, { 'ascii_only' => true, 'space' => ' ' })
# json will generate in random order, to get specified result in example, we hard
-code it here.
payload = '{"Limit": 1, "Filters": [{"Values": ["unnamed"], "Name": "instance-nam
e"}1}'
hashed_request_payload = Digest::SHA256.hexdigest(payload)
canonical_request = [
http_request_method,
canonical_uri,
canonical_querystring,
canonical_headers,
signed_headers,
hashed_request_payload,
].join("\n")
puts canonical_request
# ****** Step 2: Concatenate the string to sign ****
credential_scope = date + '/' + service + '/' + 'tc3_request'
hashed_request_payload = Digest::SHA256.hexdigest(canonical_request)
string_to_sign = [
algorithm,
timestamp.to_s,
credential_scope,
hashed_request_payload,
].join("\n")
puts string_to_sign
# ******* Step 3: Calculate the Signature *******
digest = OpenSSL::Digest.new('sha256')
secret_date = OpenSSL::HMAC.digest(digest, 'TC3' + secret_key, date)
secret_service = OpenSSL::HMAC.digest(digest, secret_date, service)
secret_signing = OpenSSL::HMAC.digest(digest, secret_service, 'tc3_request')
signature = OpenSSL::HMAC.hexdigest(digest, secret_signing, string_to_sign)
puts signature
# ****** * * Step 4: Concatenate the Authorization *******
authorization = "#{algorithm} Credential=#{secret id}/#{credential scope}, Signed
Headers=#{signed_headers}, Signature=#{signature}"
puts authorization
puts 'curl -X POST ' + endpoint \
```

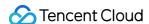

```
+ ' -H "Authorization: ' + authorization + '"' \
+ ' -H "Content-Type: application/json; charset=utf-8"' \
+ ' -H "Host: ' + host + '"' \
+ ' -H "X-TC-Action: ' + action + '"' \
+ ' -H "X-TC-Timestamp: ' + timestamp.to_s + '"' \
+ ' -H "X-TC-Version: ' + version + '"' \
+ ' -H "X-TC-Region: ' + region + '"' \
+ ' -d '" + payload + "'"
```

#### **DotNet**

```
using System;
using System.Collections.Generic;
using System.Security.Cryptography;
using System.Text;
public class Application
public static string SHA256Hex(string s)
using (SHA256 algo = SHA256.Create())
byte[] hashbytes = algo.ComputeHash(Encoding.UTF8.GetBytes(s));
StringBuilder builder = new StringBuilder();
for (int i = 0; i < hashbytes.Length; ++i)</pre>
builder.Append(hashbytes[i].ToString("x2"));
return builder.ToString();
public static byte[] HmacSHA256(byte[] key, byte[] msg)
{
using (HMACSHA256 mac = new HMACSHA256(key))
return mac.ComputeHash(msg);
}
public static Dictionary<String, String> BuildHeaders(string secretid,
string secretkey, string service, string endpoint, string region,
string action, string version, DateTime date, string requestPayload)
string datestr = date.ToString("yyyy-MM-dd");
DateTime startTime = new DateTime(1970, 1, 1, 0, 0, 0, DateTimeKind.Utc);
long requestTimestamp = (long) Math.Round((date - startTime).TotalMilliseconds, Mi
```

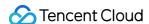

```
dpointRounding.AwayFromZero) / 1000;
// ****** Step 1: Concatenate the CanonicalRequest string ******
string algorithm = "TC3-HMAC-SHA256";
string httpRequestMethod = "POST";
string canonicalUri = "/";
string canonicalQueryString = "";
string contentType = "application/json";
string canonicalHeaders = "content-type:" + contentType + "; charset=utf-8\n" +
"host:" + endpoint + "\n";
string signedHeaders = "content-type; host";
string hashedRequestPayload = SHA256Hex(requestPayload);
string canonicalRequest = httpRequestMethod + "\n"
+ canonicalUri + "\n"
+ canonicalQueryString + "\n"
+ canonicalHeaders + "\n"
+ signedHeaders + "\n"
+ hashedRequestPayload;
Console.WriteLine(canonicalRequest);
Console.WriteLine("-----
// ****** Step 2: Concatenate the string to sign ******
string credentialScope = datestr + "/" + service + "/" + "tc3_request";
string hashedCanonicalRequest = SHA256Hex(canonicalRequest);
string stringToSign = algorithm + "\n" + requestTimestamp.ToString() + "\n" + cre
dentialScope + "\n" + hashedCanonicalRequest;
Console.WriteLine(stringToSign);
Console.WriteLine("----");
// ******* Step 3: Calculate the signature ********
byte[] tc3SecretKey = Encoding.UTF8.GetBytes("TC3" + secretkey);
byte[] secretDate = HmacSHA256(tc3SecretKey, Encoding.UTF8.GetBytes(datestr));
byte[] secretService = HmacSHA256(secretDate, Encoding.UTF8.GetBytes(service));
byte[] secretSigning = HmacSHA256(secretService, Encoding.UTF8.GetBytes("tc3_requ
est"));
byte[] signatureBytes = HmacSHA256(secretSigning, Encoding.UTF8.GetBytes(stringTo
string signature = BitConverter.ToString(signatureBytes).Replace("-", "").ToLower
Console.WriteLine(signature);
Console.WriteLine("-----
// ****** Step 4: Concatenate the Authorization ********
string authorization = algorithm + " "
+ "Credential=" + secretid + "/" + credentialScope + ", "
+ "SignedHeaders=" + signedHeaders + ", "
+ "Signature=" + signature;
Console.WriteLine(authorization);
```

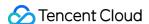

```
Console.WriteLine("-----
Dictionary<string, string> headers = new Dictionary<string, string>();
headers.Add("Authorization", authorization);
headers.Add("Host", endpoint);
headers.Add("Content-Type", contentType + "; charset=utf-8");
headers.Add("X-TC-Timestamp", requestTimestamp.ToString());
headers.Add("X-TC-Version", version);
headers.Add("X-TC-Action", action);
headers.Add("X-TC-Region", region);
return headers;
public static void Main(string[] args)
// SecretID and SecretKey
string SECRET_ID = "AKIDz8krbsJ5yKBZQpn74WFkmLPx3*******;
string SECRET_KEY = "Gu5t9xGARNpq86cd98joQYCN3*******;
string service = "cvm";
string endpoint = "cvm.tencentcloudapi.com";
string region = "ap-guangzhou";
string action = "DescribeInstances";
string version = "2017-03-12";
// The timestamp `2019-02-26 00:44:25` used here is only for reference. In a proj
ect, use the following parameter:
// DateTime date = DateTime.UtcNow;
// Enter the correct time zone. We recommend using UTC timestamp to avoid errors.
DateTime date = new DateTime(1970, 1, 1, 0, 0, 0, DateTimeKind.Utc).AddSeconds
(1551113065);
string requestPayload = "{\"Limit\": 1, \"Filters\": [{\"Values\": [\"\\u672a\\u5
47d\\u540d\"], \"Name\": \"instance-name\"}]}";
Dictionary<string, string> headers = BuildHeaders(SECRET_ID, SECRET_KEY, service
, endpoint, region, action, version, date, requestPayload);
Console.WriteLine("POST https://cvm.tencentcloudapi.com");
foreach (KeyValuePair<string, string> kv in headers)
Console.WriteLine(kv.Key + ": " + kv.Value);
}
Console.WriteLine();
Console.WriteLine(requestPayload);
}
```

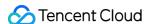

#### **NodeJS**

```
const crypto = require('crypto');
function sha256(message, secret = '', encoding) {
const hmac = crypto.createHmac('sha256', secret)
return hmac.update(message).digest(encoding)
function getHash (message, encoding = 'hex') {
const hash = crypto.createHash('sha256')
return hash.update(message).digest(encoding)
function getDate(timestamp) {
const date = new Date(timestamp * 1000)
const year = date.getUTCFullYear()
const month = ('0' + (date.getUTCMonth() + 1)).slice(-2)
const day = ('0' + date.getUTCDate()).slice(-2)
return `${year}-${month}-${day}`
function main(){
const SECRET_ID = "AKIDz8krbsJ5yKBZQpn74WFkmLPx3*******"
const SECRET_KEY = "Gu5t9xGARNpq86cd98joQYCN3*******
const endpoint = "cvm.tencentcloudapi.com"
const service = "cvm"
const region = "ap-guangzhou"
const action = "DescribeInstances"
const version = "2017-03-12"
//const timestamp = getTime()
const timestamp = 1551113065
const date = getDate(timestamp)
// ****** Step 1: Concatenate the CanonicalRequest string ******
const signedHeaders = "content-type;host"
const payload = "{\"Limit\": 1, \"Filters\": [{\"Values\": [\"unnamed\"], \"Name
\": \"instance-name\"}]}"
const hashedRequestPayload = getHash(payload);
const httpRequestMethod = "POST"
const canonicalUri = "/"
const canonicalQueryString = ""
const canonicalHeaders = "content-type:application/json; charset=utf-8\n" + "hos
t:" + endpoint + "\n"
const canonicalRequest = httpRequestMethod + "\n"
```

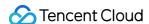

```
+ canonicalUri + "\n"
+ canonicalQueryString + "\n"
+ canonicalHeaders + "\n"
+ signedHeaders + "\n"
+ hashedRequestPayload
console.log(canonicalRequest)
console.log("----")
// ******** Step 2: Concatenate the string to sign *********
const algorithm = "TC3-HMAC-SHA256"
const hashedCanonicalRequest = getHash(canonicalRequest);
const credentialScope = date + "/" + service + "/" + "tc3_request"
const stringToSign = algorithm + "\n" +
timestamp + "\n" +
credentialScope + "\n" +
hashedCanonicalRequest
console.log(stringToSign)
console.log("-----
// ******* Step 3: Calculate the signature ********
const kDate = sha256(date, 'TC3' + SECRET_KEY)
const kService = sha256(service, kDate)
const kSigning = sha256('tc3_request', kService)
const signature = sha256(stringToSign, kSigning, 'hex')
console.log(signature)
console.log("----")
// ******* Step 4: Concatenate the Authorization ********
const authorization = algorithm + " " +
"Credential=" + SECRET_ID + "/" + credentialScope + ", " +
"SignedHeaders=" + signedHeaders + ", " +
"Signature=" + signature
console.log(authorization)
console.log("----")
const Call_Information = 'curl -X POST ' + "https://" + endpoint
+ ' -H "Authorization: ' + authorization + '"'
+ ' -H "Content-Type: application/json; charset=utf-8"'
+ ' -H "Host: ' + endpoint + '"'
+ ' -H "X-TC-Action: ' + action + '"'
+ ' -H "X-TC-Timestamp: ' + timestamp.toString() + '"'
+ ' -H "X-TC-Version: ' + version + '"'
+ ' -H "X-TC-Region: ' + region + '"'
+ " -d '" + payload + "'"
console.log(Call_Information)
main()
```

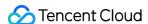

#### C++

```
#include <iostream>
#include <iomanip>
#include <sstream>
#include <string>
#include <stdio.h>
#include <time.h>
#include <openssl/sha.h>
#include <openssl/hmac.h>
using namespace std;
string get_data(int64_t &timestamp)
string utcDate;
char buff[20] = \{0\};
// time_t timenow;
struct tm sttime;
sttime = *qmtime(&timestamp);
strftime(buff, sizeof(buff), "%Y-%m-%d", &sttime);
utcDate = string(buff);
return utcDate;
string int2str(int64_t n)
std::stringstream ss;
ss << n;
return ss.str();
string sha256Hex(const string &str)
char buf[3];
unsigned char hash[SHA256_DIGEST_LENGTH];
SHA256_CTX sha256;
SHA256_Init(&sha256);
SHA256_Update(&sha256, str.c_str(), str.size());
SHA256_Final(hash, &sha256);
std::string NewString = "";
for(int i = 0; i < SHA256_DIGEST_LENGTH; i++)</pre>
snprintf(buf, sizeof(buf), "%02x", hash[i]);
NewString = NewString + buf;
}
return NewString;
```

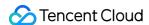

```
string HmacSha256(const string &key, const string &input)
unsigned char hash[32];
HMAC_CTX *h;
#if OPENSSL_VERSION_NUMBER < 0x10100000L</pre>
HMAC_CTX hmac;
HMAC_CTX_init(&hmac);
h = \&hmac;
#else
h = HMAC_CTX_new();
#endif
HMAC_Init_ex(h, &key[0], key.length(), EVP_sha256(), NULL);
HMAC_Update(h, ( unsigned char* )&input[0], input.length());
unsigned int len = 32;
HMAC_Final(h, hash, &len);
#if OPENSSL_VERSION_NUMBER < 0x10100000L</pre>
HMAC_CTX_cleanup(h);
#else
HMAC_CTX_free(h);
#endif
std::stringstream ss;
ss << std::setfill('0');</pre>
for (int i = 0; i < len; i++)</pre>
ss << hash[i];
}
return (ss.str());
string HexEncode(const string &input)
static const char* const lut = "0123456789abcdef";
size_t len = input.length();
string output;
output.reserve(2 * len);
for (size_t i = 0; i < len; ++i)</pre>
const unsigned char c = input[i];
output.push_back(lut[c >> 4]);
output.push_back(lut[c & 15]);
```

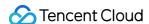

```
return output;
}
int main()
string SECRET_ID = "AKIDz8krbsJ5yKBZQpn74WFkmLPx3*******;
string SECRET_KEY = "Gu5t9xGARNpq86cd98joQYCN3******";
string service = "cvm";
string host = "cvm.tencentcloudapi.com";
string region = "ap-guangzhou";
string action = "DescribeInstances";
string version = "2017-03-12";
int64_t timestamp = 1551113065;
string date = get_data(timestamp);
// ****** Step 1: Concatenate the CanonicalRequest string ********
string httpRequestMethod = "POST";
string canonicalUri = "/";
string canonicalQueryString = "";
string canonicalHeaders = "content-type:application/json; charset=utf-8\nhost:" +
host + "\n";
string signedHeaders = "content-type; host";
string payload = "{\"Limit\": 1, \"Filters\": [{\"Values\": [\"unnamed\"], \"Name
\": \"instance-name\"}]}";
string hashedRequestPayload = sha256Hex(payload);
string canonicalRequest = httpRequestMethod + "\n" + canonicalUri + "\n" + canoni
calQueryString + "\n"
+ canonicalHeaders + "\n" + signedHeaders + "\n" + hashedRequestPayload;
cout << canonicalRequest << endl;</pre>
cout << "----" << endl;
// ******* Step 2: Concatenate the string to sign ********
string algorithm = "TC3-HMAC-SHA256";
string RequestTimestamp = int2str(timestamp);
string credentialScope = date + "/" + service + "/" + "tc3_request";
string hashedCanonicalRequest = sha256Hex(canonicalRequest);
string stringToSign = algorithm + "\n" + RequestTimestamp + "\n" + credentialScop
e + "\n" + hashedCanonicalRequest;
cout << stringToSign << endl;</pre>
cout << "----" << endl;
string kKey = "TC3" + SECRET_KEY;
string kDate = HmacSha256(kKey, date);
string kService = HmacSha256(kDate, service);
string kSigning = HmacSha256(kService, "tc3_request");
```

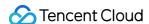

```
string signature = HexEncode(HmacSha256(kSigning, stringToSign));
cout << signature << endl;</pre>
cout << "----" << endl;
// ******* Step 4: Concatenate the Authorization ********
string authorization = algorithm + " " + "Credential=" + SECRET_ID + "/" + creden
tialScope + ", "
+ "SignedHeaders=" + signedHeaders + ", " + "Signature=" + signature;
cout << authorization << endl;</pre>
cout << "----" << endl;
string headers = "curl -X POST https://" + host + "\n"
+ " -H \"Authorization: " + authorization + "\n"
+ " -H \"Content-Type: application/json; charset=utf-8\"" + "\n"
+ " -H \"Host: " + host + "\n"
+ " -H \"X-TC-Action: " + action + "\n"
+ " -H \"X-TC-Timestamp: " + RequestTimestamp + "\n"
+ " -H \"X-TC-Version: " + version + "\n"
+ " -H \"X-TC-Region: " + region + "\n"
+ " -d '" + payload;
cout << headers << endl;</pre>
return 0;
};
```

## Signature Failure

The following situational error codes for signature failure may occur. Please resolve the errors accordingly.

| Error Code                   | Description                                                                                                    |  |
|------------------------------|----------------------------------------------------------------------------------------------------|--|
| AuthFailure.SignatureExpire  | Signature expired. Timestamp and server time cannot differ by more than five minutes.                                                                                 |  |
| AuthFailure.SecretIdNotFound | The key does not exist. Please go to the console to check whether it is disabled or you copied fewer or more characters.                                              |  |
| AuthFailure.SignatureFailure | Signature error. It is possible that the signature was calculated incorrectly, the signature does not match the content actually sent, or the SecretKey is incorrect. |  |
| AuthFailure.TokenFailure     | Temporary certificate token error.                                                                                                    |  |
| AuthFailure.InvalidSecretId  | Invalid key (not a TencentCloud API key type).                                                                                                    |  |

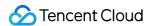

# Signature

Last updated: 2024-05-20 17:52:47

Tencent Cloud API authenticates each access request, i.e. each request needs to include authentication information (Signature) in the common parameters to verify the identity of the requester.

The Signature is generated by the security credentials which include SecretId and SecretKey. If you don't have the security credentials yet, go to the TencentCloud API Key page to apply for them; otherwise, you cannot invoke the TencentCloud API.

## 1. Applying for Security Credentials

Before using the TencentCloud API for the first time, go to the TencentCloud API Key page to apply for security credentials.

Security credentials consist of SecretId and SecretKey:

- · SecretId is used to identify the API requester.
- SecretKey is used to encrypt the signature string and verify it on the server.
- You must keep your security credentials private and avoid disclosure.

You can apply for the security credentials through the following steps:

- 1. Log in to the Tencent Cloud Console.
- 2. Go to the TencentCloud API Key page.
- 3. On the API Key Management page, click Create Key to create a SecretId/SecretKey pair.

Note: Each account can have up to two pairs of SecretId/SecretKey.

## 2. Generating a Signature

With the SecretId and SecretKey, a signature can be generated. The following describes how to generate a signature:

Assume that the SecretId and SecretKey are:

- SecretId: AKIDz8krbsJ5yKBZQpn74WFkmLPx3\*\*\*\*\*\*
- SecretKey: Gu5t9xGARNpq86cd98joQYCN3\*\*\*\*\*\*

Note: This is just an example. For actual operations, please use your own SecretId and SecretKey.

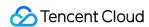

Take the Cloud Virtual Machine's request to view the instance list (DescribeInstances) as an example. When you invoke this API, the request parameters may be as follows:

| Parameter name | Description                          | Parameter value                    |
|----------------|--------------------------------------|------------------------------------|
| Action         | Method name                          | DescribeInstances                  |
| SecretId       | Key ID                               | AKIDz8krbsJ5yKBZQpn74WFkmLPx3***** |
| Timestamp      | Current timestamp                    | 1465185768                         |
| Nonce          | Random positive integer              | 11886                              |
| Region         | Region where the instance is located | ap-guangzhou                       |
| InstanceIds.0  | ID of the instance to query          | ins-09dx96dg                       |
| Offset         | Offset                               | 0                                  |
| Limit          | Allowed maximum output               | 20                                 |
| Version        | API version number                   | 2017-03-12                         |

#### 2.1. Sorting Parameters

First, sort all the request parameters in an ascending lexicographical order (ASCII code) by their names. Notes: (1) Parameters are sorted by their names instead of their values; (2) The parameters are sorted based on ASCII code, not in an alphabetical order or by values. For example, InstanceIds.2 should be arranged after InstanceIds.12. You can complete the sorting process using a sorting function in a programming language, such as the ksort function in PHP. The parameters in the example are sorted as follows:

```
{
'Action' : 'DescribeInstances',
'InstanceIds.0' : 'ins-09dx96dg',
'Limit' : 20,
'Nonce' : 11886,
'Offset' : 0,
'Region' : 'ap-guangzhou',
'SecretId' : 'AKIDz8krbsJ5yKBZQpn74WFkmLPx3******',
'Timestamp' : 1465185768,
'Version': '2017-03-12',
}
```

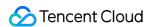

When developing in another programming language, you can sort these sample parameters and it will work as long as you obtain the same results.

#### 2.2. Concatenating a Request String

This step generates a request string.

Format the request parameters sorted in the previous step into the form of "parameter name"="parameter value". For example, for the Action parameter, its parameter name is "Action" and its parameter value is "DescribeInstances", so it will become Action=DescribeInstances after formatted.

Note: The "parameter value" is the original value but not the value after URL encoding.

Then, concatenate the formatted parameters with "&". The resulting request string is as follows:

```
Action=DescribeInstances&InstanceIds.0=ins-09dx96dg&Limit=20&Nonce=11886&Offset=0 &Region=ap-guangzhou&SecretId=AKIDz8krbsJ5yKBZQpn74WFkmLPx3******&Timestamp=1465 185768&Version=2017-03-12
```

#### 2.3. Concatenating the Signature Original String

This step generates a signature original string.

The signature original string consists of the following parameters:

- 1. HTTP method: POST and GET modes are supported, and GET is used here for the request. Please note that the method name should be in all capital letters.
- 2. Request server: the domain name of the request to view the list of instances (DescribeInstances) is cvm.tencentcloudapi.com. The actual request domain name varies by the module to which the API belongs. For more information, see the instructions of the specific API.
- 3. Request path: The request path in the current version of TencentCloud API is fixed to /.
- 4. Request string: the request string generated in the previous step.

The concatenation rule of the signature original string is: Request method + request host + request path + ? + request string

The concatenation result of the example is:

```
\label{local_general} GETcvm.tencentcloudapi.com/?Action=DescribeInstances\&InstanceIds.0=ins-09dx96dg\&Limit=20\&Nonce=11886\&Offset=0\&Region=ap-guangzhou\&SecretId=AKIDz8krbsJ5yKBZQpn74WFkmLPx3*****&Timestamp=1465185768\&Version=2017-03-12
```

#### 2.4. Generating a Signature String

This step generates a signature string.

First, use the HMAC-SHA1 algorithm to sign the **signature original string** obtained in the previous step, and then

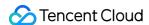

encode the generated signature using Base64 to obtain the final signature.

The specific code is as follows with the PHP language being used as an example:

```
$secretKey = 'Gu5t9xGARNpq86cd98joQYCN3*******;
$srcStr = 'GETcvm.tencentcloudapi.com/?Action=DescribeInstances&InstanceIds.0=ins
-09dx96dg&Limit=20&Nonce=11886&Offset=0&Region=ap-guangzhou&SecretId=AKIDz8krbsJ5
yKBZQpn74WFkmLPx3******&Timestamp=1465185768&Version=2017-03-12';
$signStr = base64_encode(hash_hmac('sha1', $srcStr, $secretKey, true));
echo $signStr;
```

The final signature is:

```
zmmjn35mikh6pM3V7sUEuX4wyYM=
```

When developing in another programming language, you can sign and verify the original in the example above and it works as long as you get the same results.

## 3. Encoding a Signature String

The generated signature string cannot be directly used as a request parameter and must be URL encoded.

For example, if the signature string generated in the previous step is zmmjn35mikh6pM3V7sUEuX4wyYM=, the final signature string request parameter (Signature) is zmmjn35mikh6pM3V7sUEuX4wyYM%3D, which will be used to generate the final request URL.

Note: If your request method is GET, or the request method is POST and the Content-Type is application/x-www-form-urlencoded, then all the request parameter values need to be URL encoded (except the parameter key and the symbol of =) when sending the request. Non-ASCII characters need to be encoded with UTF-8 before URL encoding.

Note: The network libraries of some programming languages automatically URL encode all parameters, in which case there is no need to URL encode the signature string; otherwise, two rounds of URL encoding will cause the signature to fail.

Note: Other parameter values also need to be encoded using RFC 3986. Use %XY in percent-encoding for special characters such as Chinese characters, where "X" and "Y" are hexadecimal characters (0-9 and uppercase A-F), and using lowercase will cause an error.

## 4. Signature Failure

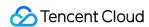

The following situational error codes for signature failure may occur. Please resolve the errors accordingly.

| Error code                   | Error description                             |
|------------------------------|-----------------------------------------------|
| AuthFailure.SignatureExpire  | The signature is expired                      |
| AuthFailure.SecretIdNotFound | The key does not exist                        |
| AuthFailure.SignatureFailure | Signature error                               |
| AuthFailure.TokenFailure     | Token error                                   |
| AuthFailure.InvalidSecretId  | Invalid key (not a TencentCloud API key type) |

# 5. Signature Demo

When calling API 3.0, you are recommended to use the corresponding Tencent Cloud SDK 3.0 which encapsulates the signature process, enabling you to focus on only the specific APIs provided by the product when developing. See SDK Center for more information. Currently, the following programming languages are supported:

- Python
- Java
- PHP
- Go
- NodeJS
- .NET

To further explain the signing process, we will use a programming language to implement the process described above. The request domain name, API and parameter values in the sample are used here. This goal of this example is only to provide additional clarification for the signature process, please see the SDK for actual usage.

The final output URL might be: https://cvm.tencentcloudapi.com/?

Action=DescribeInstances&InstanceIds.0=ins-

09dx96dg&Limit=20&Nonce=11886&Offset=0&Region=ap-

 $guangzhou\&SecretId=AKIDz8krbsJ5yKBZQpn74WFkmLPx3*****&Signature=zmmjn35mikh6pM3V7s\\ UEuX4wyYM%3D\&Timestamp=1465185768\&Version=2017-03-12 .$ 

Note: The key in the example is fictitious, and the timestamp is not the current time of the system, so if this URL is opened in the browser or called using commands such as curl, an authentication error will be returned: Signature expired. In order to get a URL that can work properly, you need to replace the SecretId and SecretKey in the example with your real credentials and use the current time of the system as the Timestamp.

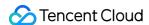

Note: In the example below, even if you use the same programming language, the order of the parameters in the URL may be different for each execution. However, the order does not matter, as long as all the parameters are included in the URL and the signature is calculated correctly.

Note: The following code is only applicable to API 3.0. It cannot be directly used in other signature processes. Even with an older API, signature calculation errors may occur due to the differences in details. Please refer to the corresponding documentation.

#### Java

```
import java.io.UnsupportedEncodingException;
import java.net.URLEncoder;
import java.util.Random;
import java.util.TreeMap;
import javax.crypto.Mac;
import javax.crypto.spec.SecretKeySpec;
import javax.xml.bind.DatatypeConverter;
public class TencentCloudAPIDemo {
private final static String CHARSET = "UTF-8";
public static String sign (String s, String key, String method) throws Exception {
Mac mac = Mac.getInstance(method);
SecretKeySpec secretKeySpec = new SecretKeySpec(key.getBytes(CHARSET), mac.getAlg
orithm());
mac.init(secretKeySpec);
byte[] hash = mac.doFinal(s.getBytes(CHARSET));
return DatatypeConverter.printBase64Binary(hash);
public static String getStringToSign(TreeMap<String, Object> params) {
StringBuilder s2s = new StringBuilder("GETcvm.tencentcloudapi.com/?");
// When signing, the parameters need to be sorted in lexicographical order. TreeM
ap is used here to guarantee the correct order.
for (String k : params.keySet()) {
s2s.append(k).append("=").append(params.get(k).toString()).append("&");
}
return s2s.toString().substring(0, s2s.length() - 1);
public static String getUrl(TreeMap<String, Object> params) throws UnsupportedEnc
odingException {
StringBuilder url = new StringBuilder("https://cvm.tencentcloudapi.com/?");
// There is no requirement for the order of the parameters in the actual request
for (String k : params.keySet()) {
```

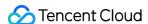

```
// The request string needs to be URL encoded. As the Key is all in English lette
rs, only the value is URL encoded here.
url.append(k).append("=").append(URLEncoder.encode(params.get(k).toString(), CHAR
SET)).append("&");
return url.toString().substring(0, url.length() - 1);
}
public static void main(String[] args) throws Exception {
TreeMap<String, Object> params = new TreeMap<String, Object>(); // TreeMap enable
s automatic sorting
// A random number should be used when actually calling, for example: params.put
("Nonce", new Random().nextInt(java.lang.Integer.MAX_VALUE));
params.put("Nonce", 11886); // Common parameter
// The current time of the system should be used when actually calling, for examp
le: params.put("Timestamp", System.currentTimeMillis() / 1000);
params.put("Timestamp", 1465185768); // Common parameter
params.put("SecretId", "AKIDz8krbsJ5yKBZQpn74WFkmLPx3*****"); // Common paramet
er
params.put("Action", "DescribeInstances"); // Common parameter
params.put("Version", "2017-03-12"); // Common parameter
params.put("Region", "ap-guangzhou"); // Common parameter
params.put("Limit", 20); // Business parameter
params.put("Offset", 0); // Business parameter
params.put("InstanceIds.0", "ins-09dx96dg"); // Business parameter
params.put("Signature", sign(getStringToSign(params), "Gu5t9xGARNpq86cd98joQYCN3*
*****, "HmacSHA1")); // Common parameter
System.out.println(getUrl(params));
}
```

### **Python**

Note: If running in a Python 2 environment, the following requests dependency package must be installed first: pip install requests.

```
# -*- coding: utf8 -*-
import base64
import hashlib
import hmac
import time

import requests

secret_id = "AKIDz8krbsJ5yKBZQpn74WFkmLPx3******"
secret_key = "Gu5t9xGARNpq86cd98joQYCN3******"
```

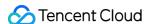

```
def get_string_to_sign(method, endpoint, params):
s = method + endpoint + "/?"
query_str = \[^{\infty}.join(\[^{\infty}s=\[^{\infty}s" \[^{\infty} (k, params[k]) for k in sorted(params))
return s + query_str
def sign_str(key, s, method):
hmac_str = hmac.new(key.encode("utf8"), s.encode("utf8"), method).digest()
return base64.b64encode(hmac_str)
if __name__ == '__main__':
endpoint = "cvm.tencentcloudapi.com"
data = {
'Action' : 'DescribeInstances',
'InstanceIds.0' : 'ins-09dx96dg',
'Limit' : 20,
'Nonce': 11886,
'Offset' : 0,
'Region': 'ap-guangzhou',
'SecretId' : secret_id,
'Timestamp' : 1465185768, # int(time.time())
'Version': '2017-03-12'
s = get_string_to_sign("GET", endpoint, data)
data["Signature"] = sign_str(secret_key, s, hashlib.sha1)
print (data["Signature"])
# An actual invocation would occur here, which may incur fees after success
# resp = requests.get("https://" + endpoint, params=data)
# print(resp.url)
```

#### Golang

```
import (
"bytes"
"crypto/hmac"
"crypto/sha1"
"encoding/base64"
"fmt"
"sort"
)

func main() {
  secretId := "AKIDz8krbsJ5yKBZQpn74WFkmLPx3******"
  secretKey := "Gu5t9xGARNpq86cd98joQYCN3******"
```

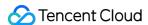

```
params := map[string]string{
"Nonce": "11886",
"Timestamp": "1465185768",
"Region": "ap-guangzhou",
"SecretId": secretId,
"Version": "2017-03-12",
"Action": "DescribeInstances",
"InstanceIds.0": "ins-09dx96dg",
"Limit": "20",
"Offset": "0",
var buf bytes.Buffer
buf.WriteString("GET")
buf.WriteString("cvm.tencentcloudapi.com")
buf.WriteString("/")
buf.WriteString("?")
// sort keys by ascii asc order
keys := make([]string, 0, len(params))
for k, _ := range params {
keys = append(keys, k)
sort.Strings(keys)
for i := range keys {
k := keys[i]
buf.WriteString(k)
buf.WriteString("=")
buf.WriteString(params[k])
buf.WriteString("&")
buf.Truncate(buf.Len() - 1)
hashed := hmac.New(sha1.New, []byte(secretKey))
hashed.Write(buf.Bytes())
fmt.Println(base64.StdEncoding.EncodeToString(hashed.Sum(nil)))
}
```

#### **PHP**

```
<?php
$secretId = "AKIDz8krbsJ5yKBZQpn74WFkmLPx3******";
$secretKey = "Gu5t9xGARNpq86cd98joQYCN3******";
$param["Nonce"] = 11886;//rand();</pre>
```

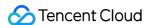

```
$param["Timestamp"] = 1465185768;//time();
$param["Region"] = "ap-guangzhou";
$param["SecretId"] = $secretId;
$param["Version"] = "2017-03-12";
$param["Action"] = "DescribeInstances";
$param["InstanceIds.0"] = "ins-09dx96dg";
$param["Limit"] = 20;
$param["Offset"] = 0;
ksort ($param);
$signStr = "GETcvm.tencentcloudapi.com/?";
foreach ( $param as $key => $value ) {
$signStr = $signStr . $key . "=" . $value . "&";
$signStr = substr($signStr, 0, -1);
$signature = base64_encode(hash_hmac("sha1", $signStr, $secretKey, true));
echo $signature.PHP_EOL;
// need to install and enable curl extension in php.ini
// $param["Signature"] = $signature;
// $url = "https://cvm.tencentcloudapi.com/?".http_build_query($param);
// echo $url.PHP_EOL;
// $ch = curl_init();
// curl_setopt($ch, CURLOPT_URL, $url);
// $output = curl_exec($ch);
// curl_close($ch);
// echo json_decode($output);
```

#### Ruby

```
# -*- coding: UTF-8 -*-
# require ruby>=2.3.0
require 'time'
require 'openssl'
require 'base64'

secret_id = "AKIDz8krbsJ5yKBZQpn74WFkmLPx3******"
secret_key = "Gu5t9xGARNpq86cd98joQYCN3*******"

method = 'GET'
endpoint = 'cvm.tencentcloudapi.com'
data = {
  'Action' => 'DescribeInstances',
  'InstanceIds.0' => 'ins-09dx96dg',
  'Limit' => 20,
```

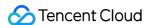

```
'Nonce' => 11886,
'Offset' => 0,
'Region' => 'ap-guangzhou',
'SecretId' => secret_id,
'Timestamp' => 1465185768, # Time.now.to_i
'Version' => '2017-03-12',
sign = method + endpoint + '/?'
params = []
data.sort.each do |item|
params << "#{item[0]}=#{item[1]}"</pre>
end
sign += params.join('&')
digest = OpenSSL::Digest.new('sha1')
data['Signature'] = Base64.encode64(OpenSSL::HMAC.digest(digest, secret_key, sig
n))
puts data['Signature']
# require 'net/http'
# uri = URI('https://' + endpoint)
# uri.query = URI.encode_www_form(data)
# p uri
# res = Net::HTTP.get_response(uri)
# puts res.body
```

#### **DotNet**

```
using System;
using System.Collections.Generic;
using System.Net;
using System.Security.Cryptography;
using System.Text;

public class Application {
  public static string Sign(string signKey, string secret)
  {
    string signRet = string.Empty;
    using (HMACSHA1 mac = new HMACSHA1(Encoding.UTF8.GetBytes(signKey)))
  {
    byte[] hash = mac.ComputeHash(Encoding.UTF8.GetBytes(secret));
    signRet = Convert.ToBase64String(hash);
  }
  return signRet;
  }
  public static string MakeSignPlainText(SortedDictionary<string, string> requestPa
  rams, string requestMethod, string requestHost, string requestPath)
```

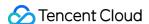

```
string retStr = "";
retStr += requestMethod;
retStr += requestHost;
retStr += requestPath;
retStr += "?";
string v = "";
foreach (string key in requestParams.Keys)
v += string.Format("{0}={1}&", key, requestParams[key]);
retStr += v.TrimEnd('&');
return retStr;
public static void Main(string[] args)
string SECRET_ID = "AKIDz8krbsJ5yKBZQpn74WFkmLPx3*******;
string SECRET_KEY = "Gu5t9xGARNpq86cd98joQYCN3*******;
string endpoint = "cvm.tencentcloudapi.com";
string region = "ap-guangzhou";
string action = "DescribeInstances";
string version = "2017-03-12";
double RequestTimestamp = 1465185768;
// long timestamp = ToTimestamp() / 1000;
// string requestTimestamp = timestamp.ToString();
Dictionary<string, string> param = new Dictionary<string, string>();
param.Add("Limit", "20");
param.Add("Offset", "0");
param.Add("InstanceIds.0", "ins-09dx96dg");
param.Add("Action", action);
param.Add("Nonce", "11886");
// param.Add("Nonce", Math.Abs(new Random().Next()).ToString());
param.Add("Timestamp", RequestTimestamp.ToString());
param.Add("Version", version);
param.Add("SecretId", SECRET_ID);
param.Add("Region", region);
SortedDictionary<string, string> headers = new SortedDictionary<string, string> (p
aram, StringComparer.Ordinal);
string sigInParam = MakeSignPlainText(headers, "GET", endpoint, "/");
Console.WriteLine(sigInParam);
string sigOutParam = Sign(SECRET_KEY, sigInParam);
```

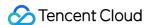

```
Console.WriteLine("GET https://cvm.tencentcloudapi.com");
foreach (KeyValuePair<string, string> kv in headers)
{
   Console.WriteLine(kv.Key + ": " + kv.Value);
}
Console.WriteLine("Signature" + ": " + WebUtility.UrlEncode(sigOutParam));
Console.WriteLine();

string result = "https://cvm.tencentcloudapi.com/?";
foreach (KeyValuePair<string, string> kv in headers)
{
   result += WebUtility.UrlEncode(kv.Key) + "=" + WebUtility.UrlEncode(kv.Value) +
   "&";
}
   result += WebUtility.UrlEncode("Signature") + "=" + WebUtility.UrlEncode(sigOutParam);
Console.WriteLine("GET " + result);
}
```

#### **NodeJS**

```
const crypto = require('crypto');
function get_req_url (params, endpoint) {
params['Signature'] = escape(params['Signature']);
const url_strParam = sort_params(params)
return "https://" + endpoint + "/?" + url_strParam.slice(1);
}
function formatSignString(reqMethod, endpoint, path, strParam) {
let strSign = reqMethod + endpoint + path + "?" + strParam.slice(1);
return strSign;
function sha1(secretKey, strsign) {
let signMethodMap = {'HmacSHA1': "sha1"};
let hmac = crypto.createHmac(signMethodMap['HmacSHA1'], secretKey || "");
return hmac.update(Buffer.from(strsign, 'utf8')).digest('base64')
function sort_params(params) {
let strParam = "";
let keys = Object.keys(params);
keys.sort();
for (let k in keys) {
//k = k.replace(/_/g, '.');
```

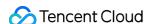

```
strParam += ("\&" + keys[k] + "=" + params[keys[k]]);
}
return strParam
function main() {
const SECRET_ID = "AKIDz8krbsJ5yKBZQpn74WFkmLPx3*******
const SECRET_KEY = "Gu5t9xGARNpq86cd98joQYCN3*******"
const endpoint = "cvm.tencentcloudapi.com"
const Region = "ap-guangzhou"
const Version = "2017-03-12"
const Action = "DescribeInstances"
const Timestamp = 1465185768
// const Timestamp = Math.round(Date.now() / 1000)
const Nonce = 11886
//const nonce = Math.round(Math.random() * 65535)
let params = {};
params['Action'] = Action;
params['InstanceIds.0'] = 'ins-09dx96dg';
params['Limit'] = 20;
params['Offset'] = 0;
params['Nonce'] = Nonce;
params['Region'] = Region;
params['SecretId'] = SECRET_ID;
params['Timestamp'] = Timestamp;
params['Version'] = Version;
strParam = sort_params(params)
const reqMethod = "GET";
const path = "/";
strSign = formatSignString(reqMethod, endpoint, path, strParam)
console.log(strSign)
console.log("-----
params['Signature'] = sha1(SECRET_KEY, strSign)
console.log(params['Signature'])
console.log("----")
const req_url = get_req_url(params, endpoint)
console.log(params['Signature'])
console.log("----")
console.log(req_url)
main()
```

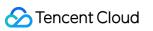

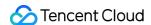

# Responses

Last updated: 2024-05-20 17:52:48

## Response for Successful Requests

For example, when calling CAM API (version: 2017-03-12) to view the status of instances (DescribeInstancesStatus), if the request has succeeded, you may see the response as shown below:

```
{
"Response": {
"TotalCount": 0,
"InstanceStatusSet": [],
"RequestId": "b5b41468-520d-4192-b42f-595cc34b6c1c"
}
}
```

- The API will return Response, which contains RequestId, as long as it processes the request. It does not matter if the request is successful or not.
- RequestId is the unique ID of an API request. Contact us with this ID when an exception occurs.
- Except for the fixed fields, all fields are action-specified. For the definitions of action-specified fields, see the corresponding API documentation. In this example, TotalCount and InstanceStatusSet are the fields specified by the API DescribeInstancesStatus . 0 TotalCount means that the requester owns 0 CVM instance so the InstanceStatusSet is empty.

## Response for Failed Requests

If the request has failed, you may see the response as shown below:

```
{
"Response": {
"Error": {
    "Code": "AuthFailure.SignatureFailure",
    "Message": "The provided credentials could not be validated. Please ensure your s ignature is correct."
},
    "RequestId": "ed93f3cb-f35e-473f-b9f3-0d451b8b79c6"
}
```

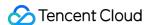

- The presence of the Error field indicates that the request has failed. A response for a failed request will include Error, Code and Message fields.
- Code is the code of the error that helps you identify the cause and solution. There are two types of error codes so you may find the code in either common error codes or API-specified error codes.
- Message explains the cause of the error. Note that the returned messages are subject to service updates. The
  information the messages provide may not be up-to-date and should not be the only source of reference.
- RequestId is the unique ID of an API request. Contact us with this ID when an exception occurs.

## Common Error Codes

If there is an Error field in the response, it means that the API call failed. The Code field in Error indicates the error code. The following table lists the common error codes that all actions can return.

| Error Code                        | Description                                                                                          |
|-----------------------------------|----------------------------------------------------------------------------------------------------|
| AuthFailure.InvalidSecretId       | Invalid key (not a TencentCloud API key type).                                                       |
| AuthFailure.MFAFailure            | MFA failed.                                                                                          |
| AuthFailure.SecretIdNotFound      | The key does not exist.                                                                              |
| AuthFailure.SignatureExpire       | Signature expired.                                                                                   |
| AuthFailure.SignatureFailure      | Signature error.                                                                                     |
| AuthFailure.TokenFailure          | Token error.                                                                                         |
| AuthFailure.UnauthorizedOperation | The request does not have CAM authorization.                                                         |
| DryRunOperation                   | DryRun Operation. It means that the request would have succeeded, but the DryRun parameter was used. |
| FailedOperation                   | Operation failed.                                                                                    |
| InternalError                     | Internal error.                                                                                      |
| InvalidAction                     | The API does not exist.                                                                              |
| InvalidParameter                  | Incorrect parameter.                                                                                 |
| InvalidParameterValue             | Invalid parameter value.                                                                             |
| LimitExceeded                     | Quota limit exceeded.                                                                                |
| MissingParameter                  | A parameter is missing.                                                                              |

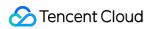

| NoSuchVersion         | The API version does not exist.                                       |
|-----------------------|-----------------------------------------------------------------------|
| RequestLimitExceeded  | The number of requests exceeds the frequency limit.                   |
| ResourceInUse         | Resource is in use.                                                   |
| ResourceInsufficient  | Insufficient resource.                                                |
| ResourceNotFound      | The resource does not exist.                                          |
| ResourceUnavailable   | Resource is unavailable.                                              |
| UnauthorizedOperation | Unauthorized operation.                                               |
| UnknownParameter      | Unknown parameter.                                                    |
| UnsupportedOperation  | Unsupported operation.                                                |
| UnsupportedProtocol   | HTTPS request method error. Only GET and POST requests are supported. |
| UnsupportedRegion     | API does not support the requested region.                            |

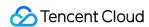

# Status Pull APIs PullSmsReplyStatus

Last updated: 2024-03-07 13:47:36

## 1. API Description

Domain name for API request: sms.tencentcloudapi.com.

This API is used to pull SMS reply status.

Currently, you can also configure the reply callback to get replies.

- Note: You need to contact SMS Helper to activate this API.
- Note: Because of the improved security of TencentCloud API 3.0, API authentication is more complicated. We recommend you use the Tencent Cloud SMS service with the SDK.
- You can run this API directly in API 3.0 Explorer, which eliminates the signature calculation steps. After it is
  executed successfully, API Explorer can automatically generate SDK code samples.

A maximum of 100 requests can be initiated per second for this API.

We recommend you to use API Explorer

#### Try it

API Explorer provides a range of capabilities, including online call, signature authentication, SDK code generation, and API quick search. It enables you to view the request, response, and auto-generated examples.

## 2. Input Parameters

The following request parameter list only provides API request parameters and some common parameters. For the complete common parameter list, see Common Request Parameters.

| Parameter<br>Name | Required | Туре   | Description                                                     |
|-------------------|----------|--------|-----------------------------------------------------------------|
| Action            | Yes      | String | Common Params. The value used for this API: PullSmsReplyStatus. |
| Version           | Yes      | String | Common Params. The value used for this API: 2021-01-11.         |
|                   |          |        |                                                                 |

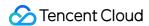

| Region      | Yes | String  | Common Params. For more information, please see the list of regions supported by the product.    |
|-------------|-----|---------|--------------------------------------------------------------------------------------------------|
| Limit       | Yes | Integer | Maximum number of pulled entries. Maximum value: 100.                                            |
| SmsSdkAppId | Yes | String  | The SMS SdkAppId generated after an application is added in the SMS console, such as 1400006666. |

# 3. Output Parameters

| Parameter Name        | Туре                        | Description                                                                                                    |
|-----------------------|-----------------------------|----------------------------------------------------------------------------------------------------|
| PullSmsReplyStatusSet | Array of PullSmsReplyStatus | Reply status response set.                                                                                                    |
| RequestId             | String                      | The unique request ID, generated by the server, will be returned for every request (if the request fails to reach the server for other reasons, the request will not obtain a RequestId). RequestId is required for locating a problem. |

## 4. Example

## **Example 1 Sample request**

#### **Input Example**

```
POST / HTTP/1.1
Host: sms.tencentcloudapi.com
Content-Type: application/json
X-TC-Action: PullSmsReplyStatus
<Common request parameters>

{
   "SmsSdkAppId": "1400006874",
   "Limit": 2
}
```

#### **Output Example**

```
{
"Response": {
```

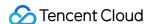

```
"RequestId": "a0aabda6-cf91-4f3e-a81f-9198114a2279",
"PullSmsReplyStatusSet": [
"CountryCode": "86",
"ReplyContent": "xxxxxx",
"SubscriberNumber": "15291990000",
"ExtendCode": "11",
"ReplyTime": 1620734188,
"PhoneNumber": "+8615291990000",
"SignName": "Tencent Cloud"
},
"CountryCode": "86",
"ReplyContent": "xxxxxx",
"SubscriberNumber": "15291990001",
"ExtendCode": "11",
"ReplyTime": 1620734189,
"PhoneNumber": "+8615291990001",
"SignName": "Tencent Cloud"
]
}
```

## 5. Developer Resources

#### **SDK**

TencentCloud API 3.0 integrates SDKs that support various programming languages to make it easier for you to call APIs.

- Tencent Cloud SDK 3.0 for Python
- Tencent Cloud SDK 3.0 for Java
- Tencent Cloud SDK 3.0 for PHP
- Tencent Cloud SDK 3.0 for Go
- Tencent Cloud SDK 3.0 for Node.js
- Tencent Cloud SDK 3.0 for .NET
- Tencent Cloud SDK 3.0 for C++

#### **Command Line Interface**

• Tencent Cloud CLI 3.0

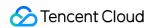

## 6. Error Code

The following only lists the error codes related to the API business logic. For other error codes, see Common Error Codes.

| Error Code                             | Description                                                                                                    |
|----------------------------------------|----------------------------------------------------------------------------------------------------|
| FailedOperation.FailResolvePacket      | Failed to parse the request packet. Usually, this is because that the API specification was not followed. Please see Detailed Explanation of Request Body Parsing Error 1004.                                                                             |
| FailedOperation.JsonParseFail          | Failed to parse the request body.                                                                                                    |
| FailedOperation.PhoneNumberInBlacklist | The mobile number is in the opt-out list. This may be because the recipient has unsubscribed from your service or the mobile number is in the carrier's opt-out list. To solve this problem, contact SMS Helper.                                          |
| InternalError.OtherError               | Other error. You can contact SMS Helper and provide the failed mobile number for assistance.                                                                                                    |
| InternalError.RequestTimeException     | The request was initiated in an exceptional time. Usually, this is because that the difference between your server time and Tencent Cloud server time exceeds 10 minutes. Please check whether the server time and the time field in the API are correct. |
| InternalError.RestApiInterfaceNotExist | This RESTful API does not exist. Please check the RESTful API description.                                                                                                    |
| InternalError.SendAndRecvFail          | The API timed out or SMS packet sending/receiving timed out. You need to check whether your network jitters or contact SMS Helper for assistance.                                                                                                    |
| InternalError.SigFieldMissing          | The request body in the backend body does not have a Sig field or the Sig field is empty.                                                                                                    |
| InternalError.SigVerificationFail      | Backend check of Sig failed.                                                                                                    |
| InternalError.Timeout                  | The request to deliver an SMS message timed out. Please see Detailed Explanation of Error 60008.                                                                                                    |
| InternalError.UnknownError             | Unknown error.                                                                                                    |
| InvalidParameter                       | A parameter error occurred.                                                                                                    |

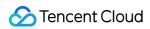

| InvalidParameterValue.IncorrectPhoneNumber       | Incorrect mobile number format                                                                                                    |
|--------------------------------------------------|----------------------------------------------------------------------------------------------------|
| InvalidParameterValue.SdkAppIdNotExist           | The SdkAppId does not exist.                                                                                                    |
| MissingParameter                                 | Missing parameters. Please check and try again.                                                                                                    |
| UnauthorizedOperation.RequestIpNotInWhitelist    | The requesting IP is not in the allowlist. You have configured the verification of request source IP, but the current requesting IP is not in the configured allowlist. If necessary, you can contact SMS Helper. |
| UnauthorizedOperation.RequestPermissionDeny      | The request does not have permission. You can contact SMS Helper.                                                                                                    |
| UnauthorizedOperation.SdkAppIdIsDisabled         | This SdkAppId is forbidden to provide services. If necessary, you can contact SMS Helper.                                                                                                    |
| UnauthorizedOperation.ServiceSuspendDueToArrears |                                                                                                    |
| UnauthorizedOperation.SmsSdkAppIdVerifyFail      | Failed to verify SmsSdkAppId . Please check whether SmsSdkAppId is under the account associated with the TencentCloud API key.                                                                                    |
| UnsupportedOperation.                            | The request is not supported.                                                                                                    |

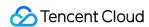

# PullSmsReplyStatusByPhoneNumber

Last updated: 2024-03-07 13:47:43

## 1. API Description

Domain name for API request: sms.tencentcloudapi.com.

This API is used to pull SMS reply status for one single number.

Currently, you can also configure the reply callback to get replies.

- Note: because of the improved security of TencentCloud API 3.0, API authentication is more complicated. We recommend you use the Tencent Cloud SMS service with the SDK.
- You can run this API directly in API 3.0 Explorer, which eliminates the signature calculation steps. After it is
  executed successfully, API Explorer can automatically generate SDK code samples.

A maximum of 20 requests can be initiated per second for this API.

We recommend you to use API Explorer

#### Try it

API Explorer provides a range of capabilities, including online call, signature authentication, SDK code generation, and API quick search. It enables you to view the request, response, and auto-generated examples.

## 2. Input Parameters

The following request parameter list only provides API request parameters and some common parameters. For the complete common parameter list, see Common Request Parameters.

| Parameter<br>Name | Required | Туре   | Description                                                                                   |
|-------------------|----------|--------|-----------------------------------------------------------------------------------------------|
| Action            | Yes      | String | Common Params. The value used for this API: PullSmsReplyStatusByPhoneNumber.                  |
| Version           | Yes      | String | Common Params. The value used for this API: 2021-01-11.                                       |
| Region            | Yes      | String | Common Params. For more information, please see the list of regions supported by the product. |
|                   |          |        |                                                                                               |

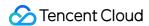

| BeginTime   | Yes | Integer | Pull start time in seconds in the format of UNIX timestamp.  Note: the data for the last 7 days can be pulled at most.                                                                                        |
|-------------|-----|---------|----------------------------------------------------------------------------------------------------|
| Offset      | Yes | Integer | Offset.  Note: this parameter is currently fixed at 0.                                                                                                    |
| Limit       | Yes | Integer | Maximum number of pulled entries. Maximum value: 100.                                                                                                    |
| PhoneNumber | Yes | String  | Target mobile number in the E.164 standard (+[country/region code] [mobile number]), such as +8613711112222, which has a + sign followed by 86 (country/region code) and then by 13711112222 (mobile number). |
| SmsSdkAppId | Yes | String  | The SMS SdkAppId generated after an application is added in the SMS console, such as 1400006666.                                                                                                    |
| EndTime     | No  | Integer | Pull end time in seconds in the format of UNIX timestamp.                                                                                                    |

# 3. Output Parameters

| Parameter Name        | Туре                        | Description                                                                                                    |
|-----------------------|-----------------------------|----------------------------------------------------------------------------------------------------|
| PullSmsReplyStatusSet | Array of PullSmsReplyStatus | Reply status response set.                                                                                                    |
| RequestId             | String                      | The unique request ID, generated by the server, will be returned for every request (if the request fails to reach the server for other reasons, the request will not obtain a RequestId). RequestId is required for locating a problem. |

# 4. Example

## **Example 1 Sample request**

#### **Input Example**

```
POST / HTTP/1.1
Host: sms.tencentcloudapi.com
Content-Type: application/json
X-TC-Action: PullSmsReplyStatusByPhoneNumber
<Common request parameters>
{
```

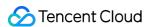

```
"SmsSdkAppId": "1400006666",

"PhoneNumber": "+8615291996666",

"BeginTime": 1620734100,

"Offset": 0,

"Limit": 2,

"EndTime": 1620734200
}
```

#### **Output Example**

```
{
"Response": {
"RequestId": "a0aabda6-cf91-4f3e-a81f-9198114a2279",
"PullSmsReplyStatusSet": [
"CountryCode": "86",
"ReplyContent": "xxxxxx",
"SubscriberNumber": "15291996666",
"ExtendCode": "11",
"ReplyTime": 1620734188,
"PhoneNumber": "+8615291996666",
"SignName": "Tencent Cloud"
},
{
"CountryCode": "86",
"ReplyContent": "xxxxxx",
"SubscriberNumber": "15291996666",
"ExtendCode": "11",
"ReplyTime": 1620734189,
"PhoneNumber": "+8615291996666",
"SignName": "Tencent Cloud"
]
}
```

## 5. Developer Resources

#### SDK

TencentCloud API 3.0 integrates SDKs that support various programming languages to make it easier for you to call APIs.

• Tencent Cloud SDK 3.0 for Python

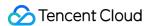

- Tencent Cloud SDK 3.0 for Java
- Tencent Cloud SDK 3.0 for PHP
- Tencent Cloud SDK 3.0 for Go
- Tencent Cloud SDK 3.0 for Node.js
- Tencent Cloud SDK 3.0 for .NET
- Tencent Cloud SDK 3.0 for C++

#### **Command Line Interface**

• Tencent Cloud CLI 3.0

## 6. Error Code

The following only lists the error codes related to the API business logic. For other error codes, see Common Error Codes.

| Error Code                             | Description                                                                                                    |
|----------------------------------------|----------------------------------------------------------------------------------------------------|
| FailedOperation.JsonParseFail          | Failed to parse the request body.                                                                                                    |
| FailedOperation.PhoneNumberInBlacklist | The mobile number is in the opt-out list. This may be because the recipient has unsubscribed from your service or the mobile number is in the carrier's opt-out list. To solve this problem, contact SMS Helper.                                          |
| InternalError.OtherError               | Other error. You can contact SMS Helper and provide the failed mobile number for assistance.                                                                                                    |
| InternalError.RequestTimeException     | The request was initiated in an exceptional time. Usually, this is because that the difference between your server time and Tencent Cloud server time exceeds 10 minutes. Please check whether the server time and the time field in the API are correct. |
| InternalError.RestApiInterfaceNotExist | This RESTful API does not exist. Please check the RESTful API description.                                                                                                    |
| InternalError.SendAndRecvFail          | The API timed out or SMS packet sending/receiving timed out. You need to check whether your network jitters or contact SMS Helper for assistance.                                                                                                    |
| InternalError.SigVerificationFail      | Backend check of Sig failed.                                                                                                    |
| InternalError.Timeout                  | The request to deliver an SMS message timed out.                                                                                                    |

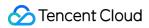

|                                                  | Please see Detailed Explanation of Error 60008.                                                                                                    |
|--------------------------------------------------|----------------------------------------------------------------------------------------------------|
| InternalError.UnknownError                       | Unknown error.                                                                                                    |
| InvalidParameter                                 | A parameter error occurred.                                                                                                    |
| InvalidParameterValue.BeginTimeVerifyFail        | BeginTime parameter check failed.                                                                                                    |
| InvalidParameterValue.EndTimeVerifyFail          | EndTime parameter check failed.                                                                                                    |
| InvalidParameterValue.IncorrectPhoneNumber       | Incorrect mobile number format                                                                                                    |
| InvalidParameterValue.InvalidStartTime           | Invalid start time or end time. The reason may be that the requested SendDateTime is later than EndDateTime .                                                                                                    |
| InvalidParameterValue.SdkAppIdNotExist           | The SdkAppId does not exist.                                                                                                    |
| MissingParameter                                 | Missing parameters. Please check and try again.                                                                                                    |
| UnauthorizedOperation.RequestIpNotInWhitelist    | The requesting IP is not in the allowlist. You have configured the verification of request source IP, but the current requesting IP is not in the configured allowlist. If necessary, you can contact SMS Helper. |
| UnauthorizedOperation.RequestPermissionDeny      | The request does not have permission. You can contact SMS Helper.                                                                                                    |
| UnauthorizedOperation.SdkAppIdIsDisabled         | This SdkAppId is forbidden to provide services. If necessary, you can contact SMS Helper.                                                                                                    |
| UnauthorizedOperation.ServiceSuspendDueToArrears |                                                                                                    |
| UnauthorizedOperation.SmsSdkAppIdVerifyFail      | Failed to verify SmsSdkAppId . Please check whether SmsSdkAppId is under the account associated with the TencentCloud API key.                                                                                    |
| UnsupportedOperation.                            | The request is not supported.                                                                                                    |

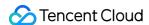

# **PullSmsSendStatus**

Last updated: 2024-03-07 13:47:50

## 1. API Description

Domain name for API request: sms.tencentcloudapi.com.

This API is used to pull SMS delivery status.

Currently, you can also configure the callback to get the delivery status.

- Note: you need to contact SMS Helper to activate this API.
- Note: because of the improved security of TencentCloud API 3.0, API authentication is more complicated. We recommend you use the Tencent Cloud SMS service with the SDK.
- You can run this API directly in API 3.0 Explorer, which eliminates the signature calculation steps. After it is
  executed successfully, API Explorer can automatically generate SDK code samples.

A maximum of 100 requests can be initiated per second for this API.

We recommend you to use API Explorer

#### Try it

API Explorer provides a range of capabilities, including online call, signature authentication, SDK code generation, and API quick search. It enables you to view the request, response, and auto-generated examples.

## 2. Input Parameters

The following request parameter list only provides API request parameters and some common parameters. For the complete common parameter list, see Common Request Parameters.

| Parameter<br>Name | Required | Туре   | Description                                                                                   |
|-------------------|----------|--------|-----------------------------------------------------------------------------------------------|
| Action            | Yes      | String | Common Params. The value used for this API: PullSmsSendStatus.                                |
| Version           | Yes      | String | Common Params. The value used for this API: 2021-01-11.                                       |
| Region            | Yes      | String | Common Params. For more information, please see the list of regions supported by the product. |

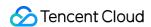

| Limit       | Yes | Integer | Maximum number of pulled entries. Maximum value: 100.                                            |
|-------------|-----|---------|--------------------------------------------------------------------------------------------------|
| SmsSdkAppId | Yes | String  | The SMS SdkAppId generated after an application is added in the SMS console, such as 1400006666. |

| Parameter Name       | Туре                       | Description                                                                                                    |
|----------------------|----------------------------|----------------------------------------------------------------------------------------------------|
| PullSmsSendStatusSet | Array of PullSmsSendStatus | Delivery status response set.                                                                                                    |
| RequestId            | String                     | The unique request ID, generated by the server, will be returned for every request (if the request fails to reach the server for other reasons, the request will not obtain a RequestId). RequestId is required for locating a problem. |

# 4. Example

## **Example 1 Sample request**

## **Input Example**

```
POST / HTTP/1.1
Host: sms.tencentcloudapi.com
Content-Type: application/json
X-TC-Action: PullSmsSendStatus
<Common request parameters>

{
   "SmsSdkAppId": "1400006874",
   "Limit": 2
}
```

## **Output Example**

```
{
"Response": {
"PullSmsSendStatusSet": [
{
"Description": "DELIVRD",
```

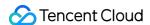

```
"CountryCode": "86",
"SubscriberNumber": "15291990000",
"ReportStatus": "SUCCESS",
"PhoneNumber": "+8615291990000",
"SerialNo": "14:19325917feb3914eb78b50d6182d7e452e",
"UserReceiveTime": 1620734188
},
"Description": "DELIVRD",
"CountryCode": "86",
"SubscriberNumber": "15291990001",
"ReportStatus": "SUCCESS",
"PhoneNumber": "+8615291990001",
"SerialNo": "14:19325917feb3914eb78b50d6182d7e462f",
"UserReceiveTime": 1620734188
}
"RequestId": "8979fc1e-9564-4fc9-bf7d-2958ce679b72"
}
```

## 5. Developer Resources

#### **SDK**

TencentCloud API 3.0 integrates SDKs that support various programming languages to make it easier for you to call APIs.

- Tencent Cloud SDK 3.0 for Python
- Tencent Cloud SDK 3.0 for Java
- Tencent Cloud SDK 3.0 for PHP
- Tencent Cloud SDK 3.0 for Go
- Tencent Cloud SDK 3.0 for Node.js
- · Tencent Cloud SDK 3.0 for .NET
- Tencent Cloud SDK 3.0 for C++

#### **Command Line Interface**

• Tencent Cloud CLI 3.0

## 6. Error Code

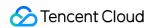

| Error Code                                 | Description                                                                                                    |
|--------------------------------------------|----------------------------------------------------------------------------------------------------|
| FailedOperation.FailResolvePacket          | Failed to parse the request packet. Usually, this is because that the API specification was not followed. Please see Detailed Explanation of Request Body Parsing Error 1004.                                                                             |
| FailedOperation.JsonParseFail              | Failed to parse the request body.                                                                                                    |
| FailedOperation.PhoneNumberInBlacklist     | The mobile number is in the opt-out list. This may be because the recipient has unsubscribed from your service or the mobile number is in the carrier's opt-out list. To solve this problem, contact SMS Helper.                                          |
| InternalError.OtherError                   | Other error. You can contact SMS Helper and provide the failed mobile number for assistance.                                                                                                    |
| InternalError.RequestTimeException         | The request was initiated in an exceptional time. Usually, this is because that the difference between your server time and Tencent Cloud server time exceeds 10 minutes. Please check whether the server time and the time field in the API are correct. |
| InternalError.RestApiInterfaceNotExist     | This RESTful API does not exist. Please check the RESTful API description.                                                                                                    |
| InternalError.SendAndRecvFail              | The API timed out or SMS packet sending/receiving timed out. You need to check whether your network jitters or contact SMS Helper for assistance.                                                                                                    |
| InternalError.SigFieldMissing              | The request body in the backend body does not have a Sig field or the Sig field is empty.                                                                                                    |
| InternalError.SigVerificationFail          | Backend check of Sig failed.                                                                                                    |
| InternalError.Timeout                      | The request to deliver an SMS message timed out. Please see Detailed Explanation of Error 60008.                                                                                                    |
| InternalError.UnknownError                 | Unknown error.                                                                                                    |
| InvalidParameter                           | A parameter error occurred.                                                                                                    |
| InvalidParameterValue.IncorrectPhoneNumber | Incorrect mobile number format                                                                                                    |
| InvalidParameterValue.SdkAppIdNotExist     | The SdkAppId does not exist.                                                                                                    |

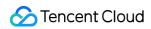

| UnauthorizedOperation.RequestIpNotInWhitelist    | The requesting IP is not in the allowlist. You have configured the verification of request source IP, but the current requesting IP is not in the configured allowlist. If necessary, you can contact SMS Helper. |
|--------------------------------------------------|----------------------------------------------------------------------------------------------------|
| UnauthorizedOperation.RequestPermissionDeny      | The request does not have permission. You can contact SMS Helper.                                                                                                    |
| UnauthorizedOperation.SdkAppIdIsDisabled         | This SdkAppId is forbidden to provide services. If necessary, you can contact SMS Helper.                                                                                                    |
| UnauthorizedOperation.ServiceSuspendDueToArrears |                                                                                                    |
| UnauthorizedOperation.SmsSdkAppIdVerifyFail      | Failed to verify SmsSdkAppId . Please check whether SmsSdkAppId is under the account associated with the TencentCloud API key.                                                                                    |
| UnsupportedOperation.                            | The request is not supported.                                                                                                    |

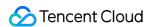

# PullSmsSendStatusByPhoneNumber

Last updated: 2024-03-07 13:47:56

## 1. API Description

Domain name for API request: sms.tencentcloudapi.com.

This API is used to pull SMS delivery status for one single number.

Currently, you can also configure the callback to get the delivery status.

- Note: because of the improved security of TencentCloud API 3.0, API authentication is more complicated. We recommend you use the Tencent Cloud SMS service with the SDK.
- You can run this API directly in API 3.0 Explorer to eliminate the need to calculate signatures. After it is
  executed successfully, API Explorer can automatically generate SDK code samples.

A maximum of 20 requests can be initiated per second for this API.

We recommend you to use API Explorer

#### Try it

API Explorer provides a range of capabilities, including online call, signature authentication, SDK code generation, and API quick search. It enables you to view the request, response, and auto-generated examples.

## 2. Input Parameters

| Parameter<br>Name | Required | Туре   | Description                                                                                   |
|-------------------|----------|--------|-----------------------------------------------------------------------------------------------|
| Action            | Yes      | String | Common Params. The value used for this API: PullSmsSendStatusByPhoneNumber.                   |
| Version           | Yes      | String | Common Params. The value used for this API: 2021-01-11.                                       |
| Region            | Yes      | String | Common Params. For more information, please see the list of regions supported by the product. |
|                   |          |        | regions supported by the product.                                                             |

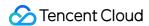

| BeginTime   | Yes | Integer | Pull start time in seconds in the format of UNIX timestamp.  Note: the data for the last 7 days can be pulled at most.                                                                                        |
|-------------|-----|---------|----------------------------------------------------------------------------------------------------|
| Offset      | Yes | Integer | Offset.  Note: this parameter is currently fixed at 0.                                                                                                    |
| Limit       | Yes | Integer | Maximum number of pulled entries. Maximum value: 100.                                                                                                    |
| PhoneNumber | Yes | String  | Target mobile number in the E.164 standard (+[country/region code] [mobile number]), such as +8613711112222, which has a + sign followed by 86 (country/region code) and then by 13711112222 (mobile number). |
| SmsSdkAppId | Yes | String  | The SMS sdkAppId generated after an application is added in the SMS console, such as 1400006666.                                                                                                    |
| EndTime     | No  | Integer | Pull end time in seconds in the format of UNIX timestamp.                                                                                                    |

| Parameter Name       | Туре                       | Description                                                                                                    |
|----------------------|----------------------------|----------------------------------------------------------------------------------------------------|
| PullSmsSendStatusSet | Array of PullSmsSendStatus | Delivery status response set.                                                                                                    |
| RequestId            | String                     | The unique request ID, generated by the server, will be returned for every request (if the request fails to reach the server for other reasons, the request will not obtain a RequestId). RequestId is required for locating a problem. |

# 4. Example

## **Example 1 Sample request**

## **Input Example**

```
POST / HTTP/1.1
Host: sms.tencentcloudapi.com
Content-Type: application/json
X-TC-Action: PullSmsSendStatusByPhoneNumber
<Common request parameters>
{
```

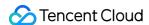

```
"SmsSdkAppId": "1400006666",

"PhoneNumber": "+8615291996666",

"BeginTime": 1620734100,

"Offset": 0,

"Limit": 2,

"EndTime": 1620734200
}
```

#### **Output Example**

```
{
"Response": {
"PullSmsSendStatusSet": [
"Description": "DELIVRD",
"CountryCode": "86",
"SubscriberNumber": "15291996666",
"ReportStatus": "SUCCESS",
"PhoneNumber": "+8615291996666",
"SerialNo": "14:19325917feb3914eb78b50d6182d7e452e",
"UserReceiveTime": 1620734188
},
"Description": "DELIVRD",
"CountryCode": "86",
"SubscriberNumber": "15291996666",
"ReportStatus": "SUCCESS",
"PhoneNumber": "+8615291996666",
"SerialNo": "14:19325917feb3914eb78b50d6182d7e456f",
"UserReceiveTime": 1620734188
}
"RequestId": "8979fc1e-9564-4fc9-bf7d-2958ce679b72"
}
}
```

## 5. Developer Resources

#### SDK

TencentCloud API 3.0 integrates SDKs that support various programming languages to make it easier for you to call APIs.

Tencent Cloud SDK 3.0 for Python

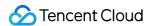

- Tencent Cloud SDK 3.0 for Java
- Tencent Cloud SDK 3.0 for PHP
- Tencent Cloud SDK 3.0 for Go
- Tencent Cloud SDK 3.0 for Node.js
- Tencent Cloud SDK 3.0 for .NET
- Tencent Cloud SDK 3.0 for C++

#### **Command Line Interface**

• Tencent Cloud CLI 3.0

## 6. Error Code

| Error Code                             | Description                                                                                                    |
|----------------------------------------|----------------------------------------------------------------------------------------------------|
| FailedOperation.FailResolvePacket      | Failed to parse the request packet. Usually, this is because that the API specification was not followed. Please see Detailed Explanation of Request Body Parsing Error 1004.                                                                             |
| FailedOperation.JsonParseFail          | Failed to parse the request body.                                                                                                    |
| FailedOperation.PhoneNumberInBlacklist | The mobile number is in the opt-out list. This may be because the recipient has unsubscribed from your service or the mobile number is in the carrier's opt-out list. To solve this problem, contact SMS Helper.                                          |
| InternalError.JsonParseFail            | Failed to parse the user parameter. You can contact SMS Helper for assistance.                                                                                                    |
| InternalError.OtherError               | Other error. You can contact SMS Helper and provide the failed mobile number for assistance.                                                                                                    |
| InternalError.RequestTimeException     | The request was initiated in an exceptional time. Usually, this is because that the difference between your server time and Tencent Cloud server time exceeds 10 minutes. Please check whether the server time and the time field in the API are correct. |
| InternalError.RestApiInterfaceNotExist | This RESTful API does not exist. Please check the RESTful API description.                                                                                                    |

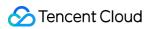

| InternalError.SendAndRecvFail                    | The API timed out or SMS packet sending/receiving timed out. You need to check whether your network jitters or contact SMS Helper for assistance.                                                                 |
|--------------------------------------------------|----------------------------------------------------------------------------------------------------|
| InternalError.SigFieldMissing                    | The request body in the backend body does not have a Sig field or the Sig field is empty.                                                                                                    |
| InternalError.SigVerificationFail                | Backend check of Sig failed.                                                                                                    |
| InternalError.Timeout                            | The request to deliver an SMS message timed out. Please see Detailed Explanation of Error 60008.                                                                                                    |
| InternalError.UnknownError                       | Unknown error.                                                                                                    |
| InvalidParameter                                 | A parameter error occurred.                                                                                                    |
| InvalidParameterValue.BeginTimeVerifyFail        | BeginTime parameter check failed.                                                                                                    |
| InvalidParameterValue.EndTimeVerifyFail          | EndTime parameter check failed.                                                                                                    |
| InvalidParameterValue.IncorrectPhoneNumber       | Incorrect mobile number format                                                                                                    |
| InvalidParameterValue.InvalidStartTime           | Invalid start time or end time. The reason may be that the requested SendDateTime is later than EndDateTime .                                                                                                    |
| InvalidParameterValue.SdkAppIdNotExist           | The SdkAppId does not exist.                                                                                                    |
| MissingParameter                                 | Missing parameters. Please check and try again.                                                                                                    |
| UnauthorizedOperation.RequestIpNotInWhitelist    | The requesting IP is not in the allowlist. You have configured the verification of request source IP, but the current requesting IP is not in the configured allowlist. If necessary, you can contact SMS Helper. |
| UnauthorizedOperation.RequestPermissionDeny      | The request does not have permission. You can contact SMS Helper.                                                                                                    |
| UnauthorizedOperation.SdkAppIdIsDisabled         | This SdkAppId is forbidden to provide services. If necessary, you can contact SMS Helper.                                                                                                    |
| UnauthorizedOperation.ServiceSuspendDueToArrears |                                                                                                    |
| UnauthorizedOperation.SmsSdkAppIdVerifyFail      | Failed to verify SmsSdkAppId . Please check whether SmsSdkAppId is under the account associated with the TencentCloud API key.                                                                                    |
| UnsupportedOperation.                            | The request is not supported.                                                                                                    |

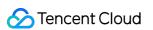

©2013-2022 Tencent Cloud. All rights reserved.

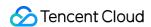

# SMS Statistics APIs SendStatusStatistics

Last updated: 2024-03-07 12:29:21

## 1. API Description

Domain name for API request: sms.tencentcloudapi.com.

This API is used to collect statistics on SMS messages sent by users.

- Note: because of the improved security of TencentCloud API 3.0, API authentication is more complicated. We recommend you use the Tencent Cloud SMS service with the SDK.
- You can run this API directly in API 3.0 Explorer, which eliminates the signature calculation steps. After it is
  executed successfully, API Explorer can automatically generate SDK code samples.

A maximum of 10 requests can be initiated per second for this API.

We recommend you to use API Explorer

## Try it

API Explorer provides a range of capabilities, including online call, signature authentication, SDK code generation, and API quick search. It enables you to view the request, response, and auto-generated examples.

# 2. Input Parameters

| Parameter<br>Name | Required | Туре   | Description                                                                                   |
|-------------------|----------|--------|-----------------------------------------------------------------------------------------------|
| Action            | Yes      | String | Common Params. The value used for this API: SendStatusStatistics.                             |
| Version           | Yes      | String | Common Params. The value used for this API: 2021-01-11.                                       |
| Region            | Yes      | String | Common Params. For more information, please see the list of regions supported by the product. |
|                   |          |        |                                                                                               |

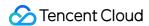

| BeginTime   | Yes | String  | Start time in the format of yyyymmddhh accurate to the hour, such as 2021050113 (13:00 on May 1, 2021).                                       |
|-------------|-----|---------|----------------------------------------------------------------------------------------------------|
| EndTime     | Yes | String  | End time in the format of yyyymmddhh accurate to the hour, such as 2021050118 (18:00 on May 1, 2021).  Note: EndTime must be after BeginTime. |
| SmsSdkAppId | Yes | String  | The SMS SdkAppId generated after an application is added in the SMS console, such as 1400006666.                                              |
| Limit       | Yes | Integer | Upper limit. Note: this parameter is currently fixed at 0.                                                                                    |
| Offset      | Yes | Integer | Offset.  Note: this parameter is currently fixed at 0.                                                                                        |

| Parameter Name       | Туре                 | Description                                                                                                    |
|----------------------|----------------------|----------------------------------------------------------------------------------------------------|
| SendStatusStatistics | SendStatusStatistics | Delivery statistics response body.                                                                                                    |
| RequestId            | String               | The unique request ID, generated by the server, will be returned for every request (if the request fails to reach the server for other reasons, the request will not obtain a RequestId). RequestId is required for locating a problem. |

# 4. Example

## **Example 1 Sample request**

## **Input Example**

```
POST / HTTP/1.1
Host: sms.tencentcloudapi.com
Content-Type: application/json
X-TC-Action: SendStatusStatistics
<Common request parameters>
{
   "SmsSdkAppId": "1400006874",
   "EndTime": "2021050123",
```

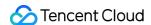

```
"Limit": 0,

"BeginTime": "2021050113",

"Offset": 0
}
```

## **Output Example**

```
"Response": {
"SendStatusStatistics": {
"FeeCount": 1880,
"RequestCount": 1880,
"RequestSuccessCount": 1880
},
"RequestId": "f36e4f00-605e-49b1-ad0d-bfaba81c7325"
}
}
```

## 5. Developer Resources

#### **SDK**

TencentCloud API 3.0 integrates SDKs that support various programming languages to make it easier for you to call APIs.

- Tencent Cloud SDK 3.0 for Python
- Tencent Cloud SDK 3.0 for Java
- Tencent Cloud SDK 3.0 for PHP
- Tencent Cloud SDK 3.0 for Go
- Tencent Cloud SDK 3.0 for Node.js
- Tencent Cloud SDK 3.0 for .NET
- Tencent Cloud SDK 3.0 for C++

#### **Command Line Interface**

• Tencent Cloud CLI 3.0

## 6. Error Code

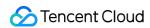

| Error Code                                    | Description                                                                                                    |
|-----------------------------------------------|----------------------------------------------------------------------------------------------------|
| FailedOperation.FailResolvePacket             | Failed to parse the request packet. Usually, this is because that the API specification was not followed.  Please see Detailed Explanation of Request Body Parsing Error 1004.                                                                                                    |
| FailedOperation.JsonParseFail                 | Failed to parse the request body.                                                                                                    |
| FailedOperation.PhoneNumberInBlacklist        | The mobile number is in the opt-out list. This may be because the recipient has unsubscribed from your service or the mobile number is in the carrier's opt-out list. To solve this problem, contact SMS Helper.                                                                                                    |
| FailedOperation.TemplateIncorrectOrUnapproved | The template has not been approved or its content does not match that of the approved template. (1) Please log in to the SMS console to check whether the template has been reviewed and approved. (2) Please click here to check whether the template format is correct. If you have any questions, contact SMS Helper. |
| InternalError.OtherError                      | Other error. You can contact SMS Helper and provide the failed mobile number for assistance.                                                                                                    |
| InternalError.ParseBackendResponseFail        | Failed to parse the carrier's response packet. Please contact SMS Helper for assistance.                                                                                                    |
| InternalError.RequestTimeException            | The request was initiated in an exceptional time. Usually, this is because that the difference between your server time and Tencent Cloud server time exceeds 10 minutes. Please check whether the server time and the time field in the API are correct.                                                                |
| InternalError.RestApiInterfaceNotExist        | This RESTful API does not exist. Please check the RESTful API description.                                                                                                    |
| InternalError.SendAndRecvFail                 | The API timed out or SMS packet sending/receiving timed out. You need to check whether your network jitters or contact SMS Helper for assistance.                                                                                                    |
| InternalError.SigFieldMissing                 | The request body in the backend body does not have a Sig field or the Sig field is empty.                                                                                                    |
|                                               |                                                                                                    |

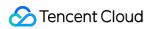

| InternalError.SigVerificationFail                | Backend check of Sig failed.                                                                                                    |
|--------------------------------------------------|----------------------------------------------------------------------------------------------------|
| InternalError.Timeout                            | The request to deliver an SMS message timed out.  Please see Detailed Explanation of Error 60008.                                                                                                    |
| InternalError.UnknownError                       | Unknown error.                                                                                                    |
| InvalidParameter                                 | A parameter error occurred.                                                                                                    |
| InvalidParameterValue.BeginTimeVerifyFail        | BeginTime parameter check failed.                                                                                                    |
| InvalidParameterValue.EndTimeVerifyFail          | EndTime parameter check failed.                                                                                                    |
| InvalidParameterValue.IncorrectPhoneNumber       | Incorrect mobile number format                                                                                                    |
| InvalidParameterValue.LimitVerifyFail            | Limit parameter check failed.                                                                                                    |
| InvalidParameterValue.OffsetVerifyFail           | Offset parameter check failed.                                                                                                    |
| InvalidParameterValue.SdkAppIdNotExist           | The SdkAppId does not exist.                                                                                                    |
| MissingParameter                                 | Missing parameters. Please check and try again.                                                                                                    |
| UnauthorizedOperation.RequestIpNotInWhitelist    | The requesting IP is not in the allowlist. You have configured the verification of request source IP, but the current requesting IP is not in the configured allowlist. If necessary, you can contact SMS Helper. |
| UnauthorizedOperation.RequestPermissionDeny      | The request does not have permission. You can contact SMS Helper.                                                                                                    |
| UnauthorizedOperation.SdkAppIdIsDisabled         | This SdkAppId is forbidden to provide services. If necessary, you can contact SMS Helper.                                                                                                    |
| UnauthorizedOperation.ServiceSuspendDueToArrears |                                                                                                    |
| UnauthorizedOperation.SmsSdkAppIdVerifyFail      | Failed to verify SmsSdkAppId . Please check whether SmsSdkAppId is under the account associated with the TencentCloud API key.                                                                                    |
| UnsupportedOperation.                            | The request is not supported.                                                                                                    |

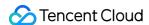

# **CallbackStatusStatistics**

Last updated: 2024-03-07 12:29:22

## 1. API Description

Domain name for API request: sms.tencentcloudapi.com.

This API is used to collect statistics on user receipts.

- Note: because of the improved security of TencentCloud API 3.0, API authentication is more complicated. We recommend you use the Tencent Cloud SMS service with the SDK.
- You can run this API directly in API 3.0 Explorer, which eliminates the signature calculation steps. After it is
  executed successfully, API Explorer can automatically generate SDK code samples.

A maximum of 10 requests can be initiated per second for this API.

We recommend you to use API Explorer

#### Try it

API Explorer provides a range of capabilities, including online call, signature authentication, SDK code generation, and API quick search. It enables you to view the request, response, and auto-generated examples.

# 2. Input Parameters

| Parameter<br>Name | Required | Туре   | Description                                                                                   |
|-------------------|----------|--------|-----------------------------------------------------------------------------------------------|
| Action            | Yes      | String | Common Params. The value used for this API: CallbackStatusStatistics.                         |
| Version           | Yes      | String | Common Params. The value used for this API: 2021-01-11.                                       |
| Region            | Yes      | String | Common Params. For more information, please see the list of regions supported by the product. |
| BeginTime         | Yes      | String | Start time in the format of yyyymmddhh accurate to the hour,                                  |

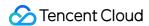

|             |     |         | such as 2021050113 (13:00 on May 1, 2021).                                                                                                    |
|-------------|-----|---------|----------------------------------------------------------------------------------------------------|
| EndTime     | Yes | String  | End time in the format of <code>yyyymmddhh</code> accurate to the hour, such as 2021050118 (18:00 on May 1, 2021).  Note: <code>EndTime</code> must be after <code>BeginTime</code> , and the difference should not exceed 32 days. |
| SmsSdkAppId | Yes | String  | The SMS SdkAppId generated after an application is added in the SMS console, such as 1400006666.                                                                                                    |
| Limit       | Yes | Integer | Upper limit.  Note: this parameter is currently fixed at 0.                                                                                                    |
| Offset      | Yes | Integer | Offset.  Note: this parameter is currently fixed at 0.                                                                                                    |

| Parameter Name           | Туре                     | Description                                                                                                    |
|--------------------------|--------------------------|----------------------------------------------------------------------------------------------------|
| CallbackStatusStatistics | CallbackStatusStatistics | Receipt statistics response body.                                                                                                    |
| RequestId                | String                   | The unique request ID, generated by the server, will be returned for every request (if the request fails to reach the server for other reasons, the request will not obtain a RequestId). RequestId is required for locating a problem. |

# 4. Example

## **Example 1 Sample request**

## **Input Example**

```
POST / HTTP/1.1
Host: sms.tencentcloudapi.com
Content-Type: application/json
X-TC-Action: CallbackStatusStatistics
<Common request parameters>
{
   "SmsSdkAppId": "1400006874",
```

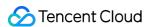

```
"EndTime": "2021050123",

"Limit": 0,

"BeginTime": "2021050113",

"Offset": 0
}
```

#### **Output Example**

```
"Response": {
    "CallbackStatusStatistics": {
    "CallbackCount": 1745,
    "RequestSuccessCount": 1880,
    "CallbackFailCount": 401,
    "CallbackSuccessCount": 1344,
    "InternalErrorCount": 0,
    "InvalidNumberCount": 0,
    "ShutdownErrorCount": 401,
    "BlackListCount": 0,
    "FrequencyLimitCount": 0
},
    "RequestId": "3314836f-0b10-45cb-b7be-593e84c1c197"
}
```

## 5. Developer Resources

#### **SDK**

TencentCloud API 3.0 integrates SDKs that support various programming languages to make it easier for you to call APIs.

- Tencent Cloud SDK 3.0 for Python
- Tencent Cloud SDK 3.0 for Java
- Tencent Cloud SDK 3.0 for PHP
- · Tencent Cloud SDK 3.0 for Go
- Tencent Cloud SDK 3.0 for Node.js
- Tencent Cloud SDK 3.0 for .NET
- Tencent Cloud SDK 3.0 for C++

## **Command Line Interface**

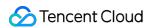

## • Tencent Cloud CLI 3.0

# 6. Error Code

| Error Code                             | Description                                                                                                    |
|----------------------------------------|----------------------------------------------------------------------------------------------------|
| FailedOperation.FailResolvePacket      | Failed to parse the request packet. Usually, this is because that the API specification was not followed. Please see Detailed Explanation of Request Body Parsing Error 1004.                                                                             |
| FailedOperation.JsonParseFail          | Failed to parse the request body.                                                                                                    |
| FailedOperation.PhoneNumberInBlacklist | The mobile number is in the opt-out list. This may be because the recipient has unsubscribed from your service or the mobile number is in the carrier's opt-out list. To solve this problem, contact SMS Helper.                                          |
| FailedOperation.TemplateIdNotExist     | The template ID does not exist.                                                                                                    |
| InternalError.OtherError               | Other error. You can contact SMS Helper and provide the failed mobile number for assistance.                                                                                                    |
| InternalError.RequestTimeException     | The request was initiated in an exceptional time. Usually, this is because that the difference between your server time and Tencent Cloud server time exceeds 10 minutes. Please check whether the server time and the time field in the API are correct. |
| InternalError.RestApiInterfaceNotExist | This RESTful API does not exist. Please check the RESTful API description.                                                                                                    |
| InternalError.SendAndRecvFail          | The API timed out or SMS packet sending/receiving timed out. You need to check whether your network jitters or contact SMS Helper for assistance.                                                                                                    |
| InternalError.SigFieldMissing          | The request body in the backend body does not have a Sig field or the Sig field is empty.                                                                                                    |
| InternalError.SigVerificationFail      | Backend check of Sig failed.                                                                                                    |
| InternalError.Timeout                  | The request to deliver an SMS message timed out.                                                                                                    |

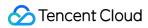

|                                                  | Please see Detailed Explanation of Error 60008.                                                                                                    |
|--------------------------------------------------|----------------------------------------------------------------------------------------------------|
| InternalError.UnknownError                       | Unknown error.                                                                                                    |
| InvalidParameter                                 | A parameter error occurred.                                                                                                    |
| InvalidParameterValue.BeginTimeVerifyFail        | BeginTime parameter check failed.                                                                                                    |
| InvalidParameterValue.EndTimeVerifyFail          | EndTime parameter check failed.                                                                                                    |
| InvalidParameterValue.IncorrectPhoneNumber       | Incorrect mobile number format                                                                                                    |
| InvalidParameterValue.LimitVerifyFail            | Limit parameter check failed.                                                                                                    |
| InvalidParameterValue.OffsetVerifyFail           | Offset parameter check failed.                                                                                                    |
| InvalidParameterValue.SdkAppIdNotExist           | The SdkAppId does not exist.                                                                                                    |
| MissingParameter                                 | Missing parameters. Please check and try again.                                                                                                    |
| UnauthorizedOperation.RequestIpNotInWhitelist    | The requesting IP is not in the allowlist. You have configured the verification of request source IP, but the current requesting IP is not in the configured allowlist. If necessary, you can contact SMS Helper. |
| UnauthorizedOperation.RequestPermissionDeny      | The request does not have permission. You can contact SMS Helper.                                                                                                    |
| UnauthorizedOperation.SdkAppIdIsDisabled         | This SdkAppId is forbidden to provide services. If necessary, you can contact SMS Helper.                                                                                                    |
| UnauthorizedOperation.ServiceSuspendDueToArrears |                                                                                                    |
| UnauthorizedOperation.SmsSdkAppIdVerifyFail      | Failed to verify SmsSdkAppId . Please check whether SmsSdkAppId is under the account associated with the TencentCloud API key.                                                                                    |
| UnsupportedOperation.                            | The request is not supported.                                                                                                    |

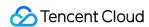

# SMS Signature APIs AddSmsSign

Last updated: 2024-03-07 13:47:00

## 1. API Description

Domain name for API request: sms.tencentcloudapi.com.

- 1. This API is used to add an SMS signature. You need to read the Tencent Cloud SMS Signature Review Standards before starting an application.
- 2. A Note: individual users cannot use this API to apply for SMS signatures. For more information, see Identity Verification Overview. If your account identity is individual, you can log in to the console to apply for SMS signatures.
  - Note: because of the improved security of TencentCloud API 3.0, API authentication is more complicated. We recommend you use the Tencent Cloud SMS service with the SDK.
  - You can run this API directly in API 3.0 Explorer, which eliminates the signature calculation steps. After it
    is executed successfully, API Explorer can automatically generate SDK code samples.

A maximum of 1 requests can be initiated per second for this API.

We recommend you to use API Explorer

#### Try it

API Explorer provides a range of capabilities, including online call, signature authentication, SDK code generation, and API quick search. It enables you to view the request, response, and auto-generated examples.

## 2. Input Parameters

| Parameter Name | Required | Туре   | Description                                             |
|----------------|----------|--------|---------------------------------------------------------|
| Action         | Yes      | String | Common Params. The value used for this API: AddSmsSign. |
| Version        | Yes      | String | Common Params. The value used for this API: 2021-01-11. |

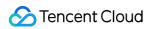

| Region        | Yes | String  | Common Params. For more information, please see the list of regions supported by the product.                                                                                                    |
|---------------|-----|---------|----------------------------------------------------------------------------------------------------|
| SignName      | Yes | String  | Signature name.  Note: you cannot apply for an approved or pending signature again.                                                                                                    |
| SignType      | Yes | Integer | Signature type. Each of these types is followed by their  DocumentType (identity certificate type) option:  0: company. Valid values of DocumentType include 0 and 1.  1: app. Valid values of DocumentType include 0, 1, 2, 3, and 4.  2: website. Valid values of DocumentType include 0, 1, 2, 3, and 5.  3: WeChat Official Account. Valid values of DocumentType include 0, 1, 2, 3, and 8.  4: trademark. Valid values of DocumentType include 7.  5: government/public institution/other. Valid values of DocumentType include 2 and 3.  6: WeChat Mini Program. Valid values of DocumentType include 0, 1, 2, 3, and 6.  Note: the identity certificate type must be selected according to the correspondence; otherwise, the review will fail. |
| DocumentType  | Yes | Integer | Identity certificate type:  0: three-in-one licence.  1: business license.  2: organization code certificate.  3: social credit code certificate.  4: screenshot of application backend management (for personal app).  5: screenshot of website ICP filing backend (for personal website).  6: screenshot of WeChat Mini Program settings page (for personal WeChat Mini Program).  7: trademark registration certificate.  8: screenshot of WeChat Official Account settings page (for personal WeChat Official Account).                                                                                                    |
| International | Yes | Integer | Whether it is Global SMS: 0: Mainland China SMS. 1: Global SMS.                                                                                                    |
| SignPurpose   | Yes | Integer | Signature purpose: 0: for personal use.                                                                                                    |

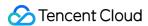

|                 |     |        | 1: for others.                                                                                                    |
|-----------------|-----|--------|----------------------------------------------------------------------------------------------------|
| ProofImage      | Yes | String | You should Base64-encode the image of the identity certificate corresponding to the signature first, remove the prefix data:image/jpeg;base64, from the resulted string, and then use it as the value of this parameter.                                                                                                    |
| CommissionImage | No  | String | Power of attorney, which should be submitted if SignPurpose is for use by others.  You should Base64-encode the image first, remove the prefix data:image/jpeg;base64, from the resulted string, and then use it as the value of this parameter.  Note: this field will take effect only when SignPurpose is 1 (for user by others). |
| Remark          | No  | String | Signature application remarks.                                                                                                    |

| Parameter<br>Name | Туре          | Description                                                                                                    |
|-------------------|---------------|----------------------------------------------------------------------------------------------------|
| AddSignStatus     | AddSignStatus | Signature addition response                                                                                                    |
| RequestId         | String        | The unique request ID, generated by the server, will be returned for every request (if the request fails to reach the server for other reasons, the request will not obtain a RequestId). RequestId is required for locating a problem. |

# 4. Example

## **Example 1 Sample request**

## **Input Example**

```
POST / HTTP/1.1
Host: sms.tencentcloudapi.com
Content-Type: application/json
X-TC-Action: AddSmsSign
<Common request parameters>
```

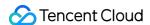

```
"Remark": "xxxx",
"SignPurpose": 1,
"SignType": 0,
"CommissionImage": "xxxx",
"SignName": "Tencent Cloud",
"DocumentType": 1,
"International": 0,
"ProofImage": "xxxx"
}
```

#### **Output Example**

```
{
"Response": {
"AddSignStatus": {
"SignId": 1110
},
"RequestId": "f36e4f00-605e-49b1-ad0d-bfaba81c7325"
}
}
```

## 5. Developer Resources

#### **SDK**

TencentCloud API 3.0 integrates SDKs that support various programming languages to make it easier for you to call APIs.

- Tencent Cloud SDK 3.0 for Python
- Tencent Cloud SDK 3.0 for Java
- Tencent Cloud SDK 3.0 for PHP
- Tencent Cloud SDK 3.0 for Go
- Tencent Cloud SDK 3.0 for Node.js
- · Tencent Cloud SDK 3.0 for .NET
- Tencent Cloud SDK 3.0 for C++

#### **Command Line Interface**

• Tencent Cloud CLI 3.0

## 6. Error Code

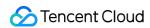

| Error Code                                 | Description                                                                                                    |
|--------------------------------------------|----------------------------------------------------------------------------------------------------|
| FailedOperation.FailResolvePacket          | Failed to parse the request packet. Usually, this is because that the API specification was not followed. Please see Detailed Explanation of Request Body Parsing Error 1004.                                                                             |
| FailedOperation.JsonParseFail              | Failed to parse the request body.                                                                                                    |
| FailedOperation.NotEnterpriseCertification | Individual users cannot use the APIs related to signatures and templates. You can change your account identity type to enterprise as instructed here. The change will take effect in about one hour.                                                      |
| FailedOperation.OtherError                 | Other error. Usually, this is because that the carried parameter is non-compliant. For more information, see the API description. If necessary, you can contact SMS Helper for assistance.                                                                |
| FailedOperation.ParametersOtherError       | Unknown error. If necessary, you can contact SMS Helper for assistance.                                                                                                    |
| FailedOperation.SignNumberLimit            | The number of signatures has reached the maximum value.                                                                                                    |
| FailedOperation.TemplateIdNotExist         | The template ID does not exist.                                                                                                    |
| InternalError.RequestTimeException         | The request was initiated in an exceptional time. Usually, this is because that the difference between your server time and Tencent Cloud server time exceeds 10 minutes. Please check whether the server time and the time field in the API are correct. |
| InternalError.RestApiInterfaceNotExist     | This RESTful API does not exist. Please check the RESTful API description.                                                                                                    |
| InternalError.SigFieldMissing              | The request body in the backend body does not have a Sig field or the Sig field is empty.                                                                                                    |
| InternalError.SigVerificationFail          | Backend check of Sig failed.                                                                                                    |
| InternalError.Timeout                      | The request to deliver an SMS message timed out. Please see Detailed Explanation of Error 60008.                                                                                                    |
|                                            |                                                                                                    |

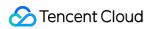

| InternalError.UnknownError                       | Unknown error.                                                                                                    |
|--------------------------------------------------|----------------------------------------------------------------------------------------------------|
| InvalidParameter.AppidAndBizId                   | The account does not match the application ID.                                                                                                    |
| InvalidParameterValue.ImageInvalid               | The format of the uploaded transcoded image is incorrect. See the description of this field in the API description. If necessary, you can contact SMS Helper for assistance.                                      |
| InvalidParameterValue.InvalidDocumentType        | DocumentType field check failed. See the description of this field in the API description. If necessary, you can contact SMS Helper for assistance.                                                               |
| InvalidParameterValue.InvalidInternational       | International field check failed. See the description of this field in the API description. If necessary, you can contact SMS Helper for assistance.                                                              |
| InvalidParameterValue.InvalidUsedMethod          | UsedMethod field check failed. See the description of this field in the API description. If necessary, you can contact SMS Helper for assistance.                                                                 |
| InvalidParameterValue.SdkAppIdNotExist           | The SdkAppId does not exist.                                                                                                    |
| InvalidParameterValue.SignAlreadyPassedCheck     | This signature has been approved and cannot be modified again.                                                                                                    |
| InvalidParameterValue.SignExistAndUnapproved     | The same signature pending review already exists.                                                                                                    |
| InvalidParameterValue.SignNameLengthTooLong      | Too much signature content                                                                                                    |
| MissingParameter                                 | Missing parameters. Please check and try again.                                                                                                    |
| UnauthorizedOperation.RequestIpNotInWhitelist    | The requesting IP is not in the allowlist. You have configured the verification of request source IP, but the current requesting IP is not in the configured allowlist. If necessary, you can contact SMS Helper. |
| UnauthorizedOperation.RequestPermissionDeny      | The request does not have permission. You can contact SMS Helper.                                                                                                    |
| UnauthorizedOperation.ServiceSuspendDueToArrears |                                                                                                    |
| UnsupportedOperation.                            | The request is not supported.                                                                                                    |

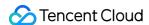

# DeleteSmsSign

Last updated: 2024-03-07 13:47:07

## 1. API Description

Domain name for API request: sms.tencentcloudapi.com.

△ Note: individual users cannot use this API to delete SMS signatures. For more information, please see Identity Verification Overview. Please log in to the console to delete SMS signatures.

- Note: because of the improved security of TencentCloud API 3.0, API authentication is more complicated. We recommend you use the Tencent Cloud SMS service with the SDK.
- You can run this API directly in API 3.0 Explorer, which eliminates the signature calculation steps. After it is
  executed successfully, API Explorer can automatically generate SDK code samples.

A maximum of 1 requests can be initiated per second for this API.

We recommend you to use API Explorer

#### Try it

API Explorer provides a range of capabilities, including online call, signature authentication, SDK code generation, and API quick search. It enables you to view the request, response, and auto-generated examples.

## 2. Input Parameters

| Parameter<br>Name | Required | Туре    | Description                                                                                   |
|-------------------|----------|---------|-----------------------------------------------------------------------------------------------|
| Action            | Yes      | String  | Common Params. The value used for this API: DeleteSmsSign.                                    |
| Version           | Yes      | String  | Common Params. The value used for this API: 2021-01-11.                                       |
| Region            | Yes      | String  | Common Params. For more information, please see the list of regions supported by the product. |
| SignId            | Yes      | Integer | ID of the signature to be deleted.                                                            |

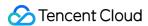

| Parameter Name   | Туре             | Description                                                                                                    |
|------------------|------------------|----------------------------------------------------------------------------------------------------|
| DeleteSignStatus | DeleteSignStatus | Signature deletion response                                                                                                    |
| RequestId        | String           | The unique request ID, generated by the server, will be returned for every request (if the request fails to reach the server for other reasons, the request will not obtain a RequestId). RequestId is required for locating a problem. |

# 4. Example

## **Example 1 Sample request**

## **Input Example**

```
POST / HTTP/1.1
Host: sms.tencentcloudapi.com
Content-Type: application/json
X-TC-Action: DeleteSmsSign
<Common request parameters>
{
   "SignId": 1110
}
```

## **Output Example**

```
"Response": {
"DeleteSignStatus": {
"DeleteTime": 1578988506,
"DeleteStatus": "return successfully!"
},
"RequestId": "f36e4f00-605e-49b1-ad0d-bfaba81c7325"
}
}
```

# 5. Developer Resources

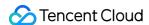

#### **SDK**

TencentCloud API 3.0 integrates SDKs that support various programming languages to make it easier for you to call APIs.

- Tencent Cloud SDK 3.0 for Python
- Tencent Cloud SDK 3.0 for Java
- Tencent Cloud SDK 3.0 for PHP
- Tencent Cloud SDK 3.0 for Go
- Tencent Cloud SDK 3.0 for Node.js
- · Tencent Cloud SDK 3.0 for .NET
- Tencent Cloud SDK 3.0 for C++

## **Command Line Interface**

• Tencent Cloud CLI 3.0

## 6. Error Code

| Error Code                                 | Description                                                                                                    |
|--------------------------------------------|----------------------------------------------------------------------------------------------------|
| FailedOperation.FailResolvePacket          | Failed to parse the request packet. Usually, this is because that the API specification was not followed. Please see Detailed Explanation of Request Body Parsing Error 1004.                         |
| FailedOperation.JsonParseFail              | Failed to parse the request body.                                                                                                    |
| FailedOperation.MissingSignatureToModify   | This signature ID has not been submitted for approval or does not exist, so it cannot be modified. Please check whether the SignId is entered correctly.                                              |
| FailedOperation.NotEnterpriseCertification | Individual users cannot use the APIs related to signatures and templates. You can change your account identity type to enterprise as instructed here.  The change will take effect in about one hour. |
| FailedOperation.OtherError                 | Other error. Usually, this is because that the carried parameter is non-compliant. For more information, see the API description. If necessary, you can contact SMS Helper for assistance.            |

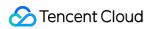

| FailedOperation.SignIdNotExist                   | The signature ID does not exist.                                                                                                    |
|--------------------------------------------------|----------------------------------------------------------------------------------------------------|
| FailedOperation.TemplateIdNotExist               | The template ID does not exist.                                                                                                    |
| InternalError.OtherError                         | Other error. You can contact SMS Helper and provide the failed mobile number for assistance.                                                                                                    |
| InternalError.RequestTimeException               | The request was initiated in an exceptional time. Usually, this is because that the difference between your server time and Tencent Cloud server time exceeds 10 minutes. Please check whether the server time and the time field in the API are correct. |
| InternalError.RestApiInterfaceNotExist           | This RESTful API does not exist. Please check the RESTful API description.                                                                                                    |
| InternalError.SigVerificationFail                | Backend check of Sig failed.                                                                                                    |
| InternalError.Timeout                            | The request to deliver an SMS message timed out.  Please see Detailed Explanation of Error 60008.                                                                                                    |
| InternalError.UnknownError                       | Unknown error.                                                                                                    |
| UnauthorizedOperation.RequestIpNotInWhitelist    | The requesting IP is not in the allowlist. You have configured the verification of request source IP, but the current requesting IP is not in the configured allowlist. If necessary, you can contact SMS Helper.                                         |
| UnauthorizedOperation.RequestPermissionDeny      | The request does not have permission. You can contact SMS Helper.                                                                                                    |
| UnauthorizedOperation.ServiceSuspendDueToArrears |                                                                                                    |
| UnsupportedOperation.                            | The request is not supported.                                                                                                    |
|                                                  |                                                                                                    |

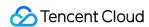

# DescribeSmsSignList

Last updated: 2024-03-07 13:47:13

# 1. API Description

Domain name for API request: sms.tencentcloudapi.com.

△ Note: individual users cannot use this API to query SMS signatures. For more information, please see Identity Verification Overview. If your account identity is individual, you can log in to the console to query SMS signatures.

- Note: because of the improved security of TencentCloud API 3.0, API authentication is more complicated. We recommend you use the Tencent Cloud SMS service with the SDK.
- You can run this API directly in API 3.0 Explorer, which eliminates the signature calculation steps. After it is
  executed successfully, API Explorer can automatically generate SDK code samples.

A maximum of 20 requests can be initiated per second for this API.

We recommend you to use API Explorer

#### Try it

API Explorer provides a range of capabilities, including online call, signature authentication, SDK code generation, and API quick search. It enables you to view the request, response, and auto-generated examples.

## 2. Input Parameters

| Parameter<br>Name | Required | Туре   | Description                                                                                   |
|-------------------|----------|--------|-----------------------------------------------------------------------------------------------|
| Action            | Yes      | String | Common Params. The value used for this API: DescribeSmsSignList.                              |
| Version           | Yes      | String | Common Params. The value used for this API: 2021-01-11.                                       |
| Region            | Yes      | String | Common Params. For more information, please see the list of regions supported by the product. |
|                   |          |        |                                                                                               |

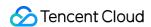

| SignIdSet.N   | Yes | Array of<br>Integer | Signature ID array.  Note: the maximum length of the array is 100 by default. |
|---------------|-----|---------------------|-------------------------------------------------------------------------------|
| International | Yes | Integer             | Whether it is Global SMS: 0: Mainland China SMS. 1: Global SMS.               |

| Parameter Name            | Туре                            | Description                                                                                                    |
|---------------------------|---------------------------------|----------------------------------------------------------------------------------------------------|
| DescribeSignListStatusSet | Array of DescribeSignListStatus | Response for getting signature information                                                                                                    |
| RequestId                 | String                          | The unique request ID, generated by the server, will be returned for every request (if the request fails to reach the server for other reasons, the request will not obtain a RequestId). RequestId is required for locating a problem. |

# 4. Example

## **Example 1 Sample request**

## **Input Example**

```
POST / HTTP/1.1
Host: sms.tencentcloudapi.com
Content-Type: application/json
X-TC-Action: DescribeSmsSignList
<Common request parameters>

{
   "International": 0,
   "SignIdSet": [
   1110,
   1111
]
}
```

## **Output Example**

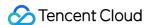

```
"Response": {
"RequestId": "f36e4f00-605e-49b1-ad0d-bfaba81c7325",
"DescribeSignListStatusSet": [
"SignName": "Tencent Cloud",
"International": 0,
"SignId": 1110,
"ReviewReply": "xxx",
"CreateTime": 1617508800,
"StatusCode": 0
},
"SignName": "Tencent Cloud",
"International": 1,
"SignId": 1111,
"ReviewReply": "xxx",
"CreateTime": 1617508801,
"StatusCode": 0
}
```

## 5. Developer Resources

#### **SDK**

TencentCloud API 3.0 integrates SDKs that support various programming languages to make it easier for you to call APIs.

- Tencent Cloud SDK 3.0 for Python
- Tencent Cloud SDK 3.0 for Java
- Tencent Cloud SDK 3.0 for PHP
- Tencent Cloud SDK 3.0 for Go
- Tencent Cloud SDK 3.0 for Node.js
- · Tencent Cloud SDK 3.0 for .NET
- Tencent Cloud SDK 3.0 for C++

#### **Command Line Interface**

• Tencent Cloud CLI 3.0

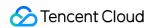

## 6. Error Code

| Error Code                                 | Description                                                                                                    |
|--------------------------------------------|----------------------------------------------------------------------------------------------------|
| FailedOperation.FailResolvePacket          | Failed to parse the request packet. Usually, this is because that the API specification was not followed. Please see Detailed Explanation of Request Body Parsing Error 1004.                                                                             |
| FailedOperation.JsonParseFail              | Failed to parse the request body.                                                                                                    |
| FailedOperation.NotEnterpriseCertification | Individual users cannot use the APIs related to signatures and templates. You can change your account identity type to enterprise as instructed here. The change will take effect in about one hour.                                                      |
| FailedOperation.OtherError                 | Other error. Usually, this is because that the carried parameter is non-compliant. For more information, see the API description. If necessary, you can contact SMS Helper for assistance.                                                                |
| InternalError.JsonParseFail                | Failed to parse the user parameter. You can contact SMS Helper for assistance.                                                                                                    |
| InternalError.OtherError                   | Other error. You can contact SMS Helper and provide the failed mobile number for assistance.                                                                                                    |
| InternalError.RequestTimeException         | The request was initiated in an exceptional time. Usually, this is because that the difference between your server time and Tencent Cloud server time exceeds 10 minutes. Please check whether the server time and the time field in the API are correct. |
| InternalError.RestApiInterfaceNotExist     | This RESTful API does not exist. Please check the RESTful API description.                                                                                                    |
| InternalError.SendAndRecvFail              | The API timed out or SMS packet sending/receiving timed out. You need to check whether your network jitters or contact SMS Helper for assistance.                                                                                                    |
| InternalError.SigVerificationFail          | Backend check of Sig failed.                                                                                                    |
| InternalError.Timeout                      | The request to deliver an SMS message timed out.                                                                                                    |

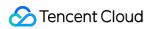

|                                                  | Please see Detailed Explanation of Error 60008.                                                                                                    |
|--------------------------------------------------|----------------------------------------------------------------------------------------------------|
| InternalError.UnknownError                       | Unknown error.                                                                                                    |
| UnauthorizedOperation.RequestIpNotInWhitelist    | The requesting IP is not in the allowlist. You have configured the verification of request source IP, but the current requesting IP is not in the configured allowlist. If necessary, you can contact SMS Helper. |
| UnauthorizedOperation.RequestPermissionDeny      | The request does not have permission. You can contact SMS Helper.                                                                                                    |
| UnauthorizedOperation.SdkAppIdIsDisabled         | This SdkAppId is forbidden to provide services. If necessary, you can contact SMS Helper.                                                                                                    |
| UnauthorizedOperation.ServiceSuspendDueToArrears |                                                                                                    |
| UnsupportedOperation.                            | The request is not supported.                                                                                                    |

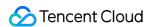

# ModifySmsSign

Last updated: 2024-03-07 13:47:19

## 1. API Description

Domain name for API request: sms.tencentcloudapi.com.

- 1. This API is used to modify an SMS signature. Read the Tencent Cloud SMS signature review standards before making a modification.
- 2. A Note: Individual users cannot use this API to modify SMS signatures. For more information, see Identity Verification Guide. If your account identity is individual, you can log in to the console to modify SMS signatures.
- 3. Modifications can be made only if the signature status is **Pending Review** or **Rejected**. **Approved** signatures cannot be modified.
  - Note: Because of the improved security of TencentCloud API 3.0, API authentication is more complicated. We recommend you use the Tencent Cloud SMS service with the SDK.
  - You can run this API directly in API 3.0 Explorer, which eliminates the signature calculation steps. After it
    is executed successfully, API Explorer can automatically generate SDK code samples.

A maximum of 1 requests can be initiated per second for this API.

We recommend you to use API Explorer

#### Try it

API Explorer provides a range of capabilities, including online call, signature authentication, SDK code generation, and API quick search. It enables you to view the request, response, and auto-generated examples.

## 2. Input Parameters

| Parameter Name | Required | Туре   | Description                                                |
|----------------|----------|--------|------------------------------------------------------------|
| Action         | Yes      | String | Common Params. The value used for this API: ModifySmsSign. |
| Version        | Yes      | String | Common Params. The value used for this API: 2021-01-11.    |
|                |          |        |                                                            |

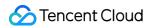

| Region        | Yes | String  | Common Params. For more information, please see the list of regions supported by the product.                                                                                                    |
|---------------|-----|---------|----------------------------------------------------------------------------------------------------|
| SignId        | Yes | Integer | ID of the signature to be modified.                                                                                                    |
| SignName      | Yes | String  | Signature name.                                                                                                    |
| SignType      | Yes | Integer | Signature type. Each of these types is followed by their  DocumentType (identity certificate type) option:  0: company. Valid values of DocumentType include 0 and 1.  1: app. Valid values of DocumentType include 0, 1, 2, 3, and 4.  2: website. Valid values of DocumentType include 0, 1, 2, 3, and 5.  3: WeChat Official Account. Valid values of DocumentType include 0, 1, 2, 3, and 8.  4: trademark. Valid values of DocumentType include 7.  5: government/public institution/other. Valid values of DocumentType include 2 and 3.  6: WeChat Mini Program. Valid values of DocumentType include 0, 1, 2, 3, and 6.  Note: the identity certificate type must be selected according to the correspondence; otherwise, the review will fail. |
| DocumentType  | Yes | Integer | Identity certificate type:  0: three-in-one.  1: business license.  2: organization code certificate.  3: social credit code certificate.  4: screenshot of application backend management (for personal app).  5: screenshot of website ICP filing backend (for personal website).  6: screenshot of WeChat Mini Program settings page (for personal WeChat Mini Program).  7: trademark registration certificate.  8: screenshot of WeChat Official Account settings page (for personal WeChat Official Account).                                                                                                    |
| International | Yes | Integer | A parameter used to specify whether it is Global SMS:  0: Chinese mainland SMS.  1: Global SMS.  Note: the value of this parameter must be consistent with the International value of the signature to be modified. This parameter cannot be used to directly change a Chinese mainland signature to an international signature.                                                                                                    |

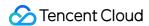

| SignPurpose     | Yes | Integer | Signature purpose: 0: for personal use. 1: for others.                                                                                                    |
|-----------------|-----|---------|----------------------------------------------------------------------------------------------------|
| ProofImage      | Yes | String  | You should Base64-encode the image of the identity certificate corresponding to the signature first, remove the prefix data:image/jpeg;base64, from the resulted string, and then use it as the value of this parameter.                                                                                                    |
| CommissionImage | No  | String  | Power of attorney, which should be submitted if SignPurpose is for use by others.  You should Base64-encode the image first, remove the prefix data:image/jpeg;base64, from the resulted string, and then use it as the value of this parameter.  Note: this field will take effect only when SignPurpose is 1 (for user by others). |
| Remark          | No  | String  | Signature application remarks.                                                                                                    |

| Parameter Name   | Туре             | Description                                                                                                    |
|------------------|------------------|----------------------------------------------------------------------------------------------------|
| ModifySignStatus | ModifySignStatus | Signature modification response                                                                                                    |
| RequestId        | String           | The unique request ID, generated by the server, will be returned for every request (if the request fails to reach the server for other reasons, the request will not obtain a RequestId). RequestId is required for locating a problem. |

## 4. Example

#### **Example 1 Sample request**

This example shows you how to modify SMS signature.

#### **Input Example**

```
POST / HTTP/1.1

Host: sms.tencentcloudapi.com

Content-Type: application/json

X-TC-Action: ModifySmsSign
```

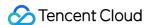

```
{
"Remark": "xxxx",
"SignPurpose": 1,
"SignType": 0,
"CommissionImage": "xxxx",
"SignName": "Tencent Cloud",
"DocumentType": 1,
"International": 0,
"SignId": 1110,
"ProofImage": "xxxx"
}
```

#### **Output Example**

```
{
"Response": {
"ModifySignStatus": {
"SignId": 1110
},
"RequestId": "f36e4f00-605e-49b1-ad0d-bfaba81c7325"
}
}
```

## 5. Developer Resources

#### **SDK**

TencentCloud API 3.0 integrates SDKs that support various programming languages to make it easier for you to call APIs.

- Tencent Cloud SDK 3.0 for Python
- Tencent Cloud SDK 3.0 for Java
- Tencent Cloud SDK 3.0 for PHP
- · Tencent Cloud SDK 3.0 for Go
- Tencent Cloud SDK 3.0 for Node.js
- Tencent Cloud SDK 3.0 for .NET
- Tencent Cloud SDK 3.0 for C++

#### **Command Line Interface**

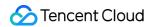

• Tencent Cloud CLI 3.0

## 6. Error Code

| Error Code                                 | Description                                                                                                    |
|--------------------------------------------|----------------------------------------------------------------------------------------------------|
| FailedOperation.FailResolvePacket          | Failed to parse the request packet. Usually, this is because that the API specification was not followed. Please see Detailed Explanation of Request Body Parsing Error 1004.                        |
| FailedOperation.JsonParseFail              | Failed to parse the request body.                                                                                                    |
| FailedOperation.MissingSignatureList       | Unable to identify the signature. Please check whether the signature has been approved. For more information, see the signature approval section in Getting Started.                                 |
| FailedOperation.MissingSignatureToModify   | This signature ID has not been submitted for approva or does not exist, so it cannot be modified. Please check whether the SignId is entered correctly.                                              |
| FailedOperation.NotEnterpriseCertification | Individual users cannot use the APIs related to signatures and templates. You can change your account identity type to enterprise as instructed here. The change will take effect in about one hour. |
| FailedOperation.OtherError                 | Other error. Usually, this is because that the carried parameter is non-compliant. For more information, see the API description. If necessary, you can contact SMS Helper for assistance.           |
| FailedOperation.SignNumberLimit            | The number of signatures has reached the maximum value.                                                                                                    |
| FailedOperation.TemplateAlreadyPassedCheck | This template has been approved and cannot be modified again.                                                                                                    |
| FailedOperation.TemplateIdNotExist         | The template ID does not exist.                                                                                                    |
| InternalError.OtherError                   | Other error. You can contact SMS Helper and provide the failed mobile number for assistance.                                                                                                    |
|                                            |                                                                                                    |

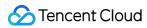

| InternalError.RequestTimeException            | The request was initiated in an exceptional time. Usually, this is because that the difference between your server time and Tencent Cloud server time exceeds 10 minutes. Please check whether the server time and the time field in the API are correct. |
|-----------------------------------------------|----------------------------------------------------------------------------------------------------|
| InternalError.RestApiInterfaceNotExist        | This RESTful API does not exist. Please check the RESTful API description.                                                                                                    |
| InternalError.SigVerificationFail             | Backend check of Sig failed.                                                                                                    |
| InternalError.Timeout                         | The request to deliver an SMS message timed out.  Please see Detailed Explanation of Error 60008.                                                                                                    |
| InternalError.UnknownError                    | Unknown error.                                                                                                    |
| InvalidParameter                              | A parameter error occurred.                                                                                                    |
| InvalidParameter.AppidAndBizId                | The account does not match the application ID.                                                                                                    |
| InvalidParameterValue.ImageInvalid            | The format of the uploaded transcoded image is incorrect. See the description of this field in the API description. If necessary, you can contact SMS Helper for assistance.                                                                              |
| InvalidParameterValue.InvalidDocumentType     | DocumentType field check failed. See the description of this field in the API description. If necessary, you can contact SMS Helper for assistance.                                                                                                    |
| InvalidParameterValue.InvalidInternational    | International field check failed. See the description of this field in the API description. If necessary, you can contact SMS Helper for assistance.                                                                                                    |
| InvalidParameterValue.InvalidSignPurpose      | SignPurpose field check failed. See the description of this field in the API description. If necessary, you can contact SMS Helper for assistance.                                                                                                    |
| InvalidParameterValue.SignAlreadyPassedCheck  | This signature has been approved and cannot be modified again.                                                                                                    |
| InvalidParameterValue.SignExistAndUnapproved  | The same signature pending review already exists.                                                                                                    |
| InvalidParameterValue.SignNameLengthTooLong   | Too much signature content                                                                                                    |
| UnauthorizedOperation.RequestIpNotInWhitelist | The requesting IP is not in the allowlist. You have                                                                                                    |

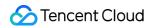

|                                                  | configured the verification of request source IP, but the current requesting IP is not in the configured allowlist. If necessary, you can contact SMS Helper. |
|--------------------------------------------------|----------------------------------------------------------------------------------------------------|
| UnauthorizedOperation.RequestPermissionDeny      | The request does not have permission. You can contact SMS Helper.                                                                                             |
| UnauthorizedOperation.ServiceSuspendDueToArrears |                                                                                                    |
| UnsupportedOperation.                            | The request is not supported.                                                                                                    |

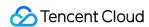

# SMS Delivery APIs SendSms

Last updated: 2024-03-07 12:29:26

## 1. API Description

Domain name for API request: sms.tencentcloudapi.com.

This API is used to send SMS verification codes, notification, or marketing messages to users.

- Note: Because of the improved security of TencentCloud API 3.0, API authentication is more complicated. We recommend you use the Tencent Cloud SMS service with the SDK.
- Note: You can run this API directly in API 3.0 Explorer, which eliminates the signature calculation steps.
   After it is executed successfully, API Explorer can automatically generate SDK code samples.

A maximum of 3000 requests can be initiated per second for this API.

We recommend you to use API Explorer

#### Try it

API Explorer provides a range of capabilities, including online call, signature authentication, SDK code generation, and API quick search. It enables you to view the request, response, and auto-generated examples.

## 2. Input Parameters

| Parameter Name   | Required | Туре   | Description                                                                                   |
|------------------|----------|--------|-----------------------------------------------------------------------------------------------|
| Action           | Yes      | String | Common Params. The value used for this API: SendSms.                                          |
| Version          | Yes      | String | Common Params. The value used for this API: 2021-01-11.                                       |
| Region           | Yes      | String | Common Params. For more information, please see the list of regions supported by the product. |
| PhoneNumberSet.N | Yes      | Array  | Target mobile number in the E.164 standard in the format of +                                 |

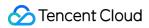

|                                |     | of<br>String          | [country/region code][mobile number]. Up to 200 mobile numbers are supported in one request (which should be all Chinese mainland mobile numbers or all global mobile numbers). For example, +60198890000, which has a + sign followed by 60 (country/region code) and then by 198890000 (mobile number). |
|--------------------------------|-----|-----------------------|----------------------------------------------------------------------------------------------------|
| SmsSdkAppId                    | Yes | String                | The SMS   SdkAppId   generated after an application is added in the SMS console, such as 2400006666.                                                                                                    |
| TemplateId                     | Yes | String                | Template ID, which can be viewed on the <b>Body Templates</b> page in Global SMS. You must enter the ID of an approved template.                                                                                                    |
| SignName                       | No  | String                | SMS signature information which is encoded in UTF-8. You must enter an approved signature (such as Tencent Cloud). The signing information can be viewed on the <b>Signatures</b> page in Global SMS.                                                                                                    |
|                                |     |                       | Template parameter. If there is no template parameter, leave this field empty.                                                                                                    |
|                                |     |                       |                                                                                                    |
| TemplateParamSet.N             | No  | Array<br>of<br>String | <b>⚠ Note</b>                                                                                                    |
| TemplateParamSet.N             | No  | of                    | ⚠ Note  The number of template parameters should be consistent with that of the template variables of TemplateId.                                                                                                    |
| TemplateParamSet.N  ExtendCode | No  | of                    | The number of template parameters should be consistent with                                                                                                    |
|                                |     | of<br>String          | The number of template parameters should be consistent with that of the template variables of TemplateId .  SMS code number extension, which is not activated by                                                                                                    |

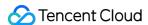

| Parameter<br>Name | Туре                | Description                                                                                                    |
|-------------------|---------------------|----------------------------------------------------------------------------------------------------|
| SendStatusSet     | Array of SendStatus | SMS delivery status.                                                                                                    |
| RequestId         | String              | The unique request ID, generated by the server, will be returned for every request (if the request fails to reach the server for other reasons, the request will not obtain a RequestId). RequestId is required for locating a problem. |

## 4. Example

#### **Example 1 Sample request**

Sample request

#### **Input Example**

```
POST / HTTP/1.1
Host: sms.tencentcloudapi.com
Content-Type: application/json
X-TC-Action: SendSms
<Common request parameters>
"PhoneNumberSet": [
"+8618511122266",
"+8618511122233"
],
"SmsSdkAppId": "1400006666",
"SignName": "Tencent Cloud",
"TemplateId": "1234",
"TemplateParamSet": [
"12345"
],
"SessionContext": "test"
```

#### **Output Example**

```
{
"Response": {
"SendStatusSet": [
{
```

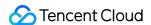

```
"SerialNo": "5000:1045710669157053657849499619",
"PhoneNumber": "+8618511122233",
"Fee": 1,
"SessionContext": "test",
"Code": "Ok",
"Message": "send success",
"IsoCode": "CN"
"SerialNo": "5000:1045710669157053657849499718",
"PhoneNumber": "+8618511122266",
"Fee": 1,
"SessionContext": "test",
"Code": "Ok",
"Message": "send success",
"IsoCode": "CN"
],
"RequestId": "a0aabda6-cf91-4f3e-a81f-9198114a2279"
}
}
```

## 5. Developer Resources

#### **SDK**

TencentCloud API 3.0 integrates SDKs that support various programming languages to make it easier for you to call APIs.

- Tencent Cloud SDK 3.0 for Python
- Tencent Cloud SDK 3.0 for Java
- Tencent Cloud SDK 3.0 for PHP
- Tencent Cloud SDK 3.0 for Go
- Tencent Cloud SDK 3.0 for Node.js
- Tencent Cloud SDK 3.0 for .NET
- Tencent Cloud SDK 3.0 for C++

#### **Command Line Interface**

• Tencent Cloud CLI 3.0

### 6. Error Code

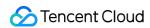

| Error Code                                      | Description                                                                                                    |
|-------------------------------------------------|----------------------------------------------------------------------------------------------------|
| FailedOperation.ContainSensitiveWord            | The SMS message contains sensitive words. You can contact SMS Helper for assistance.                                                                                                    |
| FailedOperation.FailResolvePacket               | Failed to parse the request packet. Usually, this is because that the API specification was not followed. Please see Detailed Explanation of Request Body Parsing Error 1004.                                                                                                    |
| FailedOperation.InsufficientBalanceInSmsPackage | The package balance is insufficient. Please purchase an SMS package.                                                                                                    |
| FailedOperation.JsonParseFail                   | Failed to parse the request body.                                                                                                    |
| FailedOperation.MarketingSendTimeConstraint     | Marketing SMS messages can only be sent between 8:00 and 22:00 in order not to disturb recipients.                                                                                                    |
| FailedOperation.PhoneNumberInBlacklist          | The mobile number is in the opt-out list. This may be because the recipient has unsubscribed from your service or the mobile number is in the carrier's opt-out list. To solve this problem, contact SMS Helper.                                                                                                    |
| FailedOperation.SignatureIncorrectOrUnapproved  | The signature is not approved or in an incorrect format. (1) Log in to the SMS console and check whether the signature has been approved; (2) Check whether the signature is in compliance with the format specification, that is, it can contain 2–12 letters and digits. If you have any questions, contact SMS Helper for assistance. |
| FailedOperation.TemplateIncorrectOrUnapproved   | The template has not been approved or its content does not match that of the approved template.  (1) Please log in to the SMS console to check whether the template has                                                                                                    |

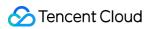

|                                                          | been reviewed and approved. (2) Please click here to check whether the template format is correct. If you have any questions, contact SMS Helper.                                                                                                    |
|----------------------------------------------------------|----------------------------------------------------------------------------------------------------|
| FailedOperation.TemplateParamSetNotMatchApprovedTemplate | The request content does not match that of the approved template. Please check whether the number of parameters in the request is consistent with that in the approved template. If you have any questions, contact SMS Helper.                            |
| FailedOperation.TemplateUnapprovedOrNotExist             | The template has not been approved or does not exist. Please log in to the SMS console to check whether the template has been reviewed and approved. If you have any questions, contact SMS Helper.                                                        |
| InternalError.OtherError                                 | Other error. You can contact SMS Helper and provide the failed mobile number for assistance.                                                                                                    |
| InternalError.RequestTimeException                       | The request was initiated in an exceptional time. Usually, this is because that the difference between your server time and Tencent Cloud server time exceeds 10 minutes.  Please check whether the server time and the time field in the API are correct. |
| InternalError.RestApiInterfaceNotExist                   | This RESTful API does not exist. Please check the RESTful API description.                                                                                                    |
| InternalError.SendAndRecvFail                            | The API timed out or SMS packet sending/receiving timed out. You need to check whether your network jitters or contact SMS Helper for assistance.                                                                                                    |
| InternalError.SigFieldMissing                            | The request body in the backend body does not have a Sig field or the Sig field is empty.                                                                                                    |

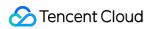

| InternalError.SigVerificationFail                         | Backend check of Sig failed.                                                                                                    |
|-----------------------------------------------------------|----------------------------------------------------------------------------------------------------|
| InternalError.Timeout                                     | The request to deliver an SMS message timed out. Please see Detailed Explanation of Error 60008                                                                                                    |
| InternalError.UnknownError                                | Unknown error.                                                                                                    |
| InvalidParameterValue.ContentLengthLimit                  | The content of the requested SMS message is too long. For message length calculation rule, please see SMS Length Calculation Rule.                                                                                                    |
| InvalidParameterValue.IncorrectPhoneNumber                | Incorrect mobile number format                                                                                                    |
| InvalidParameterValue.ProhibitedUseUrIInTemplateParameter | URLs are not allowed in template variables.                                                                                                    |
| InvalidParameterValue.SdkAppIdNotExist                    | The SdkAppId does not exist.                                                                                                    |
| InvalidParameterValue.TemplateParameterFormatError        | The parameter format of the verification code template is incorrect. For a verification code template, only 0–6 digits can be passed in as the template variable.                                                                                                    |
| InvalidParameterValue.TemplateParameterLengthLimit        | There are more than 12 characters in a single template variable. There is no upper limit of variable characters for enterprise users. You can change your account identity type to enterprise as instructed here The limit change will take effect in about one hour. |
| LimitExceeded.AppCountryOrRegionDailyLimit                | The number of Global SMS messages sent to the specified country/region per day has exceeded the preset limit. You can adjust the message sending limit in Application Management > Basic Configuration in the SMS console.                                            |
| LimitExceeded.AppCountryOrRegionInBlacklist               | The Global SMS message failed to be sent because the recipient country/region is not included in the                                                                                                    |

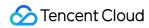

|                                          | specified country/region list. You can adjust the country/region list in Application Management > Basic Configuration in the SMS console.                                                                        |
|------------------------------------------|----------------------------------------------------------------------------------------------------|
| LimitExceeded.AppDailyLimit              | The number of SMS messages delivered on the current day exceeds the set upper limit. You can adjust the SMS delivery rate limit policy in the console.                                                           |
| LimitExceeded.AppGlobalDailyLimit        | The number of Global SMS messages sent per day has exceeded the preset limit. You can adjust the message sending threshold in <b>Application Management</b> > <b>Basic Configuration</b> in the SMS console.     |
| LimitExceeded.AppMainlandChinaDailyLimit | The number of Chinese Mainland SMS messages sent per day has exceeded the preset limit. You can adjust the message sending threshold in <b>Application</b> Management > Basic  Configuration in the SMS console. |
| LimitExceeded.DailyLimit                 | The number of SMS messages delivered on the current day exceeds the set upper limit (for Global SMS). If you want to adjust the limit, you can contact SMS Helper for assistance.                                |
| LimitExceeded.DeliveryFrequencyLimit     | The SMS delivery hits the delivery rate limit policy. You can adjust the policy in the console. If you have other requirements, you can contact SMS Helper for assistance.                                       |
| LimitExceeded.PhoneNumberCountLimit      | The number of mobile numbers you query at a time exceeds 200. Please refer to the input parameter  PhoneNumberSet .                                                                                              |
| LimitExceeded.PhoneNumberDailyLimit      | The number of SMS messages delivered to a single mobile number                                                                                                    |

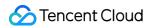

|                                                                | on the current day exceeds the set upper limit. You can adjust the SMS delivery rate limit policy in the console.                                                                                                 |
|----------------------------------------------------------------|----------------------------------------------------------------------------------------------------|
| LimitExceeded.PhoneNumberOneHourLimit                          | The number of SMS messages delivered to a single mobile number within 1 hour exceeds the set upper limit. You can adjust the SMS delivery rate limit policy in the console.                                       |
| LimitExceeded.PhoneNumberSameContentDailyLimit                 | The number of identical SMS messages delivered to a single mobile number exceeds the set upper limit. You can adjust the SMS delivery rate limit policy in the console.                                           |
| LimitExceeded.PhoneNumberThirtySecondLimit                     | The number of SMS messages delivered to a single mobile number within 30 seconds exceeds the set upper limit. You can adjust the SMS delivery rate limit policy in the console                                    |
| MissingParameter.EmptyPhoneNumberSet                           | The list of mobile numbers passed in is empty. Please check whether numbers are present in your parameters.                                                                                                    |
| UnauthorizedOperation.IndividualUserMarketingSmsPermissionDeny | Individual users do not have permission to send marketing SMS messages. Please see Differences in Rights.                                                                                                    |
| UnauthorizedOperation.RequestIpNotInWhitelist                  | The requesting IP is not in the allowlist. You have configured the verification of request source IP, but the current requesting IP is not in the configured allowlist. If necessary, you can contact SMS Helper. |
| UnauthorizedOperation.RequestPermissionDeny                    | The request does not have permission. You can contact SMS Helper.                                                                                                    |

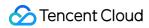

| UnauthorizedOperation.SdkAppIdIsDisabled                        | This SdkAppId is forbidden to provide services. If necessary, you can contact SMS Helper.                                                                                                    |
|-----------------------------------------------------------------|----------------------------------------------------------------------------------------------------|
| UnauthorizedOperation.ServiceSuspendDueToArrears                |                                                                                                    |
| UnauthorizedOperation.SmsSdkAppIdVerifyFail                     | Failed to verify SmsSdkAppId.  Please check whether  SmsSdkAppId is under the account associated with the TencentCloud API key.                                                                                                    |
| UnsupportedOperation.                                           | The request is not supported.                                                                                                    |
| UnsupportedOperation.ChineseMainlandTemplateToGlobalPhone       | A Chinese Mainland SMS template cannot be used to sent messages to global numbers. Please use a Global SMS template instead.                                                                                                    |
| UnsupportedOperation.ContainDomesticAndInternationalPhoneNumber | The group message request contains both Chinese mainland numbers and international numbers. Please check: (1) whether the message is sent to international numbers with a Chinese mainland signature or template; (2) whether the message is sent to Chinese mainland numbers with an international signature or template. |
| UnsupportedOperation.GlobalTemplateToChineseMainlandPhone       | A Global SMS template cannot be used to sent messages to Chinese mainland numbers. Please use a Chinese Mainland SMS template instead.                                                                                                    |
| UnsupportedOperation.UnsupportedRegion                          |                                                                                                    |

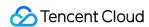

# SMS Mobile Number APIs DescribePhoneNumberInfo

Last updated: 2024-03-07 13:48:08

## 1. API Description

Domain name for API request: sms.tencentcloudapi.com.

This API is used to query the information of a phone number, including country/region code and standardized E.164 format number.

• For example, if you query the number +86018845720123, you can get the country/region code 86 and the standardized E.164 number +8618845720123.

A maximum of 1000 requests can be initiated per second for this API.

We recommend you to use API Explorer

#### Try it

API Explorer provides a range of capabilities, including online call, signature authentication, SDK code generation, and API quick search. It enables you to view the request, response, and auto-generated examples.

## 2. Input Parameters

| Parameter Name   | Required | Туре   | Description                                                                                   |
|------------------|----------|--------|-----------------------------------------------------------------------------------------------|
| Action           | Yes      | String | Common Params. The value used for this API: DescribePhoneNumberInfo.                          |
| Version          | Yes      | String | Common Params. The value used for this API: 2021-01-11.                                       |
| Region           | Yes      | String | Common Params. For more information, please see the list of regions supported by the product. |
| PhoneNumberSet.N | Yes      | Array  | A parameter used to query mobile numbers in E.164 format (+                                   |

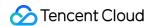

|  | of<br>String | [country/region code][subscriber number]). Up to 200 mobile numbers can be queried at a time.  Take the number +8613711112222 as an example. "86" is the country code (with a "+" sign in its front) and "13711112222" is the subscriber number. |
|--|--------------|----------------------------------------------------------------------------------------------------|
|--|--------------|----------------------------------------------------------------------------------------------------|

| Parameter Name     | Туре                     | Description                                                                                                    |
|--------------------|--------------------------|----------------------------------------------------------------------------------------------------|
| PhoneNumberInfoSet | Array of PhoneNumberInfo | A parameter used to obtain mobile number information.                                                                                                    |
| RequestId          | String                   | The unique request ID, generated by the server, will be returned for every request (if the request fails to reach the server for other reasons, the request will not obtain a RequestId). RequestId is required for locating a problem. |

## 4. Example

#### **Example 1 Sample request**

#### **Input Example**

```
POST / HTTP/1.1
Host: sms.tencentcloudapi.com
Content-Type: application/json
X-TC-Action: DescribePhoneNumberInfo
<Common request parameters>

{
   "PhoneNumberSet": [
   "+8618511122266",
   "+8618511122233"
]
}
```

#### **Output Example**

```
{
"Response": {
```

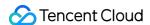

```
"PhoneNumberInfoSet": [
"SubscriberNumber": "18511122266",
"Message": "Describe success",
"Code": "Ok",
"PhoneNumber": "+8618511122266",
"IsoCode": "CN",
"IsoName": "China",
"NationCode": "86"
},
"SubscriberNumber": "18511122233",
"Message": "Describe success",
"Code": "Ok",
"PhoneNumber": "+8618511122233",
"IsoCode": "CN",
"IsoName": "China",
"NationCode": "86"
}
"RequestId": "a0aabda6-cf91-4f3e-a81f-9198114a2279"
```

## 5. Developer Resources

#### **SDK**

TencentCloud API 3.0 integrates SDKs that support various programming languages to make it easier for you to call APIs.

- Tencent Cloud SDK 3.0 for Python
- Tencent Cloud SDK 3.0 for Java
- Tencent Cloud SDK 3.0 for PHP
- Tencent Cloud SDK 3.0 for Go
- Tencent Cloud SDK 3.0 for Node.js
- · Tencent Cloud SDK 3.0 for .NET
- Tencent Cloud SDK 3.0 for C++

#### **Command Line Interface**

• Tencent Cloud CLI 3.0

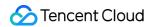

## 6. Error Code

| Error Code                                 | Description                                                                                                    |
|--------------------------------------------|----------------------------------------------------------------------------------------------------|
| FailedOperation.JsonParseFail              | Failed to parse the request body.                                                                                   |
| FailedOperation.PhoneNumberParseFail       | Failed to parse the mobile number. Please check whether it meets the E.164 standard.                                |
| InvalidParameterValue.IncorrectPhoneNumber | Incorrect mobile number format                                                                                      |
| LimitExceeded.PhoneNumberCountLimit        | The number of mobile numbers you query at a time exceeds 200. Please refer to the input parameter  PhoneNumberSet . |

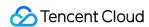

# SMS Conversion Rate APIs ReportConversion

Last updated: 2024-03-07 13:48:25

## 1. API Description

Domain name for API request: sms.tencentcloudapi.com.

This API is used to report the SMS conversion rate (SMS conversion rate = the number of returned verification codes / the number of verification codes sent) and report the serial numbers of received SMS messages to Tencent Cloud SMS.

 Note: To call this API, you need to be added to the allowlist first. If you have any questions, contact SMS Helper.

A maximum of 1000 requests can be initiated per second for this API.

We recommend you to use API Explorer

#### Try it

API Explorer provides a range of capabilities, including online call, signature authentication, SDK code generation, and API quick search. It enables you to view the request, response, and auto-generated examples.

## 2. Input Parameters

| Parameter<br>Name | Required | Туре   | Description                                                                                   |
|-------------------|----------|--------|-----------------------------------------------------------------------------------------------|
| Action            | Yes      | String | Common Params. The value used for this API: ReportConversion.                                 |
| Version           | Yes      | String | Common Params. The value used for this API: 2021-01-11.                                       |
| Region            | Yes      | String | Common Params. For more information, please see the list of regions supported by the product. |
|                   |          |        |                                                                                               |

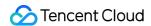

| SmsSdkAppId    | Yes | String  | The SMS SdkAppId generated after an application is created in the SMS console, such as "1400006666". |
|----------------|-----|---------|----------------------------------------------------------------------------------------------------|
| SerialNo       | Yes | String  | The serial number returned for a message sent.                                                       |
| ConversionTime | No  | Integer | The recipient's reply time in seconds in the format of UNIX timestamp.                               |

| Parameter Name         | Туре                   | Description                                                                                                    |
|------------------------|------------------------|----------------------------------------------------------------------------------------------------|
| ReportConversionStatus | ReportConversionStatus | Response packet for conversion rate reporting.                                                                                                    |
| RequestId              | String                 | The unique request ID, generated by the server, will be returned for every request (if the request fails to reach the server for other reasons, the request will not obtain a RequestId). RequestId is required for locating a problem. |

## 4. Example

#### **Example 1 Sample request**

#### **Input Example**

```
POST / HTTP/1.1
Host: sms.tencentcloudapi.com
Content-Type: application/json
X-TC-Action: ReportConversion
<Common request parameters>

{
    "SmsSdkAppId": "1400000001",
    "SerialNo": "5000:1045710669157053657849499619",
    "ConversionTime": 1658310430
}
```

#### **Output Example**

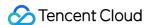

```
"Response": {
"ReportConversionStatus": {
"Code": "ok",
"Message": "report success"
},
"RequestId": "a0aabda6-cf91-4f3e-a81f-9198114a2279"
}
```

## 5. Developer Resources

#### **SDK**

TencentCloud API 3.0 integrates SDKs that support various programming languages to make it easier for you to call APIs.

- Tencent Cloud SDK 3.0 for Python
- Tencent Cloud SDK 3.0 for Java
- Tencent Cloud SDK 3.0 for PHP
- Tencent Cloud SDK 3.0 for Go
- Tencent Cloud SDK 3.0 for Node.js
- Tencent Cloud SDK 3.0 for .NET
- Tencent Cloud SDK 3.0 for C++

#### **Command Line Interface**

• Tencent Cloud CLI 3.0

### 6. Error Code

| Error Code                                  | Description                                                                                                    |
|---------------------------------------------|----------------------------------------------------------------------------------------------------|
| InternalError.SendAndRecvFail               | The API timed out or SMS packet sending/receiving timed out. You need to check whether your network jitters or contact SMS Helper for assistance. |
| UnauthorizedOperation.SmsSdkAppIdVerifyFail | Failed to verify SmsSdkAppId . Please check whether                                                                                               |

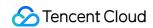

SmsSdkAppId is under the account associated with the TencentCloud API key.

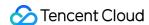

# SMS Template APIs AddSmsTemplate

Last updated: 2024-05-20 17:52:50

## 1. API Description

Domain name for API request: sms.tencentcloudapi.com.

- This API is used to add an SMS template. You need to read the Tencent Cloud SMS Body Template Review Standards before starting an application.
- 2. Note: individual users cannot use this API to apply for SMS body templates. For more information, see Identity Verification Overview. If your account identity is individual, you can log in to the console to apply for SMS body templates.
  - Note: because of the improved security of TencentCloud API 3.0, API authentication is more complicated. We recommend you use the Tencent Cloud SMS service with the SDK.
  - You can run this API directly in API 3.0 Explorer, which eliminates the signature calculation steps. After it
    is executed successfully, API Explorer can automatically generate SDK code samples.

A maximum of 2 requests can be initiated per second for this API.

We recommend you to use API Explorer

#### Try it

API Explorer provides a range of capabilities, including online call, signature authentication, SDK code generation, and API quick search. It enables you to view the request, response, and auto-generated examples.

## 2. Input Parameters

| Parameter Name | Required | Туре   | Description                                                 |
|----------------|----------|--------|-------------------------------------------------------------|
| Action         | Yes      | String | Common Params. The value used for this API: AddSmsTemplate. |
| Version        | Yes      | String | Common Params. The value used for this API: 2021-01-11.     |

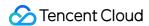

| Region          | Yes | String  | Common Params. For more information, please see the list of regions supported by the product.                                                                                                    |
|-----------------|-----|---------|----------------------------------------------------------------------------------------------------|
| TemplateName    | Yes | String  | Template name.                                                                                                    |
| TemplateContent | Yes | String  | Template content.                                                                                                    |
| SmsType         | Yes | Integer | SMS type. 1: Marketing SMS, 2: Notification SMS, 3: OTP SMS. Note: The "Regular SMS" type template currently still supports submission. However, in order to further improve the quality of SMS service and increase the approval rate of SMS templates, it is recommended to apply for a new template according to the "Notification SMS" type or the "OTP SMS" type. You can Refer to Optimization of Tencent Cloud SMS Template Types. |
| International   | Yes | Integer | Whether it is Global SMS: 0: Mainland China SMS. 1: Global SMS.                                                                                                    |
| Remark          | Yes | String  | Template remarks, such as reason for application and use case.                                                                                                    |

| Parameter Name    | Туре              | Description                                                                                                    |
|-------------------|-------------------|----------------------------------------------------------------------------------------------------|
| AddTemplateStatus | AddTemplateStatus | SMS template addition response body                                                                                                    |
| RequestId         | String            | The unique request ID, generated by the server, will be returned for every request (if the request fails to reach the server for other reasons, the request will not obtain a RequestId).  RequestId is required for locating a problem. |

## 4. Example

### **Example 1 Sample request**

#### **Input Example**

```
POST / HTTP/1.1

Host: sms.tencentcloudapi.com

Content-Type: application/json

X-TC-Action: AddSmsTemplate
```

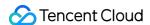

```
<Common request parameters>

{
  "SmsType": 3,
  "International": 0,
  "Remark": "xx",
  "TemplateContent": "Your verification code is {1}",
  "TemplateName": "Verification code"
}
```

#### **Output Example**

```
{
"Response": {
"AddTemplateStatus": {
"TemplateId": "1110"
},
"RequestId": "f36e4f00-605e-49b1-ad0d-bfaba81c7325"
}
}
```

## 5. Developer Resources

#### **SDK**

TencentCloud API 3.0 integrates SDKs that support various programming languages to make it easier for you to call APIs.

- Tencent Cloud SDK 3.0 for Python
- Tencent Cloud SDK 3.0 for Java
- Tencent Cloud SDK 3.0 for PHP
- Tencent Cloud SDK 3.0 for Go
- Tencent Cloud SDK 3.0 for Node.js
- Tencent Cloud SDK 3.0 for .NET
- Tencent Cloud SDK 3.0 for C++

#### **Command Line Interface**

• Tencent Cloud CLI 3.0

## 6. Error Code

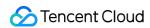

| Error Code                                  | Description                                                                                                    |
|---------------------------------------------|----------------------------------------------------------------------------------------------------|
| FailedOperation.FailResolvePacket           | Failed to parse the request packet. Usually, this is because that the API specification was not followed. Please see Detailed Explanation of Request Body Parsing Error 1004.                        |
| FailedOperation.ForbidAddMarketingTemplates | Individual users cannot apply for sending marketing SMS messages.                                                                                                    |
| FailedOperation.JsonParseFail               | Failed to parse the request body.                                                                                                    |
| FailedOperation.MissingSignature            | You cannot apply for a template before you apply for a signature. Please create a signature first as instructed in Creating Signature.                                                               |
| FailedOperation.MissingTemplateToModify     | This template ID has not been submitted for approval or does not exist, so it cannot be modified. Please check whether the<br>TemplateId is entered correctly.                                       |
| FailedOperation.NotEnterpriseCertification  | Individual users cannot use the APIs related to signatures and templates. You can change your account identity type to enterprise as instructed here. The change will take effect in about one hour. |
| FailedOperation.OtherError                  | Other error. Usually, this is because that the carried parameter is non-compliant. For more information, see the API description. If necessary, you can contact SMS Helper for assistance.           |
| FailedOperation.TemplateAlreadyPassedCheck  | This template has been approved and cannot be modified again.                                                                                                    |
| FailedOperation.TemplateNumberLimit         | The number of templates has reached the maximum value.                                                                                                    |
| InternalError.JsonParseFail                 | Failed to parse the user parameter. You can contact SMS Helper for assistance.                                                                                                    |
|                                             |                                                                                                    |

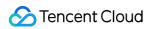

| InternalError.OtherError                                  | Other error. You can contact SMS Helper and provide the failed mobile number for assistance.                                                                                                    |
|-----------------------------------------------------------|----------------------------------------------------------------------------------------------------|
| InternalError.RequestTimeException                        | The request was initiated in an exceptional time. Usually, this is because that the difference between your server time and Tencent Cloud server time exceeds 10 minutes. Please check whether the server time and the time field in the API are correct. |
| InternalError.RestApiInterfaceNotExist                    | This RESTful API does not exist. Please check the RESTful API description.                                                                                                    |
| InternalError.SendAndRecvFail                             | The API timed out or SMS packet sending/receiving timed out. You need to check whether your network jitters or contact SMS Helper for assistance.                                                                                                    |
| InternalError.SigVerificationFail                         | Backend check of Sig failed.                                                                                                    |
| InternalError.Timeout                                     | The request to deliver an SMS message timed out. Please see Detailed Explanation of Error 60008.                                                                                                    |
| InternalError.UnknownError                                | Unknown error.                                                                                                    |
| InvalidParameter.DirtyWordFound                           | There are sensitive words.                                                                                                    |
| InvalidParameter.InvalidParameters                        | Invalid parameter. If you have any questions, contact SMS Helper.                                                                                                    |
| InvalidParameterValue.InvalidInternational                | International field check failed. See the description of this field in the API description. If necessary, you can contact SMS Helper for assistance.                                                                                                    |
| InvalidParameterValue.InvalidTemplateFormat               | The template format is incorrect. For more information, please see Body Template Review Standards.                                                                                                    |
| InvalidParameterValue.MarketingTemplateWithoutUnsubscribe | Marketing messages must include an unsubscribe method.                                                                                                    |
| UnauthorizedOperation.RequestIpNotInWhitelist             | The requesting IP is not in the allowlist. You have configured the verification of request source IP, but the current requesting IP is not                                                                                                    |

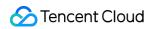

|                                                  | in the configured allowlist. If necessary, you can contact SMS Helper.                                                           |
|--------------------------------------------------|----------------------------------------------------------------------------------------------------|
| UnauthorizedOperation.RequestPermissionDeny      | The request does not have permission. You can contact SMS Helper.                                                                |
| UnauthorizedOperation.SdkAppIdIsDisabled         | This SdkAppId is forbidden to provide services. If necessary, you can contact SMS Helper.                                        |
| UnauthorizedOperation.ServiceSuspendDueToArrears | If the service is suspended due to outstanding fees, you can log in to Tencent Cloud to recharge and clear the debt on your own. |
| UnsupportedOperation.                            | The request is not supported.                                                                                                    |

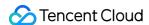

# DeleteSmsTemplate

Last updated: 2024-03-07 13:46:18

## 1. API Description

Domain name for API request: sms.tencentcloudapi.com.

△ Note: individual users cannot use this API to delete SMS body templates. Please log in to the console to do so. For more information, please see Identity Verification Overview.

- Note: because of the improved security of TencentCloud API 3.0, API authentication is more complicated. We recommend you use the Tencent Cloud SMS service with the SDK.
- You can run this API directly in API 3.0 Explorer, which eliminates the signature calculation steps. After it is
  executed successfully, API Explorer can automatically generate SDK code samples.

A maximum of 1 requests can be initiated per second for this API.

We recommend you to use API Explorer

#### Try it

API Explorer provides a range of capabilities, including online call, signature authentication, SDK code generation, and API quick search. It enables you to view the request, response, and auto-generated examples.

## 2. Input Parameters

| Parameter<br>Name | Required | Туре    | Description                                                                                   |
|-------------------|----------|---------|-----------------------------------------------------------------------------------------------|
| Action            | Yes      | String  | Common Params. The value used for this API: DeleteSmsTemplate.                                |
| Version           | Yes      | String  | Common Params. The value used for this API: 2021-01-11.                                       |
| Region            | Yes      | String  | Common Params. For more information, please see the list of regions supported by the product. |
| TemplateId        | Yes      | Integer | ID of the template to be deleted.                                                             |

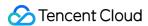

| Parameter Name       | Туре                 | Description                                                                                                    |
|----------------------|----------------------|----------------------------------------------------------------------------------------------------|
| DeleteTemplateStatus | DeleteTemplateStatus | Template deletion response                                                                                                    |
| RequestId            | String               | The unique request ID, generated by the server, will be returned for every request (if the request fails to reach the server for other reasons, the request will not obtain a RequestId). RequestId is required for locating a problem. |

## 4. Example

#### **Example 1 Sample request**

#### **Input Example**

```
POST / HTTP/1.1
Host: sms.tencentcloudapi.com
Content-Type: application/json
X-TC-Action: DeleteSmsTemplate
<Common request parameters>

{
  "TemplateId": 1110
}
```

#### **Output Example**

```
"Response": {
"DeleteTemplateStatus": {
"DeleteTime": 1578988506,
"DeleteStatus": "return successfully!"
},
"RequestId": "f36e4f00-605e-49b1-ad0d-bfaba81c7325"
}
}
```

# 5. Developer Resources

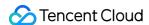

#### **SDK**

TencentCloud API 3.0 integrates SDKs that support various programming languages to make it easier for you to call APIs.

- Tencent Cloud SDK 3.0 for Python
- Tencent Cloud SDK 3.0 for Java
- Tencent Cloud SDK 3.0 for PHP
- Tencent Cloud SDK 3.0 for Go
- Tencent Cloud SDK 3.0 for Node.js
- Tencent Cloud SDK 3.0 for .NET
- Tencent Cloud SDK 3.0 for C++

#### **Command Line Interface**

• Tencent Cloud CLI 3.0

## 6. Error Code

| Error Code                                 | Description                                                                                                    |
|--------------------------------------------|----------------------------------------------------------------------------------------------------|
| FailedOperation.FailResolvePacket          | Failed to parse the request packet. Usually, this is because that the API specification was not followed. Please see Detailed Explanation of Request Body Parsing Error 1004.                        |
| FailedOperation.JsonParseFail              | Failed to parse the request body.                                                                                                    |
| FailedOperation.MissingTemplateToModify    | This template ID has not been submitted for approval or does not exist, so it cannot be modified. Please check whether the TemplateId is entered correctly.                                          |
| FailedOperation.NotEnterpriseCertification | Individual users cannot use the APIs related to signatures and templates. You can change your account identity type to enterprise as instructed here. The change will take effect in about one hour. |
| FailedOperation.OtherError                 | Other error. Usually, this is because that the carried parameter is non-compliant. For more information,                                                                                             |

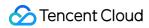

|                                                  | see the API description. If necessary, you can contact SMS Helper for assistance.                                                                                                    |
|--------------------------------------------------|----------------------------------------------------------------------------------------------------|
| FailedOperation.TemplateIdNotExist               | The template ID does not exist.                                                                                                    |
| InternalError.OtherError                         | Other error. You can contact SMS Helper and provide the failed mobile number for assistance.                                                                                                    |
| InternalError.RequestTimeException               | The request was initiated in an exceptional time. Usually, this is because that the difference between your server time and Tencent Cloud server time exceeds 10 minutes. Please check whether the server time and the time field in the API are correct. |
| InternalError.RestApiInterfaceNotExist           | This RESTful API does not exist. Please check the RESTful API description.                                                                                                    |
| InternalError.SigVerificationFail                | Backend check of Sig failed.                                                                                                    |
| InternalError.Timeout                            | The request to deliver an SMS message timed out.  Please see Detailed Explanation of Error 60008.                                                                                                    |
| InternalError.UnknownError                       | Unknown error.                                                                                                    |
| UnauthorizedOperation.RequestIpNotInWhitelist    | The requesting IP is not in the allowlist. You have configured the verification of request source IP, but the current requesting IP is not in the configured allowlist. If necessary, you can contact SMS Helper.                                         |
| UnauthorizedOperation.RequestPermissionDeny      | The request does not have permission. You can contact SMS Helper.                                                                                                    |
| UnauthorizedOperation.SdkAppIdIsDisabled         | This SdkAppId is forbidden to provide services. If necessary, you can contact SMS Helper.                                                                                                    |
| UnauthorizedOperation.ServiceSuspendDueToArrears |                                                                                                    |
| UnsupportedOperation.                            | The request is not supported.                                                                                                    |

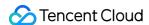

# DescribeSmsTemplateList

Last updated: 2024-03-07 13:46:30

## 1. API Description

Domain name for API request: sms.tencentcloudapi.com.

△ Note: individual users cannot use this API to query SMS body templates. For more information, please see Identity Verification Overview.

- Note: because of the improved security of TencentCloud API 3.0, API authentication is more complicated. We recommend you use the Tencent Cloud SMS service with the SDK.
- You can run this API directly in API 3.0 Explorer, which eliminates the signature calculation steps. After it is
  executed successfully, API Explorer can automatically generate SDK code samples.

A maximum of 20 requests can be initiated per second for this API.

We recommend you to use API Explorer

#### Try it

API Explorer provides a range of capabilities, including online call, signature authentication, SDK code generation, and API quick search. It enables you to view the request, response, and auto-generated examples.

## 2. Input Parameters

| Action Yes String Common Params. The value used for this API:  DescribeSmsTemplateList.                      |    |
|----------------------------------------------------------------------------------------------------|----|
| Version Yes String Common Params. The value used for this API: 2021-01-11                                    |    |
| Region Yes String Common Params. For more information, please see the list regions supported by the product. | of |

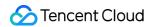

| International      | Yes | Integer       | Whether it is Global SMS: 0: Mainland China SMS. 1: Global SMS.                                                                                                    |
|--------------------|-----|---------------|----------------------------------------------------------------------------------------------------|
|                    |     | Array         | Array of template IDs. If the array is empty, the template list information will be queried by default. You need to use the Limit and Offset fields to set the query range. |
| TemplateIdSet.N No | No  | of<br>Integer | <b>⚠ Note</b>                                                                                                    |
|                    |     |               | The max array length is 100 by default.                                                                                                    |
| Limit              | No  | Integer       | Upper limit. Maximum value: 100.  Note: it is 0 by default and is enabled when TemplateIdSet is empty.                                                                      |
| Offset             | No  | Integer       | Offset.  Note: it is 0 by default and is enabled when TemplateIdSet                                                                                                    |

| Parameter Name            | Туре                                | Description                                                                                                    |
|---------------------------|-------------------------------------|----------------------------------------------------------------------------------------------------|
| DescribeTemplateStatusSet | Array of DescribeTemplateListStatus | Response for getting SMS template information                                                                                                    |
| RequestId                 | String                              | The unique request ID, generated by the server, will be returned for every request (if the request fails to reach the server for other reasons, the request will not obtain a RequestId). RequestId is required for locating a problem. |

# 4. Example

**Example 1 Sample request** 

**Input Example** 

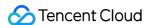

```
POST / HTTP/1.1
Host: sms.tencentcloudapi.com
Content-Type: application/json
X-TC-Action: DescribeSmsTemplateList
<Common request parameters>

{
   "International": 0,
   "TemplateIdSet": [
   1110,
   1111
}
```

#### **Output Example**

```
"Response": {
"DescribeTemplateStatusSet": [
"TemplateName": "Verification code",
"TemplateId": 1110,
"International": 0,
"ReviewReply": "xxxx",
"CreateTime": 1617379200,
"TemplateContent": "Your verification code is {1}",
"StatusCode": 0
},
"TemplateName": "Notification",
"TemplateId": 1111,
"International": 0,
"ReviewReply": "xxxx",
"CreateTime": 1617508800,
"TemplateContent": "Please join the {1} meeting as soon as possible",
"StatusCode": 0
}
],
"RequestId": "f36e4f00-605e-49b1-ad0d-bfaba81c7325"
}
}
```

## 5. Developer Resources

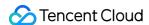

#### **SDK**

TencentCloud API 3.0 integrates SDKs that support various programming languages to make it easier for you to call APIs.

- Tencent Cloud SDK 3.0 for Python
- Tencent Cloud SDK 3.0 for Java
- Tencent Cloud SDK 3.0 for PHP
- Tencent Cloud SDK 3.0 for Go
- Tencent Cloud SDK 3.0 for Node.js
- · Tencent Cloud SDK 3.0 for .NET
- Tencent Cloud SDK 3.0 for C++

#### **Command Line Interface**

• Tencent Cloud CLI 3.0

### 6. Error Code

The following only lists the error codes related to the API business logic. For other error codes, see Common Error Codes.

| Error Code                                  | Description                                                                                                    |
|---------------------------------------------|----------------------------------------------------------------------------------------------------|
| FailedOperation.FailResolvePacket           | Failed to parse the request packet. Usually, this is because that the API specification was not followed.  Please see Detailed Explanation of Request Body Parsing Error 1004.                       |
| FailedOperation.ForbidAddMarketingTemplates | Individual users cannot apply for sending marketing SMS messages.                                                                                                    |
| FailedOperation.JsonParseFail               | Failed to parse the request body.                                                                                                    |
| FailedOperation.MissingTemplateToModify     | This template ID has not been submitted for approval or does not exist, so it cannot be modified. Please check whether the <code>TemplateId</code> is entered correctly.                             |
| FailedOperation.NotEnterpriseCertification  | Individual users cannot use the APIs related to signatures and templates. You can change your account identity type to enterprise as instructed here. The change will take effect in about one hour. |
|                                             |                                                                                                    |

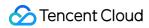

| FailedOperation.OtherError                    | Other error. Usually, this is because that the carried parameter is non-compliant. For more information, see the API description. If necessary, you can contact SMS Helper for assistance.                                                                |
|-----------------------------------------------|----------------------------------------------------------------------------------------------------|
| FailedOperation.ProhibitSubAccountUse         | Non-Root accounts cannot use the template list pull feature. You can use the TencentCloud API key of your root account to call the API.                                                                                                    |
| FailedOperation.TemplateNumberLimit           | The number of templates has reached the maximum value.                                                                                                    |
| InternalError.RequestTimeException            | The request was initiated in an exceptional time. Usually, this is because that the difference between your server time and Tencent Cloud server time exceeds 10 minutes. Please check whether the server time and the time field in the API are correct. |
| InternalError.RestApiInterfaceNotExist        | This RESTful API does not exist. Please check the RESTful API description.                                                                                                    |
| InternalError.SendAndRecvFail                 | The API timed out or SMS packet sending/receiving timed out. You need to check whether your network jitters or contact SMS Helper for assistance.                                                                                                    |
| InternalError.SigVerificationFail             | Backend check of Sig failed.                                                                                                    |
| InternalError.Timeout                         | The request to deliver an SMS message timed out. Please see Detailed Explanation of Error 60008.                                                                                                    |
| InternalError.UnknownError                    | Unknown error.                                                                                                    |
| InvalidParameterValue.InvalidInternational    | International field check failed. See the description of this field in the API description. If necessary, you can contact SMS Helper for assistance.                                                                                                    |
| InvalidParameterValue.InvalidTemplateFormat   | The template format is incorrect. For more information, please see Body Template Review Standards.                                                                                                    |
| InvalidParameterValue.LimitVerifyFail         | Limit parameter check failed.                                                                                                    |
| InvalidParameterValue.TemplateWithDirtyWords  | The template content contains sensitive words. For more information, please see Body Template Review Standards.                                                                                                    |
| UnauthorizedOperation.RequestIpNotInWhitelist | The requesting IP is not in the allowlist. You have                                                                                                    |

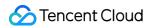

|                                                  | configured the verification of request source IP, but<br>the current requesting IP is not in the configured<br>allowlist. If necessary, you can contact SMS Helper. |
|--------------------------------------------------|----------------------------------------------------------------------------------------------------|
| UnauthorizedOperation.RequestPermissionDeny      | The request does not have permission. You can contact SMS Helper.                                                                                                   |
| UnauthorizedOperation.SdkAppIdIsDisabled         | This SdkAppId is forbidden to provide services. If necessary, you can contact SMS Helper.                                                                           |
| UnauthorizedOperation.ServiceSuspendDueToArrears |                                                                                                    |
| UnsupportedOperation.                            | The request is not supported.                                                                                                    |

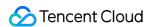

# ModifySmsTemplate

Last updated: 2024-05-20 17:52:49

## 1. API Description

Domain name for API request: sms.tencentcloudapi.com.

- 1. This API is used to modify an SMS body template. Please read the Tencent Cloud SMS Body Template Review Standards before making a modification.
- Note: individual users cannot use this API to modify SMS body templates. For more information, please see Identity
   Verification Overview. If your account identity is individual, you can log in to the console to modify SMS body
   templates.
- Modifications can be made only if the body template status is Pending Review or Rejected. Approved body templates cannot be modified.
  - Note: because of the improved security of TencentCloud API 3.0, API authentication is more complicated. We recommend you use the Tencent Cloud SMS service with the SDK.
  - You can run this API directly in API 3.0 Explorer, which eliminates the signature calculation steps. After it
    is executed successfully, API Explorer can automatically generate SDK code samples.

A maximum of 20 requests can be initiated per second for this API.

We recommend you to use API Explorer

#### Try it

API Explorer provides a range of capabilities, including online call, signature authentication, SDK code generation, and API quick search. It enables you to view the request, response, and auto-generated examples.

## 2. Input Parameters

The following request parameter list only provides API request parameters and some common parameters. For the complete common parameter list, see Common Request Parameters.

| Parameter Name | Required | Туре   | Description                                                    |
|----------------|----------|--------|----------------------------------------------------------------|
| Action         | Yes      | String | Common Params. The value used for this API: ModifySmsTemplate. |

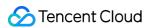

| Version         | Yes | String  | Common Params. The value used for this API: 2021-01-11.                                                                                                    |
|-----------------|-----|---------|----------------------------------------------------------------------------------------------------|
| Region          | Yes | String  | Common Params. For more information, please see the list of regions supported by the product.                                                                                                    |
| TemplateId      | Yes | Integer | ID of the template to be modified.                                                                                                    |
| TemplateName    | Yes | String  | New template name.                                                                                                    |
| TemplateContent | Yes | String  | New template content.                                                                                                    |
| SmsType         | Yes | Integer | SMS type. 1: Marketing SMS, 2: Notification SMS, 3: OTP SMS. Note: The "Regular SMS" type template currently still supports submission. However, in order to further improve the quality of SMS service and increase the approval rate of SMS templates, it is recommended to apply for a new template according to the "Notification SMS" type or the "OTP SMS" type. You can Refer to Optimization of Tencent Cloud SMS Template Types. |
| International   | Yes | Integer | Whether it is Global SMS: 0: Mainland China SMS. 1: Global SMS.                                                                                                    |
| Remark          | Yes | String  | Template remarks, such as reason for application and use case.                                                                                                    |

# 3. Output Parameters

| Parameter Name       | Туре                 | Description                                                                                                    |
|----------------------|----------------------|----------------------------------------------------------------------------------------------------|
| ModifyTemplateStatus | ModifyTemplateStatus | Template parameter modification response                                                                                                    |
| RequestId            | String               | The unique request ID, generated by the server, will be returned for every request (if the request fails to reach the server for other reasons, the request will not obtain a RequestId). RequestId is required for locating a problem. |

# 4. Example

**Example 1 Sample request** 

**Input Example** 

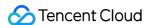

```
POST / HTTP/1.1
Host: sms.tencentcloudapi.com
Content-Type: application/json
X-TC-Action: ModifySmsTemplate
<Common request parameters>

{
   "TemplateId": 1110,
   "SmsType": 3,
   "International": 0,
   "Remark": "xx",
   "TemplateContent": "Your verification code is {1}",
   "TemplateName": "Verification code"
}
```

#### **Output Example**

```
{
"Response": {
   "ModifyTemplateStatus": {
    "TemplateId": 1110
   },
    "RequestId": "f36e4f00-605e-49b1-ad0d-bfaba81c7325"
   }
}
```

#### 5. Developer Resources

#### **SDK**

TencentCloud API 3.0 integrates SDKs that support various programming languages to make it easier for you to call APIs.

- Tencent Cloud SDK 3.0 for Python
- Tencent Cloud SDK 3.0 for Java
- Tencent Cloud SDK 3.0 for PHP
- Tencent Cloud SDK 3.0 for Go
- Tencent Cloud SDK 3.0 for Node.js
- · Tencent Cloud SDK 3.0 for .NET
- Tencent Cloud SDK 3.0 for C++

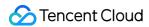

#### **Command Line Interface**

• Tencent Cloud CLI 3.0

## 6. Error Code

The following only lists the error codes related to the API business logic. For other error codes, see Common Error Codes.

| Error Code                                  | Description                                                                                                    |
|---------------------------------------------|----------------------------------------------------------------------------------------------------|
| FailedOperation.FailResolvePacket           | Failed to parse the request packet. Usually, this is because that the API specification was not followed. Please see Detailed Explanation of Request Body Parsing Error 1004.                        |
| FailedOperation.ForbidAddMarketingTemplates | Individual users cannot apply for sending marketing SMS messages.                                                                                                    |
| FailedOperation.MissingTemplateList         | Unable to identify the template. Please check whether the template has been approved. For more information, see the template approval section in Getting Started.                                    |
| FailedOperation.MissingTemplateToModify     | This template ID has not been submitted for approval or does not exist, so it cannot be modified. Please check whether the<br>TemplateId is entered correctly.                                       |
| FailedOperation.NotEnterpriseCertification  | Individual users cannot use the APIs related to signatures and templates. You can change your account identity type to enterprise as instructed here. The change will take effect in about one hour. |
| FailedOperation.OtherError                  | Other error. Usually, this is because that the carried parameter is non-compliant. For more information, see the API description. If necessary, you can contact SMS Helper for assistance.           |
| FailedOperation.TemplateAlreadyPassedCheck  | This template has been approved and cannot be modified again.                                                                                                    |
|                                             |                                                                                                    |

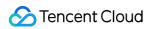

| FailedOperation.TemplateNumberLimit                       | The number of templates has reached the maximum value.                                                                                                    |
|-----------------------------------------------------------|----------------------------------------------------------------------------------------------------|
| InternalError.OtherError                                  | Other error. You can contact SMS Helper and provide the failed mobile number for assistance.                                                                                                    |
| InternalError.RequestTimeException                        | The request was initiated in an exceptional time. Usually, this is because that the difference between your server time and Tencent Cloud server time exceeds 10 minutes. Please check whether the server time and the time field in the API are correct. |
| InternalError.RestApiInterfaceNotExist                    | This RESTful API does not exist. Please check the RESTful API description.                                                                                                    |
| InternalError.SigVerificationFail                         | Backend check of Sig failed.                                                                                                    |
| InternalError.UnknownError                                | Unknown error.                                                                                                    |
| InvalidParameter.DirtyWordFound                           | There are sensitive words.                                                                                                    |
| InvalidParameter.InvalidParameters                        | Invalid parameter. If you have any questions, contact SMS Helper.                                                                                                    |
| InvalidParameterValue.InvalidInternational                | International field check failed. See the description of this field in the API description. If necessary, you can contact SMS Helper for assistance.                                                                                                    |
| InvalidParameterValue.InvalidTemplateFormat               | The template format is incorrect. For more information, please see Body Template Review Standards.                                                                                                    |
| InvalidParameterValue.MarketingTemplateWithoutUnsubscribe | Marketing messages must include an unsubscribe method.                                                                                                    |
| UnauthorizedOperation.RequestIpNotInWhitelist             | The requesting IP is not in the allowlist. You have configured the verification of request source IP, but the current requesting IP is not in the configured allowlist. If necessary, you can contact SMS Helper.                                         |
| UnauthorizedOperation.RequestPermissionDeny               | The request does not have permission. You can contact SMS Helper.                                                                                                    |
| UnauthorizedOperation.SdkAppIdIsDisabled                  | This SdkAppId is forbidden to provide                                                                                                    |

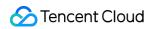

|                                 |                   | services. If necessary, you can contact SMS Helper.                                                                              |
|---------------------------------|-------------------|----------------------------------------------------------------------------------------------------|
| UnauthorizedOperation.ServiceSu | spendDueToArrears | If the service is suspended due to outstanding fees, you can log in to Tencent Cloud to recharge and clear the debt on your own. |
| UnsupportedOperation.           |                   | The request is not supported.                                                                                                    |

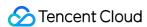

# **Data Types**

Last updated: 2024-05-20 17:52:51

# AddSignStatus

Signature addition response

Used by actions: AddSmsSign.

| Name   | Туре    | Description   |
|--------|---------|---------------|
| SignId | Integer | Signature ID. |

# AddTemplateStatus

Template parameter addition response

Used by actions: AddSmsTemplate.

| Name       | Туре   | Description  |
|------------|--------|--------------|
| TemplateId | String | Template ID. |

### **CallbackStatusStatistics**

Receipt statistics response body

Used by actions: CallbackStatusStatistics.

| Туре    | Description                          |
|---------|--------------------------------------|
| Integer | Messages with receipt.               |
| Integer | Successfully submitted SMS messages. |
| Integer | Failed receipts.                     |
| Integer | Successful receipts.                 |
| Integer | Carrier's internal error.            |
|         | Integer Integer Integer Integer      |

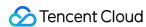

| InvalidNumberCount  | Integer | Invalid numbers.                            |
|---------------------|---------|---------------------------------------------|
| ShutdownErrorCount  | Integer | Errors such as out-of-service or power-off. |
| BlackListCount      | Integer | Blocked mobile numbers.                     |
| FrequencyLimitCount | Integer | Carrier rate limit hits.                    |

# DeleteSignStatus

Signature deletion response

Used by actions: DeleteSmsSign.

| Name         | Туре    | Required | Description                                              |
|--------------|---------|----------|----------------------------------------------------------|
| DeleteStatus | String  | Yes      | Deletion status information.                             |
| DeleteTime   | Integer | Yes      | Deleted time in seconds in the format of UNIX timestamp. |

# DeleteTemplateStatus

Template deletion response

Used by actions: DeleteSmsTemplate.

| Name         | Туре    | Description                                              |
|--------------|---------|----------------------------------------------------------|
| DeleteStatus | String  | Deletion status information.                             |
| DeleteTime   | Integer | Deleted time in seconds in the format of UNIX timestamp. |

# DescribeSignListStatus

Response for getting SMS signature information

Used by actions: DescribeSmsSignList.

| Name   | Туре    | Description   |
|--------|---------|---------------|
| SignId | Integer | Signature ID. |
|        |         |               |

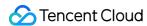

| International | Integer | Whether it is Global SMS. 0: Mainland China SMS; 1: Global SMS.                                            |
|---------------|---------|----------------------------------------------------------------------------------------------------|
| StatusCode    | Integer | Signature application status. Valid values: 0: approved; 1: under review1: application rejected or failed. |
| ReviewReply   | String  | Review reply, i.e., response given by the reviewer, which is usually the reason for rejection.             |
| SignName      | String  | Signature name.                                                                                            |
| CreateTime    | Integer | Application submission time in the format of UNIX timestamp in seconds.                                    |

# DescribeTemplateListStatus

Response for getting SMS template information

Used by actions: DescribeSmsTemplateList.

| Name            | Туре    | Description                                                                                                    |
|-----------------|---------|----------------------------------------------------------------------------------------------------|
| TemplateId      | Integer | Template ID.                                                                                                    |
| International   | Integer | Whether it is Global SMS. 0: Mainland China SMS; 1: Global SMS.                                                                                             |
| StatusCode      | Integer | Template application status. Valid values: 0: approved and effective; 1: under review; 2: approved but to be effective; -1: application rejected or failed. |
| ReviewReply     | String  | Review reply, i.e., response given by the reviewer, which is usually the reason for rejection.                                                              |
| TemplateName    | String  | Template name.                                                                                                    |
| CreateTime      | Integer | Application submission time in the format of UNIX timestamp in seconds.                                                                                     |
| TemplateContent | String  | Template content.                                                                                                    |

# ModifySignStatus

Signature modification response

Used by actions: ModifySmsSign.

| Name | Туре | Description |
|------|------|-------------|
|      |      |             |

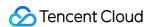

| SignId | Integer | Signature ID. |
|--------|---------|---------------|

# ModifyTemplateStatus

Template parameter modification response

Used by actions: ModifySmsTemplate.

| Name       | Туре    | Description  |
|------------|---------|--------------|
| TemplateId | Integer | Template ID. |

## PhoneNumberInfo

Mobile number information.

Used by actions: Describe Phone Number Info.

| Name             | Туре   | Description                                                                                                    |
|------------------|--------|----------------------------------------------------------------------------------------------------|
| Code             | String | Error code for mobile number information query. Ok will be returned if the query is successful.                                                                                                |
| Message          | String | Description of the error code for mobile number information query.                                                                                                    |
| NationCode       | String | Country (or region) code.                                                                                                    |
| SubscriberNumber | String | Subscriber number in normal format such as 13711112222, without any prefix (country or region code).                                                                                           |
| PhoneNumber      | String | The standardized mobile number in E.164 format after parsing, which is consistent with the parsed number for SMS message delivery. If the parsing fails, the original number will be returned. |
| IsoCode          | String | Country or region code such as CN and US. If the country or region code cannot be identified, DEF will be returned by default.                                                                 |
| IsoName          | String | Country code or region name such as China. For more information, see Global SMS Price Overview                                                                                                 |

# PullSmsReplyStatus

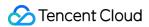

SMS reply status

Used by actions: PullSmsReplyStatus, PullSmsReplyStatusByPhoneNumber.

| Name             | Туре    | Description                                                                                                    |
|------------------|---------|----------------------------------------------------------------------------------------------------|
| ExtendCode       | String  | SMS code number extension, which is not activated by default. If you need to activate it, please contact SMS Helper.                                                                                  |
| CountryCode      | String  | Country (or region) code.                                                                                                    |
| PhoneNumber      | String  | Mobile number in the E.164 standard (+[country/region code][mobile number]), such as +8613711112222, which has a + sign followed by 86 (country/region code) and then by 13711112222 (mobile number). |
| SignName         | String  | SMS signature name.                                                                                                    |
| ReplyContent     | String  | User reply.                                                                                                    |
| ReplyTime        | Integer | Reply time in seconds in the format of UNIX timestamp.                                                                                                    |
| SubscriberNumber | String  | User's mobile number in a common format such as 13711112222.                                                                                                    |

## **PullSmsSendStatus**

SMS delivery status details

Used by actions: PullSmsSendStatus, PullSmsSendStatusByPhoneNumber.

| Name             | Туре    | Description                                                                                                    |
|------------------|---------|----------------------------------------------------------------------------------------------------|
| UserReceiveTime  | Integer | Actual time of SMS receipt by user in seconds in the format of UNIX timestamp.                                                                                                    |
| CountryCode      | String  | Country (or region) code.                                                                                                    |
| SubscriberNumber | String  | User's mobile number in a common format such as 13711112222.                                                                                                    |
| PhoneNumber      | String  | Mobile number in the E.164 standard (+[country/region code][mobile number]), such as +8613711112222, which has a + sign followed by 86 (country/region code) and then by 13711112222 (mobile number). |
| SerialNo         | String  | ID of the current delivery.                                                                                                    |
| ReportStatus     | String  | Whether the SMS message is actually received. Valid values: SUCCESS (success), FAIL (failure).                                                                                                    |

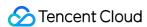

| Description    | String | Description of SMS receipt by user.                                                                                                    |  |
|----------------|--------|----------------------------------------------------------------------------------------------------|--|
| SessionContext | String | User session content, which is the same as the SessionContext in the request and is empty by default. If you need to activate it, contact SMS Helper.  Note: This field may return null, indicating that no valid values can be obtained. |  |

# Report Conversion Status

Response for conversion rate reporting

Used by actions: ReportConversion.

| Name    | Туре   | Description                                                                 |
|---------|--------|-----------------------------------------------------------------------------|
| Code    | String | Error code. ok is returned if the conversion rate is successfully reported. |
| Message | String | Error code description.                                                     |

## SendStatus

SMS delivery status

Used by actions: SendSms.

| Name           | Туре    | Description                                                                                                    |
|----------------|---------|----------------------------------------------------------------------------------------------------|
| SerialNo       | String  | Delivery serial number.                                                                                                    |
| PhoneNumber    | String  | Mobile number in the E.164 standard (+[country/region code][mobile number]), such as +8613711112222, which has a + sign followed by 86 (country/region code) and then by 13711112222 (mobile number). |
| Fee            | Integer | Number of billable SMS messages. For billing rules, see Billing Policy.                                                                                                    |
| SessionContext | String  | User session content.                                                                                                    |
| Code           | String  | SMS request error code. For specific meanings, see Error Codes. Ok will be returned for successful delivery.                                                                                          |
| Message        | String  | SMS request error message.                                                                                                    |
| IsoCode        | String  | Country/Region code, such as CN and US. For unrecognized country/region                                                                                                    |

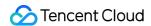

## SendStatusStatistics

Delivery statistics response body

Used by actions: SendStatusStatistics.

| Name                | Туре    | Description                                                                                                    |
|---------------------|---------|----------------------------------------------------------------------------------------------------|
| FeeCount            | Integer | Billable SMS message quantity; for example, in 100 successfully submitted SMS messages, if 20 ones are long messages (over 80 characters) and split into two messages each, then the billable quantity will be $80 * 1 + 20 * 2 = 120$ . |
| RequestCount        | Integer | Submitted SMS messages.                                                                                                    |
| RequestSuccessCount | Integer | Successfully submitted SMS messages.                                                                                                    |

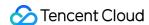

# **Error Codes**

Last updated: 2024-05-20 17:52:51

## **Feature Description**

If there is an Error field in the response, it means that the API call failed. For example:

```
"Response": {
"Error": {
"Code": "AuthFailure.SignatureFailure",
"Message": "The provided credentials could not be validated. Please check your si gnature is correct."
},
"RequestId": "ed93f3cb-f35e-473f-b9f3-0d451b8b79c6"
}
}
```

Code in Error indicates the error code, and Message indicates the specific information of the error.

#### **Error Code List**

#### **Common Error Codes**

| Error Code                       | Description                                                                                                    |
|----------------------------------|----------------------------------------------------------------------------------------------------|
| ActionOffline                    | This API has been deprecated.                                                                                                    |
| AuthFailure.InvalidAuthorization | Authorization in the request header is invalid.                                                                                                    |
| AuthFailure.InvalidSecretId      | Invalid key (not a TencentCloud API key type).                                                                                                    |
| AuthFailure.MFAFailure           | MFA failed.                                                                                                    |
| AuthFailure.SecretIdNotFound     | Key does not exist. Check if the key has been deleted or disabled in the console, and if not, check if the key is correctly entered. Note that whitespaces should not exist before or after the key. |
| AuthFailure.SignatureExpire      | Signature expired. Timestamp and server time cannot differ by more than five minutes. Please                                                                                                    |

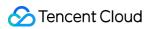

|                                                   | ensure your current local time matches the standard time.                                                                                                    |
|---------------------------------------------------|----------------------------------------------------------------------------------------------------|
| AuthFailure.SignatureFailure                      | Invalid signature. Signature calculation error. Please ensure you've followed the signature calculation process described in the Signature API documentation. |
| AuthFailure.TokenFailure                          | Token error.                                                                                                    |
| AuthFailure.UnauthorizedOperation                 | The request is not authorized. For more information, see the CAM documentation.                                                                               |
| DryRunOperation                                   | DryRun Operation. It means that the request would have succeeded, but the DryRun parameter was used.                                                          |
| FailedOperation                                   | Operation failed.                                                                                                    |
| InternalError                                     | Internal error.                                                                                                    |
| InvalidAction                                     | The API does not exist.                                                                                                    |
| InvalidParameter                                  | Incorrect parameter.                                                                                                    |
| InvalidParameterValue                             | Invalid parameter value.                                                                                                    |
| InvalidRequest                                    | The multipart format of the request body is incorrect.                                                                                                    |
| IpInBlacklist                                     | Your IP is in uin IP blacklist.                                                                                                    |
| IpNotInWhitelist                                  | Your IP is not in uin IP whitelist.                                                                                                    |
| LimitExceeded                                     | Quota limit exceeded.                                                                                                    |
| MissingParameter                                  | A parameter is missing.                                                                                                    |
| NoSuchProduct                                     | The product does not exist.                                                                                                    |
| NoSuchVersion                                     | The API version does not exist.                                                                                                    |
| RequestLimitExceeded                              | The number of requests exceeds the frequency limit.                                                                                                    |
| RequestLimitExceeded.GlobalRegionUinLimitExceeded | Uin exceeds the frequency limit.                                                                                                    |
| RequestLimitExceeded.IPLimitExceeded              | The number of ip requests exceeds the frequency limit.                                                                                                    |
| RequestLimitExceeded.UinLimitExceeded             | The number of uin requests exceeds the frequency                                                                                                    |

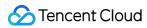

|                           | limit.                                                                    |
|---------------------------|---------------------------------------------------------------------------|
| RequestSizeLimitExceeded  | The request size exceeds the upper limit.                                 |
| ResourceInUse             | Resource is in use.                                                       |
| ResourceInsufficient      | Insufficient resource.                                                    |
| ResourceNotFound          | The resource does not exist.                                              |
| ResourceUnavailable       | Resource is unavailable.                                                  |
| ResponseSizeLimitExceeded | The response size exceeds the upper limit.                                |
| ServiceUnavailable        | Service is unavailable now.                                               |
| UnauthorizedOperation     | Unauthorized operation.                                                   |
| UnknownParameter          | Unknown parameter.                                                        |
| UnsupportedOperation      | Unsupported operation.                                                    |
| UnsupportedProtocol       | HTTP(S) request protocol error; only GET and POST requests are supported. |
| UnsupportedRegion         | API does not support the requested region.                                |

#### **Service Error Codes**

| Error Code                                      | Description                                                                                                    |
|-------------------------------------------------|----------------------------------------------------------------------------------------------------|
| FailedOperation.ContainSensitiveWord            | The SMS message contains sensitive words. You can contact SMS Helper for assistance.                                                                                          |
| FailedOperation.FailResolvePacket               | Failed to parse the request packet. Usually, this is because that the API specification was not followed. Please see Detailed Explanation of Request Body Parsing Error 1004. |
| FailedOperation.ForbidAddMarketingTemplates     | Individual users cannot apply for sending marketing SMS messages.                                                                                                    |
| FailedOperation.InsufficientBalanceInSmsPackage | The package balance is insufficient. Please purchase an SMS package.                                                                                                    |
| FailedOperation.JsonParseFail                   | Failed to parse the request body.                                                                                                    |

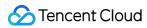

| FailedOperation.MarketingSendTimeConstraint | Marketing SMS messages can only be sent between 8:00 and 22:00 in order not to disturb recipients.                                                                                                   |
|---------------------------------------------|----------------------------------------------------------------------------------------------------|
| FailedOperation.MissingSignature            | You cannot apply for a template before you apply for a signature. Please create a signature first as instructed in Creating Signature.                                                               |
| FailedOperation.MissingSignatureList        | Unable to identify the signature.  Please check whether the signature has been approved. For more information, see the signature approval section in Getting Started.                                |
| FailedOperation.MissingSignatureToModify    | This signature ID has not been submitted for approval or does not exist, so it cannot be modified.  Please check whether the  SignId is entered correctly.                                           |
| FailedOperation.MissingTemplateList         | Unable to identify the template.  Please check whether the template has been approved. For more information, see the template approval section in Getting Started.                                   |
| FailedOperation.MissingTemplateToModify     | This template ID has not been submitted for approval or does not exist, so it cannot be modified.  Please check whether the  TemplateId is entered correctly.                                        |
| FailedOperation.NotEnterpriseCertification  | Individual users cannot use the APIs related to signatures and templates. You can change your account identity type to enterprise as instructed here. The change will take effect in about one hour. |
| FailedOperation.OtherError                  | Other error. Usually, this is because that the carried parameter is non-compliant. For more information, see the API description. If necessary,                                                      |

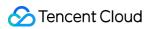

|                                                | you can contact SMS Helper for assistance.                                                                                                    |
|------------------------------------------------|----------------------------------------------------------------------------------------------------|
| FailedOperation.ParametersOtherError           | Unknown error. If necessary, you can contact SMS Helper for assistance.                                                                                                    |
| FailedOperation.PhoneNumberInBlacklist         | The mobile number is in the opt-out list. This may be because the recipient has unsubscribed from your service or the mobile number is in the carrier's opt-out list. To solve this problem, contact SMS Helper.                                                                                                    |
| FailedOperation.PhoneNumberParseFail           | Failed to parse the mobile number. Please check whether it meets the E.164 standard.                                                                                                    |
| FailedOperation.ProhibitSubAccountUse          | Non-Root accounts cannot use the template list pull feature. You can use the TencentCloud API key of your root account to call the API.                                                                                                    |
| FailedOperation.SignIdNotExist                 | The signature ID does not exist.                                                                                                    |
| FailedOperation.SignNumberLimit                | The number of signatures has reached the maximum value.                                                                                                    |
| FailedOperation.SignatureIncorrectOrUnapproved | The signature is not approved or in an incorrect format. (1) Log in to the SMS console and check whether the signature has been approved; (2) Check whether the signature is in compliance with the format specification, that is, it can contain 2–12 letters and digits. If you have any questions, contact SMS Helper for assistance. |
| FailedOperation.TemplateAlreadyPassedCheck     | This template has been approved and cannot be modified again.                                                                                                    |
| FailedOperation.TemplateIdNotExist             | The template ID does not exist.                                                                                                    |
| FailedOperation.TemplateIncorrectOrUnapproved  | The template has not been approved or its content does not match that of the approved template.                                                                                                    |

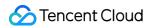

|                                                          | (1) Please log in to the SMS console to check whether the template has been reviewed and approved. (2) Please click here to check whether the template format is correct. If you have any questions, contact SMS Helper.                                   |
|----------------------------------------------------------|----------------------------------------------------------------------------------------------------|
| FailedOperation.TemplateNumberLimit                      | The number of templates has reached the maximum value.                                                                                                    |
| FailedOperation.TemplateParamSetNotMatchApprovedTemplate | The request content does not match that of the approved template. Please check whether the number of parameters in the request is consistent with that in the approved template. If you have any questions, contact SMS Helper.                            |
| FailedOperation.TemplateUnapprovedOrNotExist             | The template has not been approved or does not exist. Please log in to the SMS console to check whether the template has been reviewed and approved. If you have any questions, contact SMS Helper.                                                        |
| InternalError.JsonParseFail                              | Failed to parse the user parameter. You can contact SMS Helper for assistance.                                                                                                    |
| InternalError.OtherError                                 | Other error. You can contact SMS Helper and provide the failed mobile number for assistance.                                                                                                    |
| InternalError.ParseBackendResponseFail                   | Failed to parse the carrier's response packet. Please contact SMS Helper for assistance.                                                                                                    |
| InternalError.RequestTimeException                       | The request was initiated in an exceptional time. Usually, this is because that the difference between your server time and Tencent Cloud server time exceeds 10 minutes.  Please check whether the server time and the time field in the API are correct. |

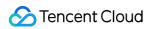

|                                            | This RESTful API does not exist.  Please check the RESTful API description.                                                                                                  |
|--------------------------------------------|----------------------------------------------------------------------------------------------------|
| InternalError.SendAndRecvFail              | The API timed out or SMS packet sending/receiving timed out. You need to check whether your network jitters or contact SMS Helper for assistance.                            |
| InternalError.SigFieldMissing              | The request body in the backend body does not have a Sig field or the Sig field is empty.                                                                                    |
| InternalError.SigVerificationFail          | Backend check of Sig failed.                                                                                                    |
| InternalError.Timeout                      | The request to deliver an SMS message timed out. Please see Detailed Explanation of Error 60008.                                                                             |
| InternalError.UnknownError                 | Unknown error.                                                                                                    |
| InvalidParameter.AppidAndBizId             | The account does not match the application ID.                                                                                                    |
| InvalidParameter.DirtyWordFound            | There are sensitive words.                                                                                                    |
| InvalidParameter.InvalidParameters         | Invalid parameter. If you have any questions, contact SMS Helper.                                                                                                    |
| InvalidParameterValue.BeginTimeVerifyFail  | BeginTime parameter check failed.                                                                                                    |
| InvalidParameterValue.ContentLengthLimit   | The content of the requested SMS message is too long. For message length calculation rule, please see SMS Length Calculation Rule.                                           |
| InvalidParameterValue.EndTimeVerifyFail    | EndTime parameter check failed.                                                                                                    |
| InvalidParameterValue.ImageInvalid         | The format of the uploaded transcoded image is incorrect. See the description of this field in the API description. If necessary, you can contact SMS Helper for assistance. |
| InvalidParameterValue.IncorrectPhoneNumber | Incorrect mobile number format                                                                                                    |

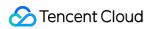

| InvalidParameterValue.InvalidDocumentType                 | DocumentType field check failed. See the description of this field in the API description. If necessary, you can contact SMS Helper for assistance.  |
|-----------------------------------------------------------|----------------------------------------------------------------------------------------------------|
| InvalidParameterValue.InvalidInternational                | International field check failed. See the description of this field in the API description. If necessary, you can contact SMS Helper for assistance. |
| InvalidParameterValue.InvalidSignPurpose                  | SignPurpose field check failed.  See the description of this field in the API description. If necessary, you can contact SMS Helper for assistance.  |
| InvalidParameterValue.InvalidStartTime                    | Invalid start time or end time. The reason may be that the requested SendDateTime is later than EndDateTime .                                        |
| InvalidParameterValue.InvalidTemplateFormat               | The template format is incorrect. For more information, please see Body Template Review Standards.                                                   |
| InvalidParameterValue.InvalidUsedMethod                   | UsedMethod field check failed.  See the description of this field in the API description. If necessary, you can contact SMS Helper for assistance.   |
| InvalidParameterValue.LimitVerifyFail                     | Limit parameter check failed.                                                                                                    |
| InvalidParameterValue.MarketingTemplateWithoutUnsubscribe | Marketing messages must include an unsubscribe method.                                                                                               |
| InvalidParameterValue.OffsetVerifyFail                    | Offset parameter check failed.                                                                                                    |
| InvalidParameterValue.ProhibitedUseUrIInTemplateParameter | URLs are not allowed in template variables.                                                                                                    |
| InvalidParameterValue.SdkAppIdNotExist                    | The SdkAppId does not exist.                                                                                                    |
| InvalidParameterValue.SignAlreadyPassedCheck              | This signature has been approved and cannot be modified again.                                                                                       |

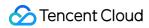

| InvalidParameterValue.SignExistAndUnapproved       | The same signature pending review already exists.                                                                                                    |
|----------------------------------------------------|----------------------------------------------------------------------------------------------------|
| InvalidParameterValue.SignNameLengthTooLong        | Too much signature content                                                                                                    |
| InvalidParameterValue.TemplateParameterFormatError | The parameter format of the verification code template is incorrect. For a verification code template, only 0–6 digits can be passed in as the template variable.                                                                                                    |
| InvalidParameterValue.TemplateParameterLengthLimit | There are more than 12 characters in a single template variable. There is no upper limit of variable characters for enterprise users. You can change your account identity type to enterprise as instructed here. The limit change will take effect in about one hour. |
| InvalidParameterValue.TemplateWithDirtyWords       | The template content contains sensitive words. For more information, please see Body Template Review Standards.                                                                                                    |
| LimitExceeded.AppCountryOrRegionDailyLimit         | The number of Global SMS messages sent to the specified country/region per day has exceeded the preset limit. You can adjust the message sending limit in Application Management > Basic Configuration in the SMS console.                                             |
| LimitExceeded.AppCountryOrRegionInBlacklist        | The Global SMS message failed to be sent because the recipient country/region is not included in the specified country/region list. You can adjust the country/region list in Application Management > Basic Configuration in the SMS console.                         |
| LimitExceeded.AppDailyLimit                        | The number of SMS messages delivered on the current day exceeds the set upper limit. You can adjust the SMS delivery rate limit policy in the console.                                                                                                    |

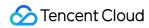

| LimitExceeded.AppGlobalDailyLimit        | The number of Global SMS messages sent per day has exceeded the preset limit. You can adjust the message sending threshold in <b>Application Management</b> > <b>Basic Configuration</b> in the SMS console. |
|------------------------------------------|----------------------------------------------------------------------------------------------------|
| LimitExceeded.AppMainlandChinaDailyLimit | The number of Chinese Mainland SMS messages sent per day has exceeded the preset limit. You can adjust the message sending threshold in Application Management > Basic Configuration in the SMS console.     |
| LimitExceeded.DailyLimit                 | The number of SMS messages delivered on the current day exceeds the set upper limit (for Global SMS). If you want to adjust the limit, you can contact SMS Helper for assistance.                            |
| LimitExceeded.DeliveryFrequencyLimit     | The SMS delivery hits the delivery rate limit policy. You can adjust the policy in the console. If you have other requirements, you can contact SMS Helper for assistance.                                   |
| LimitExceeded.PhoneNumberCountLimit      | The number of mobile numbers you query at a time exceeds 200. Please refer to the input parameter  PhoneNumberSet .                                                                                          |
| LimitExceeded.PhoneNumberDailyLimit      | The number of SMS messages delivered to a single mobile number on the current day exceeds the set upper limit. You can adjust the SMS delivery rate limit policy in the console.                             |
| LimitExceeded.PhoneNumberOneHourLimit    | The number of SMS messages delivered to a single mobile number within 1 hour exceeds the set upper limit. You can adjust the SMS                                                                             |

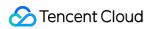

|                                                                | delivery rate limit policy in the console.                                                                                                    |
|----------------------------------------------------------------|----------------------------------------------------------------------------------------------------|
| LimitExceeded.PhoneNumberSameContentDailyLimit                 | The number of identical SMS messages delivered to a single mobile number exceeds the set upper limit. You can adjust the SMS delivery rate limit policy in the console.                                           |
| LimitExceeded.PhoneNumberThirtySecondLimit                     | The number of SMS messages delivered to a single mobile number within 30 seconds exceeds the set upper limit. You can adjust the SMS delivery rate limit policy in the console                                    |
| MissingParameter.EmptyPhoneNumberSet                           | The list of mobile numbers passed in is empty. Please check whether numbers are present in your parameters.                                                                                                    |
| UnauthorizedOperation.IndividualUserMarketingSmsPermissionDeny | Individual users do not have permission to send marketing SMS messages. Please see Differences in Rights.                                                                                                    |
| UnauthorizedOperation.RequestIpNotInWhitelist                  | The requesting IP is not in the allowlist. You have configured the verification of request source IP, but the current requesting IP is not in the configured allowlist. If necessary, you can contact SMS Helper. |
| UnauthorizedOperation.RequestPermissionDeny                    | The request does not have permission. You can contact SMS Helper.                                                                                                    |
| UnauthorizedOperation.SdkAppIdIsDisabled                       | This SdkAppId is forbidden to provide services. If necessary, you can contact SMS Helper.                                                                                                    |
| UnauthorizedOperation.ServiceSuspendDueToArrears               | If the service is suspended due to outstanding fees, you can log in to Tencent Cloud to recharge and clear the debt on your own.                                                                                  |

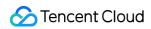

| UnauthorizedOperation.SmsSdkAppIdVerifyFail                     | Failed to verify SmsSdkAppId.  Please check whether  SmsSdkAppId is under the account associated with the TencentCloud API key.                                                                                                    |
|-----------------------------------------------------------------|----------------------------------------------------------------------------------------------------|
| UnsupportedOperation.                                           | The request is not supported.                                                                                                    |
| UnsupportedOperation.ChineseMainlandTemplateToGlobalPhone       | A Chinese Mainland SMS template cannot be used to sent messages to global numbers. Please use a Global SMS template instead.                                                                                                    |
| UnsupportedOperation.ContainDomesticAndInternationalPhoneNumber | The group message request contains both Chinese mainland numbers and international numbers. Please check: (1) whether the message is sent to international numbers with a Chinese mainland signature or template; (2) whether the message is sent to Chinese mainland numbers with an international signature or template. |
| UnsupportedOperation.GlobalTemplateToChineseMainlandPhone       | A Global SMS template cannot be used to sent messages to Chinese mainland numbers. Please use a Chinese Mainland SMS template instead.                                                                                                    |
| UnsupportedOperation.UnsupportedRegion                          |                                                                                                    |

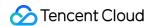

# SMS Callback APIs Error Codes for SMS Sending and Receipt Status

Last updated: 2021-12-15 11:42:32

## **Feature Description**

If an API call fails, you can check the error information based on the error code list.

#### **Error Code List**

#### Error codes of SMS message sending

| Error Code | Description                                                                                               | Solution                                                                                                    |
|------------|----------------------------------------------------------------------------------------------------|----------------------------------------------------------------------------------------------------|
| 1001       | `sig` verification failed.                                                                                | Check the `sig` against the format requirements in the API.                                                                            |
| 1002       | The SMS message contains sensitive words.                                                                 | Contact SMS Helper for assistance.                                                                                                    |
| 1003       | The request body has no `sig` field or the `sig` field is empty.                                          | Follow the API specification.                                                                                                    |
| 1004       | Failed to parse the request packet. Usually, this is because that the API specification was not followed. | For more information, see What should I do if error 1004 is returned?.                                                                 |
| 1006       | The request has no permissions.                                                                           | Check the error message for solution. If the problem persists, contact SMS Helper and provide the failed mobile number for assistance. |
| 1007       | Other errors.                                                                                             | Check the error message for solution. If the problem persists, contact SMS Helper and provide the failed mobile number for assistance. |
| 1008       | The request to send an SMS message timed out.                                                             | The probability of this error is very low. You can retry to solve it.                                                                  |
| 1009       | The request IP is not on the allowlist.                                                                   | You have configured the verification of request source                                                                                 |

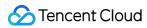

|      |                                                                                                    | IP, but the current requesting IP is not on the configured allowlist. If necessary, contact SMS Helper for assistance. |
|------|----------------------------------------------------------------------------------------------------|----------------------------------------------------------------------------------------------------|
| 1011 | This RESTful API does not exist.                                                                                                    | See the RESTful API description.                                                                                       |
| 1012 | The signature is in incorrect format or has not been approved.                                                                                                    | The signature can contain only 2–12 letters and digits. If its format is correct, check whether it has been approved.  |
| 1013 | The SMS sending hits the sending frequency limit policy.                                                                                                    | You can adjust the policy in the console. If you have other requirements, contact SMS Helper for assistance.           |
| 1014 | The template content has not been approved or does not match the content of the approved template.                                                                   | For more information, see What should I do if error 1014 is returned?.                                                 |
| 1015 | The mobile number is on the blocklist. Usually, this is because that the user unsubscribed or the carrier's blocklist was hit.                                       | Contact SMS Helper for assistance.                                                                                     |
| 1016 | The format of the mobile number is incorrect.                                                                                                    | For more information, see What should I do if error 1016 is returned?.                                                 |
| 1017 | The content of the requested SMS message is too long.                                                                                                    | For message length calculation rule, see SMS Length Calculation Rule.                                                  |
| 1019 | The `sdkappid` does not exist.                                                                                                    | -                                                                                                    |
| 1020 | The `sdkappid` has been disabled.                                                                                                    | This `sdkappid` is forbidden to provide services. If necessary, contact SMS Helper for assistance.                     |
| 1021 | The request was initiated at an exceptional time. Usually, this is because that the time difference between your server and Tencent Cloud server exceeds 10 minutes. | Check whether the server time and the time field in the API are correct.                                               |
| 1022 | The number of SMS messages sent on the current day exceeds the set upper limit.                                                                                      | You can adjust the SMS sending frequency limit policy in the console.                                                  |
| 1023 | The number of SMS messages sent to a single mobile number within 30 seconds exceeds the set upper limit.                                                             | You can adjust the SMS sending frequency limit policy in the console.                                                  |

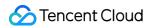

| 1024 | The number of SMS messages sent to a single mobile number within 1 hour exceeds the set upper limit.      | You can adjust the SMS sending frequency limit policy in the console.                                                                                                    |
|------|----------------------------------------------------------------------------------------------------|----------------------------------------------------------------------------------------------------|
| 1025 | The number of SMS messages sent to a single mobile number on the current day exceeds the set upper limit. | You can adjust the SMS sending frequency limit policy in the console.                                                                                                    |
| 1026 | The number of identical SMS messages sent to a single mobile number exceeds the set upper limit.          | You can adjust the SMS sending frequency limit policy in the console.                                                                                                    |
| 1029 | The marketing SMS sending time is incorrect.                                                              | Marketing SMS messages can only be sent between 8:00 and 22:00 in order not to disturb recipients.                                                                                                    |
| 1030 | The request is not supported.                                                                             | -                                                                                                    |
| 1031 | The package balance is insufficient.                                                                      | Purchase an SMS package.                                                                                                    |
| 1032 | Individual users do not have permission to send marketing SMS messages.                                   | See Differences in rights.                                                                                                    |
| 1033 | The service has been suspended due to overdue payments.                                                   | You can log in to Tencent Cloud to make the payments.                                                                                                    |
| 1034 | The group SMS request contains both Chinese mainland and global mobile numbers.                           | Send SMS messages to Chinese mainland and global mobile numbers separately.                                                                                                    |
| 1036 | There are more than 12 characters in a single template variable.                                          | There is no upper limit of variable characters for enterprise users. You can change your account identity type to enterprise as instructed in Identity Verification Change Guide. The limit change will take effect in about one hour. |
| 1038 | For a verification code template, only 0-6 digits can be passed in as the template variable.              | -                                                                                                    |
| 1045 | SMS sending to this region is not supported.                                                              | -                                                                                                    |
| 1046 | There are more than 200 mobile numbers submitted in a single call of the bulk SMS sending API.            | Follow the API specification.                                                                                                    |
| 1047 | The number of global SMS messages                                                                         | To adjust the limit, contact SMS Helper for                                                                                                    |

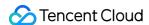

|       | that can be sent per day is limited.                                                                             | assistance.                                                             |
|-------|----------------------------------------------------------------------------------------------------|-------------------------------------------------------------------------|
| 1048  | URLs are not allowed in template variables.                                                                      | -                                                                       |
| 1049  | The number of Chinese mainland SMS messages sent on the current day exceeds the set upper limit.                 | You can adjust the SMS sending frequency limit policy in the console.   |
| 1050  | The number of global SMS messages sent on the current day exceeds the set upper limit                            | You can adjust the SMS sending frequency limit policy in the console.   |
| 1051  | The SMS sending target country/region is on the blocklist.                                                       | You can adjust the SMS sending limit policy in the console.             |
| 1052  | The number of SMS messages sent to the recipient's country/region on the current day exceeds the set upper limit | You can adjust the SMS sending frequency limit policy in the console.   |
| 60008 | Request processing timed out.                                                                                    | For more information, see What should I do if error 60008 is returned?. |

#### Error codes of receipt status

If the following errors occur, we recommend you contact the carrier for processing first. If you cannot find the details of an error code in the table below, contact SMS Helper for assistance. The table contains the following abbreviations/acronyms: CMCC (China Mobile), UNICOM (China Unicom), TELECOM (China Telecom), and MTU (China Mobile, China Telecom, and China Unicom).

| Error Code | Category | Description                                                                        |
|------------|----------|------------------------------------------------------------------------------------|
| -106       | MTU      | The message is blocked by the carrier as it hits a keyword.                        |
| 002        | MTU      | The recipient's phone is powered off, out of service, unreachable, or out of area. |
| 004        | MTU      | The recipient's mobile number is out of service, invalid, or suspended.            |
| BD:LSTO    | MTU      | The carrier's gateway is exceptional.                                              |
| BST-209    | MTU      | The recipient is on the carrier's blocklist.                                       |
| BST-210    | MTU      | The message is blocked by the carrier as it hits a keyword.                        |
| BWLIST_006 | MTU      | The recipient is on the gateway's blocklist.                                       |

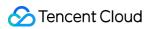

| Error Code | Category | Description                                                                                         |
|------------|----------|----------------------------------------------------------------------------------------------------|
| DB:0108    | MTU      | The carrier's gateway is exceptional.                                                               |
| DB:13      | MTU      | The recipient's phone has a reception exception.                                                    |
| DB00141    | MTU      | The message is blocked by the carrier as it hits a keyword.                                         |
| DELIVRD    | MTU      | The message is successfully delivered to the recipient.                                             |
| DISTURB    | MTU      | Too many messages have been sent to the recipient.                                                  |
| ER:101     | MTU      | The recipient is on the carrier's blocklist.                                                        |
| ERR:111    | MTU      | The carrier's gateway is exceptional.                                                               |
| ERR-209    | MTU      | The recipient is on the carrier's blocklist.                                                        |
| ERR-210    | MTU      | The message is blocked by the carrier as it hits a keyword.                                         |
| IB:0182    | MTU      | The carrier's gateway is exceptional.                                                               |
| IC-0054    | MTU      | The message is blocked by the carrier as it hits a keyword.                                         |
| LN:9999    | MTU      | The carrier's gateway is exceptional.                                                               |
| MB:1013    | MTU      | The message is blocked by the carrier's gateway.                                                    |
| MX:0003    | MTU      | The number of messages sent to one single mobile number on the current day exceeds the upper limit. |
| MX:0012    | MTU      | The recipient's mobile number is on the unsubscription blocklist.                                   |
| OVERDUE    | MTU      | The recipient's phone has a reception exception.                                                    |
| REJECTD    | MTU      | The message is rejected for some reason.                                                            |
| SC:0001    | MTU      | The message is blocked by the carrier as it hits a keyword.                                         |
| SME13      | MTU      | The recipient is on the carrier's blocklist.                                                        |
| TD:0001    | MTU      | The recipient is on the gateway's blocklist.                                                        |
| TD:0004    | MTU      | The message is suspiciously phishing and should be checked.                                         |
| TD:18      | MTU      | The recipient's mobile number's carrier is unknown.                                                 |
| TD:19      | MTU      | The recipient's mobile number is on the blocklist.                                                  |

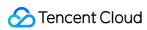

| Error Code | Category | Description                                                                                                 |
|------------|----------|----------------------------------------------------------------------------------------------------|
| TE:0002    | MTU      | Message submission to the gateway fails.                                                                    |
| TE:0003    | MTU      | The number of messages sent to one single mobile number on the current day exceeds the upper limit.         |
| TE:0014    | MTU      | Human review fails.                                                                                         |
| TSBLACK    | MTU      | The recipient is on the compliant blocklist.                                                                |
| TX:2000    | MTU      | Signature subcode acquisition fails.                                                                        |
| TX:2001    | MTU      | Signature subcode acquisition times out.                                                                    |
| TX:2002    | MTU      | Signature subcode acquisition fails.                                                                        |
| TX:2003    | MTU      | Signature parsing fails.                                                                                    |
| TX:3000    | MTU      | Sending submission fails.                                                                                   |
| TX:3001    | MTU      | Sending times out.                                                                                          |
| TX:4099    | MTU      | The carrier's gateway is exceptional.                                                                       |
| TX:4100    | MTU      | The carrier's gateway is exceptional.                                                                       |
| TX:4151    | MTU      | The carrier's gateway is exceptional.                                                                       |
| WX-FAIL    | MTU      | The recipient is on the carrier's blocklist.                                                                |
| UNDELIVRD  | MTU      | The recipient's mobile number does not exist or is out of service, or the recipient's phone is powered off. |
| XZ:0000    | MTU      | The message is blocked by the carrier as it hits a keyword.                                                 |
| YX:9006    | MTU      | Message sending fails as the message contains multiple signatures.                                          |
| YY:0206    | MTU      | The carrier's gateway is exceptional.                                                                       |
| XA:0001    | MTU      | The message is blocked by the carrier's gateway.                                                            |
| XA:0100    | MTU      | The frequency limit is reached.                                                                             |
| XA:0139    | MTU      | The recipient is on the carrier's blocklist.                                                                |
| -9990      | CMCC     | The recipient's mobile number does not exist or is out of service, or the recipient's phone is powered off. |

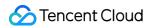

| Error Code | Category | Description                                                                          |
|------------|----------|--------------------------------------------------------------------------------------|
| -9410      | CMCC     | The recipient is on the carrier's blocklist.                                         |
| -9409      | CMCC     | The recipient is on the carrier's blocklist.                                         |
| -9246      | CMCC     | The recipient is on the carrier's blocklist.                                         |
| -9236      | CMCC     | The carrier's frequency limit is reached.                                            |
| -9235      | CMCC     | The carrier's frequency limit is reached.                                            |
| -9234      | CMCC     | The carrier's frequency limit is reached.                                            |
| -9233      | CMCC     | The carrier's frequency limit is reached.                                            |
| -9231      | CMCC     | The carrier's frequency limit is reached.                                            |
| -9224      | CMCC     | The carrier's gateway is exceptional.                                                |
| -9223      | CMCC     | The message is blocked by the carrier as it hits a keyword.                          |
| -9222      | CMCC     | The message is blocked by the carrier as it hits a keyword.                          |
| -9220      | CMCC     | The recipient is on the carrier's blocklist.                                         |
| -9217      | CMCC     | The carrier's gateway is exceptional.                                                |
| -9212      | CMCC     | The recipient is on the carrier's blocklist.                                         |
| -9211      | CMCC     | The message is blocked by the carrier as it hits a keyword.                          |
| -9203      | CMCC     | The recipient's mobile number does not exist.                                        |
| -9014      | CMCC     | The recipient is on the carrier's blocklist.                                         |
| -9013      | CMCC     | The recipient is on the carrier's blocklist.                                         |
| -9012      | CMCC     | The recipient is on the carrier's blocklist.                                         |
| -9009      | CMCC     | The carrier's gateway is exceptional.                                                |
| -9000      | CMCC     | The recipient's mobile number is exceptional as it is ported to another carrier.     |
| -1050      | CMCC     | The message is blocked by the carrier as it hits a keyword.                          |
| -1033      | CMCC     | Message sending fails as the recipient's mobile number is ported to another carrier. |

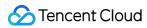

| Error Code | Category | Description                                                                                                 |
|------------|----------|----------------------------------------------------------------------------------------------------|
| -1023      | CMCC     | Message sending fails as the recipient's mobile number is ported to another carrier.                        |
| -1021      | CMCC     | The message is blocked by the carrier as it hits a keyword.                                                 |
| -1017      | CMCC     | The recipient's mobile number does not exist.                                                               |
| -1016      | CMCC     | The message is blocked by the carrier's gateway.                                                            |
| -1012      | СМСС     | The recipient is on the carrier's blocklist.                                                                |
| -1005      | CMCC     | The recipient is on the carrier's blocklist.                                                                |
| -1000      | CMCC     | The carrier's gateway is exceptional.                                                                       |
| -127       | CMCC     | The sent message contains garbled characters.                                                               |
| -108       | CMCC     | The recipient's mobile number does not exist.                                                               |
| -104       | CMCC     | The recipient is on the carrier's blocklist.                                                                |
| -100       | CMCC     | The recipient's mobile number is out of area.                                                               |
| -96        | CMCC     | The message is blocked by the carrier as it hits a keyword.                                                 |
| -94        | CMCC     | The carrier's frequency limit is reached.                                                                   |
| -14        | CMCC     | The recipient is on the carrier's blocklist.                                                                |
| -13        | CMCC     | The recipient's mobile number does not exist or is out of service, or the recipient's phone is powered off. |
| 001        | CMCC     | The recipient's phone has a reception exception.                                                            |
| 00202      | CMCC     | The recipient's mobile number does not exist.                                                               |
| 03         | CMCC     | The message is blocked by the carrier's gateway.                                                            |
| 7          | CMCC     | The CMCC gateway is exceptional internally.                                                                 |
| 76         | CMCC     | The message is blocked as it hits a keyword.                                                                |
| 115        | CMCC     | The message is blocked as it hits a keyword.                                                                |
| 144        | CMCC     | The recipient is on the blocklist.                                                                          |
| 145        | CMCC     | The carrier's frequency limit is reached.                                                                   |

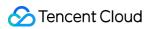

| Error Code | Category | Description                                                                                                 |
|------------|----------|----------------------------------------------------------------------------------------------------|
| 188        | CMCC     | The carrier's gateway is exceptional.                                                                       |
| 904        | CMCC     | The recipient's mobile number is out of service.                                                            |
| 1077       | CMCC     | The recipient is on the blocklist.                                                                          |
| 1243       | CMCC     | The recipient's mobile number is exceptional as it is ported to another carrier.                            |
| 431025     | CMCC     | The carrier's frequency limit is reached.                                                                   |
| 431037     | CMCC     | Message sending fails as the recipient's mobile number is ported to another carrier.                        |
| 431082     | CMCC     | The recipient is on the carrier's blocklist.                                                                |
| 9992       | CMCC     | The recipient's phone has a storage exception. The recipient is recommended to clear the inbox.             |
| 9994       | CMCC     | The recipient's phone has a reception exception.                                                            |
| 9997       | CMCC     | The recipient's mobile number does not exist or is out of service, or the recipient's phone is powered off. |
| 9998       | CMCC     | The recipient's mobile number does not exist.                                                               |
| 9999       | CMCC     | Message sending fails as the recipient's mobile number is ported to another carrier.                        |
| ADTFAIL    | CMCC     | The message is blocked by the carrier as it hits a keyword.                                                 |
| AICHECK    | CMCC     | The message is blocked by the carrier as it hits a keyword.                                                 |
| AUDIT:F    | CMCC     | The message is blocked by the carrier's gateway.                                                            |
| BADSIGN    | CMCC     | The recipient's mobile number does not exist.                                                               |
| BEYONDN    | CMCC     | An internal carrier error occurs.                                                                           |
| BD:0000    | CMCC     | The recipient's mobile number is ported to another carrier.                                                 |
| BD:0001    | CMCC     | The frequency limit is reached.                                                                             |
| BD:0002    | CMCC     | The carrier's gateway is exceptional.                                                                       |
| BD:0003    | CMCC     | The message hits a carrier keyword.                                                                         |

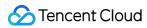

| Error Code | Category | Description                                                                                                 |
|------------|----------|----------------------------------------------------------------------------------------------------|
| BLACK0     | CMCC     | The recipient's phone is powered off.                                                                       |
| BLKLIST    | CMCC     | The recipient is on the carrier's blocklist.                                                                |
| BST1       | CMCC     | The recipient is on the carrier's blocklist.                                                                |
| BST-204    | CMCC     | The recipient is on the carrier's blocklist.                                                                |
| BWLIST     | CMCC     | The recipient is on the gateway's blocklist.                                                                |
| C100100    | CMCC     | The message hits a keyword.                                                                                 |
| C100106    | CMCC     | The sending limit is exceeded.                                                                              |
| CA:0051    | CMCC     | The carrier's gateway is exceptional.                                                                       |
| CA:0052    | CMCC     | The carrier's gateway is exceptional.                                                                       |
| CA:0054    | CMCC     | An internal CMCC error occurs.                                                                              |
| CA:0111    | CMCC     | The carrier's gateway is exceptional.                                                                       |
| CA:8008    | CMCC     | The message is blocked by the carrier's gateway.                                                            |
| CA:8027    | CMCC     | The recipient is on the carrier's blocklist.                                                                |
| CA:9005    | CMCC     | The message is blocked by the carrier's gateway.                                                            |
| CA:9023    | CMCC     | The recipient is on the carrier's blocklist.                                                                |
| CB:0001    | CMCC     | The recipient's mobile number does not exist or is out of service.                                          |
| CB:0002    | CMCC     | The carrier's gateway is exceptional.                                                                       |
| CB:0005    | CMCC     | The carrier's gateway is exceptional.                                                                       |
| CB:0007    | CMCC     | The carrier's gateway is exceptional.                                                                       |
| CB:0010    | CMCC     | The sending limit is exceeded.                                                                              |
| CB:0013    | CMCC     | The recipient's mobile number does not exist or is out of service, or the recipient's phone is powered off. |
| CB:0015    | CMCC     | The recipient's mobile number does not exist or is out of service, or the recipient's phone is powered off. |
| CB:0016    | CMCC     | The carrier's gateway is exceptional.                                                                       |

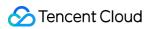

| Error Code | Category | Description                                                        |
|------------|----------|--------------------------------------------------------------------|
| CB:0018    | CMCC     | The carrier's gateway is exceptional.                              |
| CB:0022    | CMCC     | The carrier's gateway is exceptional.                              |
| CB:0047    | CMCC     | The recipient's mobile number does not exist or is out of service. |
| CB:0053    | CMCC     | The recipient's mobile number does not exist or is out of service. |
| CB:0054    | CMCC     | The carrier's gateway is exceptional.                              |
| CE:0211    | CMCC     | The message is blocked by the carrier's gateway.                   |
| CE:0301    | CMCC     | The recipient's phone has a storage exception.                     |
| CE:0501    | CMCC     | The message is blocked by the carrier's gateway.                   |
| CHECK      | CMCC     | The message is blocked by the carrier as it hits a keyword.        |
| CL:105     | CMCC     | The message is blocked by the carrier's gateway.                   |
| CL:116     | CMCC     | The message is blocked by the carrier as it hits a keyword.        |
| CJ:007     | CMCC     | The frequency limit is reached.                                    |
| CJ:0006    | CMCC     | The frequency limit is reached.                                    |
| CJ:0007    | CMCC     | The message is blocked by the carrier as it hits a keyword.        |
| CJ:0008    | CMCC     | The message is blocked by the carrier as it hits a keyword.        |
| CM:8003    | CMCC     | The message is blocked by the carrier as it hits a keyword.        |
| CMPP20ERR: | CMCC     | The carrier's gateway is exceptional.                              |
| CMPP30ERR: | CMCC     | The recipient's mobile number does not exist or is out of service. |
| CONTENT    | CMCC     | The message is blocked by the carrier as it hits a keyword.        |
| DA:0051    | CMCC     | The carrier's gateway is exceptional.                              |
| DA:0052    | CMCC     | The carrier's gateway is exceptional.                              |
| DA:0053    | CMCC     | The CMCC gateway is exceptional internally.                        |
| DA:0054    | CMCC     | Response times out.                                                |
| DA:0084    | CMCC     | The carrier's gateway is exceptional.                              |

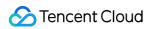

| Error Code | Category | Description                                                                                                 |
|------------|----------|----------------------------------------------------------------------------------------------------|
| DB:0000    | CMCC     | The carrier's gateway is exceptional.                                                                       |
| DB:0001    | CMCC     | The recipient's phone is exceptional.                                                                       |
| DB:0002    | CMCC     | The carrier's gateway is exceptional.                                                                       |
| DB:0003    | CMCC     | The carrier's gateway is exceptional.                                                                       |
| DB:0004    | CMCC     | The carrier's gateway is exceptional.                                                                       |
| DB:0006    | CMCC     | The CMCC gateway is exceptional internally.                                                                 |
| DB:0007    | CMCC     | The CMCC gateway is exceptional internally.                                                                 |
| DB:0008    | CMCC     | The carrier's gateway is exceptional.                                                                       |
| DB:0009    | CMCC     | The CMCC gateway is exceptional internally.                                                                 |
| DB:0010    | CMCC     | An internal carrier error occurs.                                                                           |
| DB:0100    | CMCC     | The recipient's mobile number does not exist or is out of service, or the recipient's phone is powered off. |
| DB:0101    | CMCC     | The recipient's mobile number does not exist or is out of service, or the recipient's phone is powered off. |
| DB:0102    | CMCC     | The recipient's mobile number does not exist or is out of service, or the recipient's phone is powered off. |
| DB:0103    | CMCC     | The recipient's mobile number does not exist or is out of service, or the recipient's phone is powered off. |
| DB:0104    | CMCC     | The recipient is on the carrier's blocklist.                                                                |
| DB:0105    | CMCC     | The carrier's gateway is exceptional.                                                                       |
| DB:0106    | CMCC     | The service code is incorrect.                                                                              |
| DB:0107    | CMCC     | An internal carrier error occurs.                                                                           |
| DB:0109    | CMCC     | The carrier's gateway is exceptional.                                                                       |
| DB:0110    | CMCC     | The carrier's gateway is exceptional.                                                                       |
| DB:0111    | CMCC     | The recipient's mobile number does not exist or is out of service.                                          |
| DB:0112    | CMCC     | The carrier's gateway is exceptional.                                                                       |

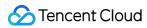

| Error Code | Category | Description                                                                      |
|------------|----------|----------------------------------------------------------------------------------|
| DB:0113    | CMCC     | The carrier's gateway is exceptional.                                            |
| DB:0114    | CMCC     | The carrier's gateway is exceptional.                                            |
| DB:0115    | CMCC     | The recipient's mobile number is suspended.                                      |
| DB:0116    | CMCC     | The recipient's mobile number is suspended.                                      |
| DB:0117    | CMCC     | The recipient's mobile number is suspended.                                      |
| DB:0118    | CMCC     | The recipient's mobile number is suspended.                                      |
| DB:0119    | CMCC     | The recipient's mobile number is suspended.                                      |
| DB:0120    | CMCC     | The carrier's gateway is exceptional.                                            |
| DB:0121    | CMCC     | The carrier's gateway is exceptional.                                            |
| DB:0122    | CMCC     | The carrier's gateway is exceptional.                                            |
| DB:0123    | CMCC     | The carrier's gateway is exceptional.                                            |
| DB:0124    | CMCC     | The carrier's gateway is exceptional.                                            |
| DB:0125    | CMCC     | The carrier's gateway is exceptional.                                            |
| DB:0126    | CMCC     | The recipient's mobile number is exceptional as it is ported to another carrier. |
| DB:0127    | CMCC     | The recipient's mobile number is out of service.                                 |
| DB:0128    | CMCC     | The recipient's mobile number is out of service.                                 |
| DB:0129    | CMCC     | The recipient's mobile number is exceptional as it is ported to another carrier. |
| DB:0130    | CMCC     | The recipient's mobile number does not exist or is out of service.               |
| DB:0131    | CMCC     | The recipient's mobile number does not exist or is out of service.               |
| DB:0132    | CMCC     | The recipient's mobile number does not exist or is out of service.               |
| DB:0133    | CMCC     | The recipient's mobile number does not exist or is out of service.               |
| DB:0134    | CMCC     | The recipient's mobile number does not exist or is out of service.               |
| DB:0135    | CMCC     | The recipient's mobile number does not exist or is out of service.               |

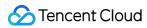

| Error Code | Category | Description                                                                           |
|------------|----------|---------------------------------------------------------------------------------------|
| DB:0136    | CMCC     | The carrier's gateway is exceptional.                                                 |
| DB:0137    | CMCC     | The carrier's gateway is exceptional.                                                 |
| DB:0138    | CMCC     | The recipient's mobile number does not exist or is out of service.                    |
| DB:0139    | CMCC     | The sending time period is non-compliant.                                             |
| DB:0140    | CMCC     | The recipient is on the carrier's blocklist.                                          |
| DB:0140    | CMCC     | The CMCC gateway is exceptional internally.                                           |
| DB:0141    | CMCC     | The recipient is on the blocklist of China Mobile or MIIT due to repeated complaints. |
| DB:0142    | CMCC     | The daily maximum number of sent MTs is exceeded.                                     |
| DB:0143    | CMCC     | The daily maximum number of sent MTs is exceeded.                                     |
| DB:0144    | CMCC     | The recipient is on the global blocklist.                                             |
| DB:00144   | CMCC     | The recipient is on the carrier's blocklist.                                          |
| DB:0145    | CMCC     | The recipient is on the blocklist.                                                    |
| DB:0146    | CMCC     | The recipient is on the blocklist.                                                    |
| DB:0147    | CMCC     | The recipient's mobile number does not exist or is out of service.                    |
| DB:0150    | CMCC     | The carrier's gateway is exceptional.                                                 |
| DB:0151    | CMCC     | The carrier's gateway is exceptional.                                                 |
| DB:0152    | CMCC     | The CMCC gateway is exceptional internally.                                           |
| DB:0153    | CMCC     | The carrier's gateway is exceptional.                                                 |
| DB:0154    | CMCC     | The carrier's gateway is exceptional.                                                 |
| DB:0155    | CMCC     | The carrier's gateway is exceptional.                                                 |
| DB:0156    | CMCC     | The carrier's gateway is exceptional.                                                 |
| DB:0164    | CMCC     | The recipient is on the carrier's blocklist.                                          |
| DB:0171    | CMCC     | The carrier's gateway is exceptional.                                                 |

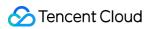

| Error Code | Category | Description                                                                                                 |
|------------|----------|----------------------------------------------------------------------------------------------------|
| DB:0182    | CMCC     | The recipient's mobile number is suspended.                                                                 |
| DB:0309    | CMCC     | The message is blocked by the carrier as it hits a keyword.                                                 |
| DB:0318    | CMCC     | The recipient's mobile number does not exist.                                                               |
| DB:0500    | CMCC     | The carrier's gateway is exceptional.                                                                       |
| DB:0501    | CMCC     | The CMCC gateway is exceptional internally.                                                                 |
| DB:0502    | CMCC     | The CMCC gateway is exceptional internally.                                                                 |
| DB:0503    | CMCC     | The carrier's gateway is exceptional.                                                                       |
| DB:0504    | CMCC     | The CMCC gateway is exceptional internally.                                                                 |
| DB:0505    | CMCC     | An internal carrier error occurs.                                                                           |
| DB:0506    | CMCC     | The carrier's gateway is exceptional.                                                                       |
| DB:1150    | CMCC     | The carrier's gateway is exceptional.                                                                       |
| DB:9001    | CMCC     | The carrier's gateway is exceptional.                                                                       |
| DB:9006    | CMCC     | The recipient is on the carrier's blocklist.                                                                |
| DB:9005    | CMCC     | The carrier's gateway is exceptional.                                                                       |
| DB:9007    | CMCC     | The frequency limit is reached.                                                                             |
| DB:BACK    | CMCC     | The recipient is on the carrier's blocklist.                                                                |
| DB:BLACK   | CMCC     | The recipient is on the carrier's blocklist.                                                                |
| DB00143    | CMCC     | The carrier's frequency limit is reached.                                                                   |
| DB00144    | CMCC     | The recipient's mobile number is blocked by the global blocklist.                                           |
| DBBLACK    | CMCC     | The recipient is on the carrier's blocklist.                                                                |
| DG:0001    | CMCC     | The recipient's mobile number does not exist or is out of service, or the recipient's phone is powered off. |
| DG:0141    | CMCC     | The recipient is on the carrier's blocklist.                                                                |
| DG:0142    | CMCC     | The carrier's frequency limit is reached.                                                                   |

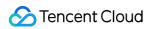

| Error Code | Category | Description                                                                                                    |
|------------|----------|----------------------------------------------------------------------------------------------------|
| DI:0008    | CMCC     | The frequency limit is reached.                                                                                                |
| DI:0029    | CMCC     | The frequency limit is reached.                                                                                                |
| DI:0145    | CMCC     | The frequency limit is reached.                                                                                                |
| DI:9402    | CMCC     | The recipient is on the carrier's blocklist.                                                                                   |
| DI:9403    | CMCC     | The recipient is on the carrier's blocklist.                                                                                   |
| DI:9413    | CMCC     | The frequency limit is reached.                                                                                                |
| DI:9414    | CMCC     | The carrier's gateway is exceptional.                                                                                          |
| DI:9415    | CMCC     | The message is blocked by the carrier as it hits a keyword.                                                                    |
| DI:9416    | CMCC     | The message is blocked by the carrier as it hits a keyword.                                                                    |
| DI:9422    | CMCC     | The message is blocked by the carrier as it hits a keyword.                                                                    |
| DI:9423    | CMCC     | The message is blocked by the carrier as it hits a keyword.                                                                    |
| DI:9427    | CMCC     | The message is blocked by the carrier as it hits a keyword.                                                                    |
| DI:9428    | CMCC     | The message is blocked by the carrier as it hits a keyword.                                                                    |
| DI:9429    | CMCC     | The message is blocked by the carrier as it hits a keyword.                                                                    |
| DI:9430    | CMCC     | The carrier's gateway is exceptional.                                                                                          |
| DI:9431    | CMCC     | The message is blocked by the carrier as it hits a keyword.                                                                    |
| DI:9432    | CMCC     | The frequency limit is reached.                                                                                                |
| DI:9433    | CMCC     | The frequency limit is reached.                                                                                                |
| DI:9434    | CMCC     | The frequency limit is reached.                                                                                                |
| DI:9501    | CMCC     | The recipient's mobile number does not exist.                                                                                  |
| DI:9909    | CMCC     | The frequency limit is reached.                                                                                                |
| E200020    | CMCC     | The message is blocked by the carrier as it hits a keyword (an unsubscription method must be added in marketing SMS messages). |
| E200038    | CMCC     | The recipient's mobile number does not exist or is out of service, or the recipient's phone is powered off.                    |

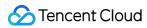

| Error Code  | Category | Description                                                                                                 |
|-------------|----------|----------------------------------------------------------------------------------------------------|
| E:BLACK     | CMCC     | The recipient is on the carrier's blocklist.                                                                |
| E:CF        | CMCC     | The carrier's frequency limit is reached.                                                                   |
| E:CHAN      | CMCC     | The recipient's mobile number is exceptional as it is ported to another carrier.                            |
| E:OCDDL     | CMCC     | The frequency limit is reached.                                                                             |
| E:OCDWL     | CMCC     | The frequency limit is reached.                                                                             |
| E:ODDL      | CMCC     | The frequency limit is reached.                                                                             |
| E:ODML      | CMCC     | The CMCC gateway is exceptional internally.                                                                 |
| E:RPTSD     | CMCC     | The frequency limit is reached.                                                                             |
| ERR:13      | CMCC     | The recipient's phone has a reception exception.                                                            |
| ERR-204     | CMCC     | The recipient is on the carrier's blocklist.                                                                |
| ERR_NUM     | CMCC     | The recipient's mobile number is incorrect or restricted.                                                   |
| ERR_NUM_00  | CMCC     | The recipient's mobile number does not exist.                                                               |
| ERR_NUM_006 | CMCC     | The recipient's mobile number is incorrect or restricted.                                                   |
| ERRTIME     | CMCC     | The frequency limit is reached.                                                                             |
| ETOS:402    | CMCC     | The recipient is on the carrier's blocklist.                                                                |
| EXPIRED     | CMCC     | The message has expired.                                                                                    |
| EWTD        | CMCC     | The recipient's mobile number does not exist or is out of service, or the recipient's phone is powered off. |
| F123        | CMCC     | The recipient is on the carrier's blocklist.                                                                |
| F1110       | CMCC     | The recipient's mobile number range does not exist.                                                         |
| F1122       | CMCC     | The recipient is on the carrier's blocklist.                                                                |
| F1123       | CMCC     | The recipient is on the carrier's blocklist.                                                                |
| F11300      | CMCC     | The carrier's frequency limit is reached.                                                                   |
| F100007     | CMCC     | The message is blocked by the carrier as it hits a keyword.                                                 |

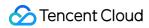

| Error Code | Category | Description                                                                                                    |
|------------|----------|----------------------------------------------------------------------------------------------------|
| F1214B1    | CMCC     | The message is blocked by the carrier as it hits a keyword.                                                                    |
| F1214HN    | CMCC     | The message is blocked by the carrier as it hits a keyword.                                                                    |
| F1214JR    | CMCC     | The message hits a carrier keyword.                                                                                            |
| F132200    | CMCC     | The recipient's mobile number does not exist.                                                                                  |
| FAILD      | CMCC     | The carrier's gateway is exceptional.                                                                                          |
| FAIL_RE    | CMCC     | The message is blocked by the carrier's gateway.                                                                               |
| GB:0003    | CMCC     | The frequency limit is reached.                                                                                                |
| GB:0004    | CMCC     | The signature is non-compliant.                                                                                                |
| GB:0007    | CMCC     | The carrier's gateway is exceptional.                                                                                          |
| GB:0008    | CMCC     | The recipient is on the carrier's blocklist.                                                                                   |
| GB:0010    | CMCC     | The recipient's mobile number is out of service.                                                                               |
| GB:0011    | CMCC     | The recipient is on the carrier's blocklist.                                                                                   |
| GB:0012    | CMCC     | The message is blocked by the carrier as it hits a keyword.                                                                    |
| GB:0013    | CMCC     | The message is blocked by the carrier's gateway.                                                                               |
| GB:0016    | CMCC     | The message is blocked by the carrier as it hits a keyword (an unsubscription method must be added in marketing SMS messages). |
| GB:0024    | CMCC     | The message is blocked by the carrier as it hits a keyword.                                                                    |
| GB:0025    | CMCC     | The carrier's gateway is exceptional.                                                                                          |
| GB:0026    | CMCC     | The carrier's gateway is exceptional.                                                                                          |
| GB:0028    | CMCC     | The recipient is on the carrier's blocklist.                                                                                   |
| GG:1000    | CMCC     | The carrier's gateway is exceptional.                                                                                          |
| GL:0000    | CMCC     | The carrier's gateway is exceptional.                                                                                          |
| HAVBEEN    | CMCC     | The recipient is on the carrier's blocklist.                                                                                   |
| HD:0001    | CMCC     | The recipient is on the carrier's blocklist.                                                                                   |

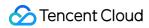

| Error Code | Category | Description                                  |
|------------|----------|----------------------------------------------|
| HD:19      | CMCC     | The recipient is on the gateway's blocklist. |
| HD:29      | CMCC     | The frequency limit is reached.              |
| HIGRISK    | CMCC     | The recipient is on the carrier's blocklist. |
| HTTPERROR  | CMCC     | The carrier's gateway is exceptional.        |
| HTTPEXCEPT | CMCC     | The carrier's gateway is exceptional.        |
| IA00054    | CMCC     | The carrier's gateway is exceptional.        |
| IA:0051    | CMCC     | An internal carrier error occurs.            |
| IA:0052    | CMCC     | The carrier's gateway is exceptional.        |
| IA:0053    | CMCC     | The CMCC gateway is exceptional internally.  |
| IA:0054    | CMCC     | Response times out.                          |
| IA:0057    | CMCC     | The carrier's gateway is exceptional.        |
| IA:0073    | CMCC     | An internal carrier error occurs.            |
| IB:0001    | CMCC     | The carrier's gateway is exceptional.        |
| IB:0002    | CMCC     | The carrier's gateway is exceptional.        |
| IB:0003    | CMCC     | The carrier's gateway is exceptional.        |
| IB:0004    | CMCC     | The carrier's gateway is exceptional.        |
| IB:0005    | CMCC     | The carrier's gateway is exceptional.        |
| IB:0006    | CMCC     | The carrier's gateway is exceptional.        |
| IB:0007    | CMCC     | The carrier's gateway is exceptional.        |
| IB:0008    | CMCC     | An internal carrier error occurs.            |
| IB:0009    | CMCC     | An internal carrier error occurs.            |
| IB:0010    | CMCC     | The carrier's gateway is exceptional.        |
| IB:0011    | CMCC     | The message hits a carrier keyword.          |

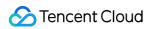

| Error Code | Category | Description                                                                                                 |
|------------|----------|----------------------------------------------------------------------------------------------------|
| IB:0012    | CMCC     | Message sending fails as the recipient's mobile number is ported to another carrier.                        |
| IB:0013    | CMCC     | An internal carrier error occurs.                                                                           |
| IB:0064    | CMCC     | The recipient's phone is powered off.                                                                       |
| IB:0070    | CMCC     | The carrier's gateway is exceptional.                                                                       |
| IB:0079    | CMCC     | The carrier's gateway is exceptional.                                                                       |
| IB:0100    | CMCC     | The carrier's gateway is exceptional.                                                                       |
| IB:0113    | CMCC     | The carrier's gateway is exceptional.                                                                       |
| IB:0168    | CMCC     | Message sending fails as the recipient's mobile number is ported to another carrier.                        |
| IB:0169    | CMCC     | The CMCC gateway is exceptional internally.                                                                 |
| IB:0194    | CMCC     | The recipient's phone is powered off.                                                                       |
| IB:0225    | CMCC     | The carrier's gateway is exceptional.                                                                       |
| IB:0255    | CMCC     | An internal carrier error occurs.                                                                           |
| IB-0013    | CMCC     | The recipient's phone has a reception exception.                                                            |
| IB-0099    | CMCC     | The recipient's phone has a reception exception.                                                            |
| IC:0001    | CMCC     | The recipient's mobile number is out of service, or the recipient's phone is powered off.                   |
| IC:0015    | CMCC     | An internal carrier error occurs.                                                                           |
| IC:0055    | CMCC     | An internal carrier error occurs.                                                                           |
| IC:0062    | CMCC     | The recipient's phone is exceptional.                                                                       |
| IC:0151    | CMCC     | The recipient's mobile number does not exist or is out of service, or the recipient's phone is powered off. |
| IC:0154    | CMCC     | The carrier's gateway is exceptional.                                                                       |
| ID:0000    | CMCC     | The CMCC gateway is exceptional internally.                                                                 |
| ID:0001    | CMCC     | The CMCC gateway is exceptional internally.                                                                 |

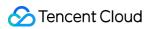

| Error Code | Category | Description                                                                      |
|------------|----------|----------------------------------------------------------------------------------|
| ID:0002    | CMCC     | The carrier's gateway is exceptional.                                            |
| ID:0003    | CMCC     | The carrier's gateway is exceptional.                                            |
| ID:0004    | CMCC     | The CMCC gateway is exceptional internally.                                      |
| ID:0005    | CMCC     | The carrier's gateway is exceptional.                                            |
| ID:0006    | CMCC     | The CMCC gateway is exceptional internally.                                      |
| ID:0007    | CMCC     | The carrier's gateway is exceptional.                                            |
| ID:0008    | CMCC     | The CMCC gateway is exceptional internally.                                      |
| ID:0009    | CMCC     | The carrier's gateway is exceptional.                                            |
| ID:0010    | CMCC     | The carrier's gateway is exceptional.                                            |
| ID:0011    | CMCC     | The carrier's gateway is exceptional.                                            |
| ID:0012    | CMCC     | The billable address is incorrect.                                               |
| ID:0013    | CMCC     | An internal carrier error occurs.                                                |
| ID:0014    | CMCC     | The carrier's gateway is exceptional.                                            |
| ID:0020    | CMCC     | The CMCC gateway is exceptional internally.                                      |
| ID:0021    | CMCC     | The CMCC gateway is exceptional internally.                                      |
| ID:0043    | CMCC     | The recipient's mobile number is exceptional as it is ported to another carrier. |
| ID:0044    | CMCC     | The carrier's gateway is exceptional.                                            |
| ID:0045    | CMCC     | The CMCC gateway is exceptional internally.                                      |
| ID:0046    | CMCC     | The CMCC gateway is exceptional internally.                                      |
| ID:0047    | CMCC     | The CMCC gateway is exceptional internally.                                      |
| ID:0048    | CMCC     | The CMCC gateway is exceptional internally.                                      |
| ID:0049    | CMCC     | The CMCC gateway is exceptional internally.                                      |
| ID:0051    | CMCC     | The carrier's gateway is exceptional.                                            |

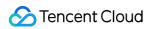

| Error Code | Category | Description                                      |
|------------|----------|--------------------------------------------------|
| ID:0052    | CMCC     | The carrier's gateway is exceptional.            |
| ID:0053    | CMCC     | The carrier's gateway is exceptional.            |
| ID:0054    | CMCC     | The recipient's phone has a reception exception. |
| ID:0055    | CMCC     | The recipient's phone has a reception exception. |
| ID:0056    | CMCC     | The recipient's phone has a reception exception. |
| ID:0061    | CMCC     | The carrier's gateway is exceptional.            |
| ID:0062    | CMCC     | The carrier's gateway is exceptional.            |
| ID:0063    | CMCC     | The carrier's gateway is exceptional.            |
| ID:0064    | CMCC     | The CMCC gateway is exceptional internally.      |
| ID:0065    | CMCC     | The CMCC gateway is exceptional internally.      |
| ID:0066    | CMCC     | The CMCC gateway is exceptional internally.      |
| ID:0067    | CMCC     | The CMCC gateway is exceptional internally.      |
| ID:0068    | CMCC     | The recipient's phone has a reception exception. |
| ID:0069    | CMCC     | The recipient is on the blocklist.               |
| ID:0070    | CMCC     | An internal carrier error occurs.                |
| ID:0071    | CMCC     | The carrier's gateway is exceptional.            |
| ID:0072    | CMCC     | The carrier's gateway is exceptional.            |
| ID:0073    | CMCC     | The recipient's phone has a reception exception. |
| ID:0074    | CMCC     | The CMCC gateway is exceptional internally.      |
| ID:0075    | CMCC     | The CMCC gateway is exceptional internally.      |
| ID:0076    | CMCC     | The message is blocked as it hits a keyword.     |
| ID:0077    | CMCC     | The carrier's gateway is exceptional.            |
| ID:0078    | CMCC     | The carrier's gateway is exceptional.            |
| ID:0079    | CMCC     | The carrier's gateway is exceptional.            |

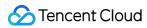

| Error Code | Category | Description                                                                                                 |
|------------|----------|----------------------------------------------------------------------------------------------------|
| ID:0080    | CMCC     | The carrier's gateway is exceptional.                                                                       |
| ID:0081    | CMCC     | The carrier's gateway is exceptional.                                                                       |
| ID:0082    | CMCC     | The carrier's gateway is exceptional.                                                                       |
| ID:0083    | CMCC     | The carrier's gateway is exceptional.                                                                       |
| ID:0084    | CMCC     | The CMCC gateway is exceptional internally.                                                                 |
| ID:0085    | CMCC     | The CMCC gateway is exceptional internally.                                                                 |
| ID:0086    | CMCC     | The CMCC gateway is exceptional internally.                                                                 |
| ID:0087    | CMCC     | The CMCC gateway is exceptional internally.                                                                 |
| ID:0077    | CMCC     | The carrier's gateway is exceptional.                                                                       |
| ID:0078    | CMCC     | The carrier's gateway is exceptional.                                                                       |
| ID:0079    | CMCC     | The carrier's gateway is exceptional.                                                                       |
| ID:0080    | CMCC     | The carrier's gateway is exceptional.                                                                       |
| ID:0081    | CMCC     | The carrier's gateway is exceptional.                                                                       |
| ID:0082    | CMCC     | The carrier's gateway is exceptional.                                                                       |
| ID:0088    | CMCC     | The CMCC gateway is exceptional internally.                                                                 |
| ID:0089    | CMCC     | The CMCC gateway is exceptional internally.                                                                 |
| ID:0096    | CMCC     | The recipient is on the blocklist.                                                                          |
| ID:0097    | CMCC     | The recipient is on the blocklist.                                                                          |
| ID:0100    | CMCC     | The recipient's mobile number does not exist or is out of service, or the recipient's phone is powered off. |
| ID:0101    | CMCC     | The recipient's mobile number does not exist or is out of service, or the recipient's phone is powered off. |
| ID:0102    | CMCC     | The recipient's mobile number does not exist or is out of service, or the recipient's phone is powered off. |
| ID:0103    | CMCC     | The recipient's mobile number does not exist or is out of service, or the recipient's phone is powered off. |

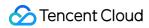

| Error Code | Category | Description                                                                      |
|------------|----------|----------------------------------------------------------------------------------|
| ID:0104    | CMCC     | The recipient's mobile number does not exist.                                    |
| ID:0105    | CMCC     | The carrier's gateway is exceptional.                                            |
| ID:0106    | CMCC     | The carrier's gateway is exceptional.                                            |
| ID:0107    | CMCC     | The carrier's gateway is exceptional.                                            |
| ID:0108    | CMCC     | The recipient's mobile number is suspended.                                      |
| ID:0109    | CMCC     | The carrier's gateway is exceptional.                                            |
| ID:0110    | CMCC     | The carrier's gateway is exceptional.                                            |
| ID:0111    | CMCC     | The carrier's gateway is exceptional.                                            |
| ID:0112    | CMCC     | The carrier's gateway is exceptional.                                            |
| ID:0113    | CMCC     | The carrier's gateway is exceptional.                                            |
| ID:0114    | CMCC     | The carrier's gateway is exceptional.                                            |
| ID:0115    | CMCC     | The recipient's mobile number is suspended.                                      |
| ID:0116    | CMCC     | The recipient's mobile number is suspended.                                      |
| ID:0117    | CMCC     | The recipient's mobile number is suspended.                                      |
| ID:0118    | CMCC     | The recipient's mobile number is suspended.                                      |
| ID:0119    | CMCC     | The recipient's mobile number is suspended.                                      |
| ID:0120    | CMCC     | The recipient's mobile number is suspended.                                      |
| ID:0121    | CMCC     | The recipient's mobile number is suspended.                                      |
| ID:0122    | CMCC     | The carrier's gateway is exceptional.                                            |
| ID:0123    | CMCC     | The carrier's gateway is exceptional.                                            |
| ID:0124    | CMCC     | The carrier's gateway is exceptional.                                            |
| ID:0125    | CMCC     | The carrier's gateway is exceptional.                                            |
| ID:0126    | CMCC     | The recipient's mobile number is exceptional as it is ported to another carrier. |

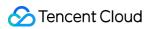

| Error Code | Category | Description                                                                      |
|------------|----------|----------------------------------------------------------------------------------|
| ID:0127    | CMCC     | The recipient's mobile number is out of service.                                 |
| ID:0128    | CMCC     | The recipient's mobile number is out of service.                                 |
| ID:0129    | CMCC     | The recipient's mobile number is exceptional as it is ported to another carrier. |
| ID:0131    | CMCC     | The recipient's mobile number is out of service.                                 |
| ID:0132    | CMCC     | The recipient's mobile number does not exist.                                    |
| ID:0133    | CMCC     | The recipient's mobile number does not exist.                                    |
| ID:0134    | CMCC     | The recipient's mobile number does not exist.                                    |
| ID:0135    | CMCC     | The recipient's mobile number does not exist.                                    |
| ID:0136    | CMCC     | The carrier's gateway is exceptional.                                            |
| ID:0137    | CMCC     | The carrier's gateway is exceptional.                                            |
| ID:0138    | CMCC     | The carrier's gateway is exceptional.                                            |
| ID:0139    | CMCC     | The carrier's gateway is exceptional.                                            |
| ID:0140    | CMCC     | The recipient is on the carrier's blocklist.                                     |
| ID:0141    | CMCC     | The recipient is on the blocklist.                                               |
| ID:0142    | CMCC     | The sending limit is exceeded.                                                   |
| ID:0143    | CMCC     | The sending limit is exceeded.                                                   |
| ID:0199    | CMCC     | The recipient is on the blocklist.                                               |
| ID:0310    | CMCC     | The carrier's gateway is exceptional.                                            |
| ID:0311    | CMCC     | The sending limit is exceeded.                                                   |
| ID:0312    | CMCC     | The carrier's gateway is exceptional.                                            |
| ID:0313    | CMCC     | The carrier's gateway is exceptional.                                            |
| ID:0314    | CMCC     | The carrier's gateway is exceptional.                                            |
| ID:0315    | CMCC     | The carrier's gateway is exceptional.                                            |

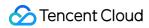

| Error Code | Category | Description                                                                                                    |
|------------|----------|----------------------------------------------------------------------------------------------------|
| ID:0317    | CMCC     | The carrier's gateway is exceptional.                                                                                          |
| ID:0318    | CMCC     | The message is blocked as it hits a keyword.                                                                                   |
| ID:1240    | CMCC     | The carrier's gateway is exceptional.                                                                                          |
| ID:1241    | CMCC     | The carrier's gateway is exceptional.                                                                                          |
| ID:1242    | CMCC     | The carrier's gateway is exceptional.                                                                                          |
| ID:1243    | CMCC     | The carrier's gateway is exceptional.                                                                                          |
| ID:1244    | CMCC     | The recipient's mobile number does not exist or is out of service, or the recipient's phone is powered off.                    |
| ID:1245    | CMCC     | The recipient's mobile number does not exist or is out of service, or the recipient's phone is powered off.                    |
| ID:1246    | CMCC     | The recipient's mobile number does not exist or is out of service, or the recipient's phone is powered off.                    |
| ID:1247    | CMCC     | The recipient's mobile number does not exist or is out of service, or the recipient's phone is powered off.                    |
| ID:1248    | CMCC     | The carrier's gateway is exceptional.                                                                                          |
| ID:1249    | CMCC     | The carrier's gateway is exceptional.                                                                                          |
| ID:1250    | CMCC     | The carrier's gateway is exceptional.                                                                                          |
| ID:1251    | CMCC     | The carrier's gateway is exceptional.                                                                                          |
| ID:6150    | CMCC     | The carrier's gateway is exceptional.                                                                                          |
| ID:6151    | CMCC     | The recipient's phone has a reception exception.                                                                               |
| ID:6152    | CMCC     | The recipient's phone has a reception exception.                                                                               |
| ID:6153    | CMCC     | The recipient's phone has a reception exception.                                                                               |
| INCOMPL    | CMCC     | The carrier's gateway is exceptional.                                                                                          |
| INVALID    | CMCC     | The message is blocked by the carrier as it hits a keyword (an unsubscription method must be added in marketing SMS messages). |
| JL:0013    | CMCC     | The recipient is on the carrier's blocklist.                                                                                   |

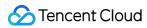

| Error Code | Category | Description                                                                          |
|------------|----------|--------------------------------------------------------------------------------------|
| JL:0014    | CMCC     | The message hits a carrier keyword.                                                  |
| JL:0017    | CMCC     | The recipient's mobile number does not exist or is out of service.                   |
| JL:0026    | CMCC     | The recipient is on the carrier's blocklist.                                         |
| JL:0028    | CMCC     | The recipient is on the carrier's blocklist.                                         |
| KEY:FIL    | CMCC     | The message is blocked by the carrier as it hits a keyword.                          |
| KEYWORD    | CMCC     | The message is blocked by the carrier's gateway.                                     |
| LIMIT      | CMCC     | The frequency limit is reached.                                                      |
| LK:9414    | CMCC     | The message is blocked by the carrier as it hits a keyword.                          |
| LT:0036    | CMCC     | Message sending fails as the recipient's mobile number is ported to another carrier. |
| LU:0002    | CMCC     | The recipient's phone has a reception exception.                                     |
| LU:0003    | CMCC     | The recipient is on the carrier's blocklist.                                         |
| M2:0043    | CMCC     | The frequency limit is reached.                                                      |
| M2:0045    | CMCC     | The recipient is on the carrier's blocklist.                                         |
| MA:0001    | CMCC     | An internal carrier error occurs.                                                    |
| MA:0002    | CMCC     | The carrier's gateway is exceptional.                                                |
| MA:0003    | CMCC     | The carrier's gateway is exceptional.                                                |
| MA:0004    | CMCC     | The carrier's gateway is exceptional.                                                |
| MA:0005    | CMCC     | The carrier's gateway is exceptional.                                                |
| MA:0006    | CMCC     | The message hits a carrier keyword.                                                  |
| MA:0009    | CMCC     | The carrier's gateway is exceptional.                                                |
| MA:0010    | CMCC     | The carrier's gateway is exceptional.                                                |
| MA:0011    | CMCC     | The carrier's gateway is exceptional.                                                |
| MA:0012    | CMCC     | The carrier's gateway is exceptional.                                                |

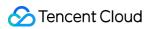

| Error Code | Category | Description                                                 |
|------------|----------|-------------------------------------------------------------|
| MA:0013    | CMCC     | The carrier's gateway is exceptional.                       |
| MA:0014    | CMCC     | The carrier's gateway is exceptional.                       |
| MA:0021    | CMCC     | The recipient's mobile number does not exist.               |
| MA:0022    | CMCC     | An internal carrier error occurs.                           |
| MA:0023    | CMCC     | The recipient is on the carrier's blocklist.                |
| MA:0026    | CMCC     | The message is blocked by the carrier as it hits a keyword. |
| MA:0036    | CMCC     | The message is blocked by the carrier's gateway.            |
| MA:0039    | CMCC     | The message is blocked by the carrier as it hits a keyword. |
| MA:0051    | CMCC     | An internal carrier error occurs.                           |
| MA:0052    | CMCC     | The carrier's gateway is exceptional.                       |
| MA:0053    | CMCC     | The recipient's phone has a reception exception.            |
| MA:0054    | CMCC     | An internal carrier error occurs.                           |
| MA:0054?   | CMCC     | The CMCC gateway is exceptional internally.                 |
| MA:0072    | CMCC     | The carrier's gateway is exceptional.                       |
| MA:0073    | CMCC     | -                                                           |
| MA:0191    | CMCC     | The carrier's gateway is exceptional.                       |
| MA:0194    | CMCC     | The carrier's gateway is exceptional.                       |
| MB:0000    | CMCC     | The recipient's phone has a reception exception.            |
| MB:0001    | CMCC     | The CMCC gateway is exceptional internally.                 |
| MB:0002    | CMCC     | The carrier's gateway is exceptional.                       |
| MB:0003    | CMCC     | The carrier's gateway is exceptional.                       |
| MB:0004    | CMCC     | The carrier's gateway is exceptional.                       |
| MB:0005    | CMCC     | The carrier's gateway is exceptional.                       |
| MB:0006    | CMCC     | The carrier's gateway is exceptional.                       |

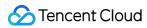

| Error Code | Category | Description                                                                                                 |
|------------|----------|----------------------------------------------------------------------------------------------------|
| MB:0007    | CMCC     | The CMCC gateway is exceptional internally.                                                                 |
| MB:0008    | CMCC     | The CMCC gateway is exceptional internally.                                                                 |
| MB:0010    | CMCC     | The carrier's gateway is exceptional.                                                                       |
| MB:0011    | CMCC     | The carrier's gateway is exceptional.                                                                       |
| MB:0012    | CMCC     | The carrier's gateway is exceptional.                                                                       |
| MB:0013    | CMCC     | The carrier's gateway is exceptional.                                                                       |
| MB:0014    | CMCC     | The carrier's gateway is exceptional.                                                                       |
| MB:0015    | CMCC     | The carrier's gateway is exceptional.                                                                       |
| MB:0017    | CMCC     | The carrier's gateway is exceptional.                                                                       |
| MB:0018    | CMCC     | The carrier's gateway is exceptional.                                                                       |
| MB:0019    | CMCC     | The recipient's phone has a reception exception.                                                            |
| MB:0020    | CMCC     | The carrier's gateway is exceptional.                                                                       |
| MB:0022    | CMCC     | The recipient is on the blocklist.                                                                          |
| MB:0027    | CMCC     | The recipient's mobile number does not exist or is out of service, or the recipient's phone is powered off. |
| MB:0031    | CMCC     | The recipient's mobile number does not exist or is out of service, or the recipient's phone is powered off. |
| MB:0032    | CMCC     | The recipient's mobile number does not exist or is out of service, or the recipient's phone is powered off. |
| MB:0034    | CMCC     | The recipient's mobile number does not exist or is out of service, or the recipient's phone is powered off. |
| MB:0051    | CMCC     | The carrier's gateway is exceptional.                                                                       |
| MB:0052    | CMCC     | The carrier's gateway is exceptional.                                                                       |
| MB:0069    | CMCC     | The recipient's phone is powered off.                                                                       |
| MB:0064    | CMCC     | The carrier's gateway is exceptional.                                                                       |
| MB:0065    | CMCC     | The carrier's gateway is exceptional.                                                                       |

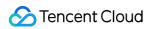

| Error Code | Category | Description                           |
|------------|----------|---------------------------------------|
| MB:0066    | CMCC     | The carrier's gateway is exceptional. |
| MB:0067    | CMCC     | The carrier's gateway is exceptional. |
| MB:0068    | CMCC     | The carrier's gateway is exceptional. |
| MB:0070    | CMCC     | The carrier's gateway is exceptional. |
| MB:0072    | CMCC     | The carrier's gateway is exceptional. |
| MB:0073    | CMCC     | The carrier's gateway is exceptional. |
| MB:0077    | CMCC     | The carrier's gateway is exceptional. |
| MB:0080    | CMCC     | The carrier's gateway is exceptional. |
| MB:0081    | CMCC     | The carrier's gateway is exceptional. |
| MB:0083    | CMCC     | The carrier's gateway is exceptional. |
| MB:0084    | CMCC     | The carrier's gateway is exceptional. |
| MB:0085    | CMCC     | The carrier's gateway is exceptional. |
| MB:0088    | CMCC     | An internal carrier error occurs.     |
| MB:0097    | CMCC     | The carrier's gateway is exceptional. |
| MB:0098    | CMCC     | The carrier's gateway is exceptional. |
| MB:0099    | CMCC     | The carrier's gateway is exceptional. |
| MB:0100    | CMCC     | The carrier's gateway is exceptional. |
| MB:0101    | CMCC     | The carrier's gateway is exceptional. |
| MB:0102    | CMCC     | The carrier's gateway is exceptional. |
| MB:0103    | CMCC     | The carrier's gateway is exceptional. |
| MB:0145    | CMCC     | The carrier's gateway is exceptional. |
| MB:0147    | CMCC     | The carrier's gateway is exceptional. |
| MB:0192    | CMCC     | The carrier's gateway is exceptional. |
| MB:0193    | CMCC     | The carrier's gateway is exceptional. |

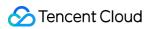

| Error Code | Category | Description                                                                                                    |
|------------|----------|----------------------------------------------------------------------------------------------------|
| MB:0194    | CMCC     | The carrier's gateway is exceptional.                                                                                                    |
| MB:0195    | CMCC     | The carrier's gateway is exceptional.                                                                                                    |
| MB:0196    | CMCC     | The carrier's gateway is exceptional.                                                                                                    |
| MB:0241    | CMCC     | The carrier's gateway is exceptional.                                                                                                    |
| MB:0244    | CMCC     | The carrier's gateway is exceptional.                                                                                                    |
| MB:0250    | CMCC     | The carrier's gateway is exceptional.                                                                                                    |
| MB:0254    | CMCC     | The recipient's phone is exceptional.                                                                                                    |
| MB:0255    | CMCC     | The CMCC gateway is exceptional internally.                                                                                                    |
| MB:1016    | CMCC     | The carrier's gateway is exceptional.                                                                                                    |
| MB:1024    | CMCC     | The carrier's gateway is exceptional.                                                                                                    |
| MB:1025    | CMCC     | The CMCC gateway is exceptional internally.                                                                                                    |
| MB:1026    | CMCC     | SMC operating parameters (such as MO speed, MT speed, number of messages, and number of message entities) reach the maximum limit of the license. |
| MB:1031    | CMCC     | The SMS center returns a "maximum number of sent messages exceeded" error. The reason may be that the storage of the recipient's phone is full.   |
| MB:1034    | CMCC     | The CMCC gateway is exceptional internally.                                                                                                    |
| MB:1035    | CMCC     | The carrier's gateway is exceptional.                                                                                                    |
| MB:1036    | CMCC     | The recipient's phone has a reception exception.                                                                                                  |
| MB:1037    | CMCC     | The carrier's gateway is exceptional.                                                                                                    |
| MB:1038    | CMCC     | The recipient's mobile number is suspended.                                                                                                    |
| MB:1039    | CMCC     | The carrier's gateway is exceptional.                                                                                                    |
| MB:1040    | CMCC     | The recipient's mobile number is out of service.                                                                                                  |
| MB:1041    | CMCC     | The sending limit is exceeded.                                                                                                    |

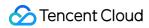

| Error Code | Category | Description                                                                                                    |
|------------|----------|----------------------------------------------------------------------------------------------------|
| MB:1042    | CMCC     | The number of messages cached in the SMC memory to be sent to the recipient exceeds the maximum number of messages deliverable to the recipient. |
| MB:1043    | CMCC     | The recipient's mobile number does not exist or is out of service, or the recipient's phone is powered off.                                      |
| MB:1044    | CMCC     | The carrier's gateway is exceptional.                                                                                                    |
| MB:1045    | CMCC     | The carrier's gateway is exceptional.                                                                                                    |
| MB:1046    | CMCC     | The carrier's gateway is exceptional.                                                                                                    |
| MB:1047    | CMCC     | The carrier's gateway is exceptional.                                                                                                    |
| MB:1048    | CMCC     | The carrier's gateway is exceptional.                                                                                                    |
| MB:1049    | CMCC     | The carrier's gateway is exceptional.                                                                                                    |
| MB:1050    | CMCC     | The carrier's gateway is exceptional.                                                                                                    |
| MB:1051    | CMCC     | The recipient's mobile number does not exist or is out of service, or the recipient's phone is powered off.                                      |
| MB:1052    | CMCC     | The carrier's gateway is exceptional.                                                                                                    |
| MB:1056    | CMCC     | The carrier's gateway is exceptional.                                                                                                    |
| MB:1057    | CMCC     | The carrier's gateway is exceptional.                                                                                                    |
| MB:1058    | CMCC     | The carrier's gateway is exceptional.                                                                                                    |
| MB:1060    | CMCC     | The carrier's gateway is exceptional.                                                                                                    |
| MB:1061    | CMCC     | The carrier's gateway is exceptional.                                                                                                    |
| MB:1062    | CMCC     | The carrier's gateway is exceptional.                                                                                                    |
| MB:1063    | CMCC     | The carrier's gateway is exceptional.                                                                                                    |
| MB:1064    | CMCC     | The carrier's gateway is exceptional.                                                                                                    |
| MB:1065    | CMCC     | The carrier's gateway is exceptional.                                                                                                    |
| MB:1069    | CMCC     | The CMCC gateway is exceptional internally.                                                                                                    |
| MB:1070    | CMCC     | The sending limit is exceeded.                                                                                                    |

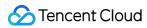

| Error Code  | Category | Description                                                                                                    |
|-------------|----------|----------------------------------------------------------------------------------------------------|
| MB:1072     | CMCC     | The CMCC gateway is exceptional internally.                                                                            |
| MB:1073     | CMCC     | The CMCC gateway is exceptional internally.                                                                            |
| MB:1074     | CMCC     | The CMCC gateway is exceptional internally.                                                                            |
| MB:1075     | CMCC     | The CMCC gateway is exceptional internally.                                                                            |
| MB:1076     | CMCC     | The recipient is on the blocklist.                                                                                     |
| MB:1077     | CMCC     | The recipient has a record of malicious complaints against China Mobile and thus is on the blocklist.                  |
| MB:1078     | CMCC     | An internal carrier error occurs.                                                                                      |
| MB:1079     | CMCC     | The message is rejected due to fraud.                                                                                  |
| MB:1080     | CMCC     | The CMCC gateway is exceptional internally.                                                                            |
| MB:1081     | CMCC     | The CMCC gateway is exceptional internally.                                                                            |
| MB:1082     | CMCC     | The CMCC gateway is exceptional internally.                                                                            |
| MB:1083     | CMCC     | The message is rejected due to fraud.                                                                                  |
| MB:1086     | CMCC     | The CMCC gateway is exceptional internally.                                                                            |
| MB:1279     | CMCC     | The CMCC gateway is exceptional internally.                                                                            |
| MB:8000     | CMCC     | The carrier's gateway is exceptional.                                                                                  |
| MC:0001     | CMCC     | An unknown error occurs.                                                                                               |
| MC:0055     | CMCC     | Message sending fails as the recipient's mobile number is out of area or the storage of the recipient's phone is full. |
| MC:0055_000 | CMCC     | Message sending fails as the recipient's mobile number is out of area or the storage of the recipient's phone is full. |
| MC:0055_006 | CMCC     | Message sending fails as the recipient's mobile number is out of area or the storage of the recipient's phone is full. |
| MC:0062     | CMCC     | The recipient's mobile number is out of service.                                                                       |
| MC:0151     | CMCC     | The recipient's mobile number does not exist or is out of service, or the recipient's phone is powered off.            |

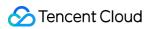

| Error Code | Category | Description                                                                                                    |
|------------|----------|----------------------------------------------------------------------------------------------------|
| MC00151    | CMCC     | An internal carrier error occurs.                                                                                                    |
| MC_T:55    | CMCC     | The carrier's gateway is exceptional.                                                                                                    |
| ME:-7      | CMCC     | The message is blocked by the carrier's gateway.                                                                                                    |
| MH:0004    | CMCC     | The recipient is on the carrier's blocklist.                                                                                                    |
| MH:0007    | CMCC     | The message is blocked by the carrier as it hits a keyword.                                                                                                    |
| MH:0008    | CMCC     | The message is blocked by the carrier as it hits a keyword.                                                                                                    |
| MH:18      | CMCC     | The recipient's mobile number does not exist.                                                                                                    |
| MH:19      | CMCC     | The recipient is on the blocklist.                                                                                                    |
| MH:20      | CMCC     | The recipient's phone has a reception exception.                                                                                                    |
| MH:999     | CMCC     | The message is blocked by the carrier as it hits a keyword.                                                                                                    |
| MI:XXXX    | CMCC     | China Mobile error codes start with M, which are mostly caused by problems with the recipient's mobile phone/number; for example, the mobile number is out of service, out of area, or invalid, or the phone is powered off or has poor reception. |
| MI:0000    | CMCC     | The recipient's mobile number does not exist or is out of service, or the recipient's phone is powered off.                                                                                                    |
| MI:0001    | CMCC     | The recipient's phone is powered off.                                                                                                    |
| MI:0002    | CMCC     | An internal carrier error occurs.                                                                                                    |
| MI:0004    | CMCC     | The recipient's mobile number does not exist or is out of service, or the recipient's phone is powered off.                                                                                                    |
| MI:0005    | CMCC     | The recipient's mobile number does not exist or is out of service, or the recipient's phone is powered off.                                                                                                    |
| MI:0008    | CMCC     | An internal CMCC gateway error occurs.                                                                                                    |
| MI:0009    | CMCC     | The recipient's phone is powered off.                                                                                                    |
| MI:0010    | CMCC     | The recipient's mobile number has expired.                                                                                                    |
| MI:0011    | CMCC     | The recipient's mobile number does not exist or is out of service, or the recipient's phone is powered off.                                                                                                    |

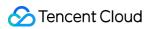

| Error Code | Category | Description                                                                                                 |
|------------|----------|----------------------------------------------------------------------------------------------------|
| MI:0012    | CMCC     | The recipient's phone is invalid.                                                                           |
| MI:0013    | CMCC     | The recipient's mobile number is out of service, or the recipient's phone is powered off.                   |
| MI:0015    | CMCC     | The recipient's mobile number is out of service, or the recipient's phone is powered off.                   |
| MI:0017    | CMCC     | The recipient's mobile number does not exist or is out of service, or the recipient's phone is powered off. |
| MI:0020    | CMCC     | The recipient's mobile number does not exist or is out of service, or the recipient's phone is powered off. |
| MI:0022    | CMCC     | An internal CMCC gateway error occurs.                                                                      |
| MI:0023    | CMCC     | An internal carrier error occurs.                                                                           |
| MI:0024    | CMCC     | The recipient's mobile number is out of service, or the recipient's phone is powered off.                   |
| MI:0029    | CMCC     | The recipient's mobile number is out of service, or the recipient's phone is powered off.                   |
| MI:0030    | CMCC     | An internal carrier error occurs.                                                                           |
| MI:0036    | CMCC     | An internal CMCC gateway error occurs.                                                                      |
| MI:0038    | CMCC     | An internal carrier error occurs.                                                                           |
| MI:0041    | CMCC     | An internal carrier error occurs.                                                                           |
| MI:0044    | CMCC     | The recipient's mobile number does not exist or is out of service, or the recipient's phone is powered off. |
| MI:0043    | CMCC     | The recipient's phone is powered off.                                                                       |
| MI:0045    | CMCC     | An internal CMCC gateway error occurs.                                                                      |
| MI:0048    | CMCC     | An internal carrier error occurs.                                                                           |
| MI:0050    | CMCC     | The recipient's mobile number is out of service, or the recipient's phone is powered off.                   |
| MI:0051    | CMCC     | The CMCC gateway is exceptional internally.                                                                 |

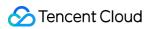

| Error Code | Category | Description                                                                                                 |
|------------|----------|----------------------------------------------------------------------------------------------------|
| MI:0052    | CMCC     | Roaming is restricted.                                                                                      |
| MI:0053    | CMCC     | The recipient's mobile number does not exist or is out of service, or the recipient's phone is powered off. |
| MI:0054    | CMCC     | The recipient's mobile number does not exist or is out of service, or the recipient's phone is powered off. |
| MI:0055    | CMCC     | The recipient's mobile number does not exist or is out of service, or the recipient's phone is powered off. |
| MI:0056    | CMCC     | Response times out.                                                                                         |
| MI:0057    | CMCC     | An internal carrier error occurs.                                                                           |
| MI:0059    | CMCC     | The recipient's mobile number does not exist or is out of service, or the recipient's phone is powered off. |
| MI:0063    | CMCC     | An internal carrier error occurs.                                                                           |
| MI:0064    | CMCC     | An internal carrier error occurs.                                                                           |
| MI:0075    | CMCC     | The recipient's phone has a reception exception.                                                            |
| MI:0080    | CMCC     | The recipient's mobile number does not exist or is out of service, or the recipient's phone is powered off. |
| MI:0081    | CMCC     | An internal carrier error occurs.                                                                           |
| MI:0083    | CMCC     | The recipient's mobile number does not exist or is out of service, or the recipient's phone is powered off. |
| MI:0084    | CMCC     | The recipient's mobile number does not exist or is out of service, or the recipient's phone is powered off. |
| MI:0089    | CMCC     | An internal carrier error occurs.                                                                           |
| MI:0090    | CMCC     | VMSC returns a "remote address unreachable" error.                                                          |
| MI:0098    | CMCC     | An internal carrier error occurs.                                                                           |
| MI:0099    | CMCC     | VMSC returns an "unexpected response received" error.                                                       |
| MI:0660    | CMCC     | The CMCC gateway is exceptional internally.                                                                 |
| MI:0999    | CMCC     | The CMCC gateway is exceptional internally.                                                                 |

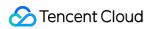

| Error Code | Category | Description                                                                                                    |
|------------|----------|----------------------------------------------------------------------------------------------------|
| MI00000    | CMCC     | The message has expired in the SMS center.                                                                                                    |
| MI00020    | CMCC     | The carrier's gateway is exceptional.                                                                                                    |
| MI00022    | CMCC     | The storage of the recipient's phone is full.                                                                                                    |
| MI00029    | CMCC     | The carrier's gateway is exceptional.                                                                                                    |
| MI00036    | CMCC     | An internal carrier error occurs.                                                                                                    |
| MI0020     | CMCC     | Message sending fails: ErrorinMS.                                                                                                    |
| MILIMIT    | CMCC     | The recipient's mobile number is out of service.                                                                                                    |
| MK00001    | CMCC     | The recipient's mobile number does not exist.                                                                                                    |
| MK00011    | CMCC     | The recipient's mobile number is out of service.                                                                                                    |
| MK00013    | CMCC     | The recipient's mobile number is out of service.                                                                                                    |
| MK:0000    | CMCC     | The recipient's mobile number does not exist.                                                                                                    |
| MK:0001    | CMCC     | The recipient's mobile number is not found in HLR, and the SMS center returns a status of "unable to identify the number", which means that the number is incorrect.                                                                                                    |
| MK:0002    | CMCC     | The recipient's phone has a reception exception.                                                                                                    |
| MK:0003    | CMCC     | The recipient is invalid. Recipient authentication fails during this message sending. The reason may be that MSC believes that the authentication password of the recipient's mobile number is invalid. The error code in MSC is 3, which is defined as 9 in the ETSI GSM 0902 protocol. |
| MK:0004    | CMCC     | The recipient's mobile number is out of service, or the recipient's phone is powered off.                                                                                                    |
| MK:0005    | CMCC     | The recipient's mobile number does not exist or is out of service or suspended.                                                                                                    |
| MK:0006    | CMCC     | An internal carrier error occurs.                                                                                                    |
| MK:0007    | CMCC     | The recipient's phone is invalid.                                                                                                    |
| MK:0008    | CMCC     | The recipient's region has poor reception, so the message cannot be received.                                                                                                    |

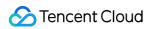

| Error Code | Category | Description                                                                                                    |
|------------|----------|----------------------------------------------------------------------------------------------------|
| MK:0009    | CMCC     | The recipient's mobile number is out of area: MWDSET                                                                                                    |
| MK:0010    | CMCC     | The recipient's mobile number is temporarily unreachable.                                                                                                    |
| MK:0011    | CMCC     | The recipient's mobile number is out of service, or the recipient's phone is powered off.                                                                                                    |
| MK:0012    | CMCC     | The recipient's mobile number does not exist.                                                                                                    |
| MK:0013    | CMCC     | The recipient's mobile number does not exist.                                                                                                    |
| MK:0015    | CMCC     | The recipient's phone experiences a software issue when receiving the sent message; for example, after the phone is restarted, some software programs for processing messages have not been initialized, so messages cannot be processed normally at this time. |
| MK:0016    | CMCC     | The recipient's phone is invalid.                                                                                                    |
| MK:0017    | CMCC     | The storage of the recipient's phone is full.                                                                                                    |
| MK:0018    | CMCC     | The CMCC gateway is exceptional internally.                                                                                                    |
| MK:0019    | CMCC     | MS does not support the SMS termination service.                                                                                                    |
| MK:0020    | CMCC     | An internal carrier error occurs.                                                                                                    |
| MK:0021    | CMCC     | An internal carrier error occurs.                                                                                                    |
| MK:0022    | CMCC     | An internal carrier error occurs.                                                                                                    |
| MK:0023    | CMCC     | An internal carrier error occurs.                                                                                                    |
| MK:0024    | CMCC     | Message sending fails as the recipient's phone is powered off when the message is sent.                                                                                                    |
| MK:0025    | CMCC     | The CMCC gateway is exceptional internally.                                                                                                    |
| MK:0029    | CMCC     | The recipient's mobile number is temporarily unreachable.                                                                                                    |
| MK:0030    | CMCC     | The CMCC gateway is exceptional internally.                                                                                                    |
| MK:0031    | CMCC     | The CMCC gateway is exceptional internally.                                                                                                    |
| MK:0032    | CMCC     | The CMCC gateway is exceptional internally.                                                                                                    |
| MK:0033    | CMCC     | The CMCC gateway is exceptional internally.                                                                                                    |

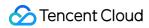

| Error Code | Category | Description                                                                                                 |
|------------|----------|----------------------------------------------------------------------------------------------------|
| MK:0034    | CMCC     | The CMCC gateway is exceptional internally.                                                                 |
| MK:0035    | CMCC     | The CMCC gateway is exceptional internally.                                                                 |
| MK:0036    | CMCC     | An unknown error from MSC occurs.                                                                           |
| MK:0037    | CMCC     | The CMCC gateway is exceptional internally.                                                                 |
| MK:0038    | CMCC     | The carrier's gateway is exceptional.                                                                       |
| MK:0040    | CMCC     | The CMCC gateway is exceptional internally.                                                                 |
| MK:0041    | CMCC     | An internal carrier error occurs.                                                                           |
| MK:0043    | CMCC     | The recipient's phone is powered off.                                                                       |
| MK:0044    | CMCC     | The recipient's mobile number does not exist or is out of service, or the recipient's phone is powered off. |
| MK:0045    | CMCC     | An internal carrier error occurs.                                                                           |
| MK:0046    | CMCC     | The CMCC gateway is exceptional internally.                                                                 |
| MK:0051    | CMCC     | An internal carrier error occurs.                                                                           |
| MK:0052    | CMCC     | The CMCC gateway is exceptional internally.                                                                 |
| MK:0053    | CMCC     | An internal carrier error occurs.                                                                           |
| MK:0054    | CMCC     | The CMCC gateway is exceptional internally.                                                                 |
| MK:0055    | CMCC     | An internal carrier error occurs.                                                                           |
| MK:0056    | CMCC     | An internal carrier error occurs.                                                                           |
| MK:0057    | CMCC     | An internal carrier error occurs.                                                                           |
| MK:0058    | CMCC     | The CMCC gateway is exceptional internally.                                                                 |
| MK:0061    | CMCC     | The CMCC gateway is exceptional internally.                                                                 |
| MK:0062    | CMCC     | The CMCC gateway is exceptional internally.                                                                 |
| MK:0063    | CMCC     | An internal carrier error occurs.                                                                           |
| MK:0065    | CMCC     | GIW response times out.                                                                                     |

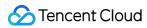

| Error Code | Category | Description                                                                                                 |
|------------|----------|----------------------------------------------------------------------------------------------------|
| MK:0066    | CMCC     | An internal carrier error occurs.                                                                           |
| MK:0068    | CMCC     | An internal carrier error occurs.                                                                           |
| MK:0069    | CMCC     | The CMCC gateway is exceptional internally.                                                                 |
| MK:0075    | CMCC     | The recipient's mobile number does not exist or is out of service, or the recipient's phone is powered off. |
| MK:0077    | CMCC     | The CMCC gateway is exceptional internally.                                                                 |
| MK:0078    | CMCC     | The CMCC gateway is exceptional internally.                                                                 |
| MK:0079    | CMCC     | The recipient's phone has a storage exception. The recipient is recommended to clear the inbox.             |
| MK:0084    | CMCC     | HLR returns an "unexpected response received" error.                                                        |
| MK:0088    | CMCC     | VMSC returns a "potential version mismatch" error.                                                          |
| MK:0090    | CMCC     | The recipient's mobile number is out of service or temporarily unreachable.                                 |
| MK:93      | CMCC     | The message is blocked by the carrier as it hits a keyword.                                                 |
| MK:0098    | CMCC     | The recipient's phone is powered off.                                                                       |
| MK:0099    | CMCC     | The carrier's gateway is exceptional.                                                                       |
| MK:0115    | CMCC     | The recipient's mobile number does not exist or is out of service, or the recipient's phone is powered off. |
| MK:0118    | CMCC     | The message is blocked as it hits a keyword.                                                                |
| MK:0128    | CMCC     | The recipient's phone is invalid.                                                                           |
| MK:0130    | CMCC     | The CMCC gateway is exceptional internally.                                                                 |
| MK:0195    | CMCC     | The CMCC gateway is exceptional internally.                                                                 |
| MK:0196    | CMCC     | The CMCC gateway is exceptional internally.                                                                 |
| MK:0208    | CMCC     | The CMCC gateway is exceptional internally.                                                                 |
| MK:0209    | CMCC     | The recipient's phone has a storage exception. The recipient is recommended to clear the inbox.             |

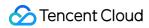

| Error Code | Category | Description                                                                                                    |
|------------|----------|----------------------------------------------------------------------------------------------------|
| MK:0210    | CMCC     | Message sending fails as the recipient's mobile number does not have the SMS feature activated.                                                                                                    |
| MK:100C    | CMCC     | The recipient is on the carrier's blocklist.                                                                                                    |
| MK:100D    | CMCC     | The recipient is on the carrier's blocklist.                                                                                                    |
| MK:1002    | CMCC     | The carrier's gateway is exceptional.                                                                                                    |
| MK:1007    | CMCC     | The carrier's gateway is exceptional.                                                                                                    |
| MK:1009    | CMCC     | The recipient's phone has a reception exception.                                                                                                    |
| MK:1010    | CMCC     | The recipient is on the carrier's blocklist.                                                                                                    |
| ML:HMD     | CMCC     | The frequency limit is reached.                                                                                                    |
| ML:MBLJ    | CMCC     | The recipient's phone has a reception exception.                                                                                                    |
| ML:MYWG    | CMCC     | The recipient's mobile number is not a Chinese mainland number.                                                                                                    |
| ML:SHLJ    | CMCC     | The message is blocked by the carrier's gateway.                                                                                                    |
| MM:0000    | CMCC     | The recipient's phone is powered off.                                                                                                    |
| MM:0064    | CMCC     | The recipient is on the blocklist.                                                                                                    |
| MN:XXXX    | CMCC     | China Mobile error codes start with M, which are mostly caused by problems with the recipient's mobile phone/number; for example, the mobile number is out of service, out of area, or invalid, or the phone is powered off or has poor reception. |
| MN:0000    | CMCC     | The message is blocked as it hits a keyword.                                                                                                    |
| MN00001    | CMCC     | An internal carrier error occurs.                                                                                                    |
| MN:0001    | CMCC     | The recipient's mobile number does not exist or is out of service, or the recipient's phone is powered off.                                                                                                    |
| MN:0009    | CMCC     | An internal carrier error occurs.                                                                                                    |
| MN:0011    | CMCC     | The recipient's mobile number does not exist or is out of service, or the recipient's phone is powered off.                                                                                                    |
| MN:0012    | CMCC     | The recipient's mobile number does not exist or is out of service, or the recipient's phone is powered off.                                                                                                    |

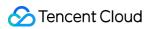

| Error Code | Category | Description                                                                                                 |
|------------|----------|----------------------------------------------------------------------------------------------------|
| MN:0013    | CMCC     | The recipient's mobile number does not exist or is out of service, or the recipient's phone is powered off. |
| MN0013     | CMCC     | The recipient's mobile number is out of service.                                                            |
| MN00013    | CMCC     | The recipient's phone has a cache exception.                                                                |
| MN:0017    | CMCC     | The message is rejected.                                                                                    |
| MN:0019    | CMCC     | An internal carrier error occurs.                                                                           |
| MN:0020    | CMCC     | An internal CMCC gateway error occurs.                                                                      |
| MN:0021    | CMCC     | The carrier's gateway is exceptional.                                                                       |
| MN:0022    | CMCC     | The recipient's mobile number does not exist or is out of service, or the recipient's phone is powered off. |
| MN:0029    | CMCC     | An internal carrier error occurs.                                                                           |
| MN:0036    | CMCC     | The recipient's mobile number is out of area.                                                               |
| MN:0041    | CMCC     | The recipient's phone is powered off or unreachable.                                                        |
| MN:0044    | CMCC     | The recipient's phone is powered off.                                                                       |
| MN:0045    | CMCC     | The CMCC gateway is exceptional internally.                                                                 |
| MN:0050    | CMCC     | The recipient's mobile number does not exist or is out of service, or the recipient's phone is powered off. |
| MN:0051    | CMCC     | The recipient's mobile number does not exist.                                                               |
| MN:0052    | CMCC     | An internal carrier error occurs.                                                                           |
| MN:0053    | CMCC     | An internal carrier error occurs.                                                                           |
| MN:0054    | CMCC     | The recipient's mobile number does not exist or is out of service, or the recipient's phone is powered off. |
| MN:0055    | CMCC     | An internal carrier error occurs.                                                                           |
| MN:0056    | CMCC     | The recipient's mobile number does not exist or is out of service, or the recipient's phone is powered off. |
| MN:0059    | CMCC     | The recipient's mobile number is out of area.                                                               |

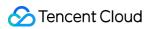

| Error Code | Category | Description                                                                                                    |
|------------|----------|----------------------------------------------------------------------------------------------------|
| MN:0075    | CMCC     | An internal carrier error occurs.                                                                                              |
| MN:0084    | CMCC     | The recipient's phone is powered off.                                                                                          |
| MN:0090    | CMCC     | The recipient's phone is powered off.                                                                                          |
| MN:0098    | CMCC     | The CMCC gateway is exceptional internally.                                                                                    |
| MN:0099    | CMCC     | The message is rejected by the carrier manually.                                                                               |
| MN:0174    | CMCC     | The message is blocked as it hits a keyword.                                                                                   |
| MN:0660    | CMCC     | The recipient's phone has a storage exception.                                                                                 |
| MN:0999    | CMCC     | The message is blocked as it hits a keyword.                                                                                   |
| MO:0008    | CMCC     | The message is blocked by the carrier as it hits a keyword.                                                                    |
| MO:0013    | CMCC     | The recipient's mobile number does not exist.                                                                                  |
| MO:0016    | CMCC     | The carrier's gateway is exceptional.                                                                                          |
| MOBILE_    | CMCC     | The recipient's mobile number does not exist.                                                                                  |
| MOBLLE_    | CMCC     | The recipient is on the carrier's blocklist.                                                                                   |
| MS:1009    | CMCC     | The carrier's gateway is exceptional.                                                                                          |
| MT:9414    | CMCC     | The message is blocked by the carrier as it hits a keyword.                                                                    |
| MUSTNOT    | CMCC     | The recipient's mobile number does not exist.                                                                                  |
| MX:0002    | CMCC     | Message submission to the upper-level channel fails.                                                                           |
| MX:0011    | CMCC     | The message is blocked by the carrier's gateway.                                                                               |
| NA:0001    | CMCC     | A mobile number range identification error occurs.                                                                             |
| NONE       | CMCC     | The carrier's gateway is exceptional.                                                                                          |
| NOTITLE    | CMCC     | The message is blocked by the carrier as it hits a keyword (an unsubscription method must be added in marketing SMS messages). |
| NOROUTE    | CMCC     | Route finding fails.                                                                                                    |
| NO_ROUT    | CMCC     | The recipient's mobile number does not exist.                                                                                  |

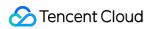

| Error Code             | Category | Description                                                 |
|------------------------|----------|-------------------------------------------------------------|
| NR-FAIL                | CMCC     | The message is blocked by the carrier as it hits a keyword. |
| ODDL                   | CMCC     | The carrier's frequency limit is reached.                   |
| OVER_SE                | CMCC     | The gateway restricts the sending time (7:00-21:00).        |
| PARAMS                 | CMCC     | The message is blocked by the carrier as it hits a keyword. |
| PARAMS_                | CMCC     | The recipient's mobile number does not exist.               |
| PBLKP                  | CMCC     | The message is blocked by the carrier as it hits a keyword. |
| PHONERR                | CMCC     | The recipient's mobile number does not exist.               |
| R1:0010                | CMCC     | The carrier's gateway is exceptional.                       |
| REJRCT                 | CMCC     | The message is blocked by the carrier as it hits a keyword. |
| ROUTERR                | CMCC     | The message is blocked by the carrier's gateway.            |
| RTE_ERR                | CMCC     | The recipient's phone has a reception exception.            |
| S:10000                | CMCC     | The carrier's gateway is exceptional.                       |
| S::8                   | CMCC     | The CMCC gateway is exceptional internally.                 |
| S::13                  | CMCC     | The message is blocked as it hits a keyword.                |
| S::15                  | CMCC     | The message hits a carrier keyword.                         |
| S::16                  | CMCC     | The recipient's phone has a cache exception.                |
| S::37                  | CMCC     | The message is blocked by the carrier's gateway.            |
| S::91                  | CMCC     | The recipient is on the carrier's blocklist.                |
| S::92                  | CMCC     | The carrier's frequency limit is reached.                   |
| S::99                  | CMCC     | The recipient's mobile number is out of service.            |
| S::FAIL<br>(S::FAILED) | CMCC     | The carrier's gateway is exceptional.                       |
| S::TIME                | CMCC     | The carrier's gateway is exceptional.                       |
| SC:0003                | CMCC     | The recipient is on the carrier's blocklist.                |

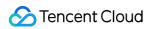

| Error Code | Category | Description                                                 |
|------------|----------|-------------------------------------------------------------|
| SC:0005    | CMCC     | The recipient is on the carrier's blocklist.                |
| SC:0006    | CMCC     | The message hits a carrier keyword.                         |
| SC:0010    | CMCC     | The message is blocked by the carrier's gateway.            |
| SC:0011    | CMCC     | The message is blocked by the carrier as it hits a keyword. |
| SC:0016    | CMCC     | The recipient is on the carrier's blocklist.                |
| SD:0070    | CMCC     | The recipient's phone has a reception exception.            |
| SENDERR    | CMCC     | The carrier's gateway is exceptional.                       |
| SIGNATU    | CMCC     | The province is not identified.                             |
| SINLIM     | CMCC     | The carrier's gateway is exceptional.                       |
| SINPER     | CMCC     | The carrier's frequency limit is reached.                   |
| SMGP001    | CMCC     | The message is blocked by the carrier as it hits a keyword. |
| SP_UNKN    | CMCC     | The recipient's mobile number does not exist.               |
| STATE:2    | CMCC     | The recipient's phone has a reception exception.            |
| TA:13      | CMCC     | The recipient's mobile number does not exist.               |
| TA:169     | CMCC     | The recipient's mobile number does not exist.               |
| TASNOOK    | CMCC     | The carrier's gateway is exceptional.                       |
| TC:0001    | CMCC     | The recipient's mobile number is on the blocklist.          |
| TC:0007    | CMCC     | The message contains a sensitive word.                      |
| TD:88      | CMCC     | The recipient is on the carrier's blocklist.                |
| TE:0008    | CMCC     | The recipient's mobile number is ported to another carrier. |
| TE:0009    | CMCC     | The message is blocked by the carrier as it hits a keyword. |
| TE:0011    | CMCC     | The message is blocked by the carrier as it hits a keyword. |
| TE:0012    | CMCC     | The recipient is on the carrier's blocklist.                |
| TG:0013    | CMCC     | The recipient's mobile number does not exist.               |

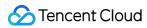

| Error Code | Category | Description                                                                                                 |
|------------|----------|----------------------------------------------------------------------------------------------------|
| TE:0015    | CMCC     | The recipient is on the carrier's blocklist.                                                                |
| TE:0016    | CMCC     | The recipient's mobile number does not exist.                                                               |
| TREFUSE    | CMCC     | The message is blocked by the carrier as it hits a keyword.                                                 |
| TUIDING    | CMCC     | The recipient is on the carrier's blocklist.                                                                |
| UE:0003    | CMCC     | The recipient is on the carrier's blocklist.                                                                |
| UE:0010    | CMCC     | The recipient's mobile number does not exist or is out of service, or the recipient's phone is powered off. |
| UNDELIV    | CMCC     | The recipient's mobile number does not exist or is out of service, or the recipient's phone is powered off. |
| UNKNOWN    | CMCC     | The message status is unknown.                                                                              |
| USER_RE    | CMCC     | The message is blocked by the carrier as it hits a keyword.                                                 |
| VALVE:D    | CMCC     | The carrier's frequency limit is reached.                                                                   |
| VALVE:H    | CMCC     | The frequency limit is reached.                                                                             |
| VALVE:M    | CMCC     | The frequency limit is reached.                                                                             |
| WBLIST     | CMCC     | The recipient is on the carrier's blocklist.                                                                |
| XA:0138    | CMCC     | The recipient is on the carrier's blocklist.                                                                |
| XA:2040    | CMCC     | Cross-network sending is not supported.                                                                     |
| XA:2112    | CMCC     | Cross-network sending is not supported.                                                                     |
| XA:2138    | CMCC     | The recipient is on the carrier's blocklist.                                                                |
| XA:2139    | CMCC     | The recipient is on the carrier's blocklist.                                                                |
| XL:169     | CMCC     | The recipient's mobile number does not exist.                                                               |
| XREJECT    | CMCC     | The recipient's mobile number does not exist.                                                               |
| YF:031     | CMCC     | The recipient's phone has a reception exception.                                                            |
| YF:032     | CMCC     | The recipient is on the carrier's blocklist.                                                                |
| YF:0415    | CMCC     | The carrier's frequency limit is reached.                                                                   |

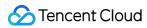

| Error Code  | Category | Description                                                                                                 |
|-------------|----------|----------------------------------------------------------------------------------------------------|
| YX:8007     | CMCC     | The message is blocked by the carrier's gateway.                                                            |
| ZN:0418     | CMCC     | The message is blocked by the carrier as it hits a keyword.                                                 |
| -201        | UNICOM   | The carrier's gateway is exceptional.                                                                       |
| -103        | UNICOM   | The recipient is on the carrier's blocklist.                                                                |
| -99         | UNICOM   | The recipient is on the carrier's blocklist.                                                                |
| -74         | UNICOM   | An internal carrier error occurs.                                                                           |
| -43         | UNICOM   | The storage of the recipient's phone is full.                                                               |
| -37         | UNICOM   | The recipient's phone is powered off.                                                                       |
| -12         | UNICOM   | The recipient is on the carrier's blocklist.                                                                |
| -9          | UNICOM   | The message hits a carrier keyword.                                                                         |
| -8          | UNICOM   | The carrier's gateway is exceptional.                                                                       |
| -4          | UNICOM   | The recipient's phone has a reception exception.                                                            |
| -3          | UNICOM   | The carrier's gateway is exceptional.                                                                       |
| -1          | UNICOM   | An internal carrier error occurs.                                                                           |
| 0.089583    | UNICOM   | The recipient's mobile number does not exist or is out of service, or the recipient's phone is powered off. |
| 0.103472    | UNICOM   | The recipient's mobile number does not exist.                                                               |
| 0.1208      | UNICOM   | The UNICOM gateway is exceptional internally.                                                               |
| 0.1299      | UNICOM   | The recipient is on the carrier's blocklist.                                                                |
| 0.150694444 | UNICOM   | The recipient is on the carrier's blocklist.                                                                |
| 0.209722    | UNICOM   | The recipient's mobile number is out of service.                                                            |
| 0000001     | UNICOM   | The recipient's mobile number does not exist.                                                               |
| 0000002     | UNICOM   | The recipient's mobile number does not exist.                                                               |
| 0000003     | UNICOM   | The recipient's mobile number is out of service.                                                            |

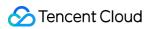

| Error Code | Category | Description                                                                               |
|------------|----------|-------------------------------------------------------------------------------------------|
| 0000004    | UNICOM   | The carrier's gateway is exceptional.                                                     |
| 0000005    | UNICOM   | The recipient's mobile number is out of service, or the recipient's phone is powered off. |
| 8000000    | UNICOM   | The recipient's mobile number does not exist.                                             |
| 0000010    | UNICOM   | The recipient's phone has a reception exception.                                          |
| 0000011    | UNICOM   | The message is blocked by the carrier as it hits a keyword.                               |
| 0000012    | UNICOM   | The recipient's mobile number does not exist.                                             |
| 0000015    | UNICOM   | The recipient's mobile number is out of service, or the recipient's phone is powered off. |
| 0000017    | UNICOM   | The recipient's phone is powered off.                                                     |
| 0000023    | UNICOM   | The recipient's mobile number is suspended.                                               |
| 0000024    | UNICOM   | The recipient's mobile number is out of service.                                          |
| 0000029    | UNICOM   | The recipient's phone is powered off.                                                     |
| 0000030    | UNICOM   | The carrier's gateway is exceptional.                                                     |
| 0000046    | UNICOM   | The recipient's mobile number does not exist.                                             |
| 0000048    | UNICOM   | The recipient's phone has a reception exception.                                          |
| 0000055    | UNICOM   | The carrier's gateway is exceptional.                                                     |
| 0000056    | UNICOM   | The recipient's mobile number is out of service, or the recipient's phone is powered off. |
| 0000072    | UNICOM   | The recipient's mobile number is out of service, or the recipient's phone is powered off. |
| 0000074    | UNICOM   | The recipient's phone has a reception exception.                                          |
| 0000079    | UNICOM   | The recipient is on the carrier's blocklist.                                              |
| 0000086    | UNICOM   | The recipient is on the carrier's blocklist.                                              |
| 0000088    | UNICOM   | The recipient's mobile number is out of service, or the recipient's phone is powered off. |

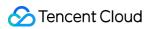

| Error Code | Category | Description                                                                                                    |
|------------|----------|----------------------------------------------------------------------------------------------------|
| 0000089    | UNICOM   | The recipient's mobile number does not exist.                                                                                                    |
| 0000093    | UNICOM   | The recipient's mobile number is out of service.                                                                                                    |
| 0000097    | UNICOM   | The recipient is on the carrier's blocklist.                                                                                                    |
| 0000099    | UNICOM   | The recipient is on the carrier's blocklist.                                                                                                    |
| 1          | UNICOM   | The recipient's mobile number does not exist.                                                                                                    |
| 2          | UNICOM   | An internal carrier error occurs.                                                                                                    |
| 3          | UNICOM   | An internal carrier error occurs.                                                                                                    |
| 4          | UNICOM   | The recipient's phone is powered off.                                                                                                    |
| 5          | UNICOM   | The recipient's mobile number is out of service.                                                                                                    |
| 6          | UNICOM   | The carrier's gateway is exceptional.                                                                                                    |
| 8          | UNICOM   | The message length is incorrect.                                                                                                    |
| 9          | UNICOM   | The serial number is invalid (duplicate, incorrect format, etc.).                                                                                                    |
| 10         | UNICOM   | The Src_ID is incorrect; for example, the recipient's mobile number does not exist or is restricted or forwarded to the China Unicom secretary service, or the recipient's phone is powered off.           |
| 11         | UNICOM   | An internal carrier error occurs.                                                                                                    |
| 12         | UNICOM   | The billable address is incorrect; for example, the recipient's mobile number does not exist or is restricted or forwarded to the China Unicom secretary service, or the recipient's phone is powered off. |
| 13         | UNICOM   | The service code is not assigned, and the corresponding declaration item cannot be found according to the access number and service code on the MT list.                                                   |
| 14         | UNICOM   | An internal carrier error occurs.                                                                                                    |
| 15         | UNICOM   | The recipient's mobile number is out of area.                                                                                                    |
| 16         | UNICOM   | The recipient's mobile number does not exist.                                                                                                    |
| 17         | UNICOM   | An internal carrier error occurs.                                                                                                    |

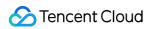

| Error Code | Category | Description                                                  |
|------------|----------|--------------------------------------------------------------|
| 18         | UNICOM   | The recipient does not subscribe to the message.             |
| 19         | UNICOM   | The recipient does not subscribe to the message.             |
| 20         | UNICOM   | The recipient's mobile number is temporarily out of service. |
| 21         | UNICOM   | An internal carrier error occurs.                            |
| 22         | UNICOM   | An internal carrier error occurs.                            |
| 23         | UNICOM   | An internal carrier error occurs.                            |
| 24         | UNICOM   | The billable mobile number is invalid (out of service).      |
| 27         | UNICOM   | The recipient's phone does not support SMS.                  |
| 29         | UNICOM   | The recipient's mobile number is incorrect.                  |
| 31         | UNICOM   | The recipient's phone is invalid.                            |
| 32         | UNICOM   | An internal carrier error occurs.                            |
| 33         | UNICOM   | The recipient's mobile number does not exist.                |
| 34         | UNICOM   | The recipient is on the carrier's blocklist.                 |
| 35         | UNICOM   | The carrier's gateway is exceptional.                        |
| 36         | UNICOM   | The recipient's mobile number is out of service.             |
| 37         | UNICOM   | The recipient's phone has a reception exception.             |
| 38         | UNICOM   | The carrier's gateway is exceptional.                        |
| 40         | UNICOM   | An internal carrier error occurs.                            |
| 41         | UNICOM   | The carrier's gateway is exceptional.                        |
| 43         | UNICOM   | The storage of the recipient's phone is full.                |
| 44         | UNICOM   | The recipient's phone does not have the SMS feature.         |
| 45         | UNICOM   | The recipient's mobile number is out of service.             |
| 46         | UNICOM   | Contact SMS Helper for assistance.                           |
| 48         | UNICOM   | An internal carrier error occurs.                            |

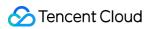

| Error Code | Category | Description                                                    |
|------------|----------|----------------------------------------------------------------|
| 49         | UNICOM   | The carrier's gateway is exceptional.                          |
| 50         | UNICOM   | The recipient's mobile number is out of service.               |
| 51         | UNICOM   | The recipient's phone is exceptional.                          |
| 52         | UNICOM   | The recipient's phone does not have the SMS feature.           |
| 53         | UNICOM   | The recipient's phone is powered off.                          |
| 54         | UNICOM   | The recipient's phone is powered off.                          |
| 55         | UNICOM   | The recipient's mobile number is out of area.                  |
| 56         | UNICOM   | The recipient's mobile number is out of service.               |
| 57         | UNICOM   | An internal carrier error occurs.                              |
| 58         | UNICOM   | The recipient's phone has a reception exception.               |
| 59         | UNICOM   | An internal carrier error occurs.                              |
| 61         | UNICOM   | The recipient's mobile number does not exist.                  |
| 63         | UNICOM   | The recipient's mobile number is suspended.                    |
| 64         | UNICOM   | The recipient's mobile number is out of area.                  |
| 66         | UNICOM   | The carrier's gateway is exceptional.                          |
| 67         | UNICOM   | The recipient's mobile number does not exist.                  |
| 69         | UNICOM   | The recipient is on the blocklist.                             |
| 70         | UNICOM   | The recipient's mobile number is out of area.                  |
| 72         | UNICOM   | The recipient's mobile number in the 145 range does not exist. |
| 73         | UNICOM   | An internal carrier error occurs.                              |
| 75         | UNICOM   | The recipient's mobile number is restricted.                   |
| 79         | UNICOM   | The storage of the recipient's phone is full.                  |
| 83         | UNICOM   | The carrier's gateway is exceptional.                          |

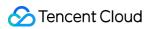

| Error Code | Category | Description                                                                                       |
|------------|----------|---------------------------------------------------------------------------------------------------|
| 85         | UNICOM   | The recipient's mobile number does not exist, or the recipient's phone is powered off.            |
| 86         | UNICOM   | The recipient's mobile number is out of area.                                                     |
| 88         | UNICOM   | The recipient's mobile number is out of area.                                                     |
| 89         | UNICOM   | The recipient's mobile number is out of area.                                                     |
| 90         | UNICOM   | An internal carrier error occurs.                                                                 |
| 92         | UNICOM   | Contact SMS Helper for assistance.                                                                |
| 93         | UNICOM   | Monthly rent authentication fails as the recipient's mobile number is out of service or canceled. |
| 95         | UNICOM   | Authentication fails as the recipient's mobile number does not exist or is canceled.              |
| 98         | UNICOM   | The recipient's mobile number is temporarily out of service.                                      |
| 99         | UNICOM   | The recipient's mobile number is temporarily out of service.                                      |
| 100        | UNICOM   | Contact SMS Helper for assistance.                                                                |
| 100:97     | UNICOM   | The recipient is on the carrier's blocklist.                                                      |
| 101        | UNICOM   | The recipient's mobile number does not exist.                                                     |
| 102        | UNICOM   | The recipient's mobile number is out of service.                                                  |
| 103        | UNICOM   | Contact SMS Helper for assistance.                                                                |
| 104        | UNICOM   | An internal carrier error occurs.                                                                 |
| 105        | UNICOM   | The recipient's mobile number is out of service, suspended, or forbidden.                         |
| 106        | UNICOM   | Authentication fails as the fees are invalid.                                                     |
| 107        | UNICOM   | The UNICOM gateway is exceptional internally.                                                     |
| 110        | UNICOM   | An internal carrier error occurs.                                                                 |
| 114        | UNICOM   | The carrier's gateway is exceptional.                                                             |
| 116        | UNICOM   | An internal carrier error occurs.                                                                 |

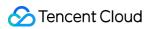

| Error Code | Category | Description                                                                                                    |
|------------|----------|----------------------------------------------------------------------------------------------------|
| 117        | UNICOM   | Contact SMS Helper for assistance.                                                                                                    |
| 118        | UNICOM   | The recipient's phone does not have the SMS feature.                                                                                                   |
| 121        | UNICOM   | The carrier's gateway is exceptional.                                                                                                    |
| 122        | UNICOM   | The recipient's phone has a reception exception.                                                                                                    |
| 124        | UNICOM   | The recipient's phone is powered off, or the recipient's mobile number is suspended or forbidden.                                                      |
| 141        | UNICOM   | The carrier's gateway is exceptional.                                                                                                    |
| 148        | UNICOM   | An internal carrier error occurs.                                                                                                    |
| 164        | UNICOM   | Contact SMS Helper for assistance.                                                                                                    |
| 174        | UNICOM   | The carrier's gateway is exceptional.                                                                                                    |
| 181        | UNICOM   | The carrier's gateway is exceptional.                                                                                                    |
| 182        | UNICOM   | The recipient's mobile number is suspended.                                                                                                    |
| 193        | UNICOM   | The carrier's gateway is exceptional.                                                                                                    |
| 194        | UNICOM   | The recipient's phone has a reception exception.                                                                                                    |
| 210        | UNICOM   | The carrier's gateway is exceptional.                                                                                                    |
| 213        | UNICOM   | The recipient's mobile number is out of service, suspended, or forbidden.                                                                              |
| 219        | UNICOM   | The message cannot be received as the recipient's mobile number is out of service or temporarily unreachable, or the recipient's phone is powered off. |
| 222        | UNICOM   | The message is blocked as it contains a sensitive word.                                                                                                |
| 227        | UNICOM   | The carrier's gateway is exceptional.                                                                                                    |
| 230        | UNICOM   | The carrier's gateway is exceptional.                                                                                                    |
| 237        | UNICOM   | The recipient is on the blocklist.                                                                                                    |
| 239        | UNICOM   | The carrier's gateway is exceptional.                                                                                                    |
| 245        | UNICOM   | The recipient's mobile number does not exist.                                                                                                    |

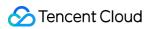

| Error Code | Category | Description                                                                               |
|------------|----------|-------------------------------------------------------------------------------------------|
| 253        | UNICOM   | The recipient's phone has a reception exception.                                          |
| 254        | UNICOM   | The carrier's gateway is exceptional.                                                     |
| 255        | UNICOM   | Contact SMS Helper for assistance.                                                        |
| 706        | UNICOM   | The recipient's mobile number does not exist.                                             |
| 43497      | UNICOM   | The recipient's mobile number does not exist, or the recipient is on the blocklist.       |
| 2-67       | UNICOM   | The message is blocked by the carrier.                                                    |
| 2-68       | UNICOM   | The UNICOM gateway is exceptional internally.                                             |
| 2:01       | UNICOM   | The recipient's mobile number does not exist.                                             |
| 2:05       | UNICOM   | The recipient's phone is powered off.                                                     |
| 2:3        | UNICOM   | The recipient's phone is powered off.                                                     |
| 2:4        | UNICOM   | The recipient's mobile number is out of service, or the recipient's phone is powered off. |
| 2:8        | UNICOM   | The recipient's phone has a reception exception.                                          |
| 2:10       | UNICOM   | The recipient's mobile number is out of service.                                          |
| 2:11       | UNICOM   | The recipient's phone has a reception exception.                                          |
| 2:12       | UNICOM   | The recipient's mobile number does not exist.                                             |
| 2:13       | UNICOM   | The recipient's mobile number is out of service.                                          |
| 2:15       | UNICOM   | The recipient's phone has a reception exception.                                          |
| 2:17       | UNICOM   | The recipient's phone has a cache exception.                                              |
| 2:18       | UNICOM   | The recipient's phone is powered off.                                                     |
| 2:19       | UNICOM   | The recipient's mobile number does not exist.                                             |
| 2:20       | UNICOM   | The recipient's mobile number is out of service.                                          |
| 2:21       | UNICOM   | The recipient's mobile number does not exist.                                             |
| 2:22       | UNICOM   | The carrier's gateway is exceptional.                                                     |

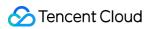

| Error Code | Category | Description                                      |
|------------|----------|--------------------------------------------------|
| 2:23       | UNICOM   | The recipient's mobile number is out of service. |
| 2:24       | UNICOM   | The recipient's phone has a reception exception. |
| 2:36       | UNICOM   | The recipient's mobile number is out of service. |
| 2:38       | UNICOM   | The recipient's phone has a reception exception. |
| 2:40       | UNICOM   | The carrier's gateway is exceptional.            |
| 2:41       | UNICOM   | The recipient's phone has a reception exception. |
| 2:44       | UNICOM   | The recipient's mobile number is suspended.      |
| 2:46       | UNICOM   | The recipient's mobile number does not exist.    |
| 2:53       | UNICOM   | The recipient's phone is powered off.            |
| 2:55       | UNICOM   | The recipient's phone has a reception exception. |
| 2:56       | UNICOM   | The recipient's mobile number is out of service. |
| 2:63       | UNICOM   | The recipient's mobile number is out of service. |
| 2:86       | UNICOM   | The recipient's phone has a reception exception. |
| 2:72       | UNICOM   | The recipient's phone has a reception exception. |
| 2:75       | UNICOM   | The recipient's phone has a reception exception. |
| 2:79       | UNICOM   | The recipient's phone has a storage exception.   |
| 2:83       | UNICOM   | The recipient's phone has a reception exception. |
| 2:89       | UNICOM   | The recipient's mobile number does not exist.    |
| 2:93       | UNICOM   | The recipient's mobile number is out of service. |
| 2:95       | UNICOM   | The carrier's gateway is exceptional.            |
| 2:98       | UNICOM   | The recipient's mobile number is out of service. |
| 2:100      | UNICOM   | The recipient's phone has a reception exception. |
| 2:182      | UNICOM   | The recipient's mobile number is out of service. |
| 2:211      | UNICOM   | The carrier's gateway is exceptional.            |

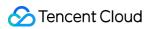

| Error Code | Category | Description                                                                               |
|------------|----------|-------------------------------------------------------------------------------------------|
| 2:213      | UNICOM   | The recipient's mobile number is out of service.                                          |
| 2:242      | UNICOM   | The recipient's phone has a reception exception.                                          |
| 2:23000    | UNICOM   | The recipient's mobile number is out of service, or the recipient's phone is powered off. |
| 2:24000    | UNICOM   | The recipient's mobile number is out of service.                                          |
| 2:50000    | UNICOM   | The recipient's mobile number does not exist.                                             |
| 100:23     | UNICOM   | The recipient's mobile number does not exist.                                             |
| 100:29     | UNICOM   | The recipient's mobile number is out of service, or the recipient's phone is powered off. |
| 100:101    | UNICOM   | The recipient's mobile number does not exist.                                             |
| BLACK      | UNICOM   | The recipient is on the carrier's blocklist.                                              |
| BWLISTS    | UNICOM   | The recipient's mobile number does not exist.                                             |
| CJ:0005    | UNICOM   | The recipient is on the carrier's blocklist.                                              |
| CU:0020    | UNICOM   | The message is blocked by the carrier as it hits a keyword.                               |
| DB:0005    | UNICOM   | The recipient's phone is powered off.                                                     |
| DB00108    | UNICOM   | The carrier's gateway is exceptional.                                                     |
| DJ:0141    | UNICOM   | The recipient is on the carrier's blocklist.                                              |
| DJ:0255    | UNICOM   | The message is blocked by the carrier as it hits a keyword.                               |
| E:DISPR    | UNICOM   | The recipient's mobile number does not exist.                                             |
| E:ONSUB    | UNICOM   | The carrier's network fails.                                                              |
| ERR:000    | UNICOM   | The recipient's mobile number is out of service.                                          |
| ERR:004    | UNICOM   | The message is blocked by the carrier as it hits a keyword.                               |
| ERR:005    | UNICOM   | The recipient's mobile number is out of service.                                          |
| ERR:008    | UNICOM   | The recipient's phone is powered off.                                                     |
| ERR:010    | UNICOM   | The recipient's mobile number does not exist.                                             |

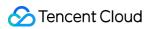

| Error Code | Category | Description                                                                                                    |
|------------|----------|----------------------------------------------------------------------------------------------------|
| ERR:012    | UNICOM   | The recipient's mobile number is out of service.                                                                                                    |
| ERR:017    | UNICOM   | The recipient's mobile number is out of service.                                                                                                    |
| ERR:032    | UNICOM   | The message is blocked by the carrier as it hits a keyword.                                                                                                    |
| ERROR      | UNICOM   | The recipient is on the carrier's blocklist.                                                                                                    |
| FAIL_BL    | UNICOM   | The recipient is on the carrier's blocklist.                                                                                                    |
| FAIL_IN    | UNICOM   | The recipient's mobile number does not exist.                                                                                                    |
| FAIL_MO    | UNICOM   | The recipient's phone is powered off.                                                                                                    |
| FF:0001    | UNICOM   | The recipient's mobile number does not exist.                                                                                                    |
| GB:0006    | UNICOM   | The recipient's mobile number does not exist.                                                                                                    |
| GB:0015    | UNICOM   | The carrier's gateway is exceptional.                                                                                                    |
| HONGZHA    | UNICOM   | The recipient is on the carrier's blocklist.                                                                                                    |
| LT:0       | UNICOM   | Message sending succeeds.                                                                                                    |
| LT:0000    | UNICOM   | The recipient's mobile number is suspended.                                                                                                    |
| LT:0001    | UNICOM   | The recipient's mobile number does not exist.                                                                                                    |
| LT:0002    | UNICOM   | A China Unicom failure occurs due to poor reception. If batch failures occur, the reason may be that the message contains a sensitive word. In this case, you need to confirm with the carrier. |
| LT:0003    | UNICOM   | The recipient's mobile number is invalid.                                                                                                    |
| LT:0004    | UNICOM   | The recipient's mobile number is out of service.                                                                                                    |
| LT:0005    | UNICOM   | The message is blocked by the gateway.                                                                                                    |
| LT:0006    | UNICOM   | The message is blocked by the carrier's gateway.                                                                                                    |
| LT:0008    | UNICOM   | The storage of the recipient's phone is full.                                                                                                    |
| LT:0009    | UNICOM   | The recipient's mobile number is invalid.                                                                                                    |
| LT:00-1    | UNICOM   | The message is blocked by the gateway.                                                                                                    |
| LT:00-4    | UNICOM   | The recipient's phone has a reception exception.                                                                                                    |

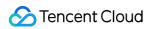

| Error Code | Category | Description                                               |
|------------|----------|-----------------------------------------------------------|
| LT:00-9    | UNICOM   | The recipient's mobile number does not exist.             |
| LT:0010    | UNICOM   | The recipient's mobile number does not exist.             |
| LT:0011    | UNICOM   | The recipient's phone is powered off.                     |
| LT:0012    | UNICOM   | The recipient's mobile number does not exist.             |
| LT:0013    | UNICOM   | The recipient's mobile number is out of service.          |
| LT:0015    | UNICOM   | The message is blocked by the gateway.                    |
| LT:0016    | UNICOM   | The recipient's phone has a reception exception.          |
| LT:0017    | UNICOM   | The message is blocked by the gateway.                    |
| LT:0020    | UNICOM   | The message is blocked by the gateway.                    |
| LT:0022    | UNICOM   | The message is blocked by the gateway.                    |
| LT:0023    | UNICOM   | The recipient's mobile number does not exist.             |
| LT:0024    | UNICOM   | The recipient's phone is powered off.                     |
| LT:0027    | UNICOM   | The recipient's phone is powered off.                     |
| LT:0029    | UNICOM   | The recipient's phone is powered off.                     |
| LT:0031    | UNICOM   | The recipient's phone has a reception exception.          |
| LT:0040    | UNICOM   | The recipient's mobile number does not exist.             |
| LT:0044    | UNICOM   | The message is blocked by the gateway.                    |
| LT:0046    | UNICOM   | The message is blocked by the gateway.                    |
| LT:0048    | UNICOM   | Call fails.                                               |
| LT:0050    | UNICOM   | The recipient's mobile number is temporarily unreachable. |
| LT:0051    | UNICOM   | The recipient's mobile number is temporarily unreachable. |
| LT:0052    | UNICOM   | The recipient's mobile number does not exist.             |
| LT:0053    | UNICOM   | The recipient's mobile number is temporarily unreachable. |
| LT:0054    | UNICOM   | The recipient's phone is powered off.                     |

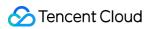

| Error Code | Category | Description                                      |
|------------|----------|--------------------------------------------------|
| LT:0055    | UNICOM   | Inbound call is restricted.                      |
| LT:0057    | UNICOM   | The message is blocked by the gateway.           |
| LT:0059    | UNICOM   | The recipient's phone is powered off.            |
| LT:0061    | UNICOM   | The message is blocked.                          |
| LT:0069    | UNICOM   | A China Unicom failure occurs.                   |
| LT:0075    | UNICOM   | The recipient's mobile number does not exist.    |
| LT:0079    | UNICOM   | The message is blocked by the gateway.           |
| LT:0086    | UNICOM   | The message is blocked by the gateway.           |
| LT:0089    | UNICOM   | The recipient's mobile number is invalid.        |
| LT:0090    | UNICOM   | The message is blocked by the gateway.           |
| LT:0092    | UNICOM   | The message is blocked by the gateway.           |
| LT:0093    | UNICOM   | The message is blocked by the gateway.           |
| LT:0098    | UNICOM   | The message is blocked by the gateway.           |
| LT:0100    | UNICOM   | The recipient's mobile number does not exist.    |
| LT:0104    | UNICOM   | The recipient's phone is invalid.                |
| LT:0106    | UNICOM   | An internal UNICOM gateway error occurs.         |
| LT:0117    | UNICOM   | The message is blocked by the gateway.           |
| LT:0122    | UNICOM   | An internal UNICOM gateway error occurs.         |
| LT:0-37    | UNICOM   | The recipient's mobile number does not exist.    |
| LT:0-74    | UNICOM   | The recipient's mobile number is out of service. |
| LT:1       | UNICOM   | The recipient's mobile number is invalid.        |
| LT:5       | UNICOM   | The recipient's phone has a reception exception. |
| LT:6       | UNICOM   | The recipient's phone is invalid.                |
| LT:9       | UNICOM   | The recipient's phone is invalid.                |

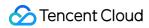

| Error Code | Category | Description                                                                          |
|------------|----------|--------------------------------------------------------------------------------------|
| LT:11      | UNICOM   | Message sending fails as the recipient's mobile number is ported to another carrier. |
| LT:12      | UNICOM   | The recipient's phone is invalid.                                                    |
| LT:13      | UNICOM   | Call is forbidden.                                                                   |
| LT:23      | UNICOM   | Message sending fails as the recipient's mobile number is ported to another carrier. |
| LT:27      | UNICOM   | An internal UNICOM gateway error occurs.                                             |
| LT:31      | UNICOM   | The recipient's phone has a reception exception.                                     |
| LT:32      | UNICOM   | The recipient's phone has a reception exception.                                     |
| LT:34      | UNICOM   | The recipient's phone has a reception exception.                                     |
| LT:35      | UNICOM   | The recipient's phone has a reception exception.                                     |
| LT:36      | UNICOM   | The recipient's phone has a reception exception.                                     |
| LT:52      | UNICOM   | The recipient's phone has a reception exception.                                     |
| LT:61      | UNICOM   | An internal UNICOM gateway error occurs.                                             |
| LT:67      | UNICOM   | The recipient is on the blocklist.                                                   |
| LT:86      | UNICOM   | The recipient is on the blocklist.                                                   |
| LT:90      | UNICOM   | The recipient's phone is faulty.                                                     |
| LT:91      | UNICOM   | The recipient's phone does not have the SMS feature.                                 |
| LT:92      | UNICOM   | The storage of the recipient's phone is full.                                        |
| LT:100     | UNICOM   | The recipient's phone has a reception exception.                                     |
| LT:101     | UNICOM   | The recipient's phone is powered off.                                                |
| LT:102     | UNICOM   | The recipient's phone has a reception exception.                                     |
| LT:103     | UNICOM   | The recipient's mobile number does not exist.                                        |
| LT:104     | UNICOM   | The recipient's mobile number is invalid.                                            |
| LT:106     | UNICOM   | The recipient's phone has a reception exception.                                     |

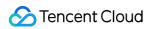

| Error Code | Category | Description                                          |
|------------|----------|------------------------------------------------------|
| LT:107     | UNICOM   | The recipient's mobile number is invalid.            |
| LT:110     | UNICOM   | An internal UNICOM gateway error occurs.             |
| LT:111     | UNICOM   | An internal UNICOM gateway error occurs.             |
| LT:112     | UNICOM   | An internal UNICOM gateway error occurs.             |
| LT:113     | UNICOM   | An internal UNICOM gateway error occurs.             |
| LT:114     | UNICOM   | An internal UNICOM gateway error occurs.             |
| LT:115     | UNICOM   | An internal UNICOM gateway error occurs.             |
| LT:116     | UNICOM   | An internal UNICOM gateway error occurs.             |
| LT:117     | UNICOM   | An internal UNICOM gateway error occurs.             |
| LT:118     | UNICOM   | An internal UNICOM gateway error occurs.             |
| LT:119     | UNICOM   | An internal UNICOM gateway error occurs.             |
| LT:120     | UNICOM   | An internal UNICOM gateway error occurs.             |
| LT:121     | UNICOM   | An internal UNICOM gateway error occurs.             |
| LT:122     | UNICOM   | An internal UNICOM gateway error occurs.             |
| LT:181     | UNICOM   | An internal UNICOM gateway error occurs.             |
| LT:182     | UNICOM   | The operation is forbidden.                          |
| LT:21      | UNICOM   | The recipient's phone does not have the SMS feature. |
| LT:215     | UNICOM   | An internal UNICOM gateway error occurs.             |
| LT:217     | UNICOM   | An internal UNICOM gateway error occurs.             |
| LT:218     | UNICOM   | The recipient's number is invalid.                   |
| LT:219     | UNICOM   | The recipient's number is invalid.                   |
| LT:220     | UNICOM   | The recipient's phone is powered off.                |
| LT:221     | UNICOM   | An internal UNICOM gateway error occurs.             |
| LT:222     | UNICOM   | An internal UNICOM gateway error occurs.             |

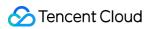

| Error Code | Category | Description                              |
|------------|----------|------------------------------------------|
| LT:223     | UNICOM   | An internal UNICOM gateway error occurs. |
| LT:225     | UNICOM   | An internal UNICOM gateway error occurs. |
| LT:226     | UNICOM   | An internal UNICOM gateway error occurs. |
| LT:227     | UNICOM   | An internal UNICOM gateway error occurs. |
| LT:228     | UNICOM   | An internal UNICOM gateway error occurs. |
| LT:229     | UNICOM   | An internal UNICOM gateway error occurs. |
| LT:230     | UNICOM   | An internal UNICOM gateway error occurs. |
| LT:231     | UNICOM   | An internal UNICOM gateway error occurs. |
| LT:232     | UNICOM   | An internal UNICOM gateway error occurs. |
| LT:233     | UNICOM   | An internal UNICOM gateway error occurs. |
| LT:234     | UNICOM   | An internal UNICOM gateway error occurs. |
| LT:235     | UNICOM   | An internal UNICOM gateway error occurs. |
| LT:236     | UNICOM   | An internal UNICOM gateway error occurs. |
| LT:237     | UNICOM   | An internal UNICOM gateway error occurs. |
| LT:238     | UNICOM   | An internal UNICOM gateway error occurs. |
| LT:239     | UNICOM   | An internal UNICOM gateway error occurs. |
| LT:240     | UNICOM   | An internal UNICOM gateway error occurs. |
| LT:241     | UNICOM   | An internal UNICOM gateway error occurs. |
| LT:242     | UNICOM   | An internal UNICOM gateway error occurs. |
| LT:243     | UNICOM   | An internal UNICOM gateway error occurs. |
| LT:244     | UNICOM   | An internal UNICOM gateway error occurs. |
| LT:245     | UNICOM   | An internal UNICOM gateway error occurs. |
| LT:246     | UNICOM   | An internal UNICOM gateway error occurs. |
| LT:247     | UNICOM   | An internal UNICOM gateway error occurs. |

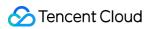

| Error Code | Category | Description                                                                                                 |
|------------|----------|----------------------------------------------------------------------------------------------------|
| LT:248     | UNICOM   | An internal UNICOM gateway error occurs.                                                                    |
| LT:249     | UNICOM   | An internal UNICOM gateway error occurs.                                                                    |
| LT:250     | UNICOM   | An internal UNICOM gateway error occurs.                                                                    |
| LT:251     | UNICOM   | An internal UNICOM gateway error occurs.                                                                    |
| LT:252     | UNICOM   | An internal UNICOM gateway error occurs.                                                                    |
| LT:253     | UNICOM   | An internal UNICOM gateway error occurs.                                                                    |
| LT:254     | UNICOM   | An internal UNICOM gateway error occurs.                                                                    |
| MA:0038    | UNICOM   | The carrier's frequency limit is reached.                                                                   |
| MAXFREQ    | UNICOM   | The carrier's frequency limit is reached.                                                                   |
| MC:000     | UNICOM   | The recipient's phone is powered off.                                                                       |
| MK:-108    | UNICOM   | The recipient's mobile number does not exist or is out of service, or the recipient's phone is powered off. |
| MK:-74     | UNICOM   | The recipient's mobile number does not exist or is out of service, or the recipient's phone is powered off. |
| MK:-43     | UNICOM   | The recipient's phone has a reception exception.                                                            |
| MK:-37     | UNICOM   | The recipient's mobile number does not exist or is out of service, or the recipient's phone is powered off. |
| MK:-9      | UNICOM   | The recipient's mobile number does not exist or is out of service, or the recipient's phone is powered off. |
| MK:        | UNICOM   | The carrier's gateway is exceptional.                                                                       |
| MK:1       | UNICOM   | The recipient's mobile number is out of service.                                                            |
| MK:2       | UNICOM   | The recipient's phone has a reception exception.                                                            |
| MK:3       | UNICOM   | The recipient's mobile number does not exist or is out of service, or the recipient's phone is powered off. |
| MK:5       | UNICOM   | The recipient's mobile number does not exist or is out of service, or the recipient's phone is powered off. |

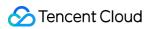

| Error Code | Category | Description                                                                                                 |
|------------|----------|----------------------------------------------------------------------------------------------------|
| MK:7       | UNICOM   | The recipient's phone has a reception exception.                                                            |
| MK:8       | UNICOM   | The recipient's phone has a reception exception.                                                            |
| MK:9       | UNICOM   | The recipient's mobile number is out of service.                                                            |
| MK:10      | UNICOM   | The recipient's phone has a reception exception.                                                            |
| MK:11      | UNICOM   | The recipient's phone has a reception exception.                                                            |
| MK:12      | UNICOM   | The recipient's phone has a reception exception.                                                            |
| MK:13      | UNICOM   | The recipient's phone has a reception exception.                                                            |
| MK:15      | UNICOM   | The recipient's mobile number does not exist or is out of service, or the recipient's phone is powered off. |
| MK:17      | UNICOM   | The recipient's phone has a reception exception.                                                            |
| MK:19      | UNICOM   | The recipient's phone has a reception exception.                                                            |
| MK:20      | UNICOM   | The recipient's mobile number does not exist or is out of service, or the recipient's phone is powered off. |
| MK:21      | UNICOM   | The recipient's mobile number does not exist or is out of service, or the recipient's phone is powered off. |
| MK:23      | UNICOM   | The recipient's mobile number does not exist or is out of service, or the recipient's phone is powered off. |
| MK:24      | UNICOM   | The recipient's mobile number does not have the SMS feature enabled.                                        |
| MK:25      | UNICOM   | The recipient's mobile number does not exist or is out of service, or the recipient's phone is powered off. |
| MK:27      | UNICOM   | The recipient's mobile number does not exist or is out of service, or the recipient's phone is powered off. |
| MK:29      | UNICOM   | The recipient's phone has a reception exception.                                                            |
| MK:44      | UNICOM   | The recipient's phone has a reception exception.                                                            |
| MK:53      | UNICOM   | The recipient's phone has a reception exception.                                                            |
| MK:54      | UNICOM   | The recipient's phone has a reception exception.                                                            |

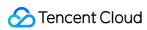

| Error Code | Category | Description                                                                                                 |
|------------|----------|----------------------------------------------------------------------------------------------------|
| MK:55      | UNICOM   | The recipient's mobile number does not exist or is out of service, or the recipient's phone is powered off. |
| MK:56      | UNICOM   | The recipient's phone has a reception exception.                                                            |
| MK:57      | UNICOM   | The recipient's mobile number does not exist or is out of service, or the recipient's phone is powered off. |
| MK:63      | UNICOM   | The recipient's phone has a reception exception.                                                            |
| MK:75      | UNICOM   | The recipient's mobile number does not exist or is out of service, or the recipient's phone is powered off. |
| MK:90      | UNICOM   | The recipient's phone has a reception exception.                                                            |
| MK:92      | UNICOM   | The recipient's phone has a reception exception.                                                            |
| MK:100     | UNICOM   | The recipient's phone has a reception exception.                                                            |
| MK:122     | UNICOM   | The recipient's mobile number does not exist or is out of service, or the recipient's phone is powered off. |
| MK:1000    | UNICOM   | The recipient's phone has a reception exception.                                                            |
| MN:0082    | UNICOM   | The recipient's mobile number is suspended.                                                                 |
| MO:0001    | UNICOM   | The recipient's mobile number does not exist.                                                               |
| MO:0032    | UNICOM   | The carrier's gateway is exceptional.                                                                       |
| MO:0254    | UNICOM   | The carrier's gateway is exceptional.                                                                       |
| MO:0084    | UNICOM   | The recipient is on the carrier's blocklist.                                                                |
| MO:0086    | UNICOM   | The carrier's frequency limit is reached.                                                                   |
| MO:0094    | UNICOM   | The recipient's phone is powered off.                                                                       |
| MO:0247    | UNICOM   | The carrier's gateway is exceptional.                                                                       |
| MS:0005    | UNICOM   | The recipient's mobile number does not exist.                                                               |
| MS:1005    | UNICOM   | The recipient's mobile number does not exist.                                                               |
| MS:1007    | UNICOM   | The recipient's mobile number is out of service, or the recipient's phone has a reception exception.        |

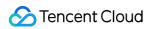

| Error Code | Category | Description                                                 |
|------------|----------|-------------------------------------------------------------|
| MX:0001    | UNICOM   | The message is blocked by the carrier as it hits a keyword. |
| MX:0004    | UNICOM   | The recipient is on the carrier's blocklist.                |
| MX:0005    | UNICOM   | The carrier's gateway is exceptional.                       |
| MX:0006    | UNICOM   | The message is blocked by the carrier as it hits a keyword. |
| MX:0007    | UNICOM   | The recipient is on the carrier's blocklist.                |
| MX:0008    | UNICOM   | The message is blocked by the carrier as it hits a keyword. |
| MX:0009    | UNICOM   | The recipient is on the carrier's blocklist.                |
| MX:0010    | UNICOM   | The recipient's mobile number does not exist.               |
| MX:0013    | UNICOM   | The recipient is on the carrier's blocklist.                |
| QM_FAIL    | UNICOM   | The message is blocked by the carrier's gateway.            |
| R:00002    | UNICOM   | The recipient's phone is powered off.                       |
| R:00003    | UNICOM   | The recipient's mobile number does not exist.               |
| R:00004    | UNICOM   | The recipient's mobile number does not exist.               |
| R:00009    | UNICOM   | The recipient's phone is powered off.                       |
| R:00014    | UNICOM   | The recipient's mobile number does not exist.               |
| R:00017    | UNICOM   | The recipient's phone is powered off.                       |
| R:00018    | UNICOM   | The recipient's phone has a reception exception.            |
| R:00019    | UNICOM   | The recipient's phone is powered off.                       |
| R:00020    | UNICOM   | The recipient's phone is powered off.                       |
| R:00022    | UNICOM   | The recipient's phone is powered off.                       |
| R:00027    | UNICOM   | The recipient's phone is powered off.                       |
| R:00029    | UNICOM   | The recipient's mobile number does not exist.               |
| R:00033    | UNICOM   | The recipient's mobile number does not exist.               |
| R:00035    | UNICOM   | The recipient's phone is powered off.                       |

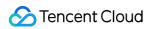

| Error Code | Category | Description                           |
|------------|----------|---------------------------------------|
| R:00036    | UNICOM   | The frequency limit is reached.       |
| R:00041    | UNICOM   | The recipient's phone is powered off. |
| R:00044    | UNICOM   | The recipient's phone is powered off. |
| R:00045    | UNICOM   | The recipient's phone is powered off. |
| R:00048    | UNICOM   | The recipient's phone is powered off. |
| R:00050    | UNICOM   | The recipient's phone is powered off. |
| R:00051    | UNICOM   | The recipient's phone is powered off. |
| R:00053    | UNICOM   | The recipient's phone is powered off. |
| R:00054    | UNICOM   | The recipient's phone is powered off. |
| R:00055    | UNICOM   | The recipient's phone is powered off. |
| R:00057    | UNICOM   | The recipient's phone is powered off. |
| R:00058    | UNICOM   | The recipient's phone is powered off. |
| R:00059    | UNICOM   | The recipient's phone is powered off. |
| R:00064    | UNICOM   | The recipient's phone is powered off. |
| R:00067    | UNICOM   | The recipient's phone is powered off. |
| R:00068    | UNICOM   | The recipient's phone is powered off. |
| R:00069    | UNICOM   | The recipient's phone is powered off. |
| R:00070    | UNICOM   | The recipient's phone is powered off. |
| R:00072    | UNICOM   | The recipient's phone is powered off. |
| R:00073    | UNICOM   | The recipient's phone is powered off. |
| R:00075    | UNICOM   | The recipient's phone is powered off. |
| R:00079    | UNICOM   | The recipient's phone is powered off. |
| R:00083    | UNICOM   | The recipient's phone is powered off. |
| R:00085    | UNICOM   | The recipient's phone is powered off. |

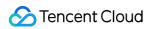

| Error Code | Category | Description                                      |
|------------|----------|--------------------------------------------------|
| R:00086    | UNICOM   | The recipient's phone is powered off.            |
| R:00088    | UNICOM   | The recipient's phone is powered off.            |
| R:00089    | UNICOM   | The recipient's phone is powered off.            |
| R:00090    | UNICOM   | The recipient's phone has a reception exception. |
| R:00092    | UNICOM   | The recipient's phone is powered off.            |
| R:00093    | UNICOM   | The recipient's phone is powered off.            |
| R:00096    | UNICOM   | The recipient's phone is powered off.            |
| R:00098    | UNICOM   | The recipient's phone is powered off.            |
| R:00099    | UNICOM   | The recipient's phone is powered off.            |
| R:00106    | UNICOM   | The recipient's phone is powered off.            |
| R:00124    | UNICOM   | The recipient's phone is powered off.            |
| R:00181    | UNICOM   | The recipient's phone is powered off.            |
| R:00182    | UNICOM   | The recipient's mobile number is out of service. |
| R:00210    | UNICOM   | The recipient's phone is powered off.            |
| R:00230    | UNICOM   | The recipient's phone is powered off.            |
| R:00242    | UNICOM   | The recipient's mobile number does not exist.    |
| R:00245    | UNICOM   | The recipient's phone is powered off.            |
| R:00253    | UNICOM   | The recipient's phone is powered off.            |
| R:00254    | UNICOM   | The recipient's phone is powered off.            |
| R:00605    | UNICOM   | The recipient's phone is powered off.            |
| R:00612    | UNICOM   | The recipient's phone is powered off.            |
| R:00613    | UNICOM   | The recipient's phone is powered off.            |
| R:00614    | UNICOM   | The recipient's phone is powered off.            |
| R:00615    | UNICOM   | The recipient's phone is powered off.            |

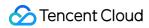

| Error Code | Category | Description                                      |
|------------|----------|--------------------------------------------------|
| R:00616    | UNICOM   | The carrier's gateway is exceptional.            |
| R:00617    | UNICOM   | The recipient's phone is powered off.            |
| R:00619    | UNICOM   | The recipient's phone is powered off.            |
| R:00627    | UNICOM   | The recipient's phone is powered off.            |
| R:00634    | UNICOM   | The recipient's phone is powered off.            |
| R:00636    | UNICOM   | The recipient's phone is powered off.            |
| R:00640    | UNICOM   | The recipient's mobile number does not exist.    |
| R:00650    | UNICOM   | The recipient's phone is powered off.            |
| R:00680    | UNICOM   | The recipient's phone is powered off.            |
| R:00701    | UNICOM   | The recipient's mobile number does not exist.    |
| R:00702    | UNICOM   | The recipient's phone is powered off.            |
| R:00704    | UNICOM   | The recipient's phone is powered off.            |
| R:00705    | UNICOM   | The recipient's mobile number is out of service. |
| R:00706    | UNICOM   | The recipient's phone is powered off.            |
| R:00707    | UNICOM   | The recipient's phone is powered off.            |
| R:00708    | UNICOM   | The recipient's phone is powered off.            |
| R:00711    | UNICOM   | The recipient's phone is powered off.            |
| R:00713    | UNICOM   | The recipient's phone is powered off.            |
| R:00714    | UNICOM   | The recipient's phone is powered off.            |
| R:00718    | UNICOM   | The recipient's phone is powered off.            |
| R:00721    | UNICOM   | The recipient's phone is powered off.            |
| R:00726    | UNICOM   | The recipient's phone is powered off.            |
| R:00760    | UNICOM   | The recipient's phone is powered off.            |
| R:00761    | UNICOM   | The recipient's phone is powered off.            |

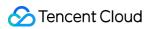

| Error Code | Category | Description                                      |
|------------|----------|--------------------------------------------------|
| R:00762    | UNICOM   | The recipient's phone is powered off.            |
| R:00763    | UNICOM   | The recipient's phone is powered off.            |
| R:00764    | UNICOM   | The recipient's phone is powered off.            |
| R:00765    | UNICOM   | The recipient's phone is powered off.            |
| R:00771    | UNICOM   | The recipient's phone is powered off.            |
| R:00779    | UNICOM   | The recipient's phone is powered off.            |
| R:00801    | UNICOM   | The recipient's mobile number does not exist.    |
| R:00802    | UNICOM   | The recipient's phone is powered off.            |
| R:00814    | UNICOM   | The recipient's phone is powered off.            |
| R:00815    | UNICOM   | The recipient's phone is powered off.            |
| R:00817    | UNICOM   | The recipient's phone is powered off.            |
| R:00827    | UNICOM   | The recipient's phone is powered off.            |
| R:00869    | UNICOM   | The recipient's mobile number does not exist.    |
| R:00875    | UNICOM   | The recipient's phone is powered off.            |
| R:00899    | UNICOM   | The recipient's phone is powered off.            |
| R:00980    | UNICOM   | The recipient's phone is powered off.            |
| R:00999    | UNICOM   | The frequency limit is reached.                  |
| R:04300    | UNICOM   | The recipient's mobile number is out of service. |
| R:04414    | UNICOM   | The recipient's mobile number does not exist.    |
| R:04442    | UNICOM   | The recipient's phone is powered off.            |
| R:04701    | UNICOM   | The recipient's mobile number does not exist.    |
| R1:0013    | UNICOM   | The recipient's mobile number does not exist.    |
| R1:0043    | UNICOM   | The recipient's mobile number does not exist.    |
| R1:1011    | UNICOM   | The recipient's mobile number does not exist.    |

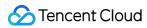

| Error Code | Category | Description                                                                                                 |
|------------|----------|----------------------------------------------------------------------------------------------------|
| R2:0010    | UNICOM   | The carrier's gateway is exceptional.                                                                       |
| R2:0011    | UNICOM   | The carrier's gateway is exceptional.                                                                       |
| S::-19     | UNICOM   | The recipient's phone is powered off.                                                                       |
| S::-9      | UNICOM   | The recipient's mobile number does not exist or is out of service, or the recipient's phone is powered off. |
| S::-6      | UNICOM   | Message sending fails as the recipient's mobile number is ported to another carrier.                        |
| S::1       | UNICOM   | The recipient's mobile number does not exist.                                                               |
| S::9       | UNICOM   | The message is blocked by the carrier as it hits a keyword.                                                 |
| S::43      | UNICOM   | The carrier's gateway is exceptional.                                                                       |
| SGIP:-74   | UNICOM   | The recipient's mobile number is out of service.                                                            |
| SGIP:-37   | UNICOM   | The recipient's phone is powered off.                                                                       |
| SGIP:0     | UNICOM   | The recipient's phone has a reception exception.                                                            |
| SGIP:1     | UNICOM   | The recipient's mobile number does not exist.                                                               |
| SGIP:2     | UNICOM   | The recipient's phone has a reception exception.                                                            |
| SGIP:3     | UNICOM   | The recipient's phone has a reception exception.                                                            |
| SGIP:4     | UNICOM   | The recipient's mobile number is out of service, or the recipient's phone is powered off.                   |
| SGIP:5     | UNICOM   | The recipient's mobile number is out of service.                                                            |
| SGIP:7     | UNICOM   | The recipient's phone has a reception exception.                                                            |
| SGIP:8     | UNICOM   | The recipient's mobile number does not exist.                                                               |
| SGIP:9     | UNICOM   | The carrier's gateway is exceptional.                                                                       |
| SGIP:11    | UNICOM   | The recipient's mobile number is out of service.                                                            |
| SGIP:12    | UNICOM   | The recipient's mobile number does not exist.                                                               |
| SGIP:13    | UNICOM   | The recipient's mobile number is out of service.                                                            |

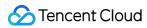

| Error Code | Category | Description                                                                                                 |
|------------|----------|----------------------------------------------------------------------------------------------------|
| SGIP:15    | UNICOM   | The recipient's mobile number is out of service, or the recipient's phone is powered off.                   |
| SGIP:24    | UNICOM   | The recipient's mobile number is out of service, or the recipient's phone is powered off.                   |
| SGIP:27    | UNICOM   | The recipient's phone has a reception exception.                                                            |
| SGIP:29    | UNICOM   | The recipient's mobile number does not exist.                                                               |
| SGIP:51    | UNICOM   | The recipient's phone has a reception exception.                                                            |
| SGIP:54    | UNICOM   | The recipient's phone has a reception exception.                                                            |
| SGIP:57    | UNICOM   | The carrier's gateway is exceptional.                                                                       |
| SGIP:75    | UNICOM   | The recipient's mobile number does not exist or is out of service, or the recipient's phone is powered off. |
| SGIP:81    | UNICOM   | The carrier's gateway is exceptional.                                                                       |
| SGIP:82    | UNICOM   | The carrier's gateway is exceptional.                                                                       |
| SGIP:83    | UNICOM   | The frequency limit is reached.                                                                             |
| SGIP:84    | UNICOM   | The carrier's gateway is exceptional.                                                                       |
| SGIP:85    | UNICOM   | The carrier's gateway is exceptional.                                                                       |
| SGIP:86    | UNICOM   | The carrier's gateway is exceptional.                                                                       |
| SGIP:87    | UNICOM   | The carrier's gateway is exceptional.                                                                       |
| SGIP:88    | UNICOM   | The carrier's gateway is exceptional.                                                                       |
| SGIP:89    | UNICOM   | The carrier's gateway is exceptional.                                                                       |
| SGIP:90    | UNICOM   | The message is blocked by the carrier.                                                                      |
| SGIP:91    | UNICOM   | The carrier's gateway is exceptional.                                                                       |
| SGIP:92    | UNICOM   | The carrier's gateway is exceptional.                                                                       |
| SGIP:93    | UNICOM   | The carrier's gateway is exceptional.                                                                       |
| SGIP:94    | UNICOM   | The carrier's gateway is exceptional.                                                                       |

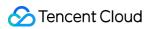

| Error Code | Category | Description                                                                      |
|------------|----------|----------------------------------------------------------------------------------|
| SGIP:98    | UNICOM   | The recipient's mobile number is out of service.                                 |
| SGIP:100   | UNICOM   | The recipient's mobile number does not exist or is out of service.               |
| SK:8210    | UNICOM   | The recipient's mobile number is exceptional as it is ported to another carrier. |
| SME-9      | UNICOM   | The recipient's mobile number does not exist.                                    |
| TE:0013    | UNICOM   | The recipient is on the carrier's blocklist.                                     |
| U:-108     | UNICOM   | The recipient's mobile number is out of service.                                 |
| U:-75      | UNICOM   | The carrier's frequency limit is reached.                                        |
| U:-74      | UNICOM   | The recipient's mobile number is suspended.                                      |
| U:-37      | UNICOM   | The recipient's phone is powered off.                                            |
| U:-17      | UNICOM   | The recipient's phone is powered off.                                            |
| U:1        | UNICOM   | The recipient's mobile number does not exist.                                    |
| U:2        | UNICOM   | The carrier's gateway is exceptional.                                            |
| U:3        | UNICOM   | The carrier's gateway is exceptional.                                            |
| U:4        | UNICOM   | The recipient's phone is powered off.                                            |
| U:5        | UNICOM   | The recipient's mobile number is out of service.                                 |
| U:7        | UNICOM   | The carrier's gateway is exceptional.                                            |
| U:8        | UNICOM   | The message length exceeds the limit.                                            |
| U:9        | UNICOM   | The recipient's mobile number does not exist.                                    |
| U:10       | UNICOM   | The recipient's mobile number does not exist.                                    |
| U:11       | UNICOM   | The carrier's gateway is exceptional.                                            |
| U:12       | UNICOM   | The carrier's gateway is exceptional.                                            |
| U:13       | UNICOM   | The carrier's gateway is exceptional.                                            |
| U:15       | UNICOM   | The recipient's phone has a reception exception.                                 |

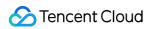

| Error Code | Category | Description                                      |
|------------|----------|--------------------------------------------------|
| U:17       | UNICOM   | The carrier's gateway is exceptional.            |
| U:18       | UNICOM   | The carrier's gateway is exceptional.            |
| U:20       | UNICOM   | The recipient's mobile number is out of service. |
| U:22       | UNICOM   | The carrier's gateway is exceptional.            |
| U:23       | UNICOM   | The carrier's gateway is exceptional.            |
| U:24       | UNICOM   | The recipient's mobile number does not exist.    |
| U:29       | UNICOM   | The recipient's mobile number does not exist.    |
| U:31       | UNICOM   | The recipient's phone has a reception exception. |
| U:36       | UNICOM   | The recipient's mobile number is out of service. |
| U:40       | UNICOM   | The carrier's gateway is exceptional.            |
| U:44       | UNICOM   | The recipient's mobile number is suspended.      |
| U:48       | UNICOM   | The carrier's gateway is exceptional.            |
| U:51       | UNICOM   | The recipient's phone is powered off.            |
| U:53       | UNICOM   | The recipient's phone is powered off.            |
| U:54       | UNICOM   | The recipient's phone is powered off.            |
| U:58       | UNICOM   | The recipient's phone has a storage exception.   |
| U:59       | UNICOM   | The carrier's gateway is exceptional.            |
| U:69       | UNICOM   | The recipient is on the carrier's blocklist.     |
| U:75       | UNICOM   | The carrier's frequency limit is reached.        |
| U:76       | UNICOM   | The carrier's gateway is exceptional.            |
| U:98       | UNICOM   | The recipient's mobile number is out of service. |
| U:100      | UNICOM   | The carrier's gateway is exceptional.            |
| U:115      | UNICOM   | The carrier's gateway is exceptional.            |
| U:122      | UNICOM   | The carrier's gateway is exceptional.            |

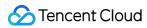

| Error Code | Category | Description                                                                                                 |
|------------|----------|----------------------------------------------------------------------------------------------------|
| U2:-108    | UNICOM   | The recipient's mobile number does not exist or is out of service, or the recipient's phone is powered off. |
| U2:-82     | UNICOM   | The recipient's phone is powered off.                                                                       |
| U2:-75     | UNICOM   | The recipient's phone has a reception exception.                                                            |
| U2:-74     | UNICOM   | The recipient's mobile number is out of service.                                                            |
| U2:-62     | UNICOM   | The recipient's mobile number is out of service.                                                            |
| U2:-37     | UNICOM   | The recipient's mobile number is suspended.                                                                 |
| U2:-29     | UNICOM   | The recipient's phone has a reception exception.                                                            |
| U2:-26     | UNICOM   | The recipient's phone is powered off.                                                                       |
| U2:-19     | UNICOM   | The recipient is on the blocklist.                                                                          |
| U2:-17     | UNICOM   | The recipient's phone is powered off.                                                                       |
| U2:-9      | UNICOM   | The recipient's mobile number does not exist.                                                               |
| U2:-2      | UNICOM   | The recipient's mobile number is out of service, or the recipient's phone is powered off.                   |
| U2:-3      | UNICOM   | The recipient's phone is powered off.                                                                       |
| U2:1       | UNICOM   | The recipient's mobile number does not exist.                                                               |
| U2:2       | UNICOM   | The UNICOM gateway is exceptional internally.                                                               |
| U2:3       | UNICOM   | The UNICOM gateway is exceptional internally.                                                               |
| U2:4       | UNICOM   | The recipient's phone is powered off.                                                                       |
| U2:5       | UNICOM   | The recipient's mobile number is out of service.                                                            |
| U2:6       | UNICOM   | The recipient is on the carrier's blocklist.                                                                |
| U2:7       | UNICOM   | Message sending exceeds the limit.                                                                          |
| U2:8       | UNICOM   | The message length exceeds the limit.                                                                       |
| U2:9       | UNICOM   | The recipient's phone has a reception exception.                                                            |
| U2:10      | UNICOM   | The recipient's mobile number does not exist.                                                               |

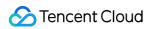

| Error Code | Category | Description                                      |
|------------|----------|--------------------------------------------------|
| U2:11      | UNICOM   | The UNICOM gateway is exceptional internally.    |
| U2:12      | UNICOM   | The UNICOM gateway is exceptional internally.    |
| U2:13      | UNICOM   | The UNICOM gateway is exceptional internally.    |
| U2:15      | UNICOM   | The recipient's mobile number is out of area.    |
| U2:16      | UNICOM   | The recipient is on the carrier's blocklist.     |
| U2:17      | UNICOM   | The UNICOM gateway is exceptional internally.    |
| U2:18      | UNICOM   | The recipient's phone is powered off.            |
| U2:20      | UNICOM   | The recipient's mobile number is out of service. |
| U2:21      | UNICOM   | The recipient's mobile number is out of service. |
| U2:22      | UNICOM   | The UNICOM gateway is exceptional internally.    |
| U2:23      | UNICOM   | The UNICOM gateway is exceptional internally.    |
| U2:24      | UNICOM   | The recipient's mobile number does not exist.    |
| U2:27      | UNICOM   | The recipient's phone is powered off.            |
| U2:29      | UNICOM   | The recipient's mobile number does not exist.    |
| U2:30      | UNICOM   | The carrier's gateway is exceptional.            |
| U2:31      | UNICOM   | The recipient's phone is exceptional.            |
| U2:32      | UNICOM   | The carrier's gateway is exceptional.            |
| U2:35      | UNICOM   | The recipient's mobile number is out of service. |
| U2:36      | UNICOM   | The recipient's mobile number is out of service. |
| U2:38      | UNICOM   | The carrier's gateway is exceptional.            |
| U2:40      | UNICOM   | The carrier's gateway is exceptional.            |
| U2:43      | UNICOM   | The recipient's mobile number is out of service. |
| U2:44      | UNICOM   | The recipient's phone has a reception exception. |
| U2:45      | UNICOM   | The recipient's mobile number is out of service. |

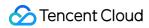

| Error Code | Category | Description                                                                            |
|------------|----------|----------------------------------------------------------------------------------------|
| U2:46      | UNICOM   | The recipient's phone has a reception exception.                                       |
| U2:48      | UNICOM   | The recipient's mobile number does not exist.                                          |
| U2:50      | UNICOM   | The recipient's mobile number is out of service.                                       |
| U2:51      | UNICOM   | The UNICOM gateway is exceptional internally.                                          |
| U2:52      | UNICOM   | The recipient's phone does not have the SMS feature.                                   |
| U2:53      | UNICOM   | The recipient's phone is powered off.                                                  |
| U2:54      | UNICOM   | The recipient's phone is powered off.                                                  |
| U2:55      | UNICOM   | The recipient's mobile number is out of area.                                          |
| U2:56      | UNICOM   | The recipient's phone is powered off.                                                  |
| U2:57      | UNICOM   | The UNICOM gateway is exceptional internally.                                          |
| U2:58      | UNICOM   | The recipient's phone is exceptional.                                                  |
| U2:59      | UNICOM   | The UNICOM gateway is exceptional internally.                                          |
| U2:61      | UNICOM   | The recipient's mobile number does not exist, or the recipient's phone is powered off. |
| U2:63      | UNICOM   | The carrier's gateway is exceptional.                                                  |
| U2:66      | UNICOM   | The recipient's phone has a storage exception.                                         |
| U2:67      | UNICOM   | The recipient's mobile number does not exist.                                          |
| U2:69      | UNICOM   | The recipient is on the carrier's blocklist.                                           |
| U2:72      | UNICOM   | The recipient's mobile number does not exist.                                          |
| U2:73      | UNICOM   | The carrier's gateway is exceptional.                                                  |
| U2:74      | UNICOM   | The recipient's phone is powered off.                                                  |
| U2:75      | UNICOM   | The carrier's frequency limit is reached.                                              |
| U2:79      | UNICOM   | The recipient's mobile number is exceptional.                                          |
| U2:80      | UNICOM   | The recipient's phone is powered off.                                                  |

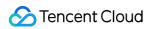

| Error Code | Category | Description                                                 |
|------------|----------|-------------------------------------------------------------|
| U2:83      | UNICOM   | The carrier's gateway is exceptional.                       |
| U2:86      | UNICOM   | The recipient's phone has a cache exception.                |
| U2:88      | UNICOM   | The recipient's phone has a reception exception.            |
| U2:89      | UNICOM   | The recipient's phone has a reception exception.            |
| U2:90      | UNICOM   | The carrier's gateway is exceptional.                       |
| U2:92      | UNICOM   | The recipient's phone has a cache exception.                |
| U2:93      | UNICOM   | The carrier's gateway is exceptional.                       |
| U2:95      | UNICOM   | The carrier's gateway is exceptional.                       |
| U2:98      | UNICOM   | The recipient's mobile number is out of service.            |
| U2:99      | UNICOM   | The recipient's mobile number is out of service.            |
| U2:100     | UNICOM   | The UNICOM gateway is exceptional internally.               |
| U2:106     | UNICOM   | The recipient's mobile number is out of service.            |
| U2:115     | UNICOM   | The carrier's gateway is exceptional.                       |
| U2:116     | UNICOM   | The recipient's phone has a reception exception.            |
| U2:117     | UNICOM   | The carrier's gateway is exceptional.                       |
| U2:121     | UNICOM   | The recipient's phone has a reception exception.            |
| U2:122     | UNICOM   | The recipient's phone is exceptional.                       |
| U2:182     | UNICOM   | The recipient's mobile number is out of service.            |
| U2:247     | UNICOM   | The recipient's mobile number is out of service.            |
| U2:252     | UNICOM   | The carrier's gateway is exceptional.                       |
| W-BLACK    | UNICOM   | The recipient is on the carrier's blocklist.                |
| XY:0000    | UNICOM   | The recipient is on the carrier's blocklist.                |
| 006        | TELECOM  | The message is blocked by the carrier as it hits a keyword. |
| 010        | TELECOM  | The recipient's phone has a reception exception.            |

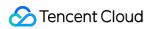

| Error Code | Category | Description                                                                                                 |
|------------|----------|----------------------------------------------------------------------------------------------------|
| 13-19      | TELECOM  | The carrier's gateway is exceptional.                                                                       |
| 23-29      | TELECOM  | The carrier's gateway is exceptional.                                                                       |
| 112-116    | TELECOM  | The carrier's gateway is exceptional.                                                                       |
| 128-255    | TELECOM  | The carrier's gateway is exceptional.                                                                       |
| 650(660\99 | TELECOM  | The frequency limit is reached.                                                                             |
| 702        | TELECOM  | The recipient's mobile number is out of service.                                                            |
| 705        | TELECOM  | The recipient's mobile number is suspended.                                                                 |
| 708        | TELECOM  | The recipient's mobile number does not exist or is out of service, or the recipient's phone is powered off. |
| 711        | TELECOM  | The recipient's mobile number does not exist or is out of service, or the recipient's phone is powered off. |
| 712        | TELECOM  | The carrier's gateway is exceptional.                                                                       |
| 713        | TELECOM  | The message is blocked by the carrier as it hits a keyword.                                                 |
| 714        | TELECOM  | The recipient's mobile number is out of service, or the recipient's phone is powered off.                   |
| 716        | TELECOM  | The recipient's mobile number does not exist or is out of service, or the recipient's phone is powered off. |
| 717        | TELECOM  | The recipient's phone has a reception exception.                                                            |
| 718        | TELECOM  | The recipient's phone has a reception exception.                                                            |
| 726        | TELECOM  | The recipient's mobile number does not exist or is out of service, or the recipient's phone is powered off. |
| 731        | TELECOM  | The recipient's mobile number does not exist or is out of service, or the recipient's phone is powered off. |
| 760        | TELECOM  | The recipient's mobile number does not exist or is out of service, or the recipient's phone is powered off. |
| 762        | TELECOM  | The recipient's mobile number does not exist or is out of service, or the recipient's phone is powered off. |

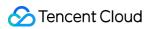

| Error Code   | Category | Description                                                                                                 |
|--------------|----------|----------------------------------------------------------------------------------------------------|
| 771          | TELECOM  | The recipient's mobile number does not exist or is out of service, or the recipient's phone is powered off. |
| 779          | TELECOM  | The recipient's mobile number does not exist or is out of service, or the recipient's phone is powered off. |
| 999          | TELECOM  | The recipient's phone has a reception exception.                                                            |
| 1000         | TELECOM  | The carrier's gateway is exceptional.                                                                       |
| 1107         | TELECOM  | The carrier's gateway is exceptional.                                                                       |
| 1509949      | TELECOM  | The recipient's phone is powered off.                                                                       |
| ACCEPTD      | TELECOM  | The message has been received by the recipient.                                                             |
| BLACKMB      | TELECOM  | The recipient is on the carrier's blocklist.                                                                |
| BLACKWD      | TELECOM  | The recipient is on the carrier's blocklist.                                                                |
| BWLISTSS163S | TELECOM  | The recipient is on the carrier's blocklist.                                                                |
| DB:0612      | TELECOM  | The recipient's mobile number does not exist or is out of service, or the recipient's phone is powered off. |
| DB:0613      | TELECOM  | The recipient's mobile number does not exist or is out of service, or the recipient's phone is powered off. |
| DB:0614      | TELECOM  | The recipient's mobile number does not exist or is out of service, or the recipient's phone is powered off. |
| DB:0615      | TELECOM  | The recipient's mobile number does not exist or is out of service, or the recipient's phone is powered off. |
| DB:0618      | TELECOM  | The recipient's mobile number does not exist or is out of service, or the recipient's phone is powered off. |
| DB:0620      | TELECOM  | The recipient's phone has a reception exception.                                                            |
| DB:0622      | TELECOM  | The carrier's gateway is exceptional.                                                                       |
| DB:0627      | TELECOM  | The carrier's gateway is exceptional.                                                                       |
| DB:0636      | TELECOM  | The recipient's mobile number does not exist or is out of service, or the recipient's phone is powered off. |

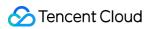

| Error Code   | Category | Description                                                                                                 |
|--------------|----------|----------------------------------------------------------------------------------------------------|
| DB:0640      | TELECOM  | The recipient's mobile number does not exist.                                                               |
| DB:0650      | TELECOM  | The recipient's mobile number does not exist or is out of service, or the recipient's phone is powered off. |
| DB:0899      | TELECOM  | The recipient's mobile number does not exist or is out of service, or the recipient's phone is powered off. |
| DB:0999      | TELECOM  | The recipient's phone has a reception exception.                                                            |
| DB:1037      | TELECOM  | The recipient's mobile number does not exist or is out of service, or the recipient's phone is powered off. |
| DELIVER      | TELECOM  | The recipient's mobile number does not exist.                                                               |
| E:ODSL       | TELECOM  | The carrier's frequency limit is reached.                                                                   |
| ERR:601      | TELECOM  | The recipient's mobile number is out of service.                                                            |
| ERR:602      | TELECOM  | The recipient's phone is powered off.                                                                       |
| ERR:612      | TELECOM  | The message is blocked by the carrier as it hits a keyword.                                                 |
| ERR:613      | TELECOM  | The recipient's mobile number does not exist.                                                               |
| ERR:615      | TELECOM  | The recipient's phone is powered off.                                                                       |
| ERR:617      | TELECOM  | The recipient's phone has a reception exception.                                                            |
| ERR:618      | TELECOM  | The recipient's phone has a reception exception.                                                            |
| ERR:627      | TELECOM  | The recipient's phone has a reception exception.                                                            |
| ERR:640      | TELECOM  | The recipient's mobile number does not exist.                                                               |
| ERR:660      | TELECOM  | The recipient's phone has a reception exception.                                                            |
| EXPIRED_76   | TELECOM  | The recipient's mobile number is suspended.                                                                 |
| EXPIREDS001S | TELECOM  | The recipient's phone has a cache exception.                                                                |
| EXPIREDS010S | TELECOM  | The recipient's phone is powered off.                                                                       |
| EXPIREDS601S | TELECOM  | The recipient's mobile number is out of service.                                                            |
| EXPIREDS602S | TELECOM  | The recipient's phone is powered off.                                                                       |

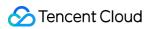

| Error Code   | Category | Description                                                                                       |
|--------------|----------|---------------------------------------------------------------------------------------------------|
| EXPIREDS608S | TELECOM  | The recipient's phone is powered off.                                                             |
| EXPIREDS612S | TELECOM  | The recipient's phone has a reception exception.                                                  |
| EXPIREDS613S | TELECOM  | The recipient's phone has a reception exception.                                                  |
| EXPIREDS614S | TELECOM  | The recipient's phone has a reception exception.                                                  |
| EXPIREDS615S | TELECOM  | The recipient's phone has a reception exception.                                                  |
| EXPIREDS616S | TELECOM  | The recipient's phone has a reception exception.                                                  |
| EXPIREDS617S | TELECOM  | The recipient's phone has a reception exception.                                                  |
| EXPIREDS618S | TELECOM  | The recipient's phone has a reception exception.                                                  |
| EXPIREDS619S | TELECOM  | The recipient's phone has a reception exception.                                                  |
| EXPIREDS622S | TELECOM  | The recipient's phone has a reception exception.                                                  |
| EXPIREDS636S | TELECOM  | The recipient's phone has a reception exception.                                                  |
| EXPIREDS640S | TELECOM  | The recipient's mobile number does not exist.                                                     |
| EXPIREDS650S | TELECOM  | The recipient's phone has a reception exception.                                                  |
| EXPIREDS660S | TELECOM  | The recipient's phone is powered off.                                                             |
| EXPIREDS702S | TELECOM  | The recipient's phone is powered off.                                                             |
| EXPIREDS705S | TELECOM  | The recipient's mobile number is out of service.                                                  |
| EXPIREDS711S | TELECOM  | The recipient's mobile number does not exist.                                                     |
| EXPIREDS712S | TELECOM  | The recipient's phone has a reception exception.                                                  |
| EXPIREDS713S | TELECOM  | The recipient's phone has a storage exception.                                                    |
| EXPIREDS714S | TELECOM  | No acknowledgment information is received. The recipient is recommended to clear the phone cache. |
| EXPIREDS716S | TELECOM  | The recipient's phone has a reception exception.                                                  |
| EXPIREDS717S | TELECOM  | The recipient's phone has a reception exception.                                                  |
| EXPIREDS726S | TELECOM  | The recipient's phone has a reception exception.                                                  |

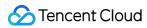

| Error Code   | Category | Description                                                                                                 |
|--------------|----------|----------------------------------------------------------------------------------------------------|
| EXPIREDS731S | TELECOM  | The recipient's phone has a reception exception.                                                            |
| EXPIREDS760S | TELECOM  | The recipient's mobile number does not exist.                                                               |
| EXPIREDS765S | TELECOM  | The recipient's mobile number does not exist.                                                               |
| EXPIREO      | TELECOM  | The recipient's mobile number does not exist.                                                               |
| F000039      | TELECOM  | The carrier's gateway is exceptional.                                                                       |
| F1120        | TELECOM  | The recipient is on the carrier's blocklist.                                                                |
| F1121        | TELECOM  | The message is blocked by the carrier as it hits a keyword.                                                 |
| F121420      | TELECOM  | The message is blocked by the carrier as it hits a keyword.                                                 |
| F1214H1      | TELECOM  | The message is blocked by the carrier as it hits a keyword.                                                 |
| F1214HY      | TELECOM  | The message is blocked by the carrier as it hits a keyword.                                                 |
| FAILED       | TELECOM  | The carrier's gateway is exceptional.                                                                       |
| GB:0002      | TELECOM  | The frequency limit is reached.                                                                             |
| GB:0014      | TELECOM  | The recipient's mobile number does not exist or is out of service, or the recipient's phone is powered off. |
| MBBLACK      | TELECOM  | The recipient is on the carrier's blocklist.                                                                |
| ME:-3        | TELECOM  | The recipient's phone is powered off.                                                                       |
| MK:1006      | TELECOM  | The carrier's gateway is exceptional.                                                                       |
| MO:0009      | TELECOM  | The message is blocked by the carrier as it hits a keyword.                                                 |
| MOBILEBLAC   | TELECOM  | The recipient is on the carrier's blocklist.                                                                |
| MS:0002      | TELECOM  | The carrier's frequency limit is reached.                                                                   |
| MS:219       | TELECOM  | The recipient's phone has a reception exception.                                                            |
| MS:1106      | TELECOM  | The recipient's phone is powered off.                                                                       |
| NOPASS       | TELECOM  | The message is blocked by the carrier manually.                                                             |
| PBDQ         | TELECOM  | The carrier's gateway is exceptional.                                                                       |

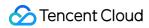

| Error Code | Category | Description                                                                                                 |
|------------|----------|----------------------------------------------------------------------------------------------------|
| RDBLACK    | TELECOM  | The recipient's mobile number does not exist or is out of service, or the recipient's phone is powered off. |
| R:00000    | TELECOM  | The recipient's mobile number does not exist.                                                               |
| R:00001    | TELECOM  | The recipient's mobile number does not exist.                                                               |
| R:00005    | TELECOM  | The recipient's mobile number is suspended.                                                                 |
| R:00006    | TELECOM  | The recipient's mobile number does not exist or is out of service, or the recipient's phone is powered off. |
| R:00008    | TELECOM  | The recipient's mobile number does not exist.                                                               |
| R:00011    | TELECOM  | The recipient's phone is powered off.                                                                       |
| R:00012    | TELECOM  | The recipient's mobile number does not exist or is out of service, or the recipient's phone is powered off. |
| R:00013    | TELECOM  | The recipient's mobile number is out of service.                                                            |
| R:00023    | TELECOM  | The recipient's phone is powered off.                                                                       |
| R:00056    | TELECOM  | The recipient's mobile number does not exist or is out of service, or the recipient's phone is powered off. |
| R:00061    | TELECOM  | The recipient's mobile number is suspended.                                                                 |
| R:00102    | TELECOM  | The recipient's mobile number is out of service.                                                            |
| R:00104    | TELECOM  | The recipient's mobile number does not exist.                                                               |
| R:00168    | TELECOM  | The recipient's mobile number does not exist or is out of service, or the recipient's phone is powered off. |
| R:00601    | TELECOM  | The recipient's mobile number is suspended.                                                                 |
| R:00602    | TELECOM  | The recipient's mobile number does not exist or is out of service, or the recipient's phone is powered off. |
| R:00660    | TELECOM  | The recipient's mobile number does not exist.                                                               |
| REFUSED    | TELECOM  | The frequency limit is reached.                                                                             |
| REJECT     | TELECOM  | The message is rejected by the carrier manually.                                                            |

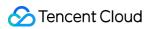

| Error Code   | Category | Description                                                                                                 |
|--------------|----------|----------------------------------------------------------------------------------------------------|
| REJECTDS174S | TELECOM  | The recipient's phone has a reception exception.                                                            |
| REJECTDS255S | TELECOM  | The recipient's phone has a reception exception.                                                            |
| REJECTDS706S | TELECOM  | The recipient's phone is powered off, which causes data retention.                                          |
| REJECTDS726S | TELECOM  | The recipient's phone has a reception exception.                                                            |
| REJECTDS900S | TELECOM  | The recipient's phone has a cache exception.                                                                |
| REJECTE      | TELECOM  | The message is blocked by the carrier manually.                                                             |
| ROUTEERR     | TELECOM  | The carrier's gateway is exceptional.                                                                       |
| S::TIMEOUT   | TELECOM  | Submission times out.                                                                                       |
| SGIP:10      | TELECOM  | The recipient's phone is powered off.                                                                       |
| SMGP601      | TELECOM  | The recipient's mobile number does not exist or is out of service, or the recipient's phone is powered off. |
| SMGP602      | TELECOM  | The recipient's phone is powered off.                                                                       |
| SMGP603      | TELECOM  | The recipient's phone is powered off.                                                                       |
| SMGP609      | TELECOM  | The carrier's gateway is exceptional.                                                                       |
| SMGP614      | TELECOM  | The recipient's phone has a reception exception.                                                            |
| SMGP615      | TELECOM  | The recipient's phone has a reception exception.                                                            |
| SMGP624      | TELECOM  | The frequency limit is reached.                                                                             |
| SMGP627      | TELECOM  | The recipient's phone has a reception exception.                                                            |
| SMGP628      | TELECOM  | The recipient's mobile number is suspended.                                                                 |
| SMGP634      | TELECOM  | The recipient's mobile number is suspended.                                                                 |
| SMGP640      | TELECOM  | The recipient's mobile number does not exist.                                                               |
| SMGP660      | TELECOM  | The carrier's gateway is exceptional.                                                                       |
| SMGP701      | TELECOM  | The recipient's mobile number does not exist.                                                               |
| SMGP702      | TELECOM  | The recipient's phone is powered off.                                                                       |

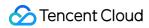

| Error Code | Category | Description                                                                                                 |
|------------|----------|----------------------------------------------------------------------------------------------------|
| SMGP703    | TELECOM  | The recipient's phone is powered off.                                                                       |
|            |          |                                                                                                    |
| SMGP704    | TELECOM  | The carrier's gateway is exceptional.                                                                       |
| SMGP705    | TELECOM  | The recipient's mobile number is out of service.                                                            |
| SMGP713    | TELECOM  | The recipient's phone has a reception exception.                                                            |
| SMGP714    | TELECOM  | The recipient's phone has a cache exception.                                                                |
| SMGP726    | TELECOM  | The recipient's phone is exceptional.                                                                       |
| SMGP728    | TELECOM  | The recipient's phone is exceptional.                                                                       |
| SMGP730    | TELECOM  | The recipient's phone is exceptional.                                                                       |
| SMGP801    | TELECOM  | The recipient's mobile number does not exist or is out of service, or the recipient's phone is powered off. |
| SMGP802    | TELECOM  | The recipient's phone is powered off.                                                                       |
| SMGP815    | TELECOM  | The recipient's mobile number is out of service.                                                            |
| SMGP840    | TELECOM  | The recipient's mobile number does not exist.                                                               |
| SMGPERR:1  | TELECOM  | The recipient's phone is exceptional.                                                                       |
| SMGPERR:10 | TELECOM  | The carrier's gateway is exceptional.                                                                       |
| SMGPERR:11 | TELECOM  | The carrier's gateway is exceptional.                                                                       |
| SMGPERR:12 | TELECOM  | The carrier's gateway is exceptional.                                                                       |
| SMGPERR:13 | TELECOM  | The carrier's gateway is exceptional.                                                                       |
| SMGPERR:14 | TELECOM  | The carrier's gateway is exceptional.                                                                       |
| SMGPERR:15 | TELECOM  | The carrier's gateway is exceptional.                                                                       |
| SMGPERR:16 | TELECOM  | The carrier's gateway is exceptional.                                                                       |
| SMGPERR:17 | TELECOM  | The carrier's gateway is exceptional.                                                                       |
| SMGPERR:18 | TELECOM  | The carrier's gateway is exceptional.                                                                       |
| SMGPERR:19 | TELECOM  | The carrier's gateway is exceptional.                                                                       |
|            |          |                                                                                                    |

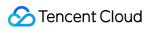

| Error Code | Category | Description                           |
|------------|----------|---------------------------------------|
| SMGPERR:2  | TELECOM  | The carrier's gateway is exceptional. |
| SMGPERR:20 | TELECOM  | The carrier's gateway is exceptional. |
| SMGPERR:21 | TELECOM  | The carrier's gateway is exceptional. |
| SMGPERR:22 | TELECOM  | The carrier's gateway is exceptional. |
| SMGPERR:23 | TELECOM  | The carrier's gateway is exceptional. |
| SMGPERR:24 | TELECOM  | The carrier's gateway is exceptional. |
| SMGPERR:25 | TELECOM  | The carrier's gateway is exceptional. |
| SMGPERR:26 | TELECOM  | The carrier's gateway is exceptional. |
| SMGPERR:27 | TELECOM  | The carrier's gateway is exceptional. |
| SMGPERR:28 | TELECOM  | The carrier's gateway is exceptional. |
| SMGPERR:29 | TELECOM  | The carrier's gateway is exceptional. |
| SMGPERR:3  | TELECOM  | The carrier's gateway is exceptional. |
| SMGPERR:30 | TELECOM  | The carrier's gateway is exceptional. |
| SMGPERR:31 | TELECOM  | The carrier's gateway is exceptional. |
| SMGPERR:32 | TELECOM  | The carrier's gateway is exceptional. |
| SMGPERR:33 | TELECOM  | The carrier's gateway is exceptional. |
| SMGPERR:34 | TELECOM  | The carrier's gateway is exceptional. |
| SMGPERR:35 | TELECOM  | The carrier's gateway is exceptional. |
| SMGPERR:36 | TELECOM  | The carrier's gateway is exceptional. |
| SMGPERR:37 | TELECOM  | The carrier's gateway is exceptional. |
| SMGPERR:38 | TELECOM  | The carrier's gateway is exceptional. |
| SMGPERR:39 | TELECOM  | The carrier's gateway is exceptional. |
| SMGPERR:4  | TELECOM  | The carrier's gateway is exceptional. |
| SMGPERR:40 | TELECOM  | The carrier's gateway is exceptional. |

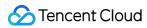

| Error Code | Category | Description                                   |
|------------|----------|-----------------------------------------------|
| SMGPERR:43 | TELECOM  | The carrier's gateway is exceptional.         |
| SMGPERR:44 | TELECOM  | The carrier's gateway is exceptional.         |
| SMGPERR:45 | TELECOM  | The carrier's gateway is exceptional.         |
| SMGPERR:46 | TELECOM  | The carrier's gateway is exceptional.         |
| SMGPERR:47 | TELECOM  | The carrier's gateway is exceptional.         |
| SMGPERR:48 | TELECOM  | The carrier's gateway is exceptional.         |
| SMGPERR:49 | TELECOM  | The carrier's gateway is exceptional.         |
| SMGPERR:50 | TELECOM  | The carrier's gateway is exceptional.         |
| SMGPERR:51 | TELECOM  | The carrier's gateway is exceptional.         |
| SMGPERR:52 | TELECOM  | The carrier's gateway is exceptional.         |
| SMGPERR:53 | TELECOM  | The carrier's gateway is exceptional.         |
| SMGPERR:54 | TELECOM  | The carrier's gateway is exceptional.         |
| SMGPERR:55 | TELECOM  | The carrier's gateway is exceptional.         |
| SMGPERR:56 | TELECOM  | The carrier's gateway is exceptional.         |
| SPMSERR:10 | TELECOM  | The recipient's mobile number does not exist. |
| SPMSERR:11 | TELECOM  | The recipient's mobile number is suspended.   |
| SPMSERR:12 | TELECOM  | The carrier's gateway is exceptional.         |
| SPMSERR:13 | TELECOM  | The carrier's gateway is exceptional.         |
| SPMSERR:14 | TELECOM  | The carrier's gateway is exceptional.         |
| SPMSERR:15 | TELECOM  | The carrier's gateway is exceptional.         |
| SPMSERR:16 | TELECOM  | The carrier's gateway is exceptional.         |
| SPMSERR:25 | TELECOM  | The carrier's gateway is exceptional.         |
| SPMSERR:30 | TELECOM  | The carrier's gateway is exceptional.         |
| SPMSERR:31 | TELECOM  | The carrier's gateway is exceptional.         |

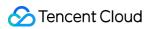

| Error Code   | Category | Description                                                                                                 |
|--------------|----------|----------------------------------------------------------------------------------------------------|
| SPMSERR:99   | TELECOM  | The carrier's gateway is exceptional.                                                                       |
| SUBFAIL      | TELECOM  | The carrier's gateway is exceptional.                                                                       |
| SUPERWD      | TELECOM  | The recipient's mobile number does not exist or is out of service, or the recipient's phone is powered off. |
| SWITCH       | TELECOM  | China Telecom does not support sending marketing SMS.                                                       |
| TIMEUP       | TELECOM  | The carrier's gateway is exceptional.                                                                       |
| UNDELIV_60   | TELECOM  | The recipient's mobile number is suspended.                                                                 |
| UNDELIV_64   | TELECOM  | The recipient's mobile number does not exist.                                                               |
| UNDELIV_70   | TELECOM  | The recipient's mobile number is suspended.                                                                 |
| UNDELIV_80   | TELECOM  | The recipient's mobile number is suspended.                                                                 |
| UNDELIVS001S | TELECOM  | The recipient's mobile number does not exist.                                                               |
| UNDELIVS010S | TELECOM  | The recipient's phone is powered off.                                                                       |
| UNDELIVS601S | TELECOM  | The recipient's mobile number does not exist.                                                               |
| UNDELIVS602S | TELECOM  | The recipient's phone is powered off.                                                                       |
| UNDELIVS606S | TELECOM  | The message is blocked by the carrier's gateway.                                                            |
| UNDELIVS608S | TELECOM  | The carrier is exceptional internally.                                                                      |
| UNDELIVS612S | TELECOM  | The recipient's phone has a reception exception. The recipient is recommended to restart the phone.         |
| UNDELIVS613S | TELECOM  | The recipient's phone has a reception exception.                                                            |
| UNDELIVS614S | TELECOM  | No acknowledgment information is received. The recipient is recommended to clear the phone cache.           |
| UNDELIVS615S | TELECOM  | The recipient's phone has a reception exception.                                                            |
| UNDELIVS616S | TELECOM  | The recipient's phone has a reception exception.                                                            |
| UNDELIVS617S | TELECOM  | The recipient's phone has a reception exception.                                                            |
| UNDELIVS618S | TELECOM  | The recipient's phone has a reception exception.                                                            |

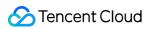

| Error Code   | Category | Description                                                                                       |
|--------------|----------|---------------------------------------------------------------------------------------------------|
| UNDELIVS619S | TELECOM  | The recipient's phone has a reception exception.                                                  |
| UNDELIVS620S | TELECOM  | The recipient's phone has a reception exception.                                                  |
| UNDELIVS622S | TELECOM  | The recipient's phone has a reception exception.                                                  |
| UNDELIVS625S | TELECOM  | The recipient's phone has a reception exception.                                                  |
| UNDELIVS627S | TELECOM  | The recipient's phone has a reception exception.                                                  |
| UNDELIVS634S | TELECOM  | The recipient's phone has a reception exception.                                                  |
| UNDELIVS636S | TELECOM  | The recipient's phone has a reception exception.                                                  |
| UNDELIVS640S | TELECOM  | The recipient's mobile number does not exist.                                                     |
| UNDELIVS650S | TELECOM  | The recipient's phone has a reception exception.                                                  |
| UNDELIVS660S | TELECOM  | The message is blocked as it hits a keyword.                                                      |
| UNDELIVS680S | TELECOM  | The recipient's mobile number is out of service.                                                  |
| UNDELIVS701S | TELECOM  | The recipient's mobile number does not exist or is out of service.                                |
| UNDELIVS702S | TELECOM  | The recipient's phone has a reception exception.                                                  |
| UNDELIVS704S | TELECOM  | The recipient's mobile number does not exist.                                                     |
| UNDELIVS705S | TELECOM  | The recipient's mobile number is out of service.                                                  |
| UNDELIVS706S | TELECOM  | The recipient's phone is powered off.                                                             |
| UNDELIVS707S | TELECOM  | The recipient's phone has a reception exception.                                                  |
| UNDELIVS711S | TELECOM  | The recipient's phone has a reception exception.                                                  |
| UNDELIVS712S | TELECOM  | The recipient's phone has a reception exception.                                                  |
| UNDELIVS713S | TELECOM  | No acknowledgment information is received. The recipient is recommended to clear the phone cache. |
| UNDELIVS714S | TELECOM  | The recipient's phone has a reception exception.                                                  |
| UNDELIVS716S | TELECOM  | The recipient's phone has a reception exception.                                                  |
| UNDELIVS717S | TELECOM  | The recipient's phone has a reception exception.                                                  |

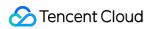

| Error Code   | Category | Description                                                                                       |
|--------------|----------|---------------------------------------------------------------------------------------------------|
| UNDELIVS718S | TELECOM  | The recipient's phone has poor reception when the message is sent.                                |
| UNDELIVS719S | TELECOM  | The recipient's phone has a reception exception.                                                  |
| UNDELIVS721S | TELECOM  | The recipient's phone has a reception exception.                                                  |
| UNDELIVS726S | TELECOM  | The recipient's phone has a reception exception.                                                  |
| UNDELIVS730S | TELECOM  | The recipient's phone has a reception exception.                                                  |
| UNDELIVS731S | TELECOM  | No acknowledgment information is received. The recipient is recommended to clear the phone cache. |
| UNDELIVS761S | TELECOM  | The recipient's phone has a reception exception.                                                  |
| UNDELIVS762S | TELECOM  | The recipient's phone has a reception exception.                                                  |
| UNDELIVS764S | TELECOM  | The recipient's phone is powered off.                                                             |
| UNDELIVS765S | TELECOM  | The recipient's mobile number does not exist.                                                     |
| UNDELIVS766S | TELECOM  | The recipient's phone is powered off.                                                             |
| UNDELIVS767S | TELECOM  | The recipient's mobile number is out of service, or the recipient's phone is powered off.         |
| UNDELIVS768S | TELECOM  | The recipient's phone has a reception exception.                                                  |
| UNDELIVS771S | TELECOM  | The recipient's mobile number does not exist.                                                     |
| UNDELIVS779S | TELECOM  | The recipient's phone has a reception exception.                                                  |
| UNDELIVS801S | TELECOM  | The recipient's mobile number is out of service.                                                  |
| UNDELIVS802S | TELECOM  | The recipient's phone is powered off.                                                             |
| UNDELIVS812S | TELECOM  | The recipient's phone has a reception exception.                                                  |
| UNDELIVS813S | TELECOM  | The recipient's phone has a reception exception.                                                  |
| UNDELIVS814S | TELECOM  | The recipient's phone is powered off when the message is sent.                                    |
| UNDELIVS815S | TELECOM  | The recipient's phone is exceptional.                                                             |
| UNDELIVS817S | TELECOM  | The recipient's phone has a reception exception.                                                  |
| UNDELIVS819S | TELECOM  | The recipient's phone has a reception exception.                                                  |

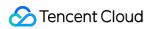

| Error Code   | Category | Description                                                                                          |
|--------------|----------|----------------------------------------------------------------------------------------------------|
| UNDELIVS822S | TELECOM  | The recipient's phone has a reception exception.                                                     |
| UNDELIVS827S | TELECOM  | The recipient's phone has a reception exception.                                                     |
| UNDELIVS836S | TELECOM  | The recipient's phone has a reception exception.                                                     |
| UNDELIVS860S | TELECOM  | The recipient's mobile number does not exist.                                                        |
| UNDELIVS869S | TELECOM  | The recipient's mobile number is out of service.                                                     |
| UNDELIVS870S | TELECOM  | The recipient's mobile number does not exist.                                                        |
| UNDELIVS880S | TELECOM  | The recipient's phone is exceptional. The recipient is recommended to clear the cache and try again. |
| UNDELIVS899S | TELECOM  | No response is returned when the message is sent.                                                    |
| UNDELIVS908S | TELECOM  | Message sending is jammed during peak hours.                                                         |
| UNDELIVS999S | TELECOM  | The recipient's phone is powered off.                                                                |
| UNKNOWNS879S | TELECOM  | The recipient's phone has a reception exception.                                                     |
| WZ:9413      | TELECOM  | The frequency limit is reached.                                                                      |
| ZZ:9023      | TELECOM  | The carrier's frequency limit (one message every three days) is reached.                             |

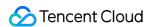

# SMS Sending Status Notification

Last updated: 2021-12-15 11:44:39

## **API** Description

### **Feature description**

This API is used for Tencent Cloud SMS to notify the business of the message sending status by calling back the service URL after an SMS message is sent to a user.

### Sample URL

POST http://example.com/sms/callback

### Request Parameters

The following table lists the request parameters.

| Parameter         | Required | Туре   | Description                                                                                                    |
|-------------------|----------|--------|----------------------------------------------------------------------------------------------------|
| user_receive_time | Yes      | string | The time when the user actually receives the message                                                              |
| nationcode        | Yes      | string | Country/Region code                                                                                               |
| mobile            | Yes      | string | Mobile number                                                                                                    |
| report_status     | Yes      | string | Whether the SMS message is actually received. Valid values: SUCCESS (success), FAIL (failure)                     |
| errmsg            | Yes      | string | Error message of receipt status code. For more information, see<br>Error Codes for SMS Sending and Receipt Status |
| description       | Yes      | string | Description of SMS receipt status.                                                                                |
| sid               | Yes      | string | Sending ID (corresponding to the SerialNo returned by the sending API)                                            |

Note:

A callback request may return the results of multiple SMS requests.

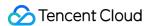

### Sample request:

```
[
{
"user_receive_time": "2015-10-17 08:03:04",
"nationcode": "86",
"mobile": "13xxxxxxxxxx",
"report_status": "SUCCESS",
"errmsg": "DELIVRD",
"description": "The SMS message is successfully delivered",
"sid": "xxxxxxxx"
}
]
```

## Response Parameters

The following table lists the response parameters.

| Parameter | Required | Туре   | Description                                                                                         |
|-----------|----------|--------|----------------------------------------------------------------------------------------------------|
| result    | Yes      | number | Error code. 0: success; other values: failure                                                       |
| errmsg    | Yes      | string | When result is 0, it displays "OK", and when result is not 0, it displays a specific error message. |

### Sample response:

```
{
"result": 0,
"errmsg": "OK"
}
```

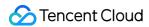

# **SMS** Reply

Last updated: 2021-12-15 11:45:04

## **API** Description

### **Feature description**

This API is used for Tencent Cloud SMS to notify the business of the SMS reply by calling back the service URL after a user receives an SMS message and replies to it.

### Sample URL

```
POST http://example.com/sms/callback
```

### Request Parameters

The following table lists the request parameters.

| Parameter  | Required | Туре   | Description                                                                                |
|------------|----------|--------|--------------------------------------------------------------------------------------------|
| extend     | No       | string | Extended code of the channel, which is disabled by default (an null value must be entered) |
| mobile     | Yes      | string | Mobile number                                                                              |
| nationcode | Yes      | string | Country/Region code                                                                        |
| sign       | Yes      | string | SMS signature                                                                              |
| text       | Yes      | string | User reply                                                                                 |
| time       | Yes      | number | Unix timestamp in seconds                                                                  |

#### Sample request:

```
"extend": "Extended code",
"mobile": "13xxxxxxxxx",
"nationcode": "86",
"sign": "SMS signature",
```

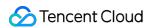

```
"text": "User reply",
"time": 1457336869
}
```

## Response Parameters

The following table lists the response parameters.

| Parameter | Required | Туре   | Description                                                                                         |
|-----------|----------|--------|----------------------------------------------------------------------------------------------------|
| result    | Yes      | number | Error code. 0: success; other values: failure                                                       |
| errmsg    | Yes      | string | When result is 0, it displays "OK", and when result is not 0, it displays a specific error message. |

### Sample response:

```
{
"result": 0,
"errmsg": "OK"
}
```